**OPTIMASI WAKTU DAN BIAYA DENGAN METODE** *CRASHING*  **STUDI KASUS PROYEK PEMBANGUNAN JALAN SIMP. 4 KALIORANG – TALISAYAN KALIMANTAN TIMUR** 

**TESIS** 

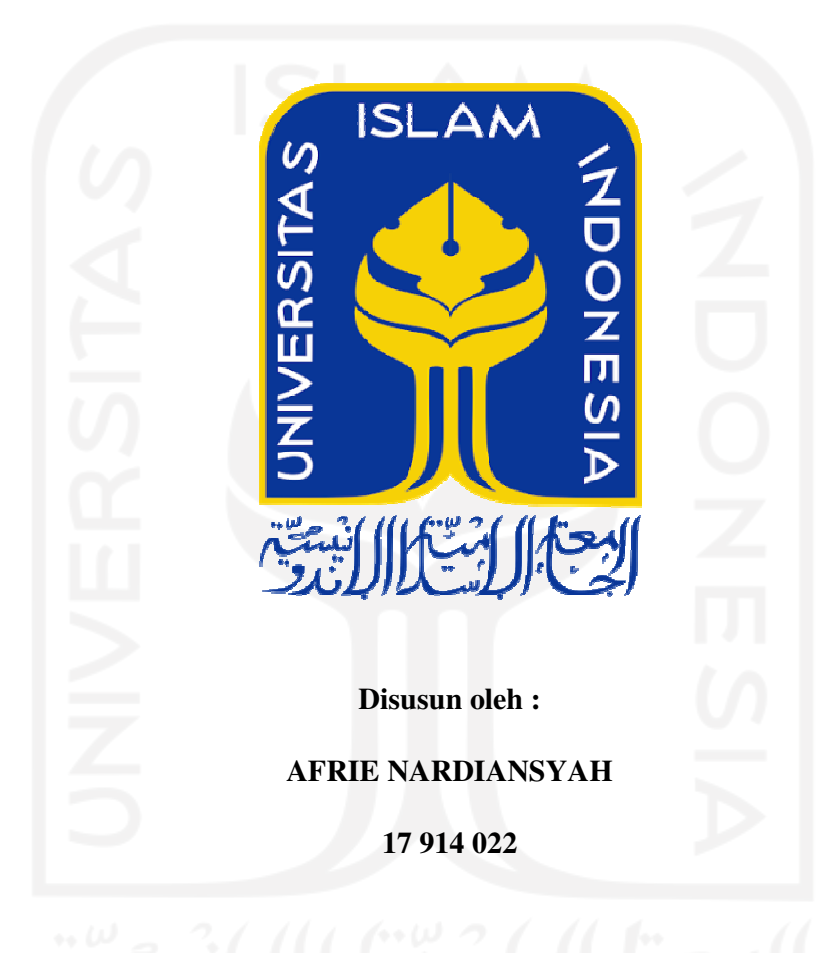

**KONSENTRASI MANAJEMEN KONSTRUKSI PROGRAM STUDI TEKNIK SIPIL PROGRAM MAGISTER FAKULTAS TEKNIK SIPIL DAN PERENCANAAN UNIVERSITAS ISLAM INDONESIA YOGYAKARTA 2021**

### **TESIS**

# **OPTIMASI WAKTU DAN BIAYA DENGAN METODE** *CRASHING*  **STUDI KASUS PROYEK PEMBANGUNAN JALAN SIMP. 4 KALIORANG – TALISAYAN KALIMANTAN TIMUR**

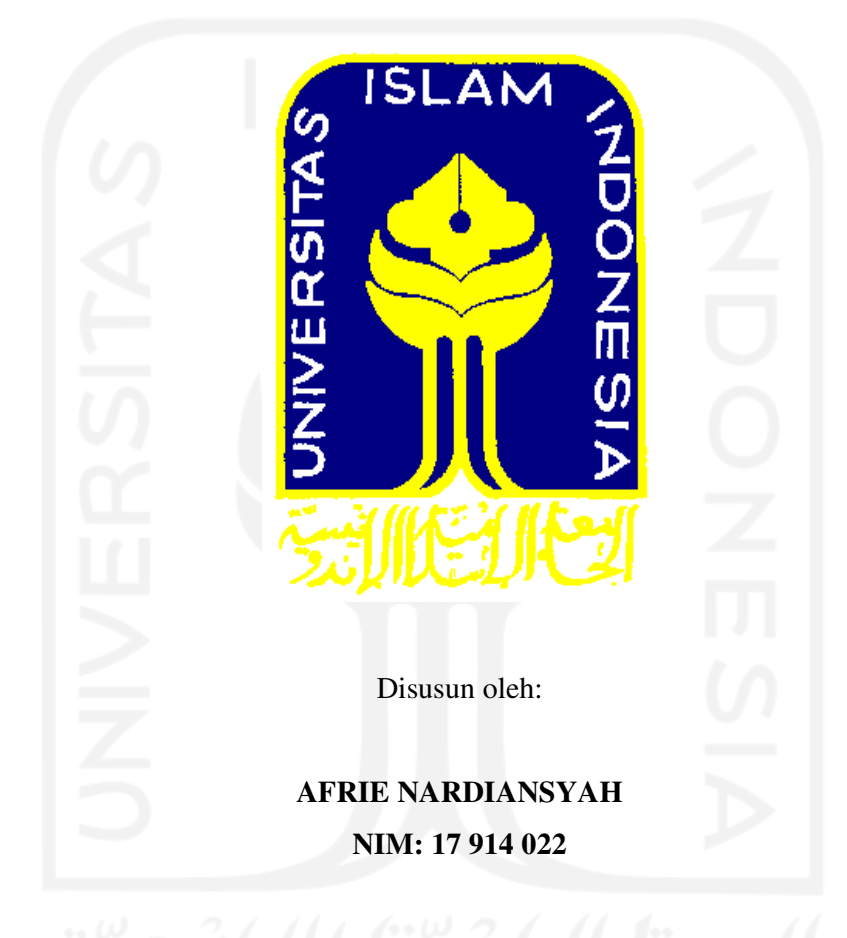

**KONSENTRASI MANAJEMEN KONSTRUKSI PROGRAM STUDI TEKNIK SIPIL PROGRAM MAGISTER FAKULTAS TEKNIK SIPIL DAN PERENCANAAN UNIVERSITAS ISLAM INDONESIA YOGYAKARTA 2021** 

#### **HALAMAN PERSETUJUAN**

#### **TESIS**

## OPTIMASI WAKTU DAN BIAYA DENGAN METODE CRASHING STUDI KASUS PROYEK PEMBANGUNAN JALAN SIMP. 4 KALIORANG - TALISAYAN KALIMANTAN TIMUR

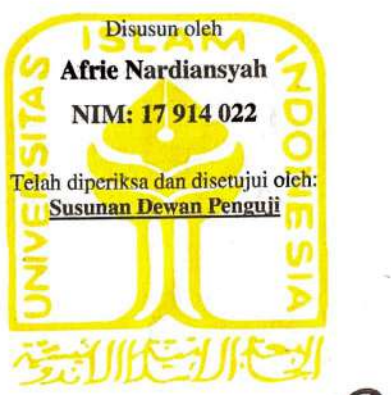

Ir. Akhmad Suraji, M.T., Ph.D, IP-M. Dosen Pembimbing I

Tanggal:

Ir. Faisol AM., MS. Dosen Pembimbing II

Tanggal:

#### **HALAMAN PENGESAHAN**

#### **TESIS**

## OPTIMASI WAKTU DAN BIAYA DENGAN METODE CRASHING STUDI KASUS PROYEK PEMBANGUNAN JALAN SIMP. 4 KALIORANG - TALISAYAN KALIMANTAN TIMUR

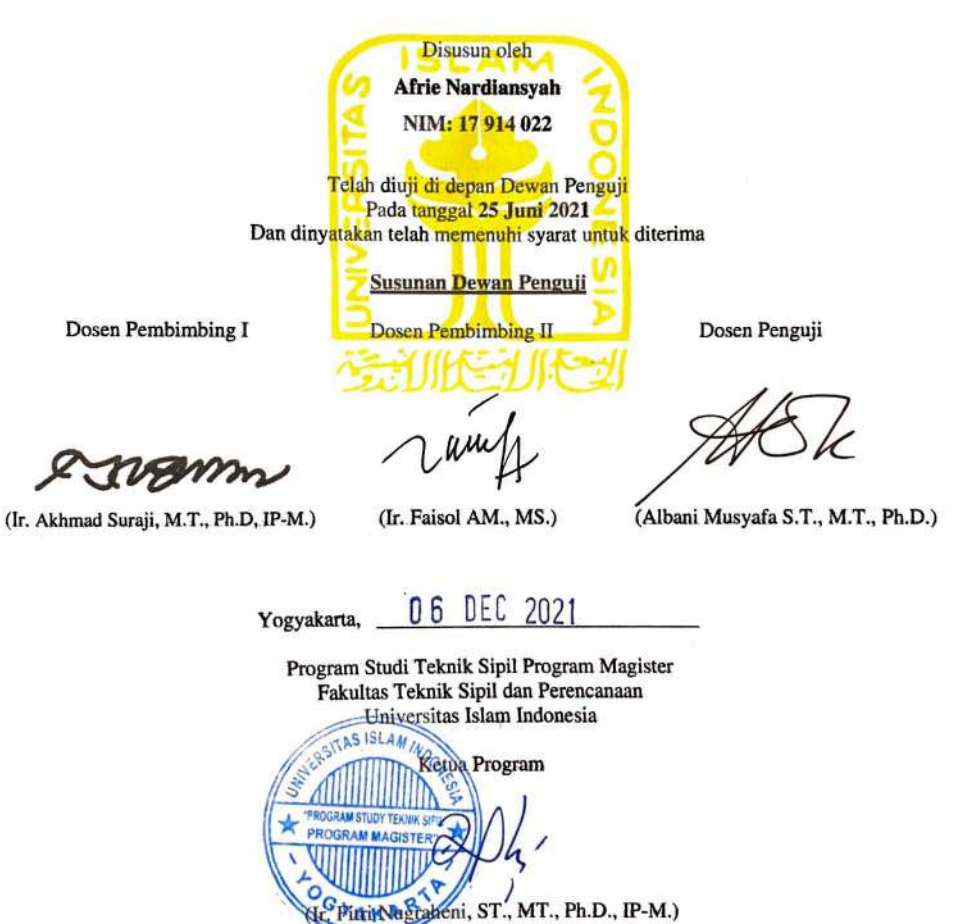

jii

#### **PERNYATAAN**

Berikut ini merupakan pernyataan saya bahwa:

- 1. Tesis yang saya kerjakan merupakan syarat dari program studi magister Teknik Sipil Universitas Islam Indonesia.
- 2. Tesis yang saya kerjakan ini merupakan hasil karya saya sendiri.
- 3. Adapun beberapa penulisan laporan yang saya buat mengutip dari hasil karya orang lain tetapi saya cantumkan sumbernya dengan jelas sesuai akidah, norma, dan etika penulisan karya ilmiah.
- 4. Jika terbukti pada laporan tesis ini bukan hasil karya saya sendiri, maka saya bersedia menerima sanksi serta pencabutan gelar akademik

2021 Yogyakarta, Yang membuat pernyataan, **443956485** 

> **AFRIE NARDIANSYAH** NIM: 17 914 022

iv

## **KATA PENGANTAR**

Assalamu'alaikum Wr. Wb.

Segala Puji dan Syukur Penulis haturkan atas kehadirat Allah SWT berkat Rahmat dan karunia-Nya sehingga Penulis dapat menyelesaikan laporan Tesis yang berjudul **"OPTIMASI WAKTU DAN BIAYA DENGAN METODE**  *CRASHING* **PADA PROYEK PEMBANGUNAN JALAN SIMP. 4 KALIORANG – TALISAYAN KALIMANTAN TIMUR"**. Shalawat dan salam semoga selalu dicurahkan kepada Baginda Nabi Muhammad SAW sebagai suri tauladan dan pribadi mulia bagi seluruh umat manusia. Selama proses penyusunan laporan tesis ini, Penulis ingin mengucapkan terimakasih yang sedalam-dalamnya Kepada:

- 1. Ibu Ir. Fitri Nugraheni, S.T., M.T., Ph.D., IP-M. selaku Ketua Program Studi Teknik Sipil Program Magister Teknik Sipil Universitas Islam Indonesia;
- 2. Bapak Ir. Akhmad Suraji, M.T., Ph.D, IP-M. selaku Dosen Pembimbing I yang telah membimbing dan memberikan dukungan dalam menyelesaikan tesis ini;
- 3. Bapak Ir. Faisol A.M., M.S. selaku Dosen Pembimbing II yang telah membimbing dan memberikan dukungan dalam menyelesaikan tesis ini;
- 4. Bapak Albani Musyafa S.T., M.T., Ph.D. selaku Dosen Penguji yang telah memberikan kritik dan saran yang membangun dalam penyelesaian tesis ini
- 5. Kedua orang tua Penulis yang selalu memberikan kasih sayang dan dukungan selama ini;
- 6. Pengelola Program Pascasarjana Magister Teknik Sipil UII yang selalu membantu Penulis selama masa pekuliahan;
- 7. Rekan-rekan Magister Teknik Sipil secara khususnya Angkatan 2017 yang telah berjuang dan saling menyemangati Bersama-sama selama masa perkuliahan;
- 8. Dan juga Semua pihak yang tidak dapat disebutkan satu persatu.

Penulis menyadari bahwa tesis ini masih banyak salah dan kekurangan, oleh karena itu Penulis mengharapkan kritik dan saran yang membangun agar penelitian ini dapat bermanfaat khususnya bagi Penulis dan bagi masyarakat pada umumnya.

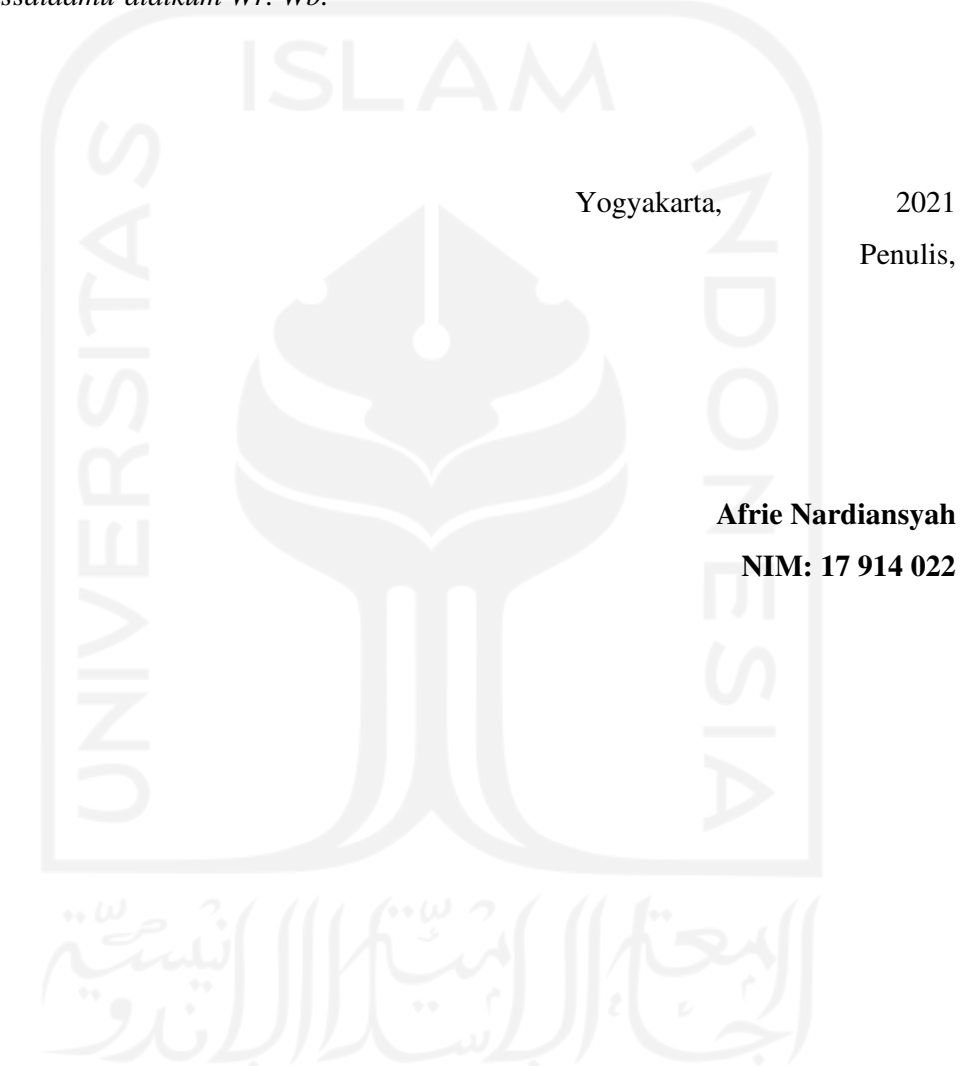

*Wassalaamu'alaikum Wr. Wb.* 

# **DAFTAR ISI**

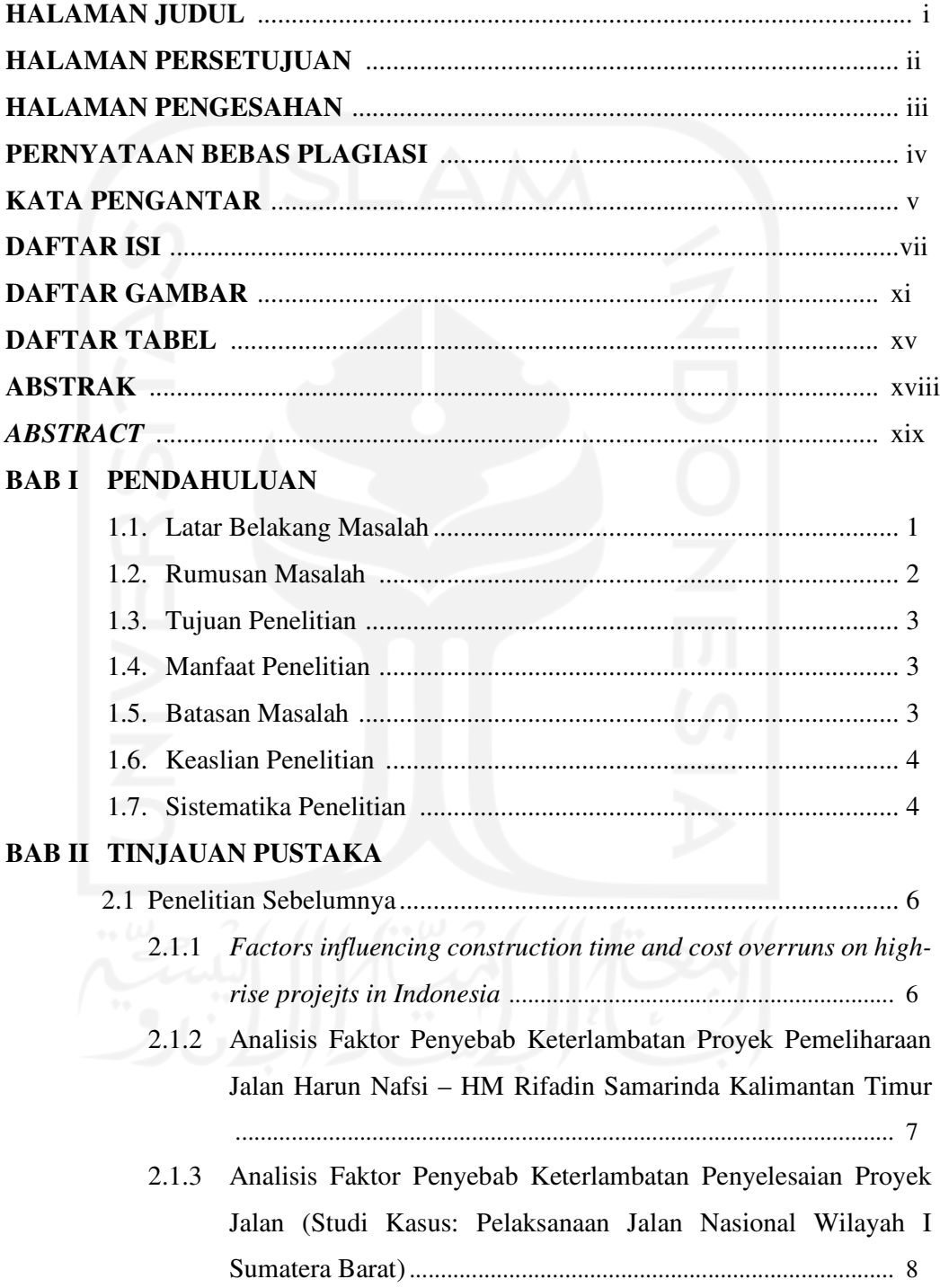

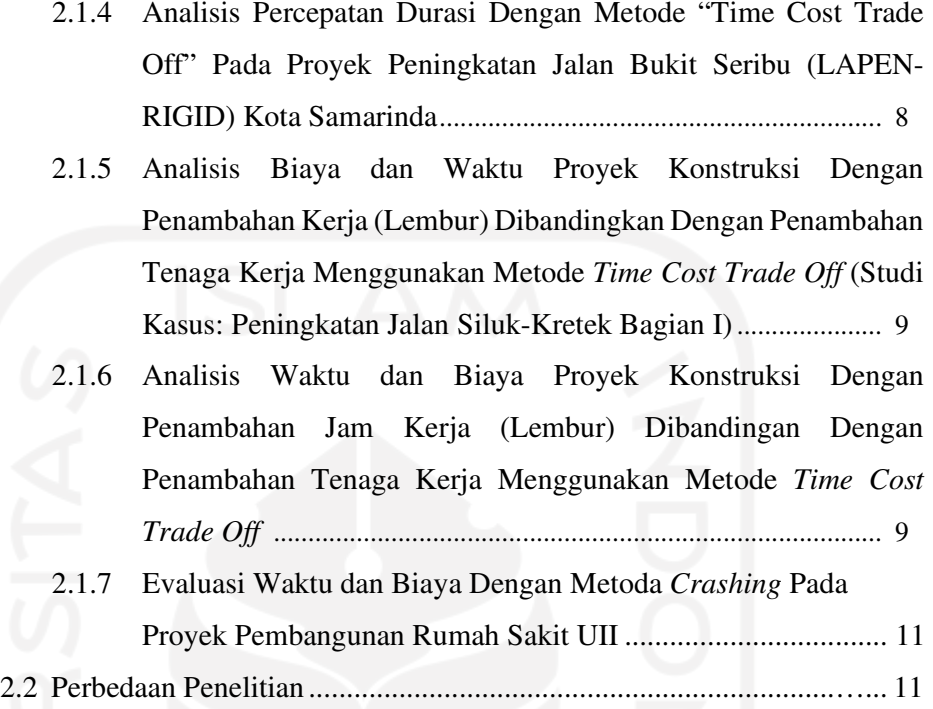

# **BAB III LANDASAN TEORI**

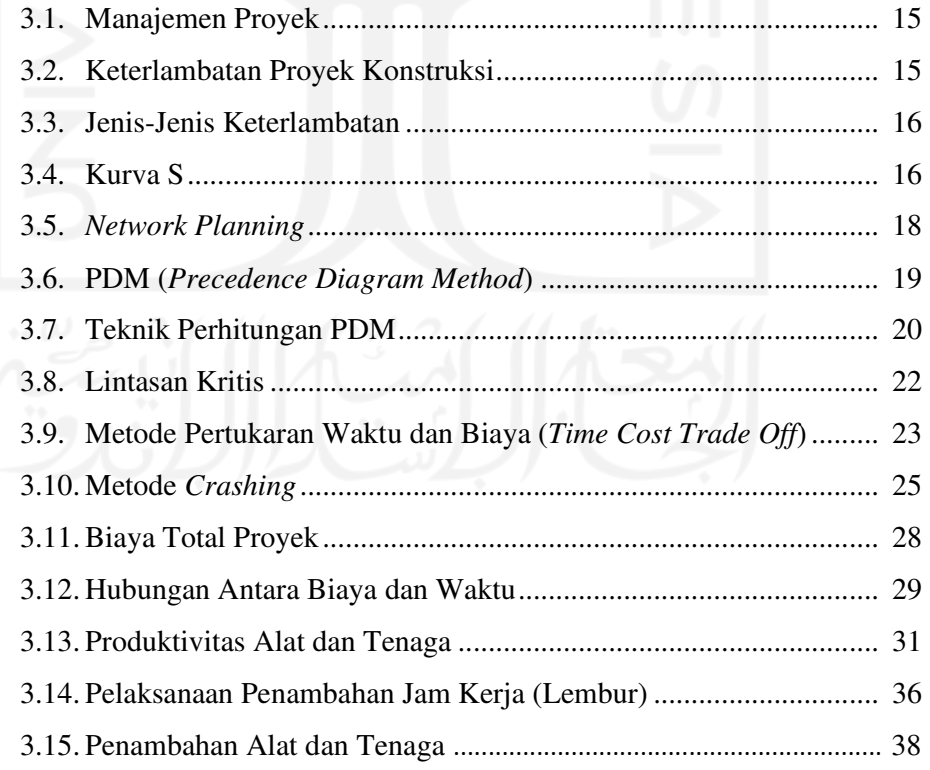

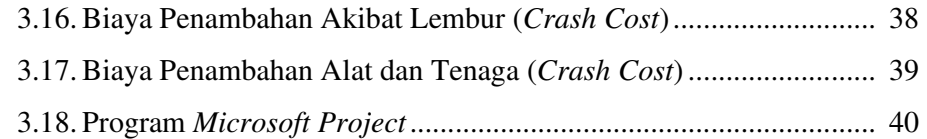

# **BAB IV METODE PENELITIAN**

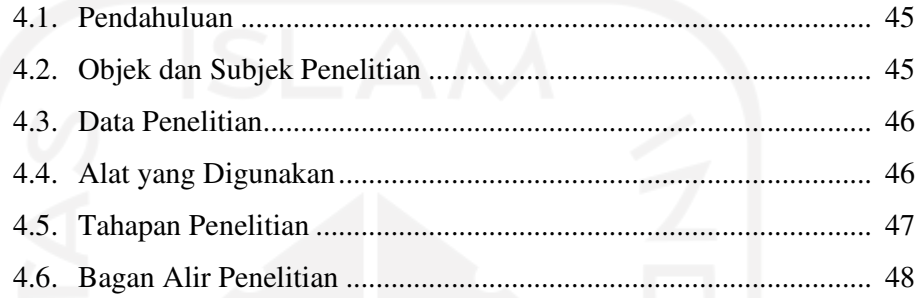

# **BAB V ANALISIS DATA DAN PEMBAHASAN**

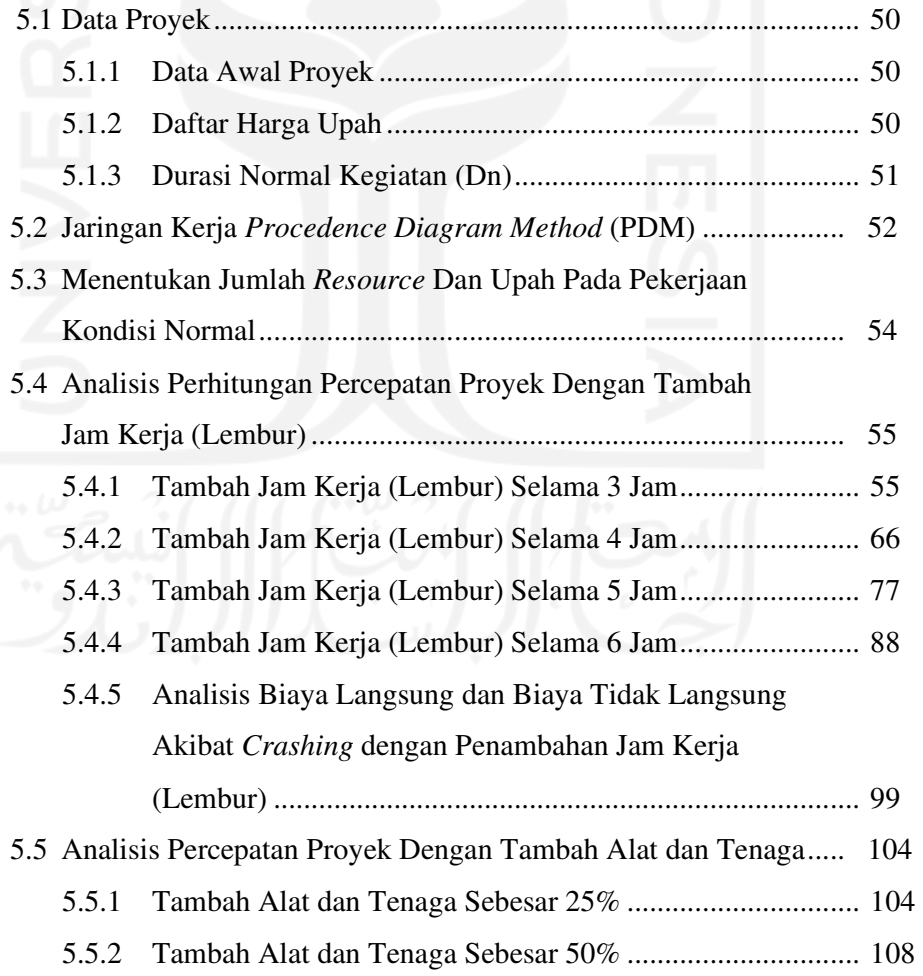

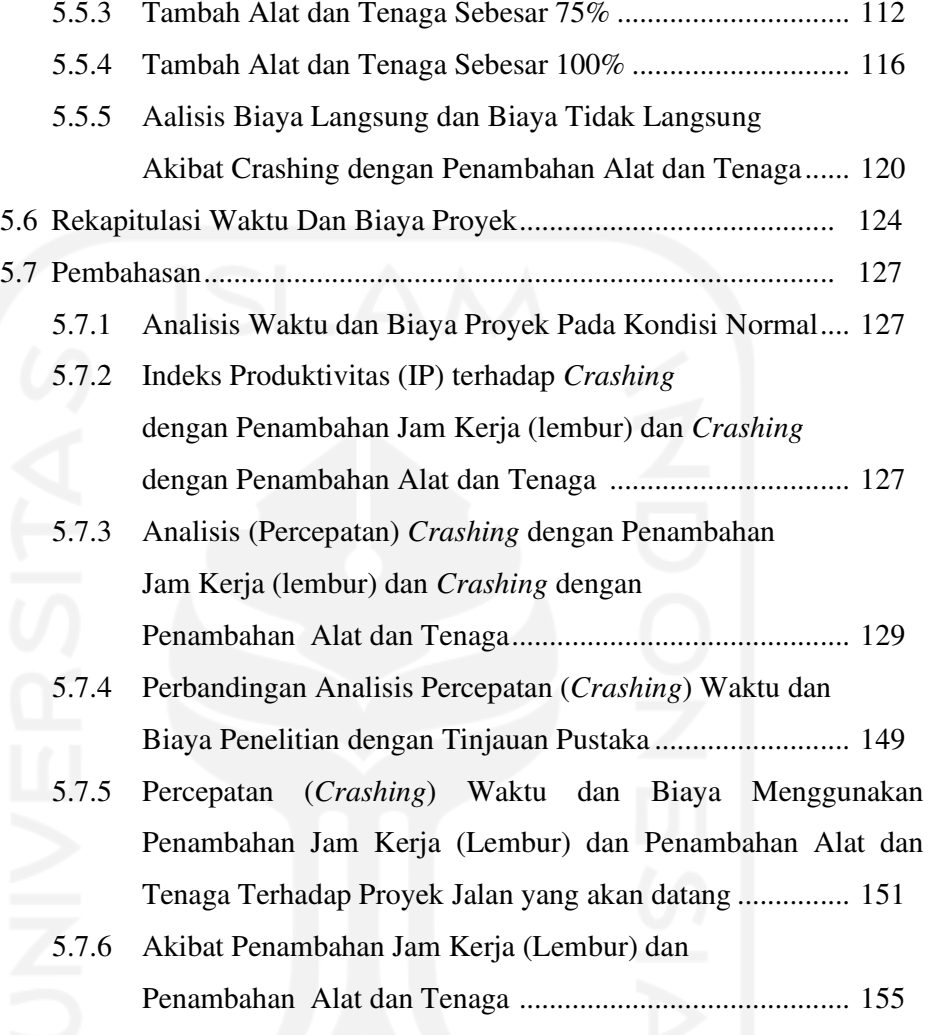

# **BAB VI KESIMPULAN DAN SARAN**

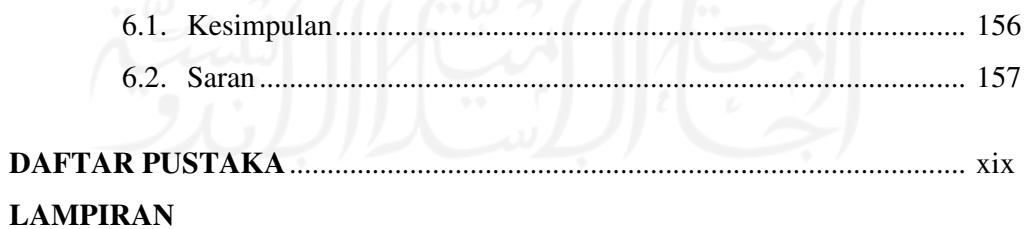

## **DAFTAR GAMBAR**

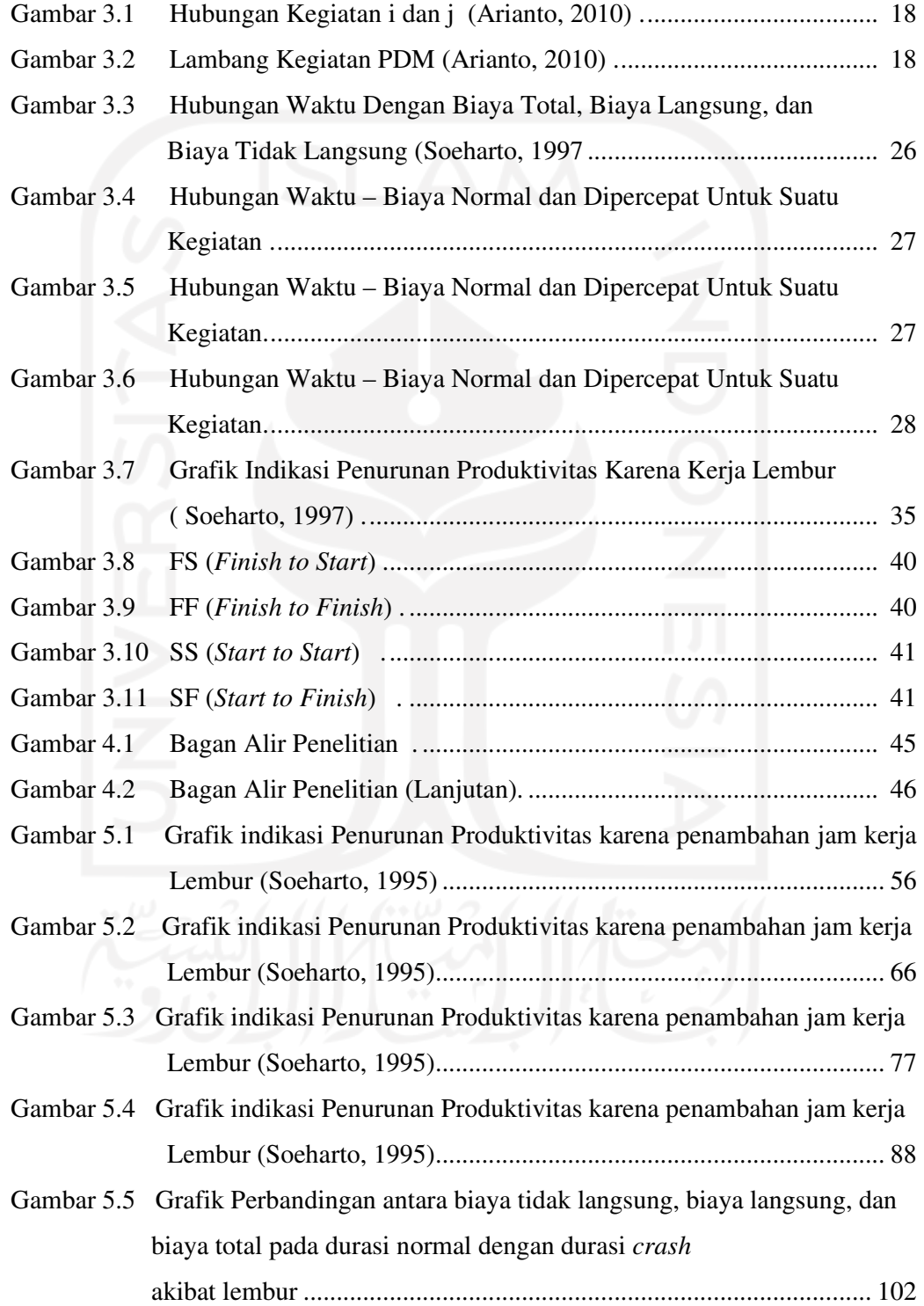

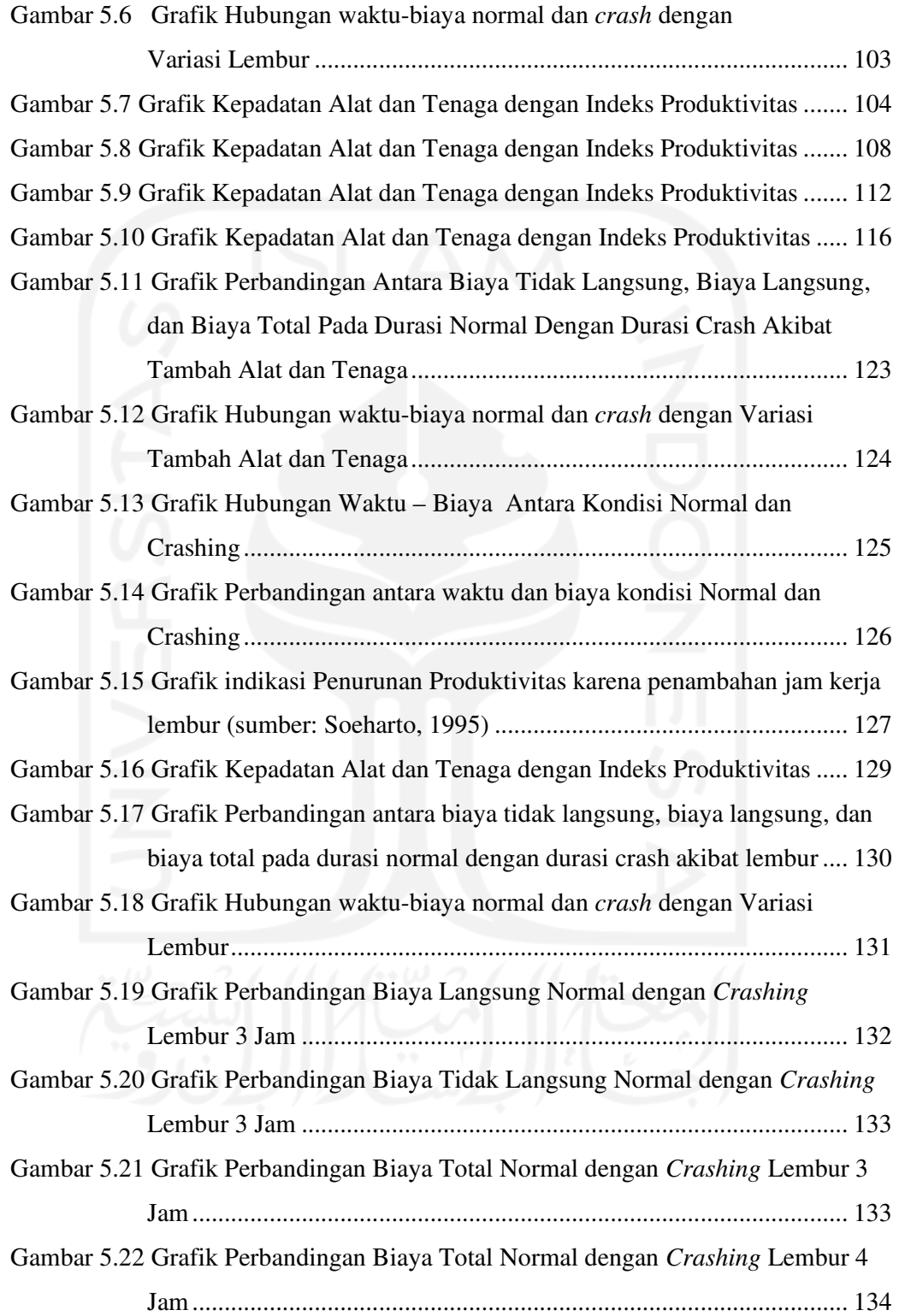

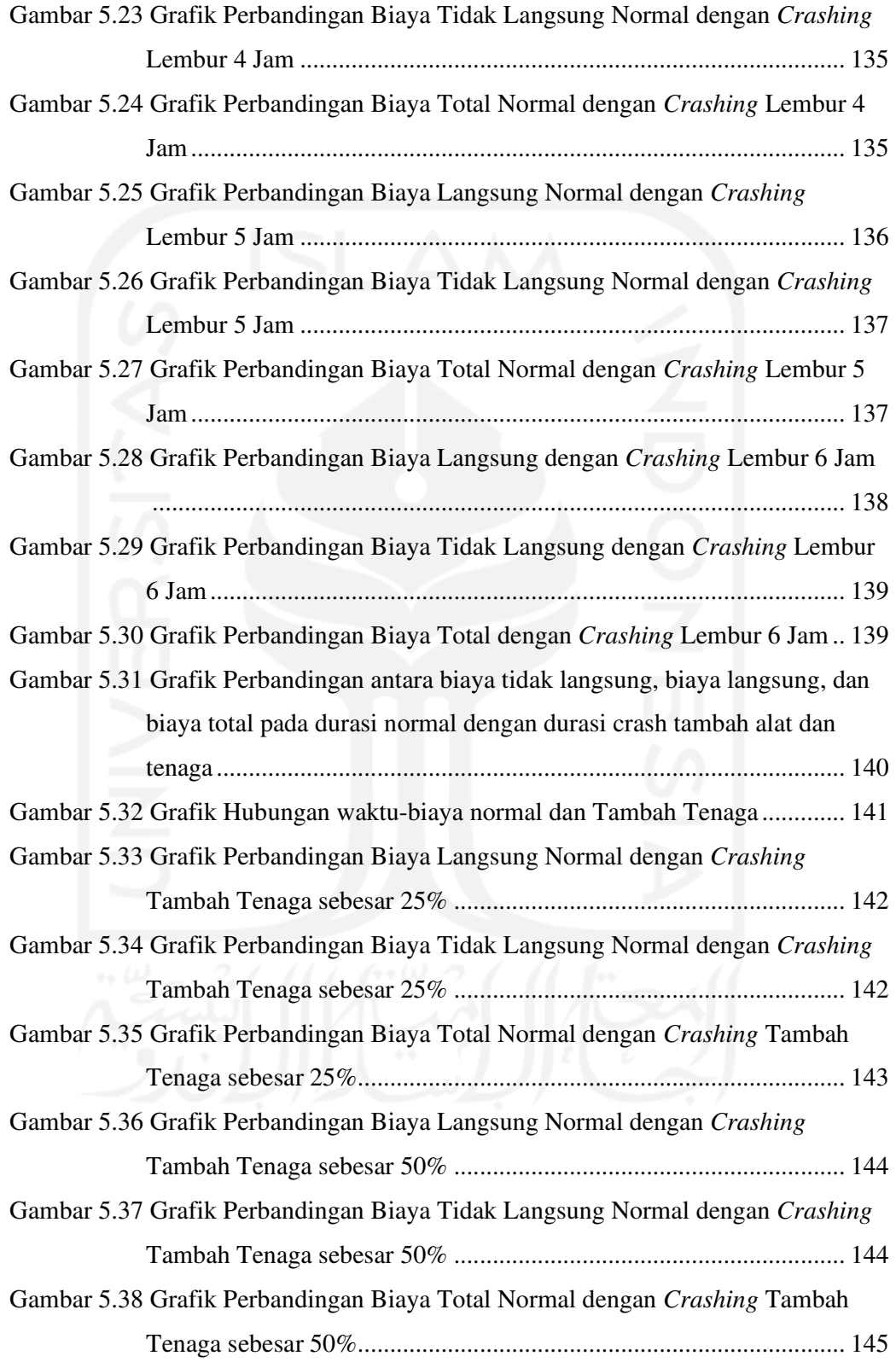

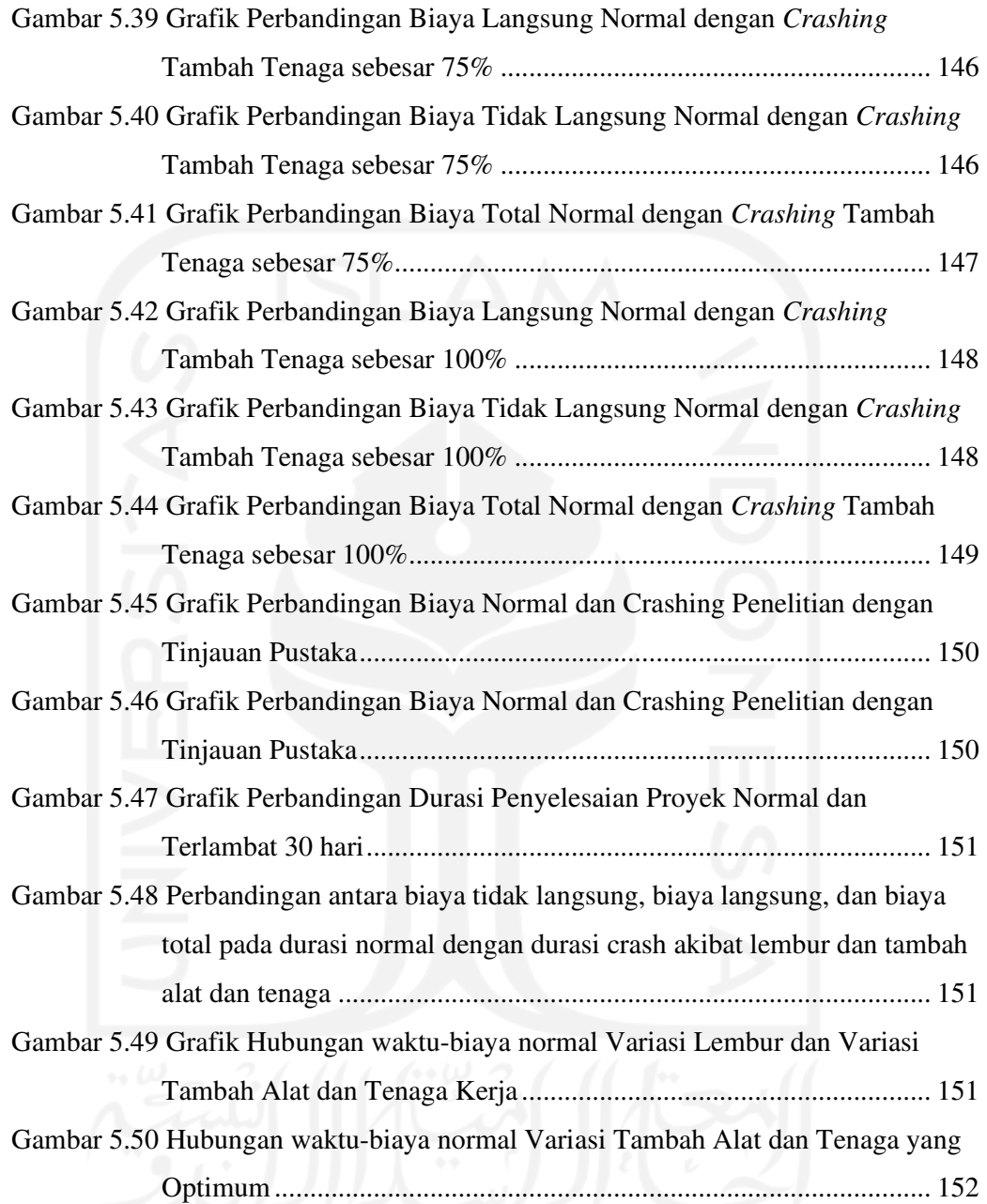

## **DAFTAR TABEL**

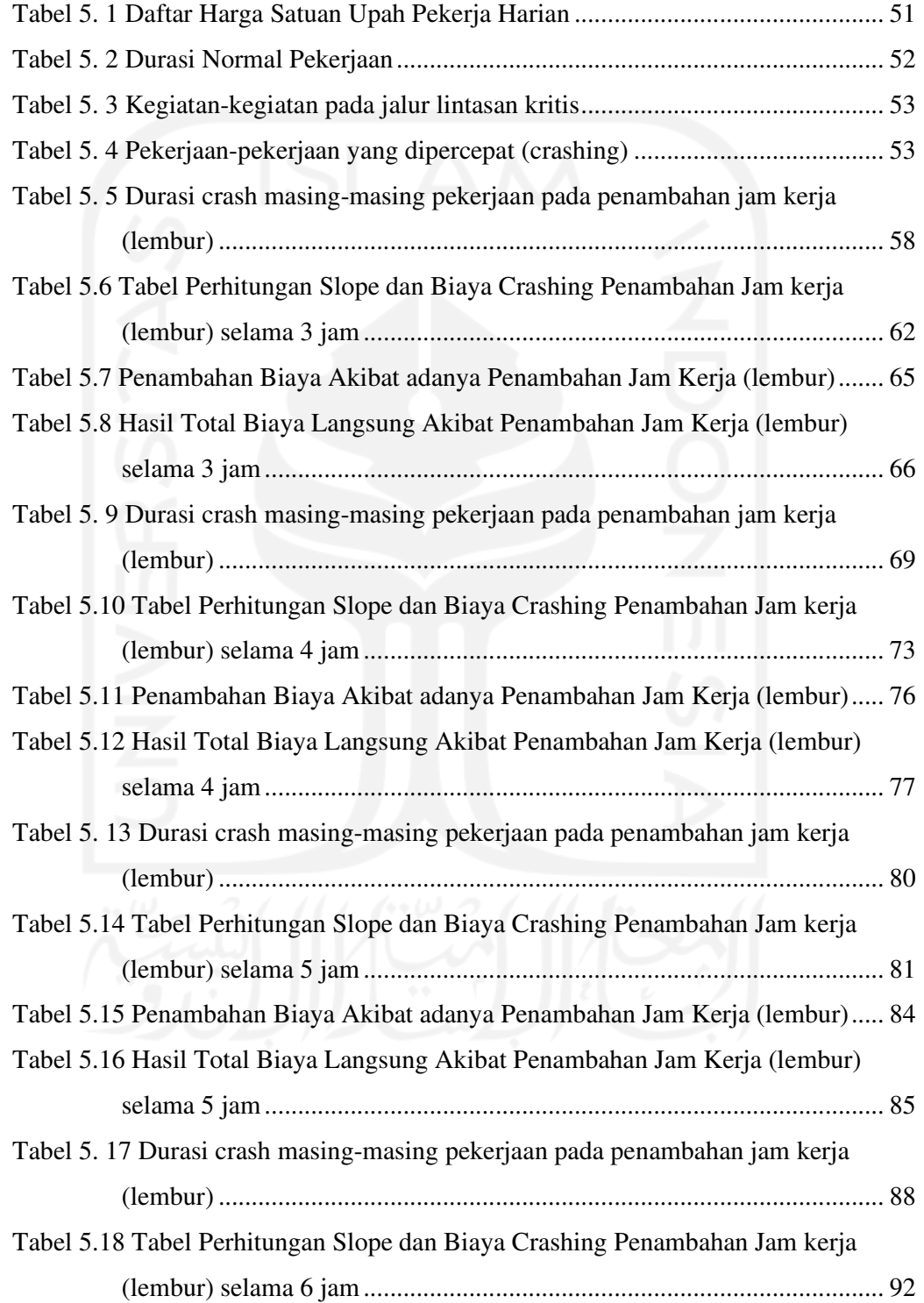

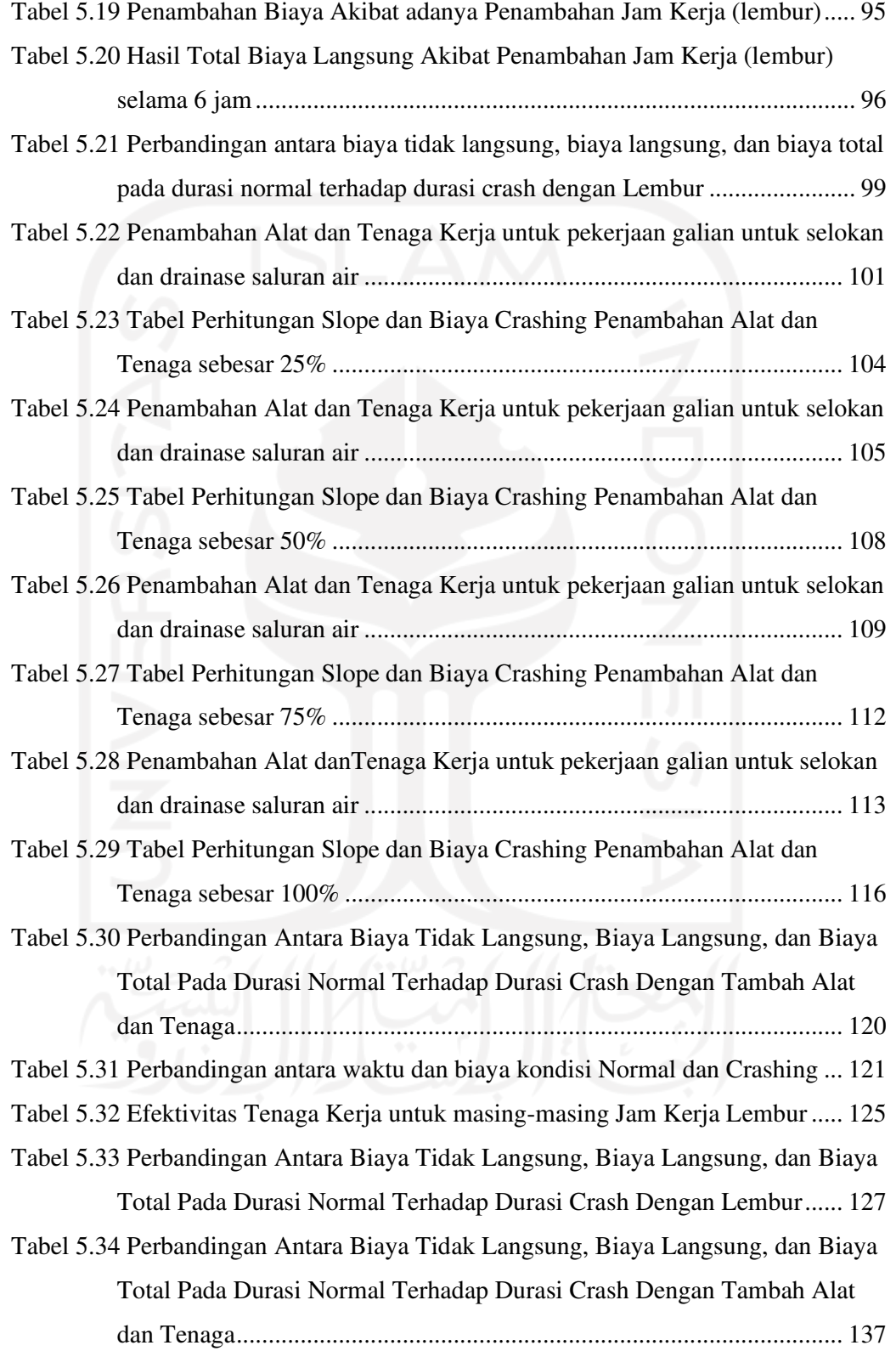

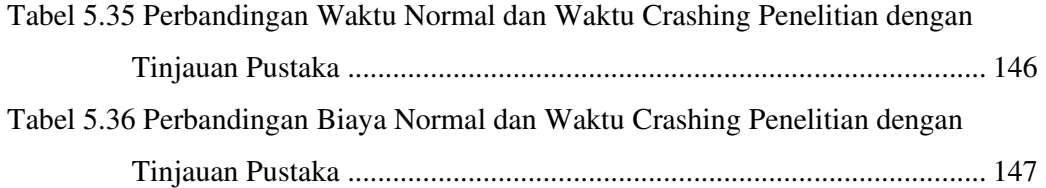

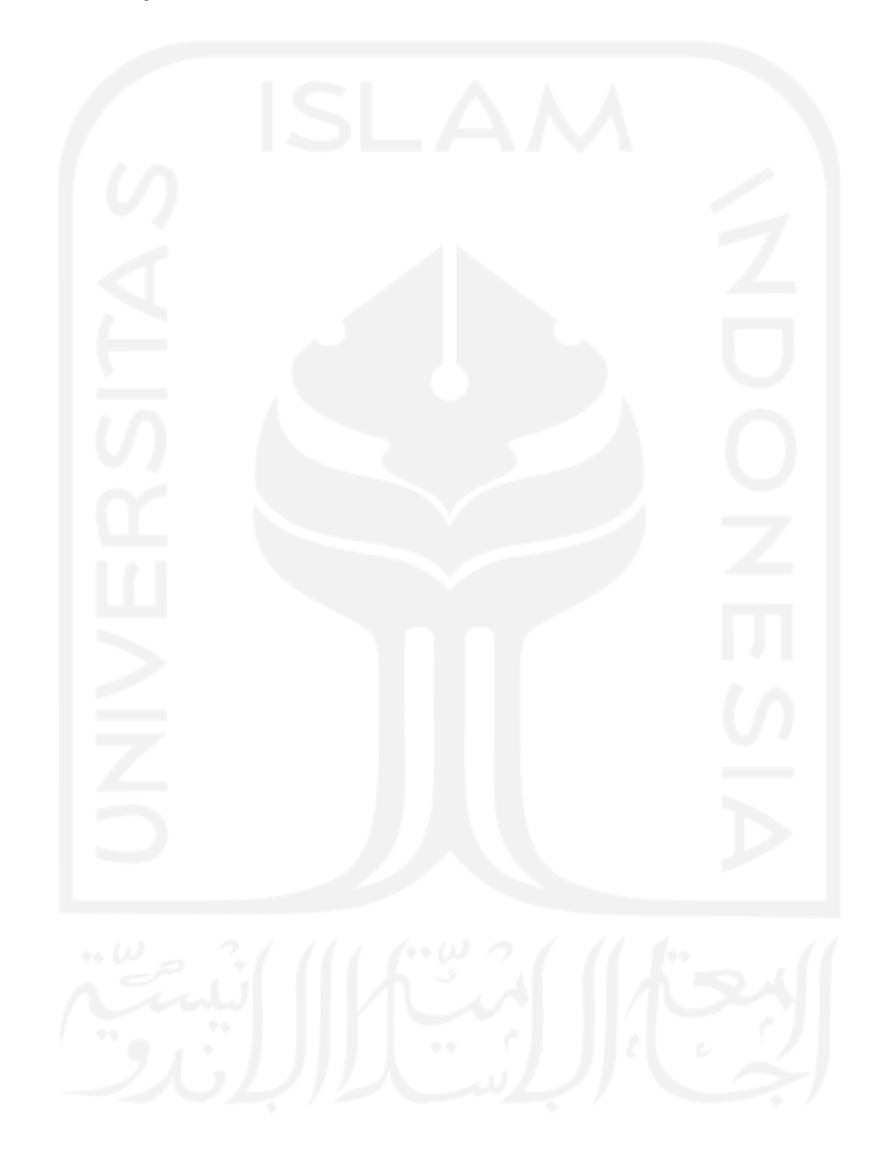

#### **ABSTRAK**

*Permasalahan konstruksi yang umum terjadi adalah keterlambatan dalam pelaksanaan proyek. Keterlambatan pada proyek akan mempengaruhi biaya proyek. Melihat kejadian tersebut pada penelitian ini akan dianalisis percepatan waktu proyek pada proyek Pembangunan Jalan Simp. 4 Kaliorang - Kalisayan dengan metode Precedence Diagram Method (PDM) menggunakan software Microsoft Project 2010, sehingga didapatkan pekerjaan-pekerjaan yang berada pada lintasan kritis. Pekerjaan yang berada di lintasan kritis tersebut akan di lakukan crashing dengan metode penambahan jam kerja (lembur), dan penambahan alat, hasil akhir dari kedua alternatif perhitungan crashing tersebut akan diperoleh perubahan percepatan durasi waktu suatu proyek dengan biaya yang optimal. Dari hasil penelitian optimasi waktu dan biaya dengan metode crashing pada proyek pembangunan jalan simp. 4 kaliorang - talisayan menggunakan alternatif penambahan jam kerja (lembur) selama 3 jam, 4 jam, 5 jam, dan 6 jam serta alternatif yang kedua dengan variasi penambahan alat dan tenaga kerja sebesar 25%, 50%, 75% dan 100% dari jumlah alat dan tenaga normal didapatkan hasil akhir dari alternatif yang paling optimum dari kedua alternatif tersebut adalah pada alternatif penambahan alat dan tenaga sebesar 100% dari jumlah alat dan tenaga normal, didapatkan durasi crash menjadi 91 hari dari durasi normal sebesar 135 hari atau terjadi percepatan durasi sebesar 44 hari, dengan didapatkan biaya total sebesar Rp10.825.046.816,96 dari biaya total normal sebesar Rp10.868.916.625,88 atau terjadi penurunan biaya total sebesar 0,40%.*

**Kata kunci**: Keterlambatan, lintasan kritis, *crashing,* penambahan jam kerja (lembur), penambahan alat dan tenaga, PDM (*Precedence Diagram Method)*

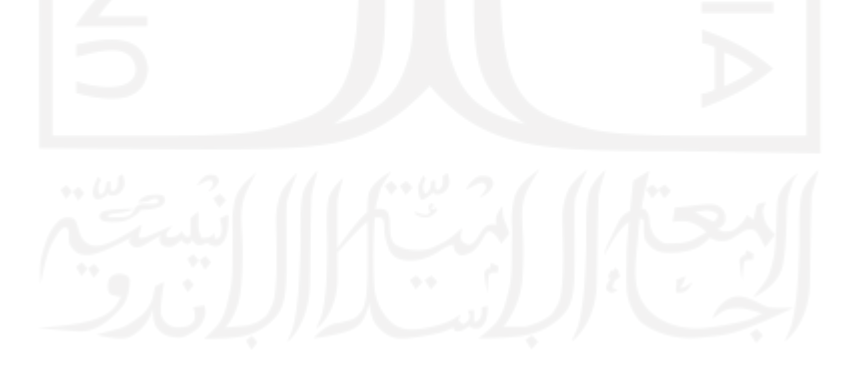

#### **ABSTRACT**

*A common construction problem that occurs is delays in project implementation. Delays in projects will affect project costs. Seeing this incident, this study will analyze the acceleration of project time on the Simp Road Construction project. 4 Kaliorang - Kalisayan with the Precedence Diagram Method (PDM) using Microsoft Project 2010 software, so that jobs are on the critical path. The work that is on the critical path will be crashing with the method of adding working hours (overtime), and adding tools, the final result of the two alternative crashing calculations will be a change in the acceleration of the duration of a project at an optimal cost. From the results of time and cost optimization research with the crashing method on the simp road construction project. 4 kaliorang - talisayan uses the alternative of additional working hours (overtime) for 3 hours, 4 hours, 5 hours, and 6 hours and the second alternative with variations in the addition of tools and labor by 25%, 50%, 75% and 100% of the total normal tools and labor obtained the final result of the most optimum alternative of the two alternatives is the alternative of adding tools and labor by 100% of the normal number of tools and labor, the crash duration is 91 days from the normal duration of 135 days or there is an acceleration of the duration of 44 days, with a total cost of Rp. 10,825,046,816.96 from the normal total cost of Rp. 10,868,916,625.88 or a decrease in total costs of 0.40%.* 

**Keywords**: *Delays, critical path, crashing, additional working hours (overtime), additional tools and labor, PDM (Precedence Diagram Method)* 

*.* 

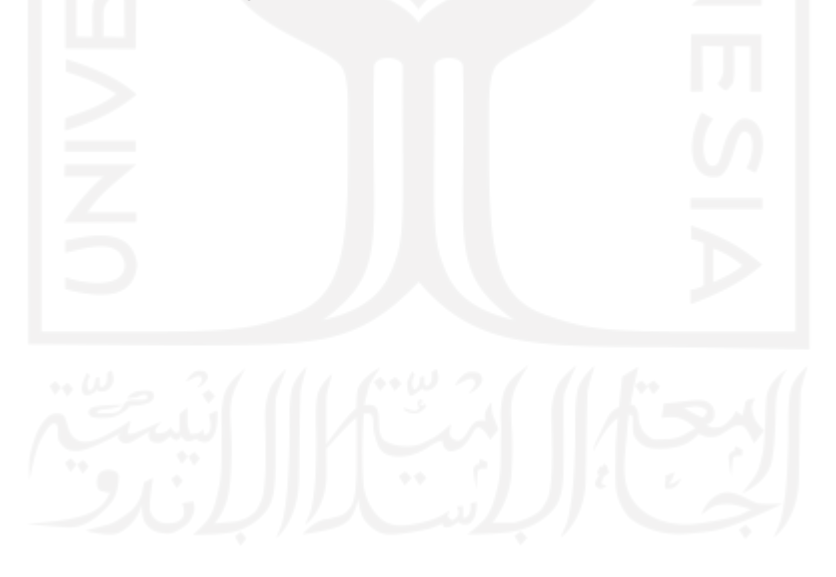

### **BAB I**

#### **PENDAHULUAN**

#### **1.1 LATAR BELAKANG MASALAH**

Konstruksi yang ada di Indonesia sangat berkembang pesat dalam membantu meningkatkan perekonomian. Namun, ada permasalahan yang dihadapi oleh dunia konstruksi di Indonesia, khususnya pada provinsi Kalimantan Timur. Yaitu keterlambatan dalam pelaksanaan proyek. Keterlambatan adalah sebuah kondisi yang sangat tidak dikehendaki, karena akan sangat merugikan kedua belah pihak. Keterlambatan dapat menyebabkan kerugian terhadap perekonomian, pembengkakan biaya, perselisihan, arbitrase, proyek terbengkalai, dan kualitas proyek yang rendah.

Paket pekerjaan Pelaksanaan Jalan Nasional Wilayah I Kalimantan Timur dari tahun 2018 sampai dengan 2019 mencapai 73 paket pekerjaan , yang mana setiap tahunnya mengalami keterlambatan rata-rata perpaket 15 %, keterlambatan terjadi mulai dari hari , minggu bahkan ada yang sampai satu bulan, yang disebabkan oleh beberapa faktor penyebab sehingga proyek tersebut tidak berjalan sesuai rencana.

Fadli (2017), mengungkapkan bahwa faktor dominan yang mempengaruhi keterlambatan proyek pemeliharaan jalan di Kalimantan Timur adalah tingkat pekerja yang belum optimal dan perubahan lingkup proyek selama pekerjaan masih berlangsung.

Berdasarkan keterlambatan yang terjadi, maka saya mengkaji faktor keterlambatan yang disebabkan oleh kekurangan alat dan tenaga.

 Pada proyek konstruksi perencanaan waktu dan biaya sangat penting untuk diketahui untuk bisa mendapatkan keuntungan yang maksimal. Agar bisa mendapatkan hal tersebut, maka yang harus dilakukan adalah dengan mengoptimasi waktu dan biaya. Dengan dimulai membuat jaringan kerja proyek (*network*), mencari kegiatan-kegiatan yang kritis dan menghitung durasi proyek serta mengetahui jumlah sumber daya (*resourse*).

Metode crashing menjadi alternatif perencanaan untuk pelaksanaan proyek dalam menyusun perencanaan yang terbaik, sehingga dapat dihasilkan kondisi keuntungan maksimal yang diinginkan dengan pertambahan biaya yang paling optimum.

Crashing adalah proses mereduksi waktu penyelesaian proyek dengan disengaja, sistematis dan analitik melalui pengujian dari semua kegiatan dalam proyek namun difokuskan pada kegiatan yang berada di jalur kritis. Maka lintasan kritis pada network planning harus sudah diketahui sebelum melakukan crashing, karena lintasan kritis menjadi penentu dalam mempercepat durasi

Melihat kejadian tersebut pada penelitian ini akan dianalisis percepatan waktu proyek pada proyek Pembangunan Jalan Simp.4 Kaliorang - Kalisayan dengan metode *Precedence Diagram Method* (PDM) menggunakan *software Microsoft Project* 2010, sehingga didapatkan pekerjaan-pekerjaan yang berada pada lintasan kritis. Pekerjaan yang berada di lintasan kritis tersebut akan di lakukan *crashing* dengan metode penambahan jam kerja (lembur), serta penambahan alat dan tenaga, hasil akhir dari kedua alternatif perhitungan *crashing* tersebut akan diperoleh perubahan percepatan durasi waktu suatu proyek dengan biaya yang optimal.

### **1.2** . **RUMUSAN MASALAH**

Penelitian ini diharapkan dapat memiliki suatu kejelasan dalam pengerjaannya sesuai dengan latar belakang yang telah dibahas, maka perlu dibuat rumusan masalah sebagai berikut:

1. Berapakah besarnya perubahan waktu dan biaya pelaksanaan proyek sesudah dilakukan variasi penambahan jam kerja (lembur) selama 3 jam, 4 jam, 5 jam dan 6 jam ?

- 2. Berapakah besarnya perubahan waktu dan biaya pelaksanaan proyek sesudah dilakukan variasi penambahan alat dan tenaga sebesar 25%, 50%, 75%, dan 100%  $\gamma$
- 3. Bagaimanakah perbandingan antara waktu dan biaya yang paling optimum dari hasil kedua variasi alternatif dengan biaya normal ?

## **1.3 TUJUAN PENELITIAN**

Adapun maksud dan tujuan dilakukannya penelitian ini adalah sebagai berikut:

- 1. mengetahui perbandingan waktu dan biaya pelaksanaan proyek sesudah dilakukan variasi penambahan jam kerja (lembur) selama 3 jam. 4 jam, 5 jam dan 6 jam,
- 2. mengetahui perbandingan waktu dan biaya pelaksanaan proyek dengan variasi penambahan alat dan tenaga sesudah dilakukan variasi penambahan alat dan tenaga sebesar 25%, 50%, 75% dan 100%,
- 3. mengetahui perbandingan antara waktu dan biaya yang paling optimum dari hasil kedua variasi alternatif dengan biaya normal.

#### **1.4 MANFAAT PENELITIAN**

Manfaat yang diperoleh dari penelitian ini adalah sebagai berikut:

- 1. sebagai bahan pertimbangan dan masukan bagi perusahaan dalam mengambil keputusan yang berkaitan dengan kebijakan pelaksanaan proyek,
- 2. sebagai bahan acuan dalam mengembangkan ilmu pengetahuan khususnya dalam bidang ilmu manajemen operasional dan dapat digunakan sebagai bahan kajian untuk penelitian yang akan datang,
- 3. memberikan gambaran dan tambahan pengetahuan tentang pengoperasian *Microsoft Project* dalam manajemen proyek.
- 4. Bagi peneliti dapat dijadikan bahan tambahan ilmu pengetahuan serta wawasan mengenai perencanaan waktu dengan biaya proyek yang seoptimal mungkin.

#### **1.5 BATASAN MASALAH**

Agar penelitian ini dapat lebih mengarah pada latar belakang dan permasalahan yang telah dirumuskan, maka dibuat batasan-batasan penelitian yang bertujuan untuk membatasi ruang lingkup, antara lain:

- 1. Pengambilan data berasal dari Proyek Pembangunan Jalan Simp. 4 Kaliorang Talisayan
- 2. Hari kerja yang berlangsung dalam pelaksanaan proyek adalah Senin-Minggu, dengan jam kerja 7 jam antara jam 08.00-16.00 dengan waktu istirahat pada jam 12.00-13.00
- 3. perhitungan analisa percepatan waktu proyek pada penelitian ini menggunakan alternatif yaitu variasi penambahan jam kerja (lembur) 3 jam, 4 jam, 5 jam, 6 jam dan penambahan alat berat dan tenaga sebesar 25%, 50%, 75%, dan 100% untuk mengetahui perubahan waktu dan biaya.
- 4. Nilai Indeks produktivitas akibat lembur diasumsikan berdasarkan grafik dari Iman Soeharto
- 5. Biaya material, biaya tenaga kerja, jadwal dan durasi pekerjaan diambil sesuai dengan data yang ada pada Rencana Anggaran Biaya dan *Time Schedule*
- 6. Batasan *crashing* adalah waktu dan biaya
- 7. Analisis jaringan kerja berupa *Precedence Diagram Method* (PDM) menggunakan program *Microsoft Project 2010*,
- 8. Sumber daya (material, tenaga kerja, dan peralatan) diasumsikan tidak terbatas.
- 9. Pada Penambahan Alat dan Pekerja tidak mempertimbangkan luas area pekerjaan

### **1.6 KEASLIAN PENELITIAN**

Penelitian ini adalah benar-benar asli hasil dari karya penulis yang meliputi data, analisis maupun laporan kepenulisan dan bukan hasil menyalin dari penelitian yang lain

#### **1.7 SISTEMATIKA PENULISAN**

Pada penulisan penelitian ini terdapat sistematika penulisan sebagai berikut:

#### 1. BAB I PENDAHULUAN

Pada bab ini berisi mengenai uraian penulisan penelitian secara garis besar dengan tujuan memperkenalkan sifat dan jenis kegiatan penulisan penelitian yang mencakup antara lain: latar belakang masalah, rumusan masalah, tujuan penelitian, manfaat penelitian, batasan penelitian, keaslian penelitian, dan sistematika penelitian.

## 2. BAB II TINJAUAN PUSTAKA

Pada bab ini berisi mengenai rangkuman dari hasil penelitian terdahulu dan berhubungan dengan permasalahan yang terkait dengan penelitian yang diajukan.

## 3. BAB III LANDASAN TEORI

Pada bab ini berisi mengenai informasi teorotikal, formulasi, konsepkonsep, serta teori-teori atau formula yang terkait yang dapat digunakan dan dapat menjadi pendukung dalam menyelesaikan permasalahan dalam penelitian.

### 4. BAB IV METODE PENELITIAN

Pada bab ini berisi mengenai penjelasan tentang cara pengambilan data, analisis data, dan urutan dalam pelaksanaan penelitian.

#### 5. BAB V ANALISIS DAN PEMBAHASAN

Pada bab ini berisi mengenai proses analisis, hasil analisis serta pembahasan mengenai hasil dari penelitian.

# 6. BAB VI KESIMPULAN

Pada bab ini berisi mengenai jawaban daru poin-poin yang ada di dalam tujuan dari penelitian, dan berisi saran-saran maupun harapan dari penyusun untuk penelitian selanjutnya.

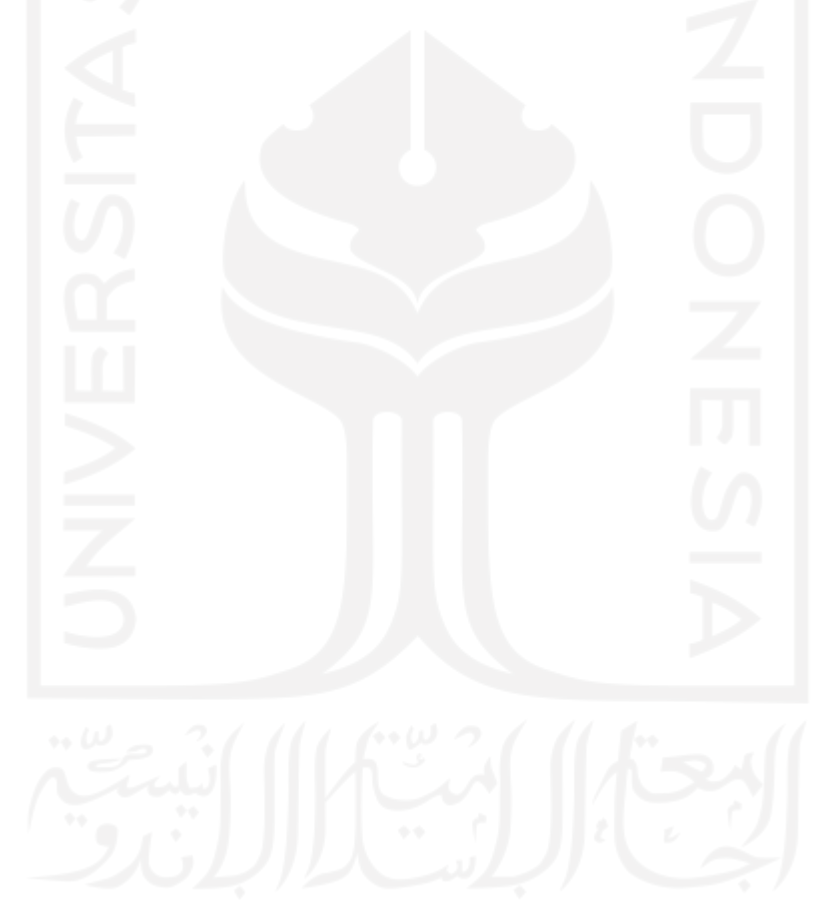

### **BAB II**

### **TINJAUAN PUSTAKA**

Tinjauan pustaka pada bab ini memuat uraian mengenai hasil-hasil penelitian yang telah dilakukan sebelumnya dan kemudian akan dirangkum untuk menyusun konsep dan langkah-langkah penelitian yang akan dilakukan.

#### **2.1 PENELITIAN SEBELUMNYA**

Agar menghindari duplikasi maka diuraikan beberapa hasil penelitian sejenis yang sudah pernah dilakukan, sekaligus sebagai bahan pertimbangan dan referensi dalam menyelesaikan penelitian ini. beberapa hasil penelitian terkait yang pernah dilakukan antara lain:

# **2.1.1** *Factors influencing construction time and cost overruns on high-rise projects in Indonesia*

Kaming et al (1997) dalam penelitiannya tentang *factors influencing construction time and cost overruns on high-rise projects in indonesia* mengambil kesimpulan sebagai berikut:

- 1. Faktor utama yang mempengaruhi penundaan waktu adalah perubahan desain, produktivitas tenaga kerja yang buruk, perencanaan yang tidak memadai, dan kekurangan sumber daya.
- 2. Dalam kasus pembengkakan biaya, faktor yang paling penting adalah kenaikan biaya material karena inflasi, estimasi material yang tidak akurat dan tingkat kerumitan proyek.

3. Mempertimbangkan kelebihan waktu dan biaya secara bersamaan, faktor terpenting yang mempengaruhinya adalah: kenaikan biaya bahan karena inflasi, ketidaktepatan perkiraan, dan kurangnya pengalaman jenis proyek.

# **2.1.2 Analisi Faktor Penyebab Keterlambatan Proyek Pemeliharaan Jalan Harun Nafsi – HM Rifadin Samarinda Kalimantan Timur**

Fadly (2017) dalam penelitiannya tentang Analisis Faktor Penyebab Keterlambatan Proyek Pemeliharaan Jalan Harun Nafsi – HM Rifadin Samarinda Kalimantan Timur mengambil kesimpulan sebagai berikut:

- 1. Terdapat factor-faktor yang mempengaruhi secara signifikan penyebab keterlambatan proyek pemeliharaan jalan yaitu (1) Faktor yang berhubungan dengan waktu dan faktor pengerjaan, (2) Faktor manusia dan alam, (3 ) kondisi geografis, keterlambatan persetujuan, perubahan rencana dan pemogokan tenaga kerja, (4) tingkat pekerja yang tidak optimal dan perubahan ruang lingkup proyek selama pekerjaan pada keterlambatan proyek.
- 2. Faktor dominan yang mempengaruhi keterlambatan proyek pemeliharaan jalan merupakan faktor keempat yaitu tingkat pekerja yang belum optimal dan perubahan lingkup proyek selama pekerjaan masih berlangsung.

# **2.1.3 Analisis Faktor Penyebab Keterlambatan Penyelesaian Proyek Jalan (Studi Kasus : Pelaksanaan Jalan Nasional Wilayah I Sumatera Barat)**

Nafdi (2014) dalam penelitiannya tentang Analisis Faktor Penyebab Keterlambatan Penyelesaian Proyek Jalan (Studi Kasus : Pelaksanaan Jalan Nasional Wilayah I Sumatera Barat) mengambil kesimpulan sebagai berikut:

- 1. Hasil analisis korelasi memperlihatkan bahwa dari 66 variabel yang teridentifikasi pada awal penelitian hanya terdapat 51 variabel yang berpengaruh pada penyebab yang terjadinya keterlambatan pada proyek jalan, yang tergabung dalam 10 faktor.
- 2. Hasil analisis faktor didapatkan 2 faktor yang dominan mempengaruhi terhadap terjadinya keterlambatan pada proyek yaitu : Kontrol dan evaluasi Kerja dan Material dan Peralatan.

# **2.1.4 Analisa Percepatan Durasi Dengan Metode "Time Cost Trade Off" Pada Proyek Peningkatan Jalan Bukit Seribu (LAPEN-RIGID) Kota Samarinda**

Darmadi (2019) dalam penelitiannya tentang Analisa Percepatan Durasi Denga Metode "Time Cost Trade Off" Pada Proyek Peningkatan Jalan Bukit Seribu (LAPEN-RIGID) Kota Samarinda, mengambil kesimpulan sebagai berikut:

- 1. Waktu optimal untuk mempercepat durasi dengan alternatif penambahan jam kerja (lembur) adalah 125 Hari Kalender dengan efisiensi waktu optimal sebesar 89,29% artinya terdapat penghematan waktu sebesar 10,71% atau 15 Hari Kalender dari durasi normal, sedangkan yang optimal waktu percepatan durasi dengan alternatif penambahan jumlah tenaga kerja adalah 133 Hari Kalender dengan efisiensi waktu optimum 95% artinya ada penghematan waktu 5% atau 7 Hari Kalender dari durasi normal.
- 2. Total biaya optimum dengan alternatif penambahan jam kerja (lembur) meningkat dari Rp 8.910.000.000,00 menjadi Rp 8.958.810.455,30 yang berarti terjadi peningkatan biaya sebesar 0,55% atau Rp 48.810.455,30 dan total biaya optimum dengan alternatif penambahan jumlah tenaga kerja meningkat dari Rp 8.910.000.000,00 menjadi Rp 8.923.259.889,77 artinya terjadi kenaikan biaya sebesar 0,15% atau Rp 13.259.889,77

**2.1.5 Analisis Biaya dan Waktu Proyek Konstruksi Dengan Penambahan Kerja (Lembur) Dibandingkan Dengan Penambahan Tenaga Kerja Menggunakan Metode** *Time Cost Trade Off* **(Studi Kasus: Peningkatan Jalan Siluk-Kretek Bagian I)**

Wibowo (2016) dalam penelitiannya tentang analisis biaya dan waktu proyek konstruksi dengan penambahan jam kerja (lembur) dibandingkan dengan penambahan tenaga kerja menggunakan metode *time cost trade off* dengan studi kasus pekerjaan peningkatan jalan Siluk-Kretek STA. 13+000 – 15+900, mengambil kesimpulan sebagai berikut:

- 1. Waktu dan biaya optimum akibat penambahan lembur 1 jam didapat pada umur proyek 104,98 hari kerja dengan total biaya proyek sebesar Rp.6.056.110.917,11.
- 2. Untuk penambahan lembur 2 jam didapat durasi proyek 101,24 hari kerja dengan total biaya proyek sebesar Rp.6.045.515.615,74, dan untuk penambahan lembur 3 jam didapat durasi proyek 97,92 hari kerja dengan total biaya proyek sebesar Rp.6.041.418.149,56. Dari ketiga penambahan jam lembur didapatkan biaya termurah yaitu terdapat pada penambahan lembur 3 jam dengan durasi 97,92 hari dan total biaya proyek Rp.6.041.418.149,56.
- 3. Waktu dan biaya total akibat penambahan tenaga kerja 1 didapat durasi proyek 104,98 hari kerja dengan total biaya proyek sebesar Rp.6.049.998.075,53. Untuk penambahan tenaga kerja 2 didapat pada durasi proyek 101,24 hari kerja dengan total biaya proyek sebesar Rp.6.042.355.075,59, untuk penambahan tenaga kerja 3 didapat durasi proyek 97,92 hari kerja dengan total biaya proyek sebesar Rp.6.032.372.481,17. Dari ketiga penambahan tenaga kerja didapatkan biaya termurah yaitu terdapat pada penambahan tenaga kerja 3 dengan durasi 97,92 hari dan total biaya proyek Rp.6.032.372.481,17.

4. Biaya mempercepat durasi proyek dengan penambahan jam lembur atau penambahan tenaga kerja lebih murah dibandingkan dengan biaya yang harus dikeluarkan apabila proyek mengalami keterlambatan dan dikenakan denda.

# **2.1.6 Analisis Waktu dan Biaya Proyek Konstruksi Dengan Penambahan Jam Kerja (Lembur) Dibandingkan Dengan Penambahan Tenaga Kerja Menggunakan Metode** *Time Cost Trade Off*

Dalam penelitian Satria (2016) tentang analisis waktu dan biaya proyek konstruksi dengan penambahan jam kerja (lembur) dibandingkan dengan penambahan tenaga kerja menggunakan metode *time cost trade off* dengan studi kasus pada pekerjaan peningkatan ruas jalan Karangmojo – Ponjong, Kabupaten Gunung Kidul, Daerah Istimewa Yogyakarta Tahun Anggaran 2014 menyimpulkan hasil penelitian tersebut sebagai berikut:

- 1. Waktu dan biaya total proyek pada kondisi normal sebesar 99 hari dengan biaya Rp 4.615.591.176,
- 2. setelah penambahan 1 jam kerja lembur didapatkan durasi *crashing* 90 hari dan dengan biaya sebesar Rp 4.594.550.597,20, untuk penambahan 2 jam kerja lembur didapatkan durasi *crashing* 84 hari dan biaya sebesar Rp 4.587.286.304,21 dan untuk penambahan 3 jam kerja lembur didapatkan durasi *crashing* 77 hari dengan biaya Rp 4.577.634.143,92.
- 3. Setelah penambahan tenaga kerja 1 didapatkan durasi *crashing* 90 hari dan dengan biaya sebesar Rp 4.592.066.046,16, untuk penambahan tenaga kerja 2 didapatkan durasi *crashing* 84 hari dan biaya sebesar Rp 4.574.660.970,35 dan untuk penambahan 3 jam kerja lembur didapatkan durasi *crashing* 77 hari dengan biaya Rp 4.556.280.590,27.

# **2.1.7 Evaluasi Waktu dan Biaya Dengan Metoda** *Crashing* **Pada Proyek Pembangunan Rumah Sakit UII**

Penelitian ini dilakukan oleh Khinasis (2018) dengan pokok bahasan yang diteliti adalah "Evaluasi Waktu dan Biaya Dengan Metoda *Crashing* Pada Proyek Pembangunan Rumah Sakit UII menyimpulkan hasil penelitian tersebut sebagai berikut:

- 1. Hasil dari perhitungan didapatkan waktu dan biaya akibat percepatan yang optimum adalah pada penambahan tenaga kerja dengan pengurangan durasi sebesar 39 hari dari durasi normal 320 hari menjadi 21 hari dan didapatkan pengurangan biaya sebesar Rp. 23.770.822,46 dari biaya total pekerjaan normal yang jumlahnya sebesar Rp. 9.295.727.416,59 menjadi Rp. 9.217.956.594,13 atau turun 0,3 % dari total biaya pekerjaan normal.
- 2. Pada hasil perhitungan percepatan dengan alternatif penambahan jam kerja didapatkan pengurangan durasi sebesar 21 hari dari waktu normal 320 hari menjadi 299 hari dari durasi normal 320 hari menjadi 299 hari dengan penambahan biaya sebesar Rp. 20.766.174,95 dari biaya total pekerjaan normal yang jumlahnya sebesar Rp. 9.295.727.416,59 menjadi Rp. 9.316.493.591,55 atau naik 0,2 % dari biaya total pekerjaan normal

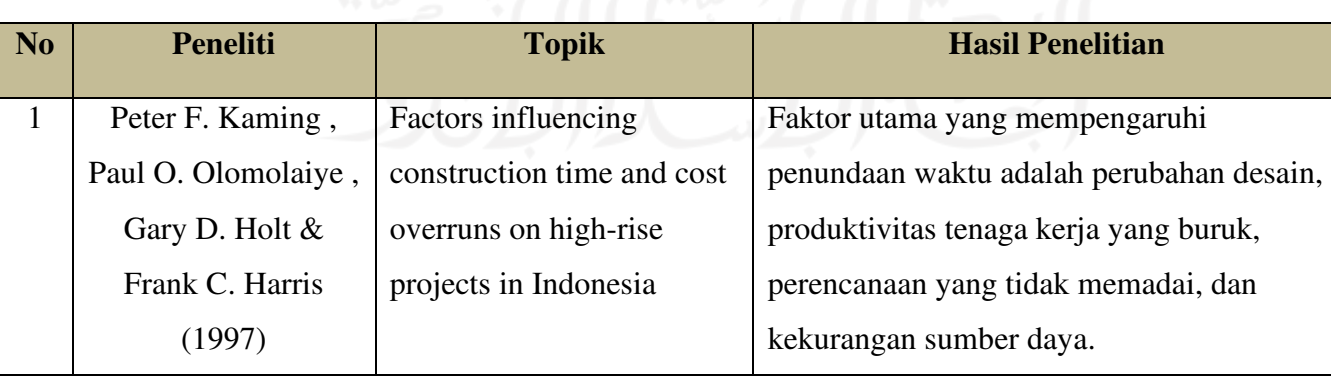

### **2.2 PERBEDAAN PENELITIAN**

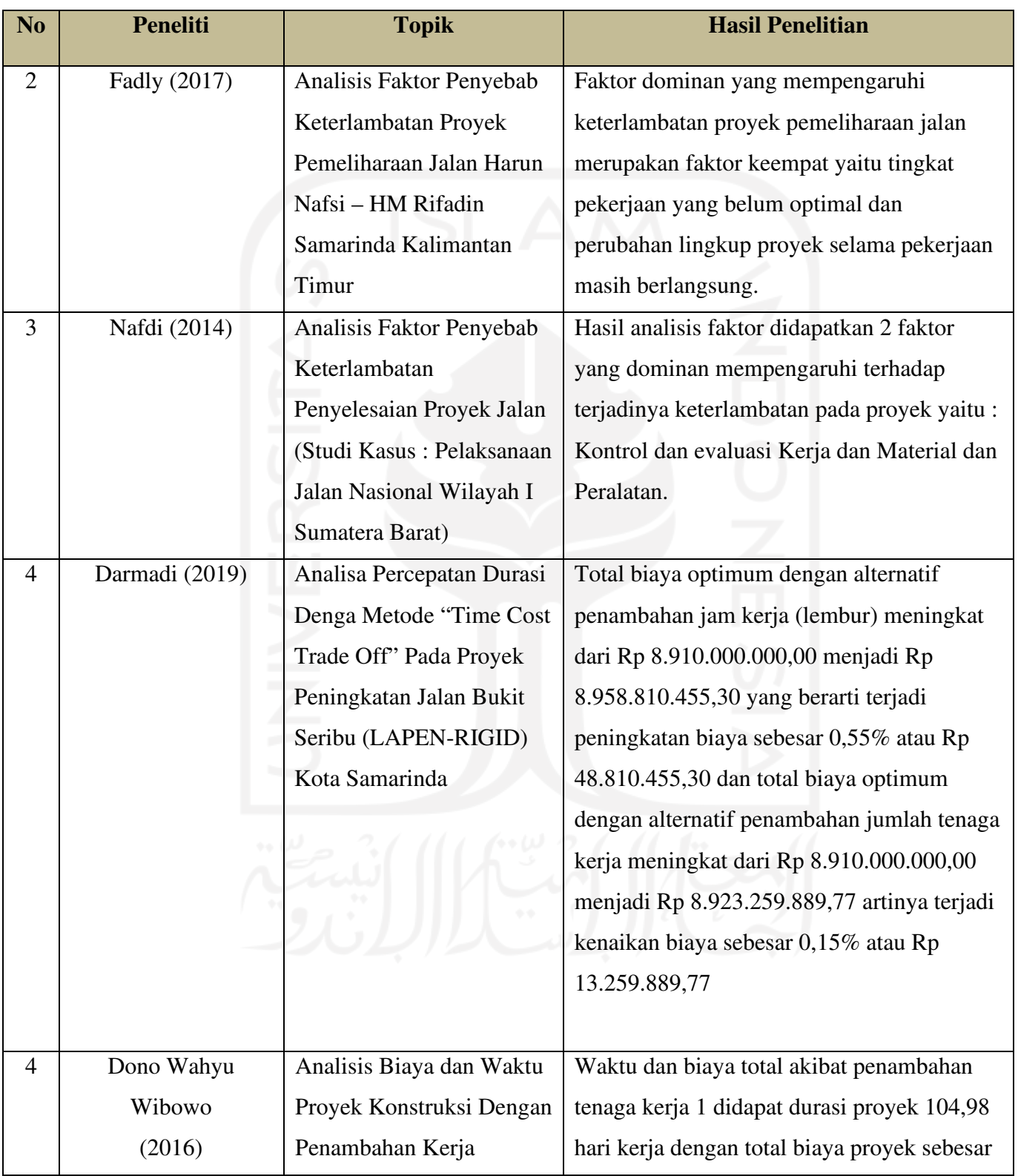

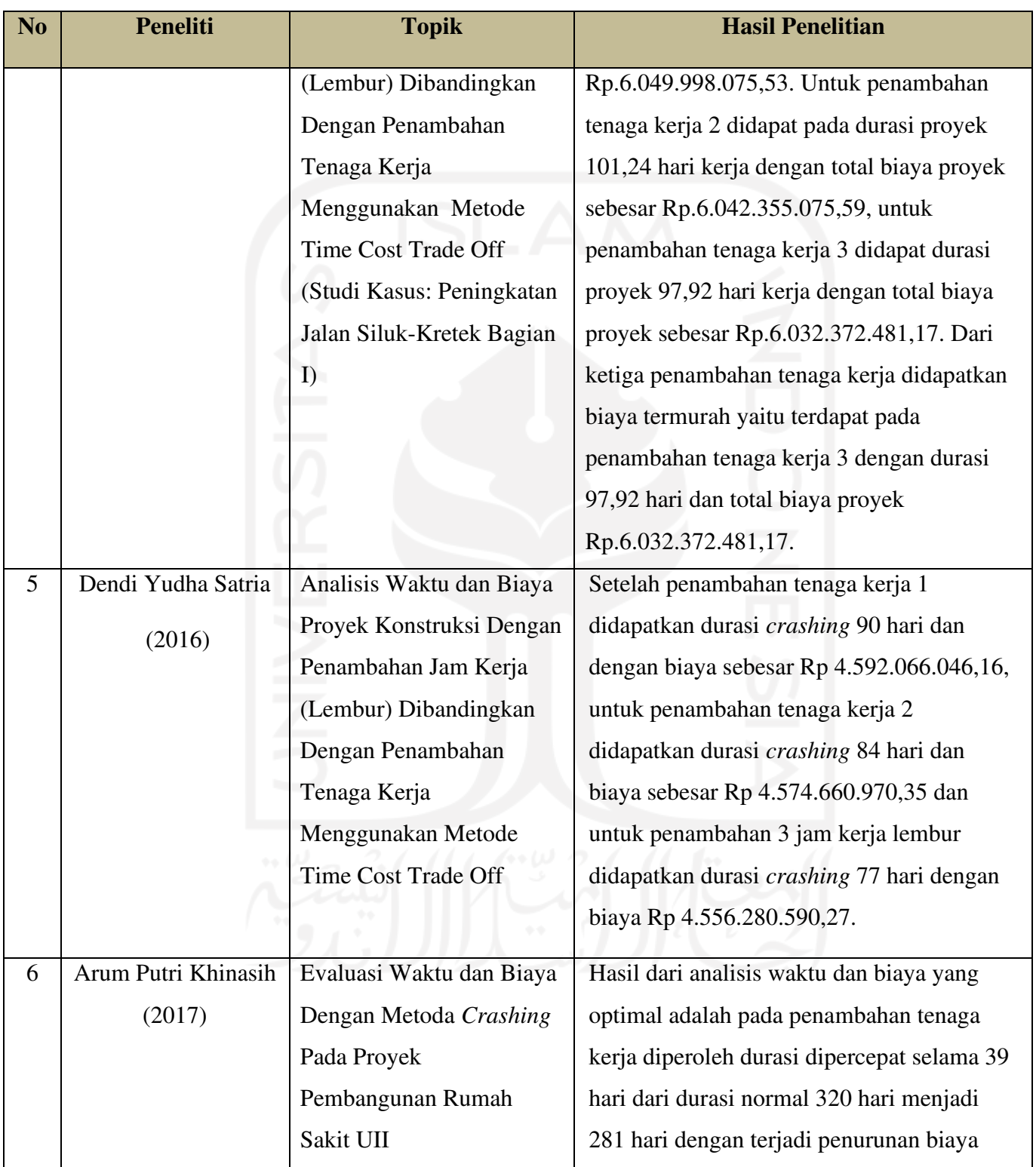

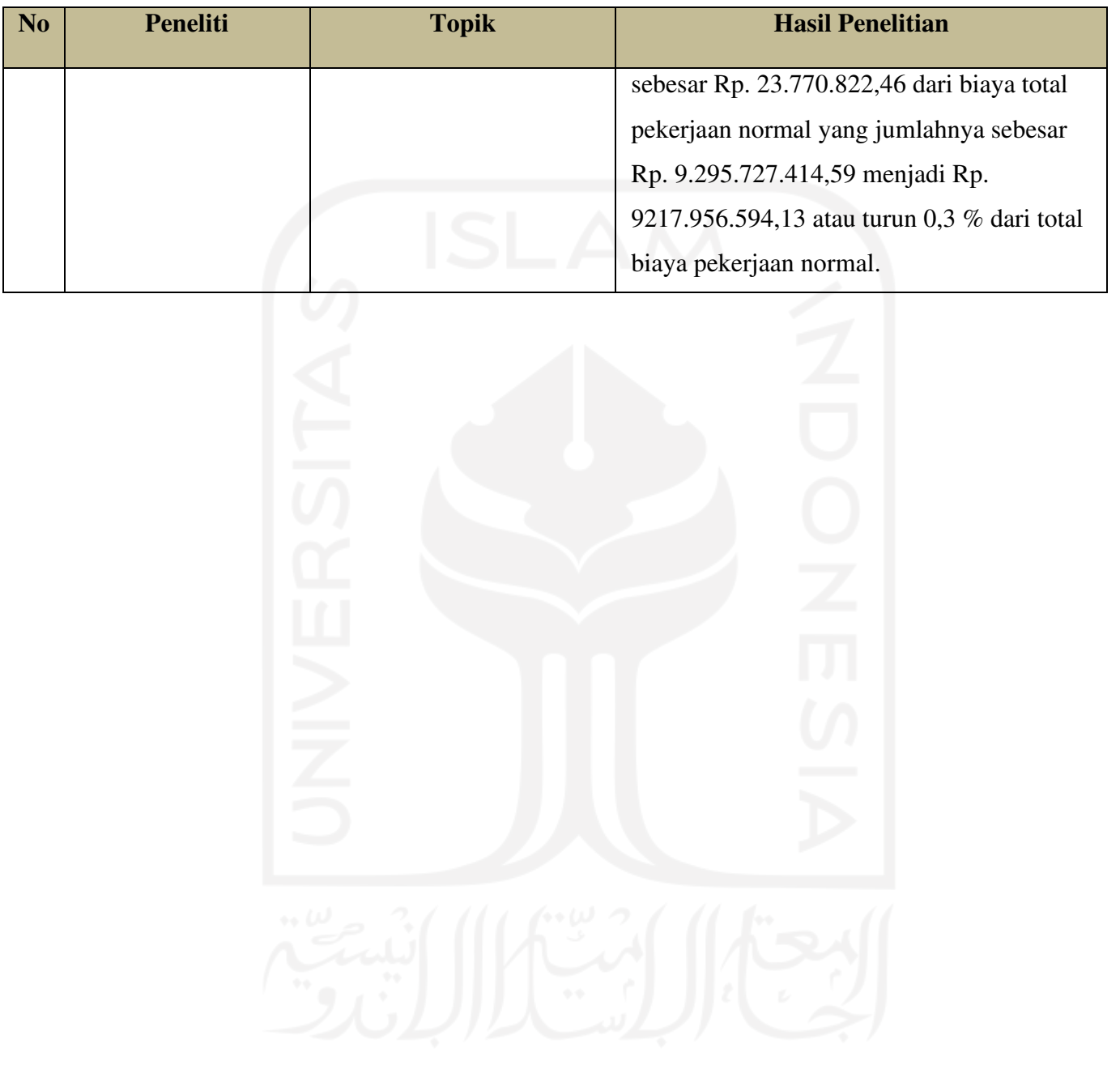

### **BAB III**

#### **LANDASAN TEORI**

#### **3.1 MANAJEMEN PROYEK**

Menurut Widiasanti (2013), manajemen diartikan sebagai kemampuan untuk memperoleh hasil dalam rangka pencapaian tujuan melalui kegiatan sekelompok orang. Pengertian manajemen pada dasarnya mencakup suatu metode/teknik atau proses untuk mencapai suatu tujuan tertentu secara sistematik dan efektif, melalui tindakan-tindakan perencanaan (*planning*), pengorganisasian (*organizing*), pelaksanaan (*actuating*) dan pengendalian (*controlling*) dengan memanfaatkan sumber daya yang tersedia secara efisien.

Dalam manajemen konstruksi sering melibatkan waktu dan pengaplikasian sumber daya untuk membangun suatu proyek konstruksi (Widiasanti, 2013), sumber daya tersebut antara lain sebagai berikut :

- 1. *Manpower* (tenaga kerja),
- 2. *Machiners* (alat dan peralatan),
- 3. *Material* (bahan bangunan),
- 4. *Money* (uang), dan
- 5. *Methode* (metode).

#### **3.2 KETERLAMBATAN PROYEK KONSTRUKSI**

Parameter penting dalam penyelenggaraan proyek konstruksi, yang sering dijadikan sebagai sasaran proyek adalah anggaran, jadwal, dan mutu. Keberhasilan dalam menjalankan proyek tepat waktu, biaya, serta mutu yang telah direncanakan adalah salah satu tujuan penting bagi pemilik dan kontraktor. Pelaksanaan proyek yang tidak sesuai dengan rencana, dapat mengakibatkan keterlambatan proyek. Pada pelaksanaan proyek konstruksi, keterlambatan seringkali terjadi, yang dapat menyebabkan berbagai kerugian bagi penyedia jasa dan pengguna jasa. Bagi kontraktor, keterlambatan selain dapat menyebabkan pembekakan biaya proyek
akibat bertambahnya waktu pelaksanaan proyek, dapat pula mengakibatkan menurunnya kredibilitas kontraktor untuk waktu yang akan datang. Sedangkan bagi pemilik, keterlambatan penggunaan atau pengoperasian hasil proyek konstruksi dan seringkali berpotensi menyebabkan timbulnya perselisihan dan klaim antara pemilik dan kontraktor (Soeharto, 1997).

## **3.3 JENIS-JENIS KETERLAMBATAN**

Kraiem dan Dickman yang dikutip dari (Wahyudi, 2006) menyatakan, keterlambatan dapat dibagi menjadi 3 jenis utama, yaitu:

- 1. Keterlambatan yang tidak dapat dimaafkan (*Non Excusable Delays*). *Non Excusable Delays* adalah keterlambatan yang diakibatkan oleh tindakan, kelalaian, atau kesalahan kontraktor
- 2. Keterlambatan yang dapat dimaafkan (*Excusable Delays*) *Excusable Delays* adalah keterlambatan yang disebabkan oleh kejadiankejadian diluar kendali baik pemilik maupun kontraktor. Pada kejadian ini, kontraktor mendapatkan kompensasi berupa perpanjangan waktu saja.
- 3. Keterlambatan yang layak mendapat ganti rugi (*Compensable Delays*) *Compensable Delays* adalah keterlambatan yang diakibatkan tindakan, kelalaian atau kesalahan pemilik. Pada kejadian ini, kontraktor biasanya mendapatkan kompensasi berupa perpanjangan waktu dan tambahan biaya operasional yang perlu selama keterlambatan pelaksanaan tersebut.

#### **3.4 KURVA S**

Kurva S adalah grafik yang menggambarkan hubungan antara kemajuan pelaksanaan proyek konstruksi terhadap waktu penyelesaian proyek tersebut, di mana fungsi dari kurva S tersebut adalah sebagai alat control terhadap maju mundurnya pelaksanaan pekerjaan (Rani, 2016). Menurut Husen (2011) Kurva S dapat dijadikan sebagai petunjuk kemajuan proyek berdasarkan kegiatan, waktu, dan bobot pekerjaan yang dipresentasikan sebagai presentase komulatif dari seluruh kegiatan dalam proyek dengan jadwal rencana, kemudian dari sini dapat diketahui

proyek mengalami keterlambatan maupun mengalami percepatan. Indikasi tersebut dapat dijadikan acuan sebagai bahan tindakan koreksi dalam proses pengendalian jadwal.

Menurut Hannum (penemu Kurva S) dalam Rani (2016) menyatakan beberapa hal yang harus dipenuhi dalam membuat Kurva S, Yaitu :

- 1. Seperempat waktu pertama, grafiknya digambarkan naik landai hingga 10 %
- 2. Setengah waktu, grafiknya digambarkan naik terjal hingga mencapai 45 %
- 3. Pada saat ¾ (tiga per empat) waktu terakhir, grafiknya digambarkan naik terjal hingga mencapai 82 %
- 4. Kemudian waktu terakhir, grafiknya digambarkan naik landai hingga mencapai 100 %

Untuk lebih rincinya pembuatan Kurva S dilakukan beberapa hal sebagai berikut :

- 1. Pada kolom paling kiri dituliskan nama item-item pekerjaan,
- 2. Kolom kedua dituliskan durasi setiap item pekerjaan,
- 3. Kolom ketiga berisi harga dari setiap item pekerjaan,
- 4. Lalu kolom keempat berisi bobot dari setiap pekerjaan,

Bobot pekerjaan dapat dihitung menggunakan persamaan:

Bobot (%) = 
$$
\frac{\text{Biaya Setiap Pekerjaan}}{\text{Biaya Total}} \times 100 \%
$$

- 5. Kemudian dibuat diagram batang yang panjangnya sesuai dengan durasi pekerjaan (hari kerja atau hari kalender)
- 6. Apabila bobot dari setiap pekerjaan telah dihitung, maka persentase pekerjaan harian dapat dicari dengan cara menjualkan bobot harian dari masing-masing pekerjaan. Kemudian persentase harian komulatif dapat dicari, dimana pada akhir jadwal harus 100 %. Hubungan antara persentase komulatif (sumbu X) dengan nilai persentase 0 s/d 100 % (sumbu Y) ditarik sebuah garis yang membentuk huruf S. garis yang dihasilkan tersebut adalah Kurva S. Kurva S ini berfungsi untuk memberikan gambaran kemajuan setiap pekerjaan terhadap fungsi waktu.

Penggunaan Kurva S ini terkait 2 aspek, yaitu:

1. Aspek perencanaan

Pada aspek ini Kurva S yang dihasilkan adalah Kurva S rencana yaitu Kurva S yang diperoleh dari jadwal rencana. Kurva S ini digunakan sebagai dasar untuk menentukan suatu proyek terlambat, sesuai jadwal ataupun lebih cepat.

2. Aspek pengendalian

Pada aspek ini Kurva S yang dihasilkan adalah kurva S Aktual, yaitu Kurva S yang diperoleh selama jangka waktu pelaksanaan pekerjaan di lapangan.

Suatu proyek dikatakan terlambat, sesuai rencana ataupun lebih cepat dapat diketahui dengan membandingkan Kurva S aktual dengan Kurva S rencana, yaitu apabila kurva S aktual dibawah kurva S rencana maka disebut pekerjaan terlambata, lalu apabila kurva S aktual berimpit dengan kurva S rencana maka disebut pekerjaan on schedule (sesuai rencana), dan apabila kuva S aktual di atas kurva S rencana maka disebut pekerjaan lebih cepat dari rencana.

# **3.5** *NETWORK PLANNING*

Network planning secara prinsipnya adalah suatu hubungan ketergantungan antara masing-masing pekerjaan yang digambarkan dalam sebuah bentuk diagram network, sehingga dapat diketahui masing-masing pekerjaan mana yang harus didahulukan dan pekerjaan mana yang harus menunggu selesainya pekerjaan yang lain (Soeharto, 1997).

Suatu kegiatan yang merupakan rangkaian penyelesaian pekerjaan haruslah direncanakan dengan sebaik-baiknya. Sedapat mungkin semua kegiatan atau aktivitas dalam perusahaan dapat diselesaikan dengan efisien. Semua aktivitas tersebut diusahakan untuk dapat selesai dengan cepat sesuai dengan yang diharapkan serta terintegrasi dengan aktivitas yang lainnya.

*Network planning* adalah gambaran kejadian-kejadian dan kegiatan yang diharapkan akan terjadi dan dibuat secara kronologis serta dengan kaitan yang logis dan berhubungan antara sebuah kejadian atau kegiatan dengan yang lainnya.

Dengan adanya *network*, manajemen dapat menyusun perencanaan penyelesaian proyek dengan waktu dan biaya yang paling efisien.

### **3.6 PDM (***Precedence Diagram Method***)**

Menurut Ervianto (2005) kelebihan *Precedence Diagram Method* (PDM) dibandingkan dengan CPM adalah PDM tidak memerlukan kegiatan fiktif/*dummy* sehingga pembuatan jaringan lebih sederhana. Hal ini dikarenakan hubungan *overlapping* yang berbeda dapat dibuat tanpa menambah jumlah kegiatan (Arianto, 2010).

Pada PDM juga dikenal adanya konstrain. Satu konstrain hanya dapat menghubungkan dua node. Karena setiap node memiliki dua ujung yaitu ujung awal atau mulai =  $(S)$  dan ujung akhir atau selesai =  $(F)$ . maka di sini terhadap empat macam konstrain (Soeharto, 1999 dalam Arianto, 2010), yaitu :

1. Konstrain selesai ke mulai – *Finish to Start* (FS)

Konstrain ini memberikan penjelasan hubungan antara mulainya kegiatan terdahulu dengan selesainya kegiatan terdahulu. Dirumuskan sebagai FS (i-j) = a yang berarti kegiatan (j) mulai a hari, setelah kegiatan yang mendahuluinya (i) selesai.

2. Konstrain mulai ke mulai – *Start to Start* (SS)

Memberikan penjelasan hubungan antara mulainya suatu kegiatan dengan mulainya kegiatan terdahulu. Atau SS (i-j) = b yang berarti suatu kegiatan (j) mulai setelah b hari kegiatan terdahulu (i) mulai. Konstrain semacam ini terjadi bila sebelum kegiatan terdahulu selesai 100 % maka kegiatan (j) boleh mulai setelah bagian tertentu dari kegiatan (i) selesai.

3. Konstrain selesai ke selesai – *Finish to Finish* (FF)

Memberikan penjelasan hubungan antara selesainya kegiatan dengan mulainya kegiatan terdahulu. Atau FF(i-j) = c yang berarti suatu kegiatan (j) selesai setelah c hari kegiatan terdahulu (i) selesai. Konstrain semacam ini mencegah selesainya suatu kegiatan mencapai 100 % sebelum kegiatan yang terdahuku telah sekian (=c) hari selesai.

4. Konstrain mulai ke selesai – *Start to Finish* (SF)

Menjelaskan hubungan antara selesainya kegiatan dengan mulainya kegiatan terdahulu. Dituliskan dengan SF (i-j) = d, yang berarti suatu kegiatan (j) selesai setelah d hari kegiatan (i) terdahulu mulai.

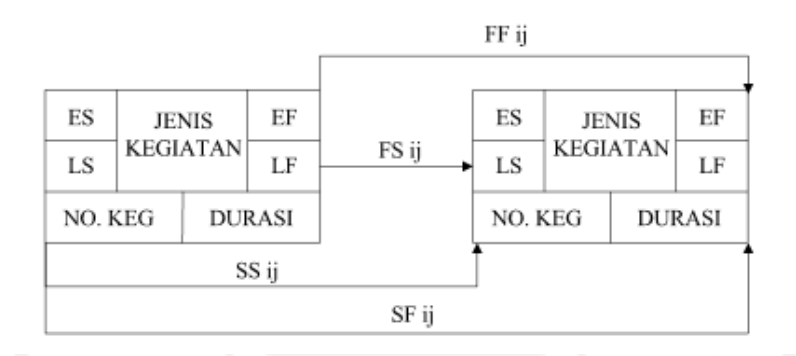

Gambar 3.1 Hubungan Kegiatan i dan j (Arianto, 2010)

# **3.7 TEKNIK PERHITUNGAN PDM**

Metode PDM adalah jaringan kerja yang termasuk klasifikasi *Activity On Node* (AON), Disini kegiatan dituliskan dalam node yang umumnya berbentuk segi empat, sedangkan anak panah hanya sebagai penunjuk hubungan antara kegiatankegiatan yang bersangkutan (Soeharto. 1999 dalam Arianto, 2010).

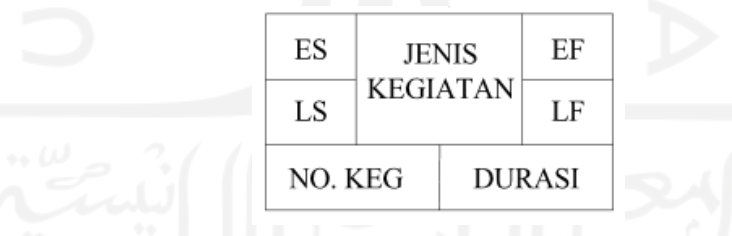

Gambar 3.2 Lambang Kegiatan PDM (Arianto, 2010)

Keterangan:

- ES :*Earliest Start*
- LS :*Latest Start*
- EF :*Earliest Finish*
- LF :*Latest Finish*

Berikut adalah rumus untuk perhitungan PDM adalah (Amani, 2012):

- 1. Perhitungan maju
	- a. Hubungan kegiatan *finish to finish*

 $EF_j = EF_i + FF_{ij}$ 

 $ES_i = EF_i + D_i$ 

b. Hubungan kegiatan *finish to start*

 $ES_i = EF_i + FS_{ij}$ 

 $EF_i = ES_i + D_i$ 

c. Hubungan kegiatan *start to start*

 $ES_i = ES_i + SS_{ij}$  $EF_i = ES_i + D_i$ 

- d. Hubungan kegiatan *start to finish*  $EF_j = ES_i + SF_{ij}$  $ES_j = EF_j + D_j$
- 2. Perhitungan mundur
	- a. Hubungan kegiatan *finish to finish*

 $LF_i = LF_j + FF_{ij}$ 

 $LS_i = LF_i + D_i$ 

b. Hubungan kegiatan *finish to start*  $LS_i = LF_i + FS_{ij}$ 

 $LF_i = LS_i + D_i$ 

c. Hubungan kegiatan *start to start*

 $LS_i = LS_i + SS_{ij}$ 

$$
LF_i = LS_i + D_i
$$

d. Hubungan kegiatan *start to finish*  $LF_i = LS_i + SF_{ij}$ 

 $LS_i = LF_i + D_i$ 

- 3. Suatu kegiatan dikatakan kritis, apabila:
	- a. Waktu mulai paling awal dan paling sama  $ES = LS$
	- b. Waktu selesai paling awal dan akhir harus sama  $EF = LF$
	- c. Kurun waktu kegiatan adalah sama dengan perbedaan waktu selesai paling akhir dengan waktu mulai paling awal LF – ES = D

d. Total  $float = 0 = LF - EF = LS - ES$ 

## **3.8 LINTASAN KRITIS**

Lintasan kritis adalah lintasan sepanjang diagram jaring yang memiliki waktu durasi terpanjang (durasi proyek) atau tidak memiliki float (waktu jeda). Lintasan kritis terdiri dari beberapa rangkaian kegiatan kritis, dimulai dari kegiatan awal sampai dengan kegiatan terakhir pada proyek (Pamungkas & Hidayat, 2011). Dalam menentukan jalur kritis, Badri (1997 dalam thio & Tannady 2016) menyatakan dibutuhkan data durasi pekerjaan dan data urutan pekerjaan yang kemudian kedua data tersebut diurutkan kemudian dihitung dengan menambahkan durasi pekerjaan awal ditambahkan secara komulatif sampai pada pekerjaan yang terakhir.

Tujuan dari adanya jalur kritis tersebut adalah mengetahui kegiatan yang sensitif yang tinggi akan keterlambatan penyelesaian pekerjaan, atau disebut dengan kegiatan kritis. Apabila kegiatan kritis tersebut mengalami keterlambatan penyelesaian pekerjaan maka akan memperlambat dalam penyelesaian proyek secara keseluruhan walaupun kegiatan lain tidak mengalami keterlambatan. (Yamit, 2001). Dengan demikian durasi jalur kritis adalah sama dengan durasi waktu menyelesaikan proyek secara keseluruhan, sehingga jalur kritis ini penting bagi pelaksana proyek konstruksi dikarenakan pada jalur ini terdapat kegiatan-kegiatan yang dalam pelaksanaannya harus tepat waktu dan selesai juga tepat waktu. Apabila kegiatan-kegiatan yang berada dalam lintasan kritis tersebut mengalami kemunduran pelaksanannya ataupun mengalami keterlambatan penyelesaian maka akan menyebabkan keterlambatan proyek keseluruhan.

Menurut Badri (1997 dalam Dannyanti, 2010) manfaat yang didapatkan apabila diketahui lintasan kritis dalam suatu diagram jaring adalah sebagai berikut:

- 1. Pekerjan yang berada di dalam jalur lintasan kritis tidak dikenankan terdapat penundaan pekerjaan karena akan mempengaruhi durasi total proyek,
- 2. Proyek dapat dipercepat waktu penyelesaiannya, apabila pekerjaan-pekerjaan yang berada pada lintasan kritis dilakukan metode *crashing*,
- 3. Pengawasan atau kontrol dapat melalui lama penyelesaiannya dan kemungkinan di *trade off* (pertukaran waktu dengan biaya yang efisien) dan *crash program* (diselesaikan dengan waktu yang optimal dipercepat dengan biaya yang bertambah pula) maupun dipersingkat durasi waktunya dengan penambahan biaya lembur,
- 4. Pekerjaan yang tidak berada dalam jalur lintasan kritis terdapat *Time Slack* atau kelonggaran waktu. Hal ini memungkinkan bagi manajer/pimpro untuk memindahkan tenaga kerja, alat, dan biaya ke pekerjaan-pekerjaan di lintasan kritis agar efektif dan lebih efisien.

Secara umum kegiatan-kegiatan kritis pada suatu proyek konstruksi sebesar kurang dari 20% dari total pekerjaan, sehingga pada kegiatan-kegiatan kritis tersebut memerlukan perhatian lebih dengan tujuan agar tidak mengganggu kegiatan lainnya (Soeharto, 1999)

# **3.9 METODE PERTUKARAN WAKTU DAN BIAYA**

#### **(***TIME COST TRADE OFF)*

Ervianto (2004) berpendapat bahwa time cost trade off adalah suatu proses yang disengaja, sistematis dan analitik dengan cara melakukan pengujian dari semua pekerjaan dalam suatu proyek yang dipusatkan pada pekerjaan yang berada pada jalur kritis. Proses crashing dengan cara melakukan perkiraan dari variable cost dalam menentukan pengurangan durasi yang maksimal dan paling ekonomis dari suatu pekerjaan yang masih mungkin untuk direduksi. Mempercepat waktu pelaksanaan suatu pekerjaan dengan penambahan jam kerja (lembur) merupakan salah satu usaha untuk menambah produktifitas kerja sehingga dapat mempercepat waktu pelaksanaan sebuah pekerjaan.

Di dalam perencanaan suatu proyek di samping variabel waktu dan sumber daya, variabel biaya (*cost*) mempunyai peranan yang sangat penting. Biaya (*cost*) merupakan salah satu aspek penting dalam manajemen, di mana biaya yang timbul harus dikendalikan seminimal mungkin. Pengendalian biaya harus memperhatikan faktor waktu karena terdapat hubungan yang erat antara waktu penyelesaian proyek dengan biaya – biaya yang bersangkutan.

Sering terjadi suatu proyek harus diselesaikan lebih cepat daripada waktu normalnya. Dalam hal ini pemimpin proyek dihadapkan kepada masalah bagaimana mempercepat penyelesaian proyek dengan biaya minimum. Analisis mengenai pertukaran waktu dan biaya disebut dengan *Time Cost Trade Off* (Pertukaran Waktu dan Biaya).

Di dalam analisis *time cost trade off* ini dengan berubahnya waktu penyelesaian proyek maka berubah pula biaya yang akan dikeluarkan. Ada beberapa macam cara yang dapat digunakan untuk melaksananakan percepatan penyelesaian waktu proyek. Adapun cara – cara tersebut antara lain :

1. Penambahan jumlah jam kerja (kerja lembur)

Kerja lembur (*working time*) dapat dilakukan dengan menambah jam kerja perhari tanpa menambah pekerja. Penambahan ini bertujuan untuk memperbesar produksi selama satu hari sehingga penyelesaian suatu aktivitas pekerjaan akan lebih cepat. Yang perlu diperhatikan di dalam penambahan jam kerja adalah lamanya waktu bekerja seseorang dalam satu hari. Jika seseorang terlalu lama bekerja selama satu hari, maka produktivitas orang tersebut akan menurun karena terlalu lelah.

2. Penambahan tenaga kerja

Penambahan tenaga kerja dimaksudkan sebagai penambahan jumlah pekerja dalam satu unit pekerja untuk melaksanakan suatu aktivitas tertentu tanpa menambah jam kerja. Dalam penambahan jumlah pekerja yang perlu diperhatikan adalah ruang kerja yang tersedia apakah terlalu sesak atau cukup lapang, karena penambahan tenaga kerja pada suatu aktivitas tidak boleh mengganggu pemakaian tenaga kerja untuk aktivitas yang lain yang sedang berlangsung pada saat yang sama. Selain itu, harus diimbangi pengawasan karena ruang kerja yang sesak dan pengawasan yang kurang akan menurunkan produktivitas pekerja.

3. Pergantian atau penambahan peralatan

Penambahan peralatan dimaksudkan untuk menambah produktivitas. Namun, perlu diperhatikan adanya penambahan biaya langsung untuk mobilitas dan demobilitas alat tersebut. Durasi proyek dapat dipercepat dengan pergantian peralatan yang mempunyai produktivitas yang lebih tinggi. Juga perlu adanya perhatian luas lahan untuk menyediakan tempat bagi peralatan tersebut dan pengaruhnya terhadap produktivitas tenaga kerja.

4. Pemilihan sumber daya manusia yang berkualitas

Yang dimaksud dengan sumber daya manusia yang berkualitas adalah tenaga kerja yang mempunyai produktivitas yang tinggi dengan hasil yang baik. Dengan mempekerjakan tenaga kerja yang berkualitas, maka aktivitas akan lebih cepat terselesaikan.

5. Penggunaan metode konstruksi yang efektif

Metode konstruksi berkaitan erat dengan sistem kerja dan tingkat penguasaan pelaksanaan terhadap metode tersebut serta ketersediaan sumber daya yang dibutuhkan.

Cara – cara tersebut dapat dilaksanakan secara terpisah maupun kombinasi, misalnya kombinasi penambahan jam kerja sekaligus penambahan jumlah tenaga kerja, biasa disebut giliran (*shift*), dimana unit pekerja untuk pagi sampai sore berbeda dengan unit pekerja untuk sore sampai malam.

## **3.10 METODE** *CRASHING*

Proses *Crashing* adalah cara melakukan perkiraan dari variabel *cost* untuk menentukan pengurangan durasi yang paling maksimal dengan biaya yang paling optimal dari kegiatan yang masih mungkin untuk direduksi (Ervianto, 2004). Metode *Crashing* dilakukan dengan tujuan agar pekerjaan selesai dengan pertukaran silang waktu dan biaya dengan alternative diantaranya menambah jumlah shift kerja, jumlah kerja, jumlah tenaga kerja, jumlah ketersediaan bahan serta memakai peralatan yang lebih produktif dan metode pelaksanaan yang lebih cepat sebagai komponen biaya *direct cost* (biaya langsung). Metode *crashing* ini dilakukan dengan cara perbaikan penjadwalan masing-masing kegiatan

menggunakan *network planning* yang akan meningkatnya *direct cost* (biaya langsung) seperti biaya upah pekerja dan biaya penambahan alat (Husen, 2011)

Konsekuensi dari penerapan metode *crashing* ini berakibat pada kenaikan komponen *direct cost* (biaya langsung), namun sebaliknya pada komponen *indirect cost* (biaya tidak langsung) akan mengalami penurunan harga hal ini dikarenakan durasi pekerjaan diperpendek. Secara teori kenaikan komponen *direct cost* (biaya langsung) pada metode *crashing* ini dapat diimbangi dengan penurunan yang terjadi pada komponen *indirect cost* (biaya tidak langsung). Akan tetapi pada kenyataannya dilapangan, komponen *direct cost* (biaya langsung) dan *indirect cost* (biaya tidak langsung) memiliki selisih yang jauh. Sehingga yang terjadi adalah penurunan komponen *indirect cost* (biaya tidak langsung tidak akan berpengaruh banyak terhadap kenaikan komponen *direct cost* (biaya langsung)

Setiap masing-masing kegiatan pekerjaan yang berada pada jalur lintasan kritis proyek dilakukan analisa kenaikan komponen *direct cost* (biaya langsung) dan *indirect cost* (biaya tidak langsung), hal ini dilakukan untuk mengetahui seberapa besar kenaikan biaya dari setiap masing-masing pekerjaan. Sehingga setelah kenaikan biaya sudah diketahui, nilai *cost slope* dapat dicari dari setiap masing-masing kegiatan. Nilai *cost slope* tersebut menunjukan kenaikan biaya perharinya dari setiap masing-masing kegiatan yang dianalisis. Dan dari nilai *cost slope* ini ditentukan pekerjaan yang akan dilakukan percepatan. Indikator pekerjaan yang dapat dipilih untuk dilakukan percepatan adalah pekerjaan dengan nilai *cost slope* yang terkecil. Karena nilai *cost slope* terkecil menunjukkan kenaikan biaya yang terkecil.

Adaupun uraian di atas dapat ditulis sesuai prosedur yang diungkapkan oleh Soeharto (1995 dalam Ulya, 2015) sebagai berikut :

- 1. Membuat *network planning* dari rangkaian kegiatan yang ada,
- 2. Menghitung durasi penyelesaian proyek dan identifikasi PDM
- 3. Menentukan biaya normal dari masing-masing kegiatan
- 4. Menentukan biaya percepatan dari masing-masing kegiatan
- 5. Menentukan *cost slope* dari masing-masing kegiatan, dengan rumus: Cost Slope <u>(Crash Cost-Normal Cost)</u><br>(Normal Duration-Crash Duration)
- 6. Mempersingkat durasi kegiatan pada kegiatan yang berada di jalur kritis dengan *cost slope* terendah,
- 7. Apabila terbentuk jalur kritis baru selama proses percepatan, maka mempercepat kegiatan-kegiatan kritis yang memiliki kombinasi slope terendah,
- 8. Melanjutkan pereduksian waktu kegiatan sampai titik TPD (Titik Proyek Dipersingkat) atau sampai tidak ada lagi jalur yang kritis,
- 9. Menggambarkan hubungan antara titik normal (biaya dan waktu normal) dan TPD dalam bentuk grafi
- 10. Kemudian menghitung dan menjumlah biaya langsung dan tak langsung untuk mencari biaya total sebelum pereduksian waktu,
- 11. Memeriksa durasi penyelesaian proyek dengan biaya terendah pada grafik biaya.

Durasi *crash* untuk lembur dapat dihitung menggunakan rumus:

$$
Durasi\,Crash\,(Dc) = \frac{(Dn\,x\,h)}{(h + (ho\,x\,e))}
$$

Keterangan:

- Dc = Durasi *crash*
- $Dn = Durasi normal$
- $h = Jam$  normal per hari
- $ho = Jam$  lembur per hari
- $c =$  efektifitas tenaga kerja

ef ektifitas tenaga kerja (e) = Produktivitas Lembur  $rac{2}{2}$ Produktivitas Normal x 100 %

Durasi *crash* untuk tambah tenaga kerja dapat dihitung menggunakan rumus:

 $Durasi\ Crash\ (Dc) = \frac{1}{(Productivitas\ tenaga\ kerja)}$ Volume

#### **3.11 BIAYA TOTAL PROYEK**

Secara umum biaya proyek konstruksi dibagi menjadi dua kelompok, yaitu biaya langsung dan biaya tidak langsung.

- 1. Biaya langsung proyek konstruksi adalah komponen biaya yang berkaitan langsung dengan volume pekerjaan yang tertera dalam item pembayaran atau komponen hasil akhir proyek berdasarkan gambar rencana dan spesifikasi teknis dalam kontrak konstruksi. Komponen biaya langsung terdiri dari biaya upah tenaga kerja, operasi peralatan, dan material **(AACE, 2015).** Menurut Peraturan Kementerian Pekerjaan Umum dan Perumahan Rakyat Permen PUPR No.28/PRT/M/2016 mendefinisikan biaya langsung sebagai komponen harga satuan pekerjaan yang terdiri atas biaya upah, biaya bahan dan biaya alat
- 2. Biaya tidak langsung proyek konstruksi adalah biaya yang tidak berkaitan secara langsung dalam pelaksanaan proyek konstruksi, namun memiliki support dalam pelaksanaan proyek konstruksi yang terkait dengan beberapa pekerjaan konstruksi. Komponen-komponen biaya tidak langsung menurut **(AACE, 2015)** adalah sebagai berikut
	- a. Overhead
		- 1) Overhead dikelompokkan menjadi dua jenis, yaitu: Overhead Kantor (*Home Office Overhead*)

 Overhead kantor adalah biaya akhir dan berdasarkan pengalaman dikeluarkan dalam melakukan bisnis, terlepas dari jumlah pekerjaan yang sudah diselesaikan atau kontrak yang diterima. Overhead kantor meliputi item seperti sewa kantor, utilitas, peralatan komunikasi (telepon dan mesin faks), iklan, gaji pegawai kantor (misalnya, direksi, estimator, dan staf pendukung lainnya), sumbangan, biaya hukum, dan pengeluaran akuntansi. Dengan kata lain, overhead kantor mewakili biaya overhead yang tidak dibebankan pada suatu proyek tertentu.

2) Overhead Proyek (*Job Site Overhead*)

Overhead proyek adalah ketentuan yang terdapat di dalam kontrak,

pemesanan pembelian, atau spesifikasi yang tidak khusus untuk transaksi tertentu, tetapi yang berlaku untuk semua transaksi. Biasanya, item ini tidak dapat dibebankan pada elemen pekerjaan tertentu. Pada umumnya mencakup pengawasan, fasilitas sementara, kantor proyek, toilet, utilitas, transportasi, pengujian, ijin, foto, alatalat kecil dan item serupa lainnya. Hal ini juga mungkin termasuk biaya obligasi dan asuransi yang terkait dengan suatu proyek tertentu.

Jadi biaya total proyek adalah biaya langsung ditambah biaya tidak langsung. Besarnya biaya ini sangat bergantung oleh lamanya waktu penyelesaian proyek. Keduanya berubah sesuai dengan waktu dan kemajuan proyek. Meskipun tidak ada rumus tertentu, umumnya makin lama proyek berjalan makin tinggi biaya komulatif yang diperlukan (Soeharto, 1999). Sedangkan biaya optimal didapat dengan mencari total biaya proyek yang terkendali.

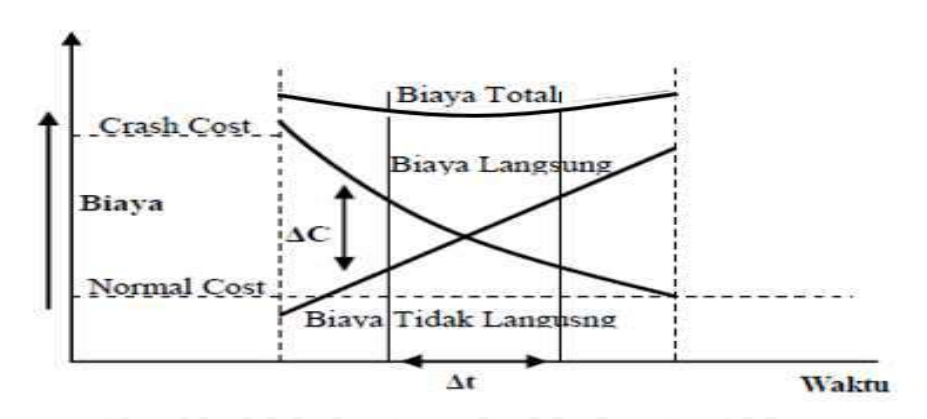

Gambar 3.3 Hubungan Waktu Dengan Biaya Total, Biaya Langsung, dan Biaya Tidak Langsung (Soeharto, 1997)

Gambar 3.3 menunjukkan hubungan biaya langsung, biaya tak langsung, dan biaya total dalam suatu grafik dan terlihat bahwa biaya optimum didapat dengan mencari total biaya proyek yang terkecil.

## **3.12 HUBUNGAN ANTARA BIAYA DAN WAKTU**

Biaya total proyek sangat bergantung dari waktu pelaksanaan proyek. Hubungan antara biaya dengan waktu dapat dilihat pada Gambar 3.4.-3.6. Titik A pada gambar menunjukkan kondisi normal, sedangkan titik B menunjukkan kondisi dipercepat. Garis yang menghubungkan antar titik tersebut disebut dengan kurva waktu biaya.

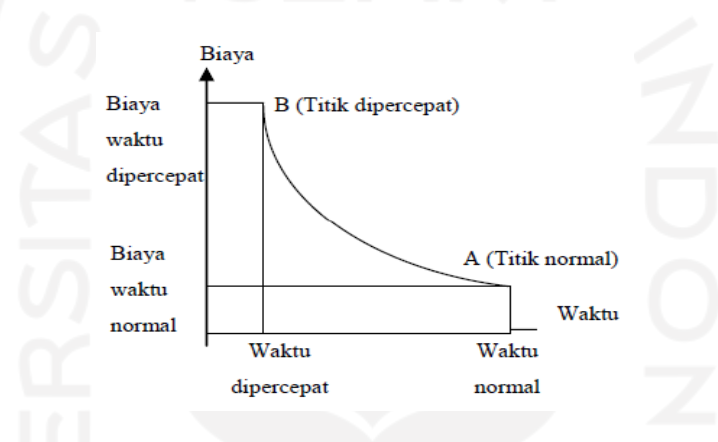

Gambar 3.4 Hubungan waktu – biaya normal dan dipercepat untuk suatu kegiatan

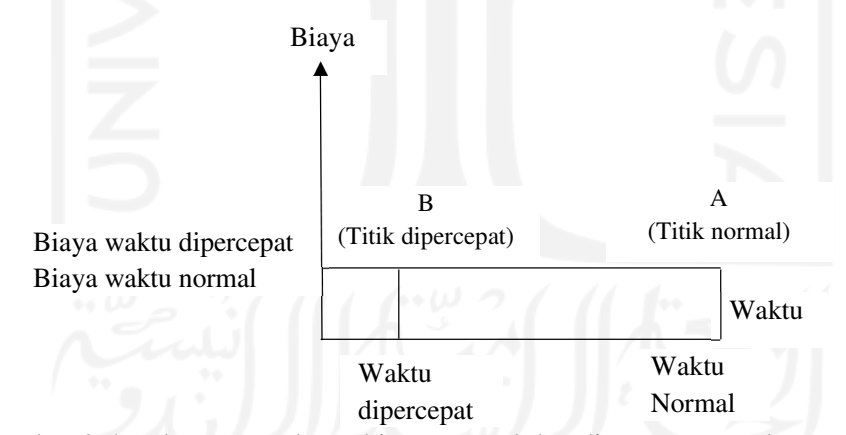

Gambar 3.5 Hubungan waktu – biaya normal dan dipercepat untuk suatu kegiatan

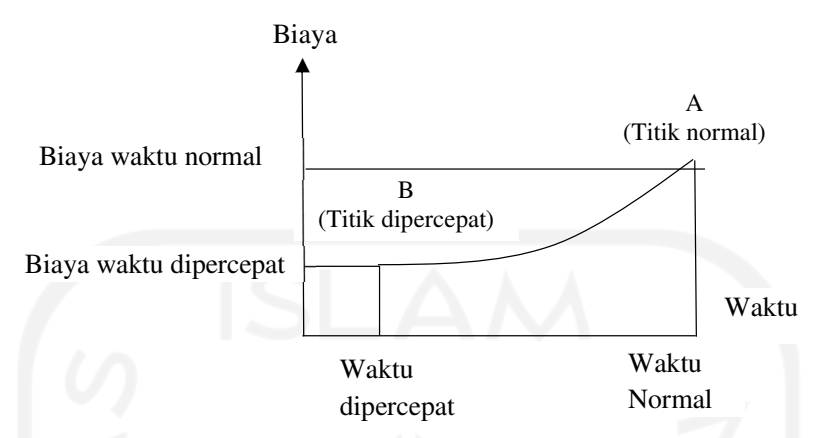

Gambar 3.6 Hubungan waktu – biaya normal dan dipercepat untuk suatu kegiatan

## **3.13 PRODUKTIVITAS ALAT DAN TENAGA**

Menurut Peraturan Menteri Pekerjaan Umum No.11-PRT-M-2013 produktivitas dapat diartikan sebagai perbandingan antara output (hasil produksi) terhadap *input* (komponen produksi: tenaga kerja, bahan, peralatan, dan waktu). Jadi dalam analisis produktivitas dapat dinyatakan sebagai *rasio* antara *output* terhadap *input* dan waktu (jam atau hari). Bila input dan waktu kecil maka output semakin besar sehingga produktivitas semakin tinggi. Adapun faktor-faktor yang mempengaruhi analisis produktivitas antara lain waktu siklus, faktor kembang susut atau faktor pengembangan bahan, faktor alat, dan faktor kehilangan.

Dalam menentukan alat berat dan tenaga adanya analisis produktivitas dan indikasi faktor-faktor yang mempengaruhi suatu proyek yang dikerjakan, seperti faktor lokasi, faktor iklim, keterampilan, pengalaman, maupun faktor peraturanperaturan yang berlaku. Variabel-variabel di atas sulit dinyatakan dalam bentuk nilai numerik. Nilai produktivitas alat berpengaruh pada biaya total suatu proyek konstruksi, sehingga perlu adanya tolak ukur dalam memperkirakan produktivitas alat berat yang akan ditangani dalam suatu proyek konstruksi. Dalam menentukan hasil guna alat berat dan tenaga digunakan parameter indeks produktivitas yang dirumuskan sebagai berikut:

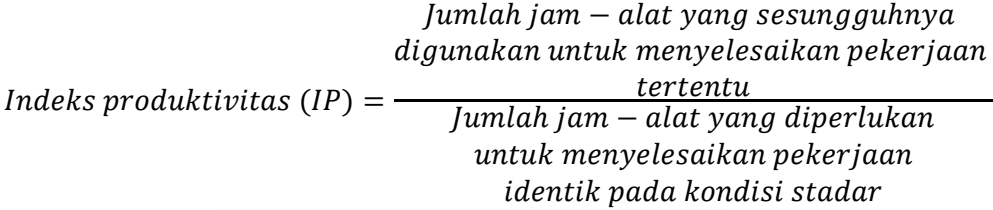

Standar yang dipakai dalam rumus di atas adalah kondisi rata-rata di Gulf Coast USA (1962 – 1963) dengan nilai standar = 1,0 apabila nilai indeks produktivitas lebih besar dari 1,0 maka produktivitas tenaga kerja lebih kecil dari standar, namun sebaliknya apabila nilai indeks produktivitas lebih kecil dari 1,0 maka produktivitas alat berat lebih besar dari standar.

Di dalam proyek konstruksi, rasio dari produktivitas adalah nilai yang diukur selama proses konstruksi yang dapat dipisahkan menjadi biaya tenaga kerja, biaya material metode, dan alat. Kesuksesan dari suatu proyek konstruksi, salah satunya tergantung pada keefektifitas pengelolaan sumber daya, dan pekerja adalah salah satu sumber daya yang tidak mudah untuk dikelola. Upah yang diberikan sangat tergantung pada kecakapan masing – masing pekerja dikarenakan setiap pekerja memiliki karakter yang berbeda – beda satu sama lainnya.

Berikut persamaan produktivitas dari kapasitas produksi alat berat yang digunakan untuk pekerjaan pembangunan jalan dan jembatan, yaitu :

1. Excavator

Kapasitas produksi, Q  $=\frac{V x F b x F a x 60}{Ts x f v}$ 

Keterangan :

 $Q =$ Kapasitas produksi (m<sup>3</sup>/jam)

 $V =$ Kapasitas bucket (m<sup>3</sup>)

Fb = Faktor bucket

Fa = Faktor efisiensi alat

Fv = Faktor konversi

Ts = Waktu siklus (menit)

2. Dump truck

Kapasitas produksi, Q  $= \frac{V x Fa x 60}{D x Ts}$ 

33

Keterangan :

 $Q =$ Kapasitas produksi (m<sup>3</sup>/jam)  $V =$ Kapasitas bak (m<sup>3</sup>)  $D =$ Berat isi material (gembur, lepas) (ton/m<sup>3</sup>) Fa = Faktor efisiensi alat Ts = Waktu siklus (menit) 3. Bulldozer  $Q = \frac{q x F_b x F_m x F_a x 60}{T_s}$ Kapasitas produksi, Keterangan :  $Q =$ Kapasitas produksi (m<sup>2</sup>/jam)  $q =$ Kapasitas pisau Fb = Faktor pisau (*blade*) Fm = Faktor kemiringan pisau (*blade*) Fa = Faktor efisiensi alat  $Ts = Waktu$  siklus (menit) 4. Vibratory roller Kapasitas produksi, Q =  $\frac{(be\ x \ v\ x\ 1000)\ x \ t\ x \ Fa}{n}$  $\boldsymbol{n}$ **Keterangan**  $Q =$ Kapasitas produksi (m<sup>3</sup>/jam) be = Lebar efektif pemadatan v = Kecepatan rata-rata alat (km/jam)  $t =$ Tebal pemadatan Fa = Jumlah efisiensi alat n = Jumlah lintasan (lintasan) 5. Motor grader Kapasitas produksi,  $Q = \frac{L_h x \{n(b-b_0) + b_0\} x F_a x 60}{N x n x T_s}$ . Keterangan :  $Q =$ Kapasitas produksi (m<sup>2</sup>/jam)

 $Lh =$  Panjang hamparan  $(m)$ 

b = Lebar efektif kerja blade (m)

bo = Lebar *overlap* (m)

Fa = Faktor efisiensi alat

60 = Perkalian 1 jam ke menit

 $N =$  Jumlah pengupasan tiap lintasan

 $n = J$ umlah lintasan (lintasan)

Ts = Waktu siklus (menit)

6. Wheel loader

Kapasitas produksi, Q  $rac{1}{Ts}$ 

Keterangan :

 $Q =$ Kapasitas produksi (m<sup>3</sup>/jam)

 $V =$ Kapasitas bucket (m<sup>3</sup>)

Fb = Faktor bucket

Fa = Faktor efisiensi alat

Ts = Waktu siklus (menit)

7. Water tank truck

Kapasitas produksi, Q =  $\frac{V x n x Fa}{W c}$ 

Keterangan :

 $Q =$ Kapasitas produksi (m<sup>3</sup>/jam)

 $V =$ Volume tangki  $(m^3)$ 

 $Wc = K$ ebutuhan air/m<sup>3</sup> material padat

n = Pengisian tangki perjam

Fa = Faktor efisiensi alat

8. Air compressor

Kapasitas produksi, Q =  $\frac{V x 60}{F a}$ 

Keterangan :

 $Q =$ Kapasitas produksi (m<sup>2</sup>)

V = kapasitas konsumsi udara

Fa = Faktor efisiensi alat

9. Generator set

Kapasitas produksi = kapasitas AMP (ton/jam)

10. Tandem roller

Kapasitas produksi, Q  $= \frac{(b x v x 1000) x t x Fa}{n}$ 

**Keterangan** 

- $Q =$ Kapasitas produksi (m<sup>3</sup>/jam)
- $v = Kecepatan rata-rata alat (km/jam)$
- $b =$ Lebar efektif pemadatan (m)
- $t =$ Tebal pemadatan  $(m)$
- n = Jumlah lintasan (lintasan)
- Fa = Jumlah efisiensi alat

11. Pneumatic tyre roller

Kapasitas produksi, Q  $= \frac{(b x v x 1000) x t x Fa}{n}$ 

Keterangan :

- $Q =$ Kapasitas produksi (m<sup>3</sup>/jam)
- $v = Kecepatan rata-rata alat (km/jam)$
- $b =$ Lebar efektif pemadatan (m)
- $t =$ Tebal pemadatan  $(m)$
- $n =$  Jumlah lintasan (lintasan)
- Fa = Jumlah efisiensi alat

12. Concrete mixer

Kapasitas produksi, Q =  $\frac{V a x F a x 60}{1000 \times T s}$  $1000 x Ts$ 

**Keterangan** 

 $Q =$ Kapasitas produksi (m<sup>3</sup>/jam)

 $Va = Kapasitas alat(m<sup>3</sup>)$ 

Fa = Jumlah efisiensi alat

Ts = Waktu siklus (menit)

13. Concrete vibrator

Kapasitas pemadatan = kapasitas produksi concrete mixer  $(m^3/jam)$ 

14. Batching plant

Kapasitas produksi, Q =  $\frac{Vb \times Fa \times 60}{Ts \times 1000}$ 

Keterangan :

 $Q =$ Kapasitas produksi (m<sup>3</sup>/jam)

- $Vb =$  kapasitas 1 batch (m<sup>3</sup>)
- $Fa = Jumlah$  efisiensi alat
- $Ts = W$ aktu siklus (menit)
- 60 = Perkalian 1 jam ke menit

1000 = Perkalian dari satuan km ke meter

15. Truck mixer

Kapasitas produksi, Q =  $\frac{V x Fa x 60}{Ts}$ 

Keterangan :

- $Q =$ Kapasitas produksi (m<sup>3</sup>)
- $V =$  kapasitas bak (m<sup>3</sup>)
- Fa = Jumlah efisiensi alat

 $Ts = W$ aktu siklus (menit)

## **3.14 PELAKSANAAN PENAMBAHAN JAM KERJA (LEMBUR)**

Penambahan jam kerja (lembur) pekerjan merupakan salah satu strategi dalam penggunaan metode *Crashing.* Menurut Setyorini dan Wiharjo (2005) menjelaskan bahwa penambahan jam kerja (lembur) dapat dilakukan dengan cara menambah jam kerja setiap harinya, tanpa menambah jumlah tenaga kerja. Kerja lembur memiliki tingkat bahaya dan pekerjaan akan sangat berat. Oleh karena itu kerja lembur harus mendapatkan tambahan lebih besar dari upah kerja normal. Selain dari adanya penambahan upah, perlu disediakan peralatan tambahan lainnya untuk memfasilitasi pekerjaan seperti lampu, keamanan kerja, fasilitas kesehatan serta dilakukan peningkatan pengawasan kualitas karena menurunnya kemampuan kerja pekerja.

Semakin besar penambahan jam kerja lembur yang diterapkan maka konsekuensinya adalah menimbulkan penurunan produktivitas, hal ini tercantum dalam gambar 3.3 di bawah ini. penurunan produktivitas tenaga kerja pada kerja lembur tersebut disebabkan antara lain: kelelahan pekerja, keterbatasan pandangan pada malam hari, dan keadaan cuaca yang dingin.

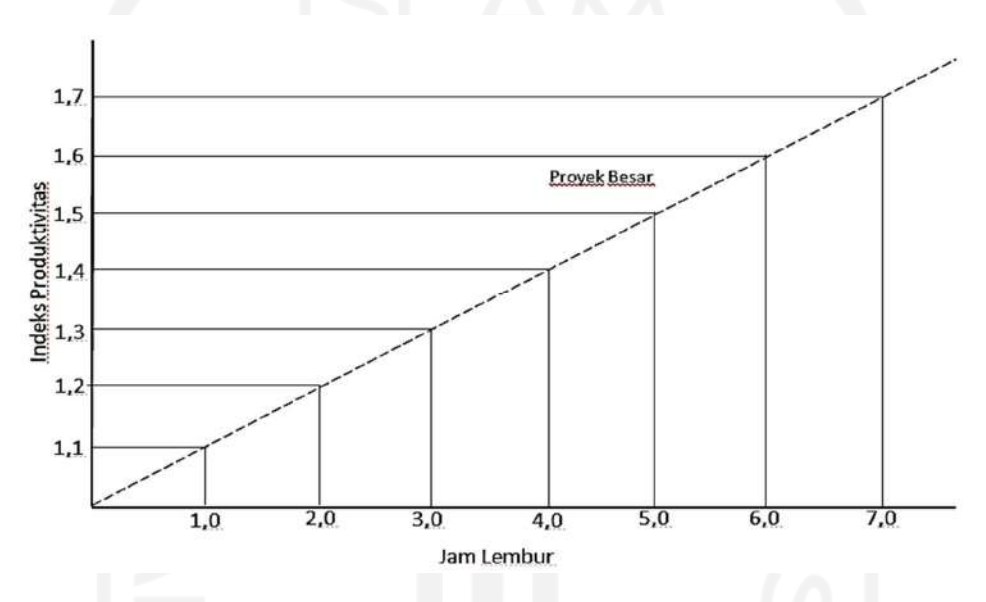

Gambar 3.7 Grafik Indikasi Penurunan Produktivitas Karena Kerja Lembur (Soeharto, 1995)

# **3.15 PENAMBAHAN ALAT DAN TENAGA**

Dalam penambahan jumlah alat dan tenaga yang perlu diperhatikan adalah ruang kerja yang tersedia apakah terlalu sesak atau cukup lapang, karena penambahan alat dan tenaga pada suatu aktivitas tidak boleh mengganggu pemakaian alat dan tenaga untuk aktivitas yang lain yang sedang berlangsung pada saat yang sama. Selain itu, harus diimbangi pengawasan karena ruang kerja yang sesak dan pengawasan yang kurang akan menurunkan produktivitas alat dan tenaga.

Perhitungan untuk penambahan tenaga kerja dan alat dirumuskan sebagai berikut :

1. Perhitungan penambahan tenaga

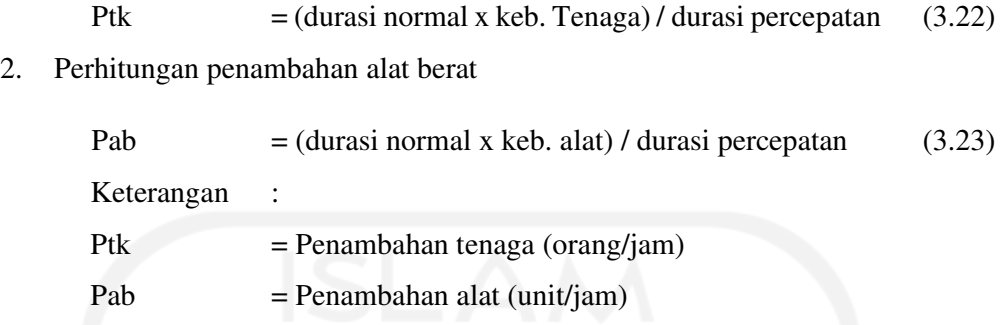

# **3.16 BIAYA PENAMBAHAN AKIBAT LEMBUR (***CRASH COST***)**

Sesuai Keputusan Menteri Tenaga Kerja dan Transmigrasi Republik Indonesia Nomor KEP. 102/MEN/VI/2004 pasal 3, pasal 7, dan pasal 11 bahwa perhitungan upah penambahan kerja bervariasi, yaitu pada penambahan waktu kerja satu jam pertama, pekerja mendapatkan tambahan upah 1,5 kali upah perjam waktu normal dan pada penambahan jam kerja berikutnya maka pekerja akan mendapatkan 2 kali upah perjam waktu normal.

Perhitungan untuk biaya tambahan akibat lembur dapat ditulis ke dalam rumus sebagai berikut:

1. Biaya normal alat dan tenaga perhari

= Biaya upah harian jam kerja per hari

- 2. Biaya total pekerjaan
	- $=$  (Biaya total *resource* x durasi) + ( $\sum$  *biaya material*)
- 3. Biaya lembur tenaga

Lembur jam ke  $1 =$  bn x  $1,5$ 

Lembur jam ke  $3 =$  Lembur Jam ke  $1 + (2,0 \times 3,0 \times b)$ 

Keterangan :

 $bn = biaya normal (Rp)$ 

 $bl = biaya$  lembur  $(Rp)$ 

4. Biaya lembur alat

Lembur 1 jam = Biaya normal +  $(0,5 \times (bo+bpo))$ 

Lembur 2 jam = Lembur 1 jam + Biaya normal +  $(1,0 \times (bo + bpo))$ 

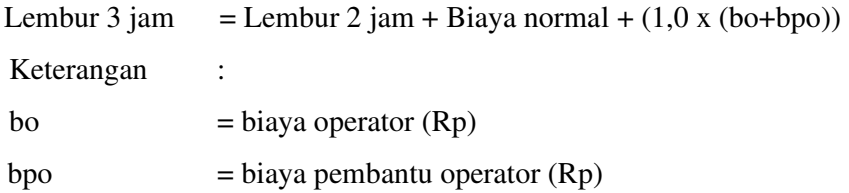

5. Total biaya perhari

= (biaya normal + biaya lembur jam ke 1 + biaya lembur jam ke 3)

6. Biaya *cost on time*

=(jumlah alat dan pekerja x total *cost* perhari)

7. Total biaya tambah jam kerja

=∑ *cost on time* x durasi *crash*

8. *Cost Slope* (Rp/jam)

$$
Cost \, Slope = \frac{(Crash \, Cost - Normal \, Cost)}{(Normal \,Duration - Crash \,Duration)}
$$

# **3.17 BIAYA PENAMBAHAN ALAT DAN TENAGA (***CRASH COST***)**

Perhitungan untuk biaya tambahan akibat tambah alat dan tenaga dapat ditulis ke dalam rumus sebagai berikut :

1. Jumlah alat dan pekerja normal

(Sn) = ((koef\*volume/durasi)

2. Kebutuhan alat dan tenaga durasi *crash* perhari

(Sc) = (volume x koef/Dc

- 3. Penambahan alat dan tenaga perhari = Sc Sn
- 4. Biaya penambahan upah alat dan tenaga kerja  $(X)$  = Sc x Upah harian
- 5. Total biaya tambah alat dan tenaga = ∑ X x durasi *crash*

## **3.18 PROGRAM** *MICROSOFT PROJECT*

*Microsoft Project* merupakan progam aplikasi pengolah data administrasi yang digunakan untuk melakukan perencanaan, pengelolaan, pengawasan, dan pelaporan data dari suatu proyek. Kemudahan penggunaan dan keleluasaan lembar kerja serta cakupan unsur – unsur proyek menjadikan *software* ini sangat mendukung proses administrasi sebuah proyek.

*Microsoft Project* merupakan unsur – unsur manajemen proyek yang sempurna dengan memadukan kemudahan pengguna, kemampuan, dan *fleksibel* sehingga penggunanya dapat mengatur proyek lebih efisien dan efektif. Pengelolaan proyek konstruksi membutuhkan waktu yang panjang dan ketelitian yang tinggi. *Microsoft Project* dapat menunjang dan membantu tugas pengelolaan sebuah proyek konstruksi sehingga menghasilkan suatu data yang akurat.

Keunggulan *Microsoft Project* adalah kemampuannya menangani perencanaan suatu kegiatan, pengorganisasian, dan pengendalian waktu serta biaya yang mengubah *input* data menjadi sebuah *output* data sesuai dengan tujuannya. *Input* mencakup unsur – unsur manusia, material, mata uang, mesin / alat, dan kegiatan – kegiatan. Seterusnya diproses menjadi suatu hasil yang maksimal untuk mendapatkan informasi yang diingankan sebagai pertimbangan untuk pengambilan keputusan. Dalam proses diperlukan perencanaan, pengorganisasian, dan pengendalian.

Keuntungan *Microsoft Project* adalah dapat melakukan penjadwalan produksi secara efektif dan efisien, dapat diperoleh secara langsung informasi biaya selama periode, mudah dilakukan modofikasi dan penyusunan jadwal produksi yang tepat akan lebih mudah dihasilkan dalam waktu yang cepat.

Beberapa jenis metode manajemen proyek yang dikenal saat ini, antara lain: CPM (*Critical Chart Method*), PERT (*Program Evaluation Review Technique*), dan *Gantt Chart*. *Microsoft Project* adalah penggabungan dari ketiganya. *Microsoft Project* juga merupakan system perencanaan yang dapat membantu dalam menyusun penjadwalan (*Scheduling*) suatu proyek atau rangkaian pekerjaan. *Microsoft Project* juga membantu melakukan pencatatan dan pemantauan terhadap

pengguna sumber daya (*Resource*), baik yang berupa sumber daya manusia maupun yang berupa peralatan.

Tujuan penjadwalan dalam *Microsoft Project* adalah:

- 5. mengeahui durasi kerja proyek,
- 6. membuat durasi optimum,
- 7. mengendalikan jadwal yang dibuat,
- 8. mengalokasikan sumber daya (*resources*) yang digunakan Komponen yang dibutuhkan pada jadwal adalah:
- 1. kegiatan (rincian tugas, tugas utama),
- 2. durasi kegiatan untuk tiap pekerjaan,
- 3. hubungan kerja tiap kegiatan,
- 4. *resources* (tenaga kerja pekerja dan bahan) Yang dikerjakan oleh *Microsoft Project* antara lain:
- 1. mencatat kebutuhan tenaga kerja pada setiap sektor,
- 2. mencatat jam kerja para pegawai, jam lembur,
- 3. menghitung pengeluaran sehubungan dengan ongkos tenaga kerja, memasukkan biaya tetap, menghitung total biaya proyek,
- 4. membantu mengontrol pengguna tenaga kerja pada beberapa pekerjaan untuk menghindari *overallocation* (kelebihan beban pada penggunaan tenaga).

Program *Microsoft Project* memiliki beberapa macam tampilan layar, namun sebagai *default* setiap kali membuka *file* baru, yang akan ditampilkan adalah *Ghantt Chart View*.

Bebarapa istilah yang sering digunakan dalam *Microsoft Project* sebagai beriktu :

1. *Task* 

*Task* adalah salah satu bentuk lembar kerja dalam Microsoft Project yang berisi rincian pekerjaan sebuah proyek.

2. *Duration* 

*Duration* merupakan jangka waktu yang diperlukan untuk menyelesaikan suatu pekerjaan.

3. *Start* 

*Start* merupakan nilai tanggal dimulainya suatu pekerjaan sesuai perencanaan jadwal proyek.

4. *Finish* 

Dalam Microsoft Project tanggal akhir pekerjaan disebut *finish*, yang akan diisi secara otomatis dari perhitungan tanggal mulai (*start*) ditambah lama pekerjaan (*duration*).

5. *Predecessor* 

*Predecessor* merupakan hubungan keterkaitan antara satu pekerjaan dengan pekerjaan lain. Dalam Microsoft Project mengenal 4 macam hubungan antar pekerjaan, yaitu :

a. FS (*Finish to Start*)

Suatu pekerjaan baru boleh dimulai (B) jika pekerjaan yang lain (A) selesai, dapat dilihat pada Gambar 3.3

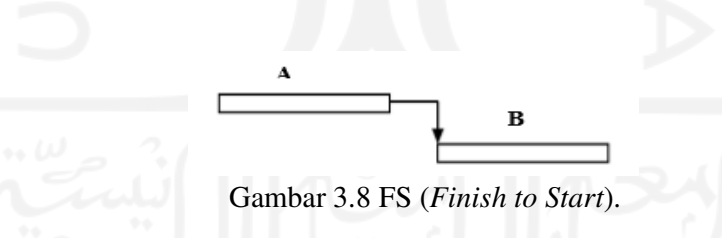

b. FF (*Finish to Finish*)

Suatu pekerjaan (A) harus selesai bersamaan dengan selesainya pekerjaan lain (B), dapat dilihat pada Gambar 3.4

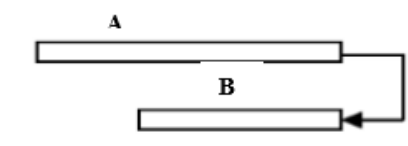

Gambar 3.9 FF (*Finish to Finish*).

c. SS (*Start to Start*)

Suatu pekerjaan (A) harus dimulai bersamaan dengan pekerjaan lain (B), dapat dilihat pada Gambar 3.5

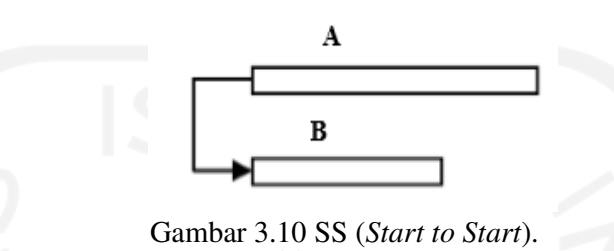

d. SF (*Start to Finish*)

Suatu pekerjaan (B) baru boleh diakhiri jika pekerjaan lain (A) dimulai, dapat dilihat pada Gambar 3.6

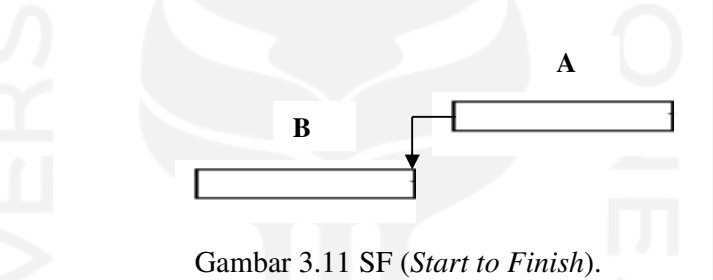

6. *Resources* 

Sumber daya, baik sumber daya manusia maupun material dalam Microsoft Project disebut dengan resources.

7. *Baseline* 

*Baseline* adalah suatu rencana baik jadwal maupun biaya yang telah disetujui dan ditetapkan.

8. *Gantt Chart* 

*Gantt Chart* merupakan salah satu bentuk tampilan dari Microsoft Project yang berupa batang-batang horisontal yang menggambarkan masing-masing pekerjaan beserta durasinya.

9. *Tracking* 

*Tracking* adalah mengisikan data yang terdapat di lapangan pada perencanaan yang telah dibuat.

#### **BAB IV**

#### **METODE PENELITIAN**

Pada bab IV metode penelitian ini akan diuraikan mengenai metode penelitian yang akan dilakukan, mulai dari lokasi hingga data-data yang dibutuhkan dalam penelitian dan proses pelaksanaan penelitian tersebut, sehingga akan mempermudah dalam melakukan penelitian yang sistematis dan urutan yang jelas.

# **4.1 PENDAHULUAN**

Menurut Arikunto (2002) menjelaskan metode penelitian adalah suatu cara kerja yang digunakan oleh peneliti dalam mengumpulkan data penelitiannya yang kemudian dilakukan perbandingan dengan standar atau ukuran yang telah ditentukan.

Penelitian ini menganalisis dan membahas mengenai dampak dari percepatan waktu/durasi penyelesaian proyek pembangunan jalan terhadap biaya proyek dengan alternatif penambahan jam kerja (lembur) dan penambahan tenaga (*resource*). Hasil akhir dari penelitian ini adalah didapatkan perbedaan pengaruh perubahan waktu terhadap biaya pada saat sebelum dilakukan percepatan (normal) dengan saat setelah dilakukan percepatan (*crashing*)

#### **4.2 OBJEK DAN SUBJEK PENELITIAN**

Pada penelitian ini objek yang digunakan adalah proyek Pembangunan Jalan Simp.4 Kaliorang – Kalisayan tahun 2019, sedangkan subjek pada penelitian ini adalah item pekerjaan yang berada pada lintasan kritis yang kemudian dianalisis percepatan (*crashing*) dengan alternatif penambahan jam kerja (lembur) dan penambahan alat. Pada penelitian ini lebih banyak menggunakan data sekunder yang didapatkan dari proyek Pembangunan Jalan Simp.4 Kaliorang – Kalisayan tahun 2019

#### **4.3 DATA PENELITIAN**

Data-data yang diperlukan untuk penelitian ini adalah data sekunder yaitu data yang diperoleh dari Proyek Pembangunan Jalan Simp.4 Kaliorang – Kalisayan tahun 2019, sedangkan variabel-variabel yang sangat berpengaruh dalam proses pengoptimasian waktu dan biaya/*Crashing* pada pelaksanaan proyek ini adalah variabel waktu dan variabel biaya, diantaranya:

a. Variabel waktu

Data-data yang berpengaruh pada variabel waktu yang diperoleh dari Proyek Pembangunan Jalan Simp. 4 Kaliorang – Kalisayan tahun 2019. Data-data yang dibutuhkan untuk variabel waktu meliputi:

- 1) Data *Cumulative Progress* (Kurva S), meliputi :
	- a) Jenis kegiatan,
	- b) *Persentase /* bobot kegiatan
	- c) Durasi kegiatan.
- b. Variabel biaya

Semua data-data yang berpengaruh pada variabel biaya, yang di peroleh dari kontraktor pelaksana. Data-data yang diperlukan dalam variabel biaya meliputi:

- 1) Daftar rencana anggaran biaya (RAB) penawaran, meliputi:
	- a) Jumlah biaya normal,
	- b) Durasi normal
- 2) Daftar-daftar harga bahan dan upah alat dan tenaga,
- 3) Gambar rencana proyek.

# **4.4 ALAT YANG DIGUNAKAN**

Pada penelitian ini, peralatan yang digunakan dalam menunjang penyelesaian penelitian adalah komputer yang digunakan untuk membantu proses analisis data dalam penelitian ini dengan software yang digunakan adalah *Microsoft Office* dan *Microsoft Project 2010* 

#### **4.5 TAHAPAN PENELITIAN**

Tata urutan dan langkah kerja dalam penelitian ini dikerjakan dalam beberapa tahapan, yaitu sebagai berikut:

a. Studi Literatur atau Pencarian Referensi

Tahapan ini bertujuan untuk mendapatkan informasi untuk mendukung dalam melakukan penelitian ini yaitu berupa data, dasar teori, metode analisis yang diambil dari literatur-literatur, maupun hasil penelitian hingga media pendukung lainnya. Referensi pada penelitian ini diambil dari berbagai media yang berkaitan dengan topik yang diambil dari penelitian ini diantaranya: jurnal penelitian, tugas akhir, peraturanperaturan menteri, buku-buku yang menyajikan teori-teori yang mendukung dalam melakukan analisis keterlambatan proyek menggunakan metode *crash program* dalam sebuah proyek konstruksi.

b. Pengambilan Data

Pada tahapan ini data yang diambil adalah sebagai berikut:

- 1. *Time schedule* (Kurva S)
- 2. Rencana Anggaran Biaya (RAB)
- 3. Daftar harga upah alat, tenaga dan material
- c. Analisis Data

Pada tahap analisis data ini, dilakukan dengan tahap sebagai berikut:

1. Data yang didapatkan dari lapangan selanjutnya dilakukan pengolahan data. Langkah awal dalam pengolahan data adalah dilakukan pembuatan *network diagram* menggunakan *software Microsoft project 2010* dengan metode PDM (*Precedence Diagram Methode*) sehingga didapatkan pekerjaan-pekerjaan yang berada di lintasan kritis. Pekerjaan-pekerjaan yang berada pada lintasan kritis ini kemudian dilakukan analisis perhitungan *crashing* (percepatan) dengan menggunakan dua alternatif yaitu penambahan jam kerja (lembur) selama 3, 4, 5, 6 jam dan penambahan alat dan tenaga. Dari analisis dua alternatif tersebut waktu proyek seoptimal mungkin.

- 2. Setelah didapatkan durasi optimal dari kedua alternatif tersebut langkah selanjutnya adalah melakukan analisis untuk menentukan biaya langsung (*direct cost*) dan biaya tidak langsung (*indirect cost*).
- d. Pembahasan dan Kesimpulan

Pada tahap pembahasan akan dijelaskan mengenai perhitungan yang telah dilakukan sampai pada hasil akhir dari penelitian yaitu ditemukan biaya dan waktu yang seoptimal mungkin, sedangkan pada tahap kesimpulan adalah pengambilan keputusan terkait hasil dari tujuan dilakukan penelitian.

# **4.6 BAGAN ALIR PENELITIAN**

Tahapan-tahapan penelitian yang telah diuraikan dapat dilihat secara skematis dalam bentuk diagram air pada Gambar 4.1

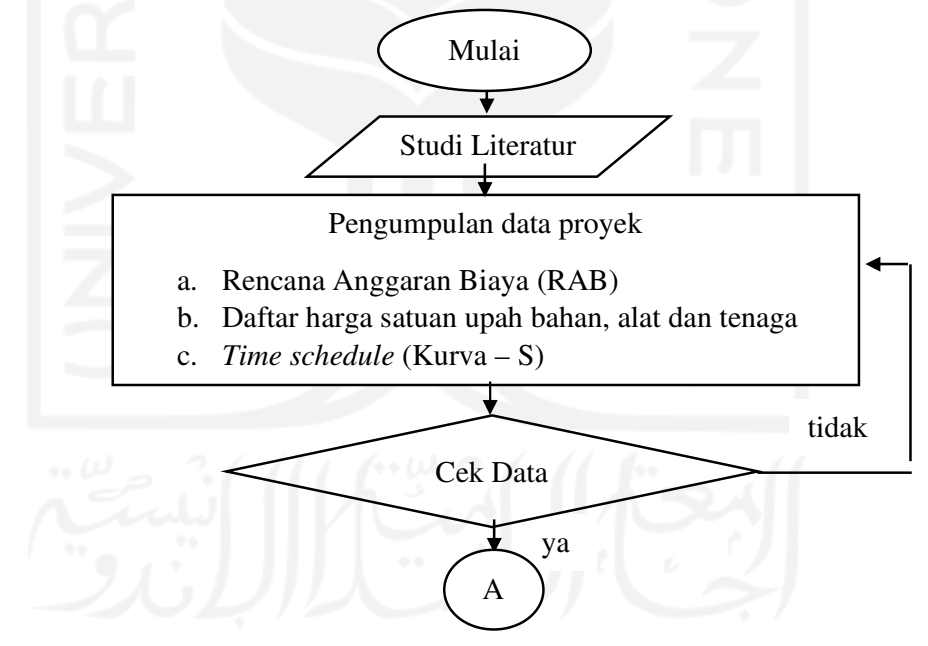

Gambar 4.1 Bagan alir penelitian

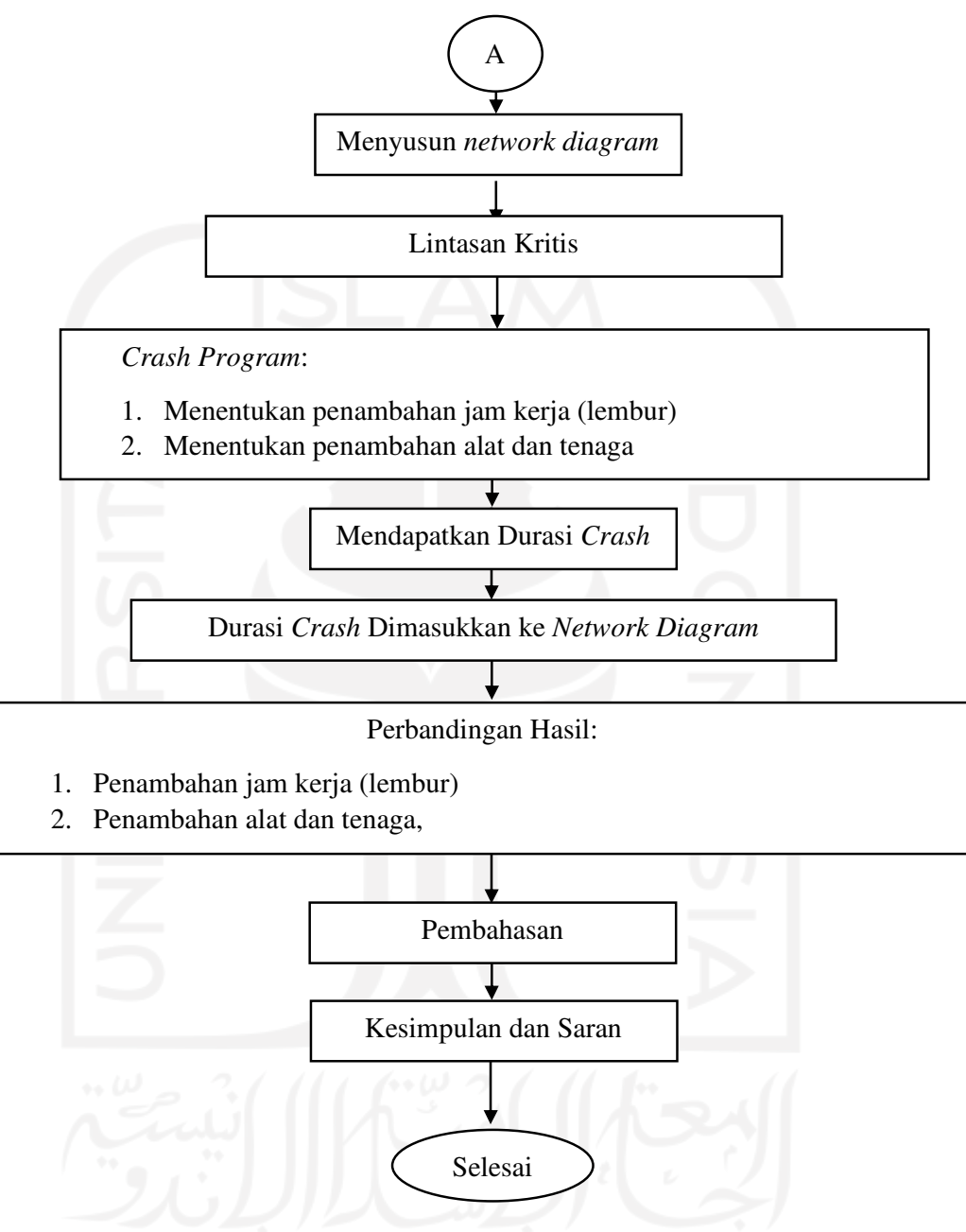

Gambar 4.2 Bagan alir penelitian (lanjutan)

# **BABV ANALISIS DATA DAN PEMBAHASAN**

Pada bab v analisis data dan pembahasan ini akan diuraikan mulai dari pemeriksaan data-data penelitian, pengolahan data penelitian, hingga pada pembahasan. Hasil pengolahan data kemudian dianalisis untuk mengetahui percepatan (crashing) dalam penyelesaian Proyek Pembangunan Jalan Simp. 4 Kaliorang - Talisayan dengan cara analisis jaringan kerja yaitu berupa *Procedence* Diagram Method (PDM), sehingga didapatkan pekerjaan-pekerjaan yang berada pada lintasan kritis. Pekerjaan-pekerjaan pada lintasan kritis ini yang kemudian dilakukan perhitungan percepatan (crashing) dengan alternatif penambahan jam kerja (lembur) dengan variasi penambahan jam kerja selama 3 jam, 4 jam, 5 jam, 6 jam dan penambahan alat dan tenaga dengan variasi penambahan sebesar 25%, 50%, 75%, 100%, dari kedua alternatif tersebut diperoleh waktu penyelesaian proyek dan biaya proyek seoptimal mungkin.

### 5.1. DATA PROYEK

#### 5.1.1. Data Awal Proyek

- 1. Data Umum Proyek Pembangunan Jalan Simp. 4 Kaliorang Talisayan sebagai berikut:
	- a. Nama Proyek Proyek Pembangunan Jalan Simp.  $4$ Kaliorang - Talisayan
	- b. Periode Kerja : 2019
	- Konsultan Supervisi  $\therefore$  A  $c.$
	- d. Kontraktor
	- $: C$ e. Pemilik Proyek

## 5.1.2. Daftar Harga Upah

Daftar upah yang digunakan pada penelitian ini disesuaikan dengan upah yang digunakan pada Proyek Pembangunan Jalan Simp. 4 Kaliorang - Talisayan.

 $\cdot$  B

| Daftar Harga Upah       |               |                |  |
|-------------------------|---------------|----------------|--|
| <b>Uraian</b>           | Harga Per Jam | Harga Per Hari |  |
| Pekerja                 | Rp14.429,17   | Rp101.004,17   |  |
| Tukang                  | Rp15.172,02   | Rp106.204,17   |  |
| Mandor                  | Rp19.686,31   | Rp137.804,17   |  |
| Concrete Mixer          | Rp141.183,05  | Rp988.281,38   |  |
| Dump Truck              | Rp304.290,81  | Rp2.130.035,65 |  |
| Excavator               | Rp511.764,43  | Rp3.582.351,01 |  |
| <b>Motor Grader</b>     | Rp631.451,54  | Rp4.420.160,78 |  |
| <b>Wheel Loader</b>     | Rp505.469,26  | Rp3.538.284,83 |  |
| <b>Vibratory Roller</b> | Rp422.261,67  | Rp2.955.831,68 |  |
| <b>Water Tanker</b>     | Rp304.290,81  | Rp2.130.035,65 |  |
| Slip Form Paver         | Rp583.360,13  | Rp4.083.520,91 |  |
| <b>Truck Mixer</b>      | Rp699.420,68  | Rp4.895.944,79 |  |
| <b>Batching Plant</b>   | Rp727.677,00  | Rp5.093.799,00 |  |

Tabel 5. 1 Daftar Harga Satuan Upah Alat dan Pekerja

(Sumber: Data Proyek, 2019)

## 5.1.3. Durasi Normal Kegiatan (Dn)

Dalam menyelesaikan masalah langkah awal adalah membuat jaringan kerja yang berupa Procedence Diagram Method (PDM) dengan durasi normal sesuai dengan time schedule yang ada di Proyek Pembangunan Jalan Simp. 4 Kaliorang -Talisayan Procedence Diagram Method (PDM) dibuat dengan tujuan untuk menunjukkan keterkaitan antara pekerjaan satu dengan pekerjaan lainnya. Jam kerja normal adalah 7 jam/hari dan bekerja setiap hari, pekerjaan dimulai pukul 08.00 - 12.00 kemudian dilanjutkan lagi pukul 13.00 - 16.00. Secara umum pekerjaan yang dilakukan dapat dilihat pada Tabel 5.2

| N <sub>0</sub> | Uraian Pekerjaan                              | Durasi (hari) |
|----------------|-----------------------------------------------|---------------|
| 1              | Mobilisasi                                    | 30 Hari       |
| $\overline{2}$ | Manajemen dan Keselamatan Lalulintas          | 135 Hari      |
| 3              | Keselamatan dan Kesehatan Kerja               | 135 Hari      |
| 4              | Galian untuk Selokan dan Drainase Saluran Air | 35 Hari       |
| 5              | Pasangan Batu dengan Mortar                   | 49 Hari       |
| 6              | Timbunan Biasa dari Sumber Galian             | 20 Hari       |
| $\overline{7}$ | Penyiapan Badan Jalan                         | 49 Hari       |
| 8              | Lapis Pondasi Agregat Kelas B                 | 35 Hari       |
| 9              | Lapis Pondasi Drainase                        | 35 Hari       |
| 10             | Perkerasan Beton Semen                        | 35 Hari       |
| 11             | Lapis Pondasi Bawah Beton Kurus               | 35 Hari       |
| 12             | Marka Jalan Termoplastik                      | 35 Hari       |
|                | $\Omega_{\rm{total}}$ am Dete Dressels $2010$ |               |

Tabel 5. 2 Durasi Normal Pekerjaan

(Sumber: Data Proyek, 2019)

Pada Tabel 5.2 di atas merupakan durasi pekerjaan normal yang diambil secara keseluruhan pada Proyek Pembangunan Jalan Simpang 4 Kaliorang -Talisayan, untuk rincian pekerjaan dan durasi normal setiap item pekerjaan dapat dilihat pada Lampiran.

## 5.2. JARINGAN KERJA PROCEDENCE DIAGRAM METHOD (PDM)

Pada Proyek Pembangunan Jalan Kaliorang - Talisayan tidak mempunyai jaringan kerja (network diagram) baik diagram jaringan kerja Crtical Path Method (CPM) maupun diagram jaringan kerja Procedence Diagram Method (PDM), sehingga langkah awal adalah membuat jaringan kerja menggunakan durasi normal untuk mendapatkan durasi normal penyelesaian proyek. Pembuatan jaringan kerja menggunakan Software Microsoft Project 2010 didapatkan durasi penyelesaian proyek kondisi normal adalah 135 hari (Lampiran). Dari jaringan kerja tersebut
didapatkan kegiatan-kegiatan yang berada pada lintasan kiritis (critical path) yang dapat dilihat pada Tabel 5.3 berikut.

| N <sub>0</sub> | <b>Uraian Pekerjaan</b>                       | <b>Durasi</b> |
|----------------|-----------------------------------------------|---------------|
|                |                                               | (hari)        |
| $\mathbf{1}$   | Mobilisasi                                    | 30 Hari       |
| $\overline{2}$ | Manajemen dan Keselamatan Lalulintas          | 135 Hari      |
| 3              | Keselamatan dan Kesehatan Kerja               | 135 Hari      |
| $\overline{4}$ | Galian untuk Selokan dan Drainase Saluran Air | 35 Hari       |
| 5              | Timbunan Biasa dari Sumber Galian             | 20 Hari       |
| 6              | Penyiapan Badan Jalan                         | 49 Hari       |
| 7              | Lapis Pondasi Agregat Kelas B                 | 35 Hari       |
| 8              | Lapis Pondasi Drainase                        | 35 Hari       |
| 9              | Perkerasan Beton Semen                        | 35 Hari       |
| 10             | Lapis Pondasi Bawah Beton Kurus               | 35 Hari       |
| 11             | Marka Jalan Termoplastik                      | 35 Hari       |

Tabel 5.3 Kegiatan-kegiatan pada jalur lintasan kritis

(Sumber: Hasil analisis jaringan kerja PDM, 2019)

Pada Tabel 5.3 Kegiatan-kegiatan yang berada pada jalur lintasan kritis diuraikan lebih detail yang dapat dilihat pada Lampiran. Pekerjaan-pekerjaan yang dapat dilakukan crashing dengan penambahan jam kerja (lembur) serta, penambahan alat dan tenaga yang ditunjukkan pada Tabel 5.4 berikut.

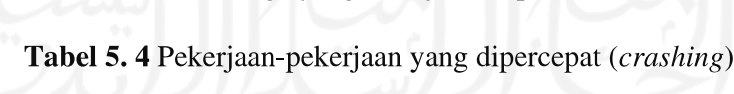

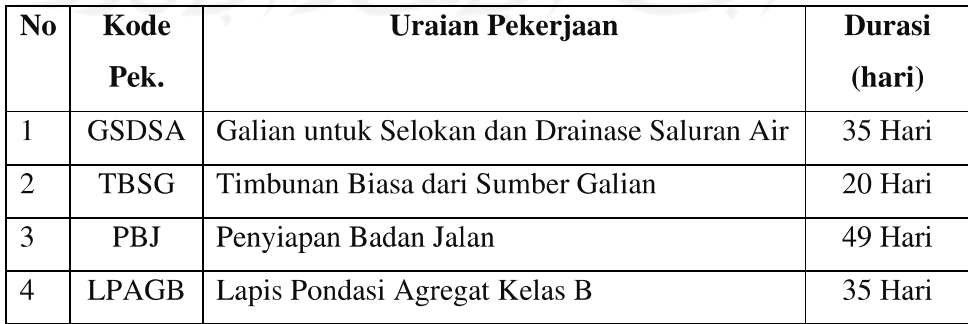

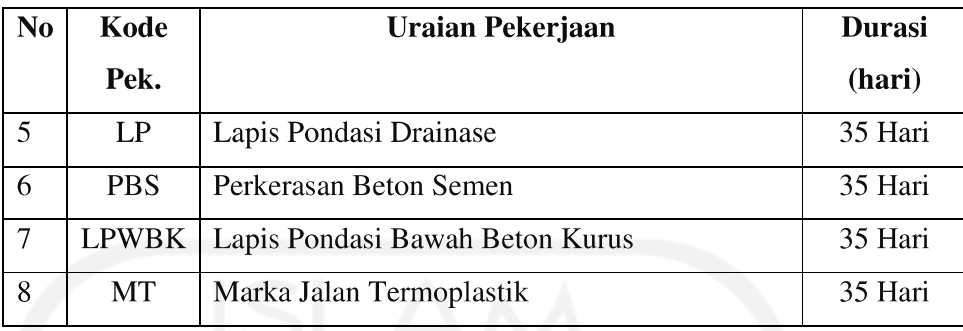

(Sumber: Hasil analisis jaringan kerja PDM, 2019)

# 5.3. MENENTUKAN JUMLAH RESOURCE DAN UPAH PADA PEKERJAAN KONDISI NORMAL

Contoh perhitungan jumlah resource perhari pada pekerjaan (kode GSDSA) galian untuk selokan dan drainase saluran air (sumber: Lampiran.

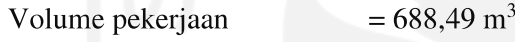

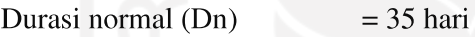

1. Kebutuhan jumlah resource perjam saat pekerjaan normal

Koef. Alat dan tenaga

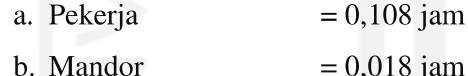

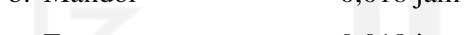

- c. Excavator  $= 0,018$  jam
- d. Dump Truck 3.5 Ton =  $0,144$  jam

Jumlah resource perhari (volume x koef.)/Dn

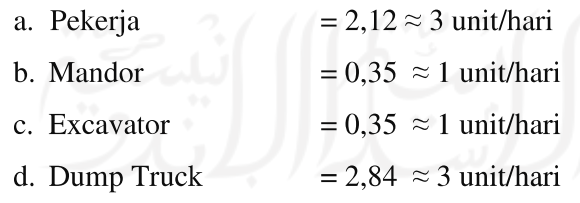

2. Upah alat dan tenaga saat pekerjaan normal

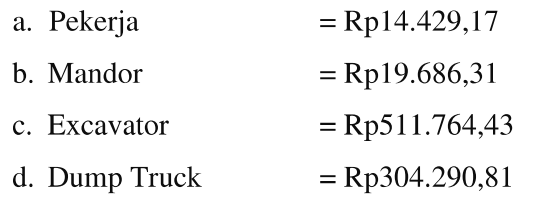

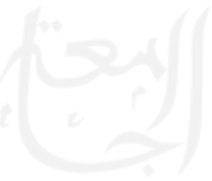

Upah alat dan tenaga (jumlah *resource* perhari x upah alat dan tenaga)

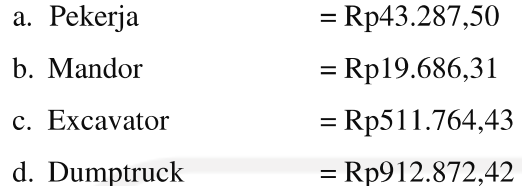

Total upah alat dan tenaga normal pada pekerjaan galian untuk selokan dan drainase saluran air

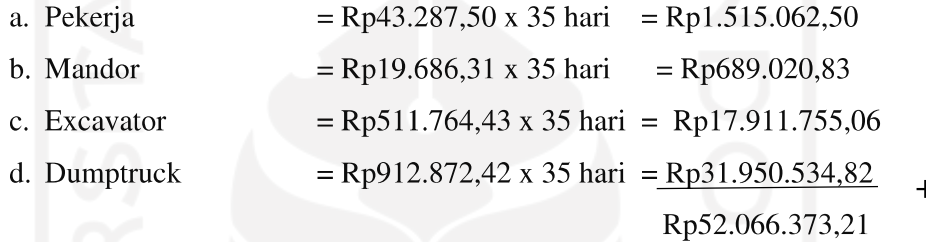

Dengan cara perhitungan yang sama untuk jumlah alat dan tenaga (resource) dan upah alat dan tenaga pada pekerjaan normal yang lainnya secara rinci dapat dilihat pada Lampiran

# 5.4. ANALISIS PERHITUNGAN PERCEPATAN PROYEK DENGAN **TAMBAH JAM KERJA (LEMBUR)**

### 5.4.1. Tambah Jam Kerja (Lembur) Selama 3 Jam

#### 5.4.1.1. Durasi Crash Kegiatan (Dc)

Dalam perhitungan percepatan dengan menambah jam kerja (lembur) selama 3 jam akan terjadi penurunan efisiensi kerja dengan asumsi nilai indeks produktifitas adalah 1,3 seperti pada Gambar 5.1 berikut.

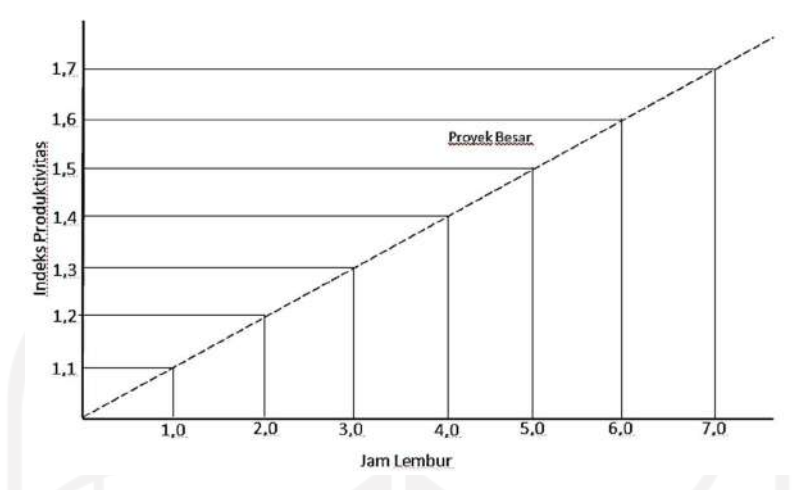

Gambar 5.1 Grafik indikasi Penurunan Produktivitas karena penambahan jam kerja Lembur (Soeharto, 1995)

Gambar 5.1 menunjukkan adanya indikasi penurunan produktivitas apabila penambahan jumlah jam kerja. Contoh perhitungan penurunan produktivitas pada pekerjaan galian untuk selokan dan drainase (sumber: Lampiran), sebagai berikut:

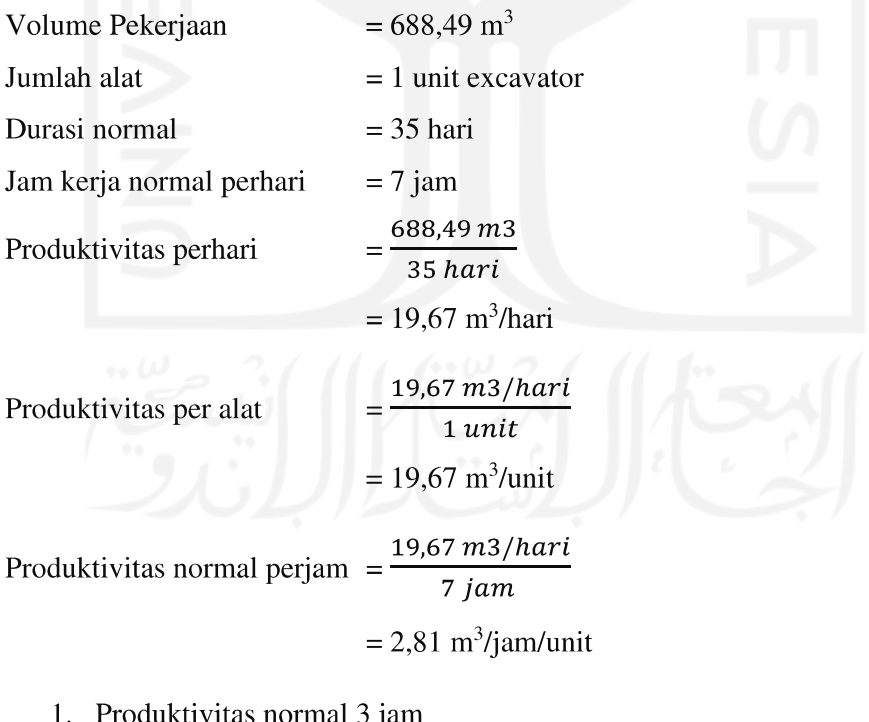

 $= 2,81 \times 3$ Produktivitas normal 3 jam  $= 8,43 \text{ m}^3/\text{unit}$  2. Produktivitas lembur 3 jam  $= 2.81 \text{ m}^3/\text{jam}/\text{unit}$ Produktivitas normal perjam Produktivitas lembur jam ke – 1 =  $\frac{2,81 \text{ m3}/\text{jam}/\text{unit}}{1.1}$  $= 2,55$  m<sup>3</sup>/jam/unit Produktivitas lembur jam ke – 2 =  $\frac{2,81m3/jam/unit}{1,2}$  $= 2,34 \text{ m}^3/\text{jam}/\text{unit}$ Produktivitas lembur jam ke - 3 =  $\frac{2,81 \text{ m3}/\text{jam}/\text{unit}}{1.3}$  $= 2,16 \text{ m}^3/\text{jam}/\text{unit}$ Produktivitas lembur 3 jam  $=$  lembur jam ke 1 + lembur jam ke 2 + lembur jam ke 3  $= 2,55 + 2,34 + 2,16$  $= 7.06$  m<sup>3</sup>/unit  $=\frac{productivitas\ lembur\ 3\ jam}{productivitas\ normal\ 3\ jam}\ X\ 100$ 3. Efektifitas alat  $=\frac{7.06}{8.43}$  X 100  $= 83,72%$ 4. Penurunan produktivitas  $= 16,28 \%$ 

Penurunan produktivitas pada penambahan jam kerja (lembur) ini dipengaruhi oleh faktor kelelahan pekerja, keterbatasan pandangan pada malam hari, dan keadaan cuaca yang dingin pada malam hari. Perhitungan durasi crash dengan penambahan jam kerja (lembur) selama 3 jam perhari pada pekerjaan galian untuk selokan dan drainase saluran air sebagai berikut:

Durasi Crash (Dc)

\n
$$
= \frac{(Dn \times h)}{(h + (ho \times e))} = \frac{(35x \, 7)}{(7 + (3 \, x \, 0.8372))}
$$

#### $= 25,76$  hari  $\approx 26$  hari

Dari contoh perhitungan di atas, didapatkan durasi crash maksimum dari pekerjaan galian untuk selokan dan drainase saluran air 26 hari atau dapat dipercepat selama 9 hari dari durasi normal yaitu 35 hari. Dengan cara perhitungan yang sama, untuk hasil perhitungan durasi crash proyek dengan penambahan jam kerja (lembur) selama 3 jam pada pekerjaan-pekerjaan yang berada pada jalur lintasan kritis dapat dilihat pada Tabel 5.5 berikut.

Tabel 5.5 Durasi *crash* masing-masing pekerjaan pada penambahan jam kerja (lembur)

|                |              |                                               | Durasi (hari) |              |             |
|----------------|--------------|-----------------------------------------------|---------------|--------------|-------------|
| No.            | Kode         | <b>Uraian Pekerjaan</b>                       | <b>Normal</b> | <b>Crash</b> | $Dv = Dn -$ |
|                | Pek.         |                                               | (Dn)          | (Dc)         | Dc          |
| 1              | <b>GSDSA</b> | Galian untuk Selokan dan Drainase Saluran Air | 35            | 26           | 9           |
| $\overline{2}$ | <b>TBSG</b>  | Timbunan Biasa dari Sumber Galian             | 20            | 15           | 5           |
| 3              | <b>PBJ</b>   | Penyiapan Badan Jalan                         | 49            | 37           | 12          |
| $\overline{4}$ | <b>LPAGB</b> | Lapis Pondasi Agregat Kelas B                 | 35            | 26           | 9           |
| 5              | LP           | Lapis Pondasi Drainase                        | 35            | 26           | 9           |
| 6              | <b>PBS</b>   | Perkerasan Beton semen                        | 35            | 26           | 9           |
| $\overline{7}$ | <b>LPWBK</b> | Lapis Pondasi Bawah Beton Kurus               | 35            | 26           | 9           |
| 8              | MT           | Marka Jalan Termoplastik                      | 35            | 26           | 9           |

(Sumber: Hasil analisis jaringan kerja PDM, 2019)

### 5.4.1.2. Biaya Crash (Cc) Akibat Penambahan Jam Kerja (Lembur)

Dalam kondisi normal pekerjaan dikerjakan selama 7 jam perhari yaitu dari jam 08.00 - 16.00 dengan istirahat selama 1 jam, sedangkan penambahan jam kerja (lembur) dilakukan setelah jam kerja normal selesai dengan istirahat selama setengah jam yaitu pada jam 16.00 - 19.30. Sesuai Keputusan Menteri Tenaga Kerja dan Transmigrasi Republik Indonesia Nomor KEP.102/MEN/VI/2004 pasal 3, pasal 7, dan pasal 11 bahwa perhitungan upah penambahan kerja bervariasi, yaitu pada penambahan waktu kerja satu jam pertama, pekerja mendapatkan tambahan

upah 1,5 kali upah perjam waktu normal dan pada penambahan jam kerja berikutnya maka pekerja akan mendapatkan 2 kali upah perjam waktu normal (Lihat Lampiran).

Contoh perhitungan biaya crash (Cc) akibat penambahan jam kerja (lembur) pada pekerjaan galian untuk selokan dan drainase saluran air (Lampiran) sebagai berikut :

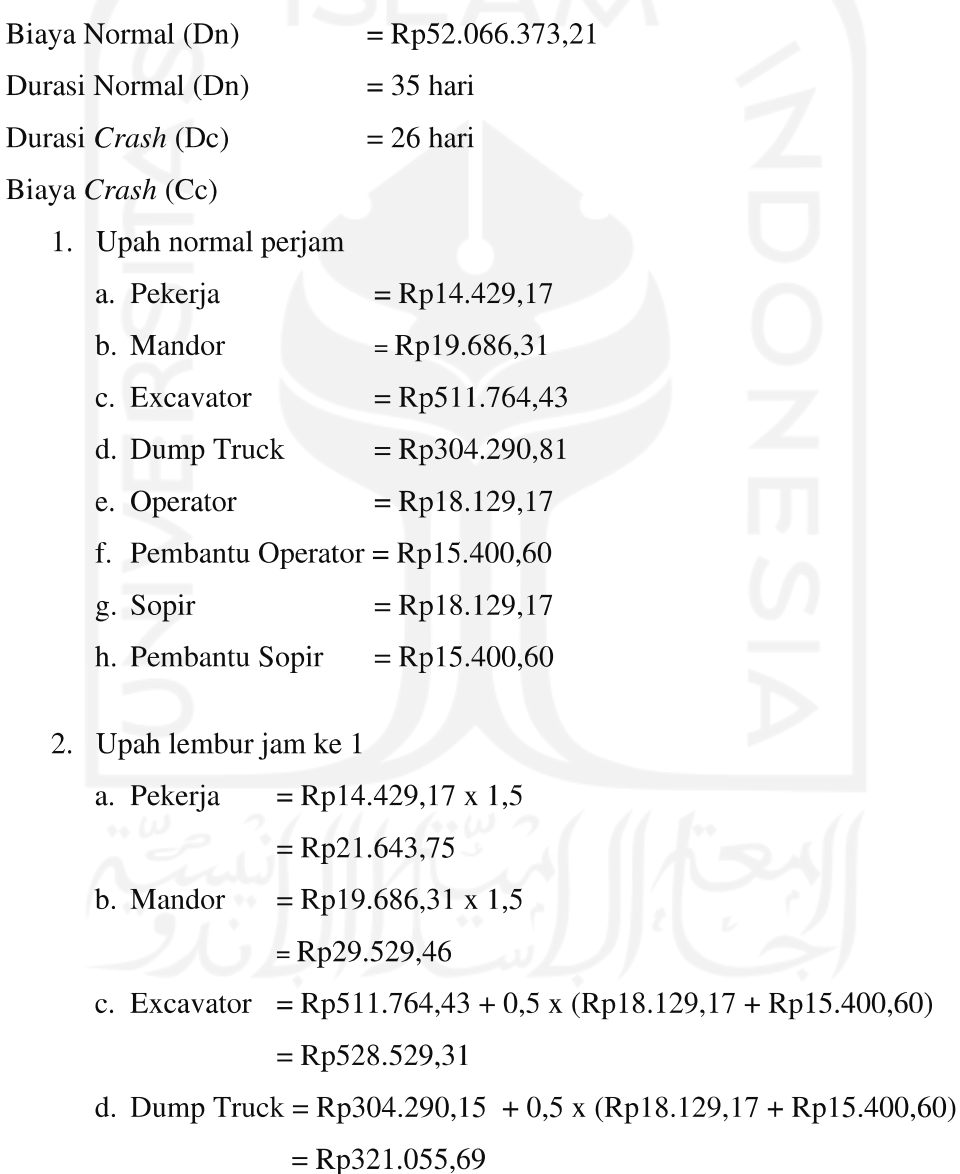

3. Upah lembur jam jam ke 3

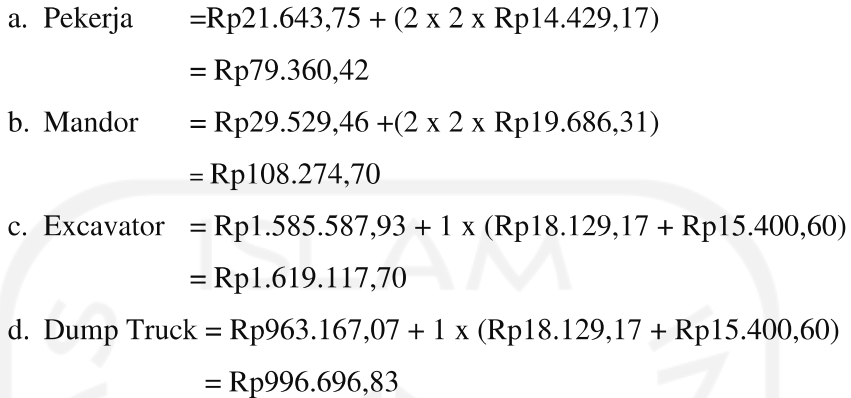

4. Total biaya (cost) per hari (upah harian + upah lembur jam ke  $1 +$ upah lembur jam ke 3)

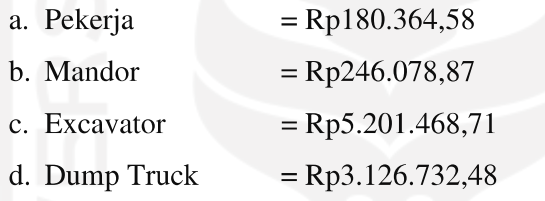

5. Biaya cost on time (alat dan jumlah tenaga x total cost perhari)

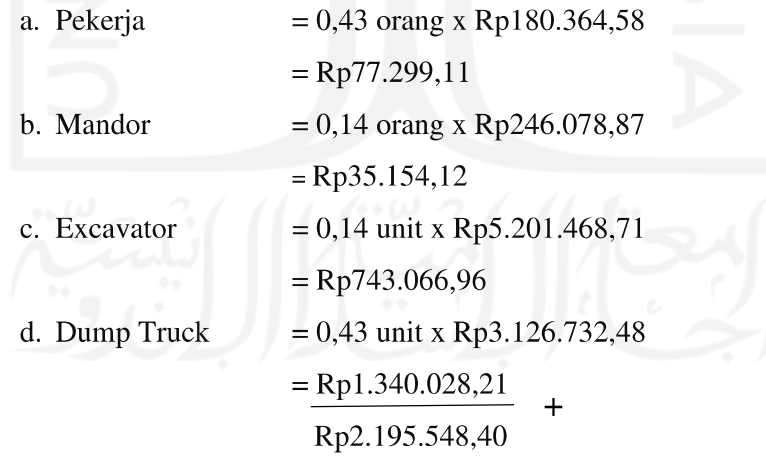

- 6. Total biaya alat dan tenaga akibat penambahan jam kerja (lembur)
	- $=\Sigma$  Biaya cost on time x Durasi crash
	- $=$  Rp2.195.548,40 x 26
	- $=$  Rp57.084.258,30
- 7. Total biaya penambahan jam kerja (lembur)
	- = Total biaya alat dan tenaga akibat penambahan jam kerja + Biaya Bahan
	- $=$  Rp57.084.258,30 + Rp0,00
	- $=$  Rp57.084.258,30

Setelah didapatkan biaya crash (Cc) maka dapat dihitung cost slope pekerjaan galian untuk selokan dan drainase saluran air sebagai berikut:

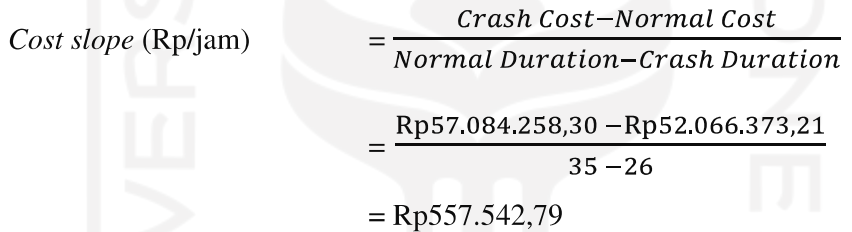

Dengan cara perhitungan yang sama untuk hasil analisis penambahan biaya upah alat dan tenaga (resource) akibar dari percepatan (crashing) proyek menggunakan alternatif penambahan jam kerja (lembur) selama 3 jam perhari pada pekerjaan-pekerjaan yang berada pada lintasan kritis lainnya berdasarkan nilai slope terkecil dapat dilihat pada Tabel 5.6 berikut.

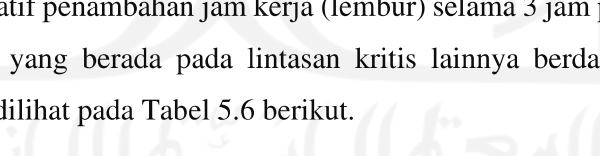

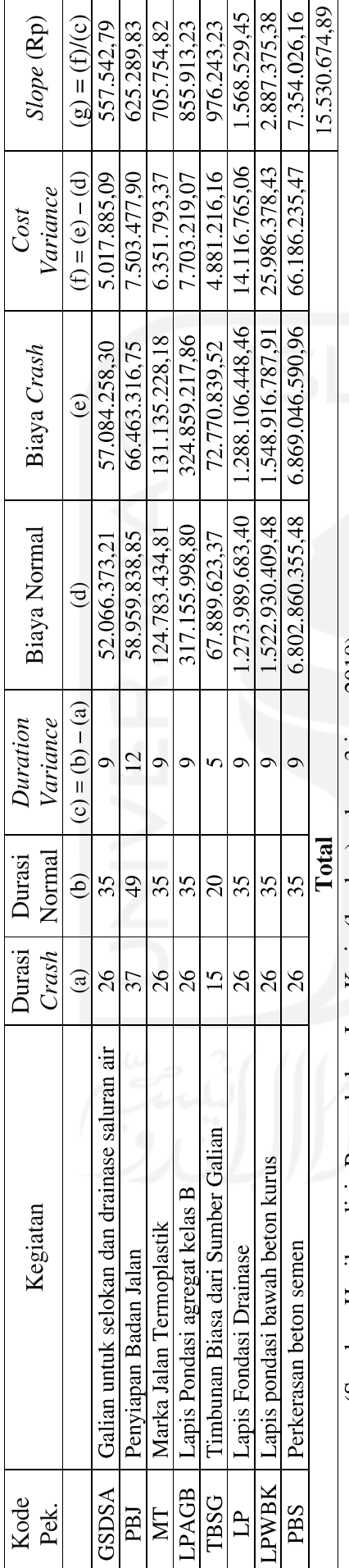

Tabel 5.6 Tabel Perhitungan Slope dan Biaya Crashing Penambahan Jam kerja (lembur) selama 3 jam

(Sumber: Hasil analisis Penambahan Jam Kerja (lembur) selama 3 jam, 2019)

62

 $\mathsf{r}$ 

#### 5.4.1.3. Penambahan Biaya Akibat Penambahan Jam Kerja (Lembur)

Perhitungan biaya ini dilakukan dikarenakan percepatan durasi (crashing) proyek ini menggunakan alternatif penambahan jam kerja (lembur) selama 3 jam yaitu mulai pukul 16.00 - 19.30. Perhitungan biaya akibat penambahan jam kerja (lembur) dilakukan dengan durasi percepatan yang didapat yaitu selama 23 hari dari durasi normal 135 hari menjadi 112 hari (Lampiran). Berikut disajikan perhitungan biaya akibat penambahan jam kerja (lembur) dengan berdasarkan asumsi-asumsi.

- 1. Tambahan biaya penerangan malam akibat lembur
	- a. Data-data yang dibutuhkan:

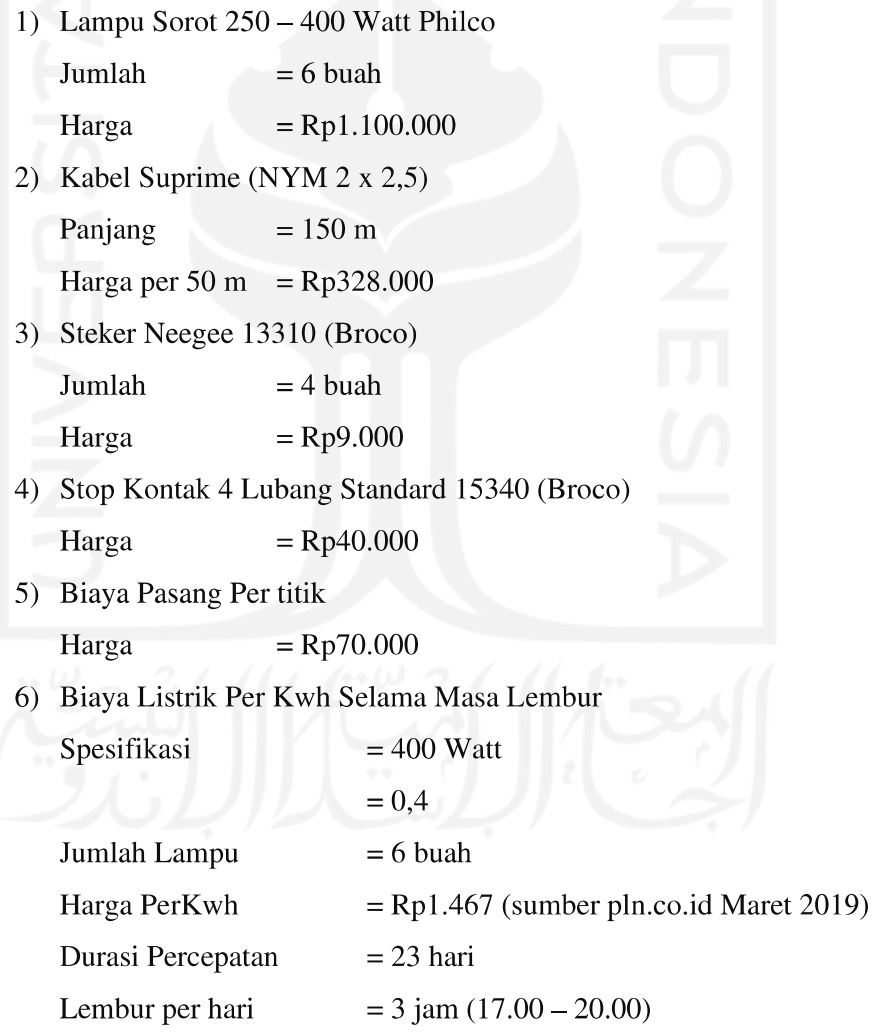

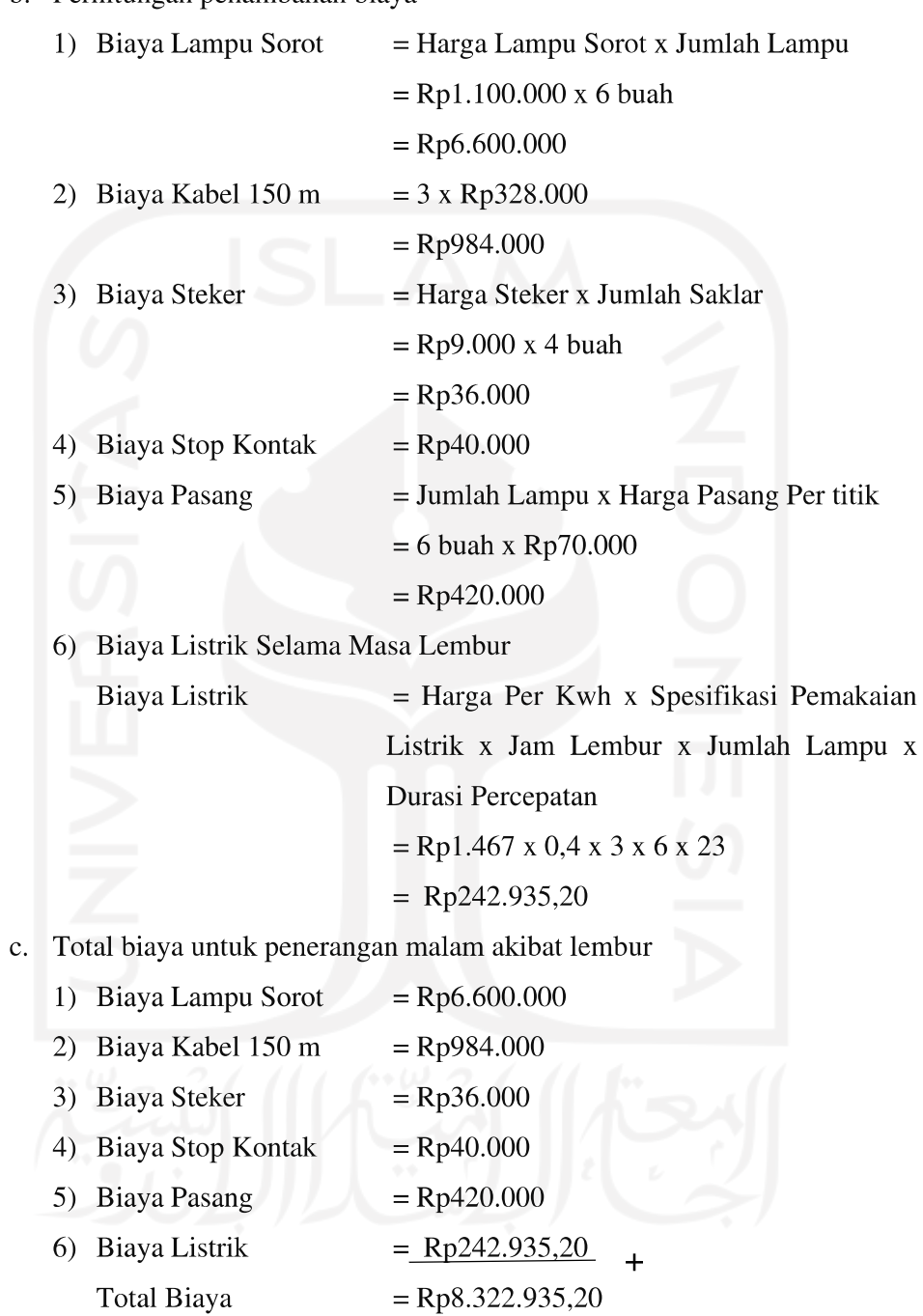

## b. Perhitungan penambahan biaya

- 2. Tambahan biaya bagian manajemen akibat adanya lembur
	- a. Data-data yang dibutuhkan:

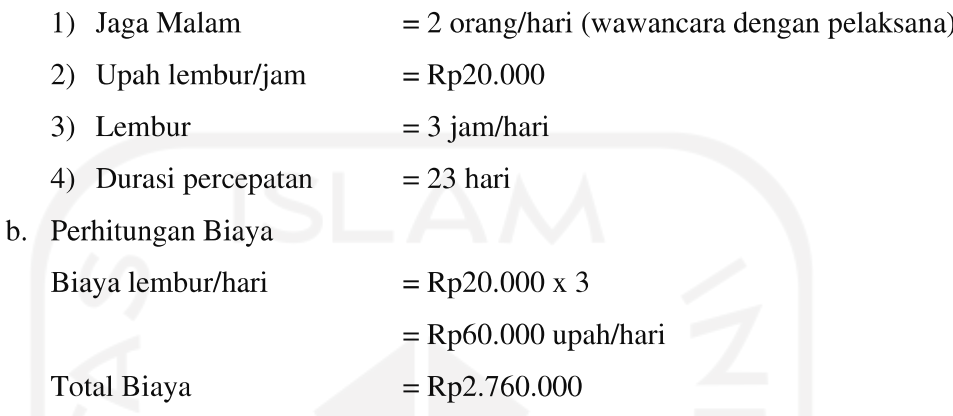

Tabel 5.7 Penambahan Biaya Akibat adanya Penambahan Jam Kerja (lembur)

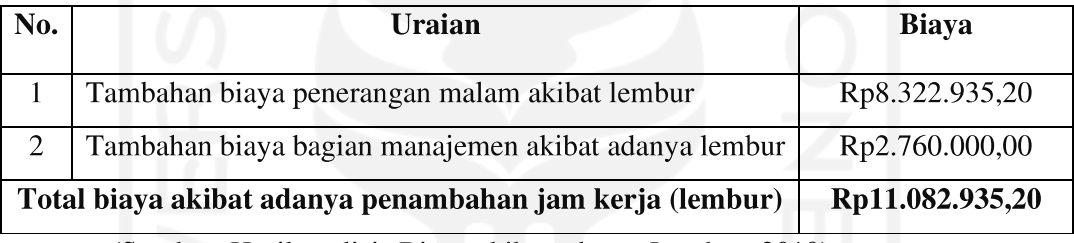

(Sumber: Hasil analisis Biaya akibat adanya Lembur, 2019)

# 5.4.1.4. Total Biaya Penambahan Akibat Percepatan Proyek Dengan Menambah jam Kerja (lembur)

Dari hasil perhitungan biaya akibat adanya penambahan jam kerja (lembur) selama 3 jam (Tabel 5.6) dan biaya untuk penerangan dan manajemen selama lembur (Tabel 5.7), maka didapatkan nilai biaya total percepatan proyek dengan alternatif penambahan jam kerja (lembur) selama 3 jam ditunjukkan pada Tabel 5.8 berikut.

Tabel 5.8 Hasil Total Biaya Langsung Akibat Penambahan Jam Kerja (lembur) selama 3 jam

| No. | Uraian                                               | <b>Biaya</b>    |
|-----|------------------------------------------------------|-----------------|
|     | Biaya Percepatan Upah Alat dan Tenaga                | Rp15.530.674,89 |
|     | Biaya Penerangan Malam Hari dan Manajemen Proyek     | Rp11.082.935,20 |
|     | <b>Total Biaya Langsung Penambahan Akibat Lembur</b> | Rp26.613.610,09 |

(Sumber: Hasil Total Biaya Langsung Akibat Penambahan Jam Kerja (lembur)

selama 3 jam, 2019)

## 5.4.2. Tambah Jam Kerja (Lembur) Selama 4 Jam

### 5.4.2.1. Durasi Crash Kegiatan (Dc)

Dalam perhitungan percepatan dengan menambah jam kerja (lembur) selama 4 jam akan terjadi penurunan efisiensi kerja dengan asumsi nilai indeks produktifitas adalah 1,4 seperti pada Gambar 5.2 berikut.

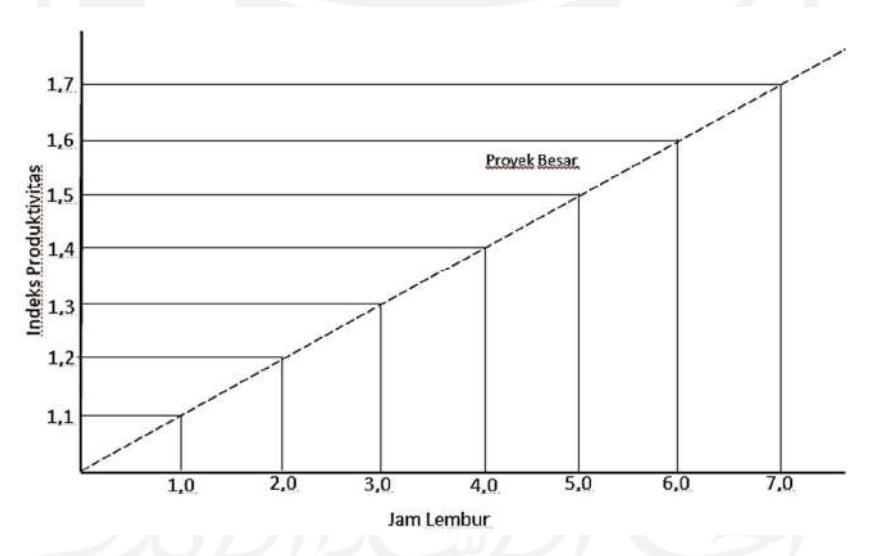

Gambar 5.2 Grafik indikasi Penurunan Produktivitas karena penambahan jam kerja Lembur (Soeharto, 1995)

Gambar 5.2 menunjukkan adanya indikasi penurunan produktivitas apabila penambahan jumlah jam kerja. Contoh perhitungan penurunan produktivitas pada pekerjaan galian untuk selokan dan drainase saluran air (sumber: Lampiran), sebagai berikut:

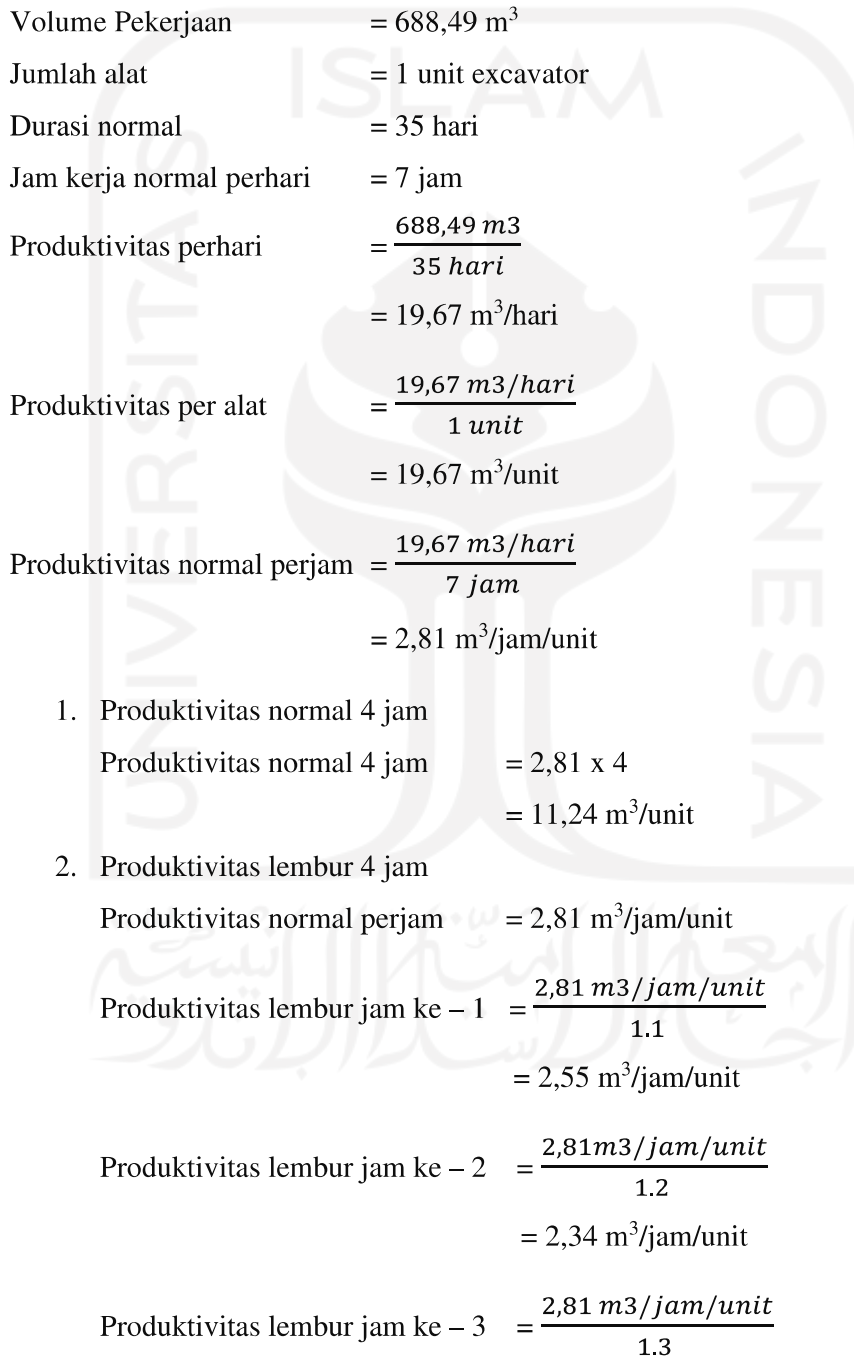

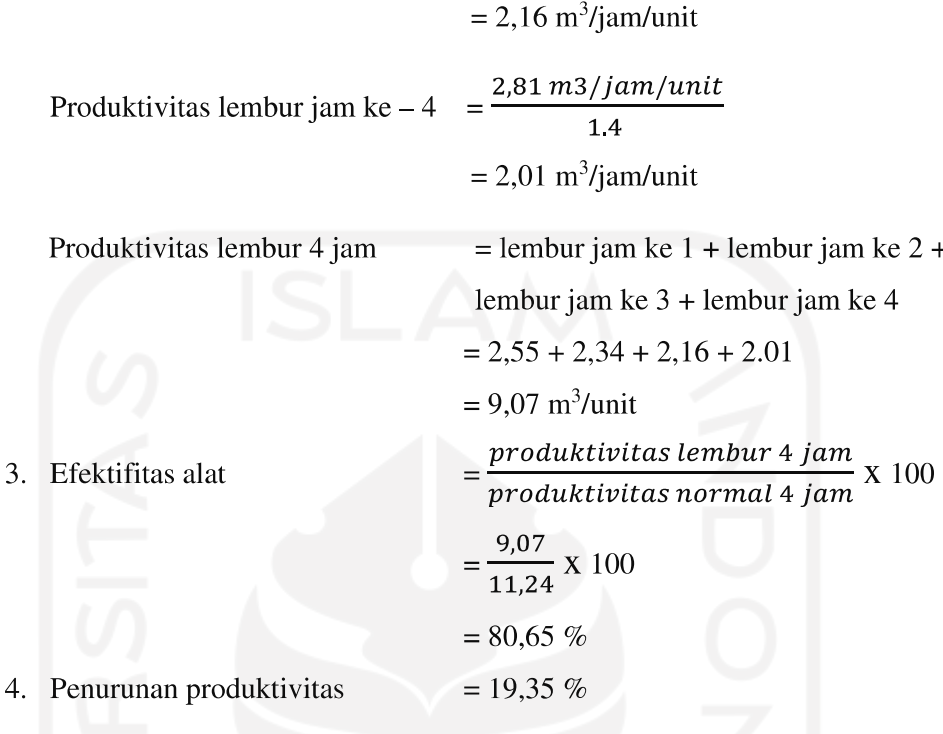

Penurunan produktivitas pada penambahan jam kerja (lembur) ini dipengaruhi oleh faktor kelelahan pekerja, keterbatasan pandangan pada malam hari, dan keadaan cuaca yang dingin pada malam hari. Perhitungan durasi crash dengan penambahan jam kerja (lembur) selama 4 jam perhari pada pekerjaan galian untuk selokan dan drainase saluran air sebagai berikut:

Durasi Crash (Dc)

\n
$$
= \frac{(Dn \times h)}{(h + (ho \times e))} = \frac{(35 \times 7)}{(7 + (4 \times 0.8065))} = 23.96 \text{ hari} \approx 24 \text{ hari}
$$

Dari contoh perhitungan di atas, didapatkan durasi crash maksimum dari pekerjaan galian untuk selokan dan drainase saluran air adalah 24 hari atau dapat dipercepat selama 11 hari dari durasi normal yaitu 35 hari. Dengan cara perhitungan yang sama, untuk hasil perhitungan durasi crash proyek dengan penambahan jam kerja (lembur) selama 4 jam pada pekerjaan-pekerjaan yang berada pada jalur lintasan kritis dapat dilihat pada Tabel 5.9 berikut.

|                |              |                                               | Durasi (hari) |              |             |
|----------------|--------------|-----------------------------------------------|---------------|--------------|-------------|
| No.            | Kode         | Uraian Pekerjaan                              | <b>Normal</b> | <b>Crash</b> | $di = Dn -$ |
|                | Pek.         |                                               | (Dn)          | (Dc)         | Dc          |
| 1              | <b>GSDSA</b> | Galian untuk Selokan dan Drainase Saluran Air | 35            | 24           | 11          |
| $\overline{2}$ | <b>TBSG</b>  | Timbunan Biasa dari Sumber Galian             | 20            | 14           | 6           |
| 3              | <b>PBJ</b>   | Penyiapan Badan Jalan                         | 49            | 34           | 15          |
| $\overline{4}$ | <b>LPAGB</b> | Lapis Pondasi Agregat Kelas B                 | 35            | 24           | 11          |
| 5              | LP           | Lapis Pondasi Drainase                        | 35            | 24           | 11          |
| 6              | <b>PBS</b>   | Perkerasan Beton semen                        | 35            | 24           | 11          |
| $\overline{7}$ | <b>LPWBK</b> | Lapis Pondasi Bawah Beton Kurus               | 35            | 24           | 11          |
| 8              | MT           | Marka Jalan Termoplastik                      | 35            | 24           | 11          |

Tabel 5.9 Durasi crash masing-masing pekerjaan pada penambahan jam kerja (lembur)

(Sumber: Hasil analisis jaringan kerja PDM, 2019)

#### 5.4.2.2. Biaya Crash (Cc) Akibat Penambahan Jam Kerja (Lembur)

Dalam kondisi normal pekerjaan dikerjakan selama 7 jam perhari yaitu dari jam 08.00 – 16.00 dengan istirahat selama 1 jam, sedangkan penambahan jam kerja (lembur) dilakukan setelah jam kerja normal selesai dengan istirahat selama setengah jam yaitu pada jam 16.00 - 20.30. Sesuai Keputusan Menteri Tenaga Kerja dan Transmigrasi Republik Indonesia Nomor KEP.102/MEN/VI/2004 pasal 3, pasal 7, dan pasal 11 bahwa perhitungan upah penambahan kerja bervariasi, yaitu pada penambahan waktu kerja satu jam pertama, pekerja mendapatkan tambahan upah 1,5 kali upah perjam waktu normal dan pada penambahan jam kerja berikutnya maka pekerja akan mendapatkan 2 kali upah perjam waktu normal (Lampiran).

Contoh perhitungan biaya crash (Cc) akibat penambahan jam kerja (lembur) pada pekerjaan galian untuk selokan dan drainase saluran air (Lampiran) sebagai berikut:

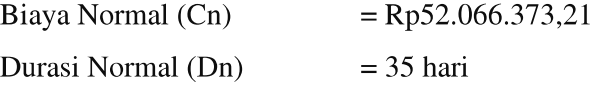

Durasi Crash (Dc)  $= 24$  hari

Biaya Crash (Cc)

1. Upah normal perjam

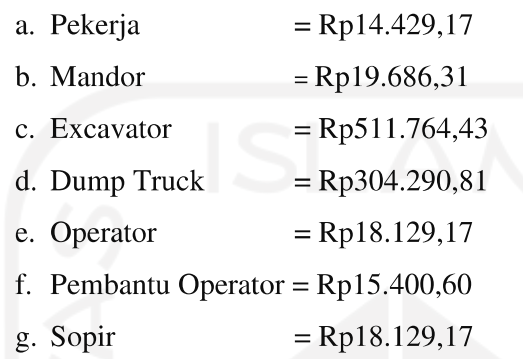

- $=$ Rp15.400,60 h. Pembantu Sopir
- 2. Upah lembur jam ke 1

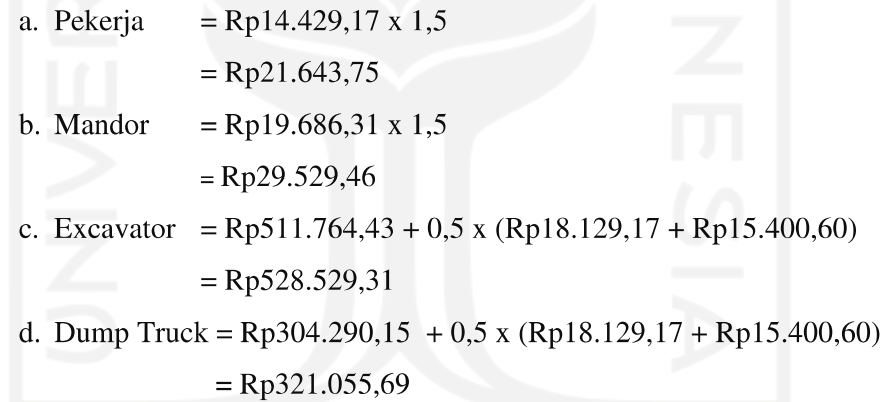

3. Upah lembur jam ke 4

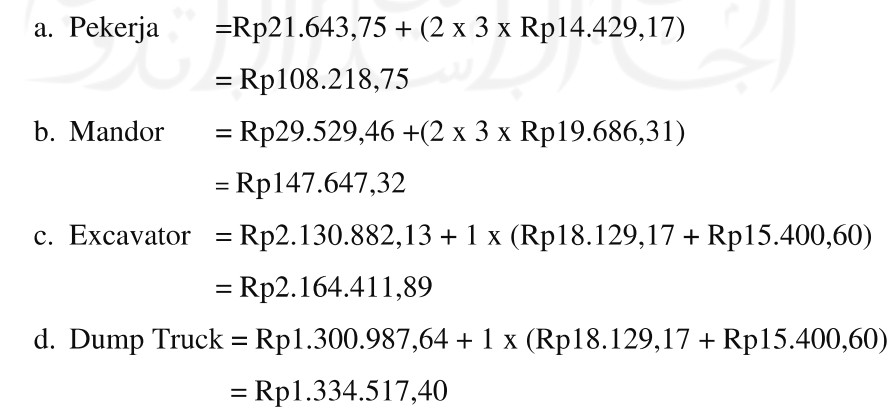

4. Total biaya (cost) per hari (upah harian + upah lembur jam ke  $1 +$ upah lembur jam ke 4)

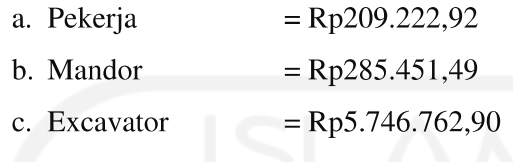

- d. Dump Truck = Rp3.464.553,05
- 5. Biaya cost on time (jumlah alat dan tenaga x total cost perhari)

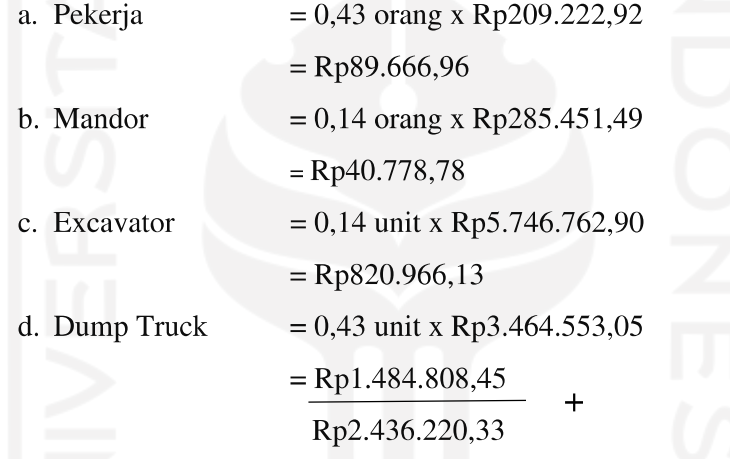

- 6. Total biaya alat dan tenaga akibat penambahan jam kerja (lembur)
	- $=\Sigma$  Biaya cost on time x Durasi crash
	- $=$  Rp2.436.220,33 x 24
	- $=$  Rp58.469.287,87
- 7. Total biaya penambahan jam kerja (lembur)
	- = Total biaya alat dan tenaga akibat penambahan jam kerja + Biaya Bahan
	- $=$  Rp58.469.287,87 + Rp0,00
	- $=$  Rp58.469.287,87

Setelah didapatkan biaya crash (Cc) maka dapat dihitung cost slope pekerjaan galian untuk selokan dan drainase saluran air sebagai berikut:

Cost slope (Rp/jam) 
$$
= \frac{Crash Cost - Normal Cost}{Normal\;Duration - Crash\;Duration}
$$

$$
= \frac{Rp58.469.287.78 - Rp52.066.373.21}{35 - 24}
$$

$$
= Rp582.083.15
$$

Dengan cara perhitungan yang sama untuk hasil analisis penambahan biaya upah alat dan tenaga (resource) akibar dari percepatan (crashing) proyek menggunakan alternatif penambahan jam kerja (lembur) selama 4 jam perhari pada pekerjaan-pekerjaan yang berada pada lintasan kritis lainnya berdasarkan nilai slope terkecil dapat dilihat pada Tabel 5.10 berikut.

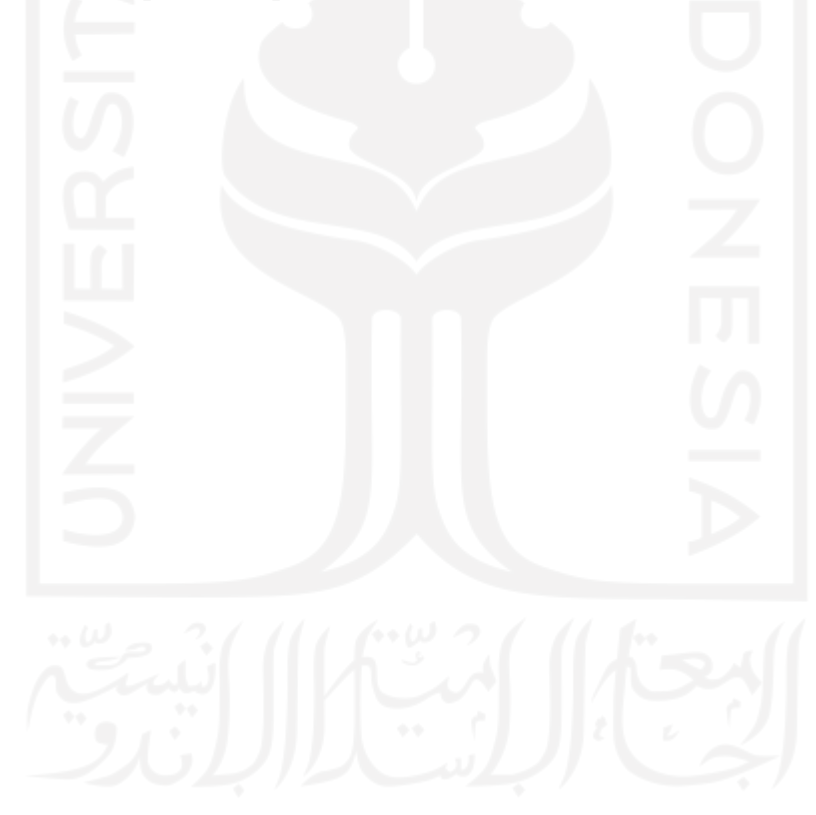

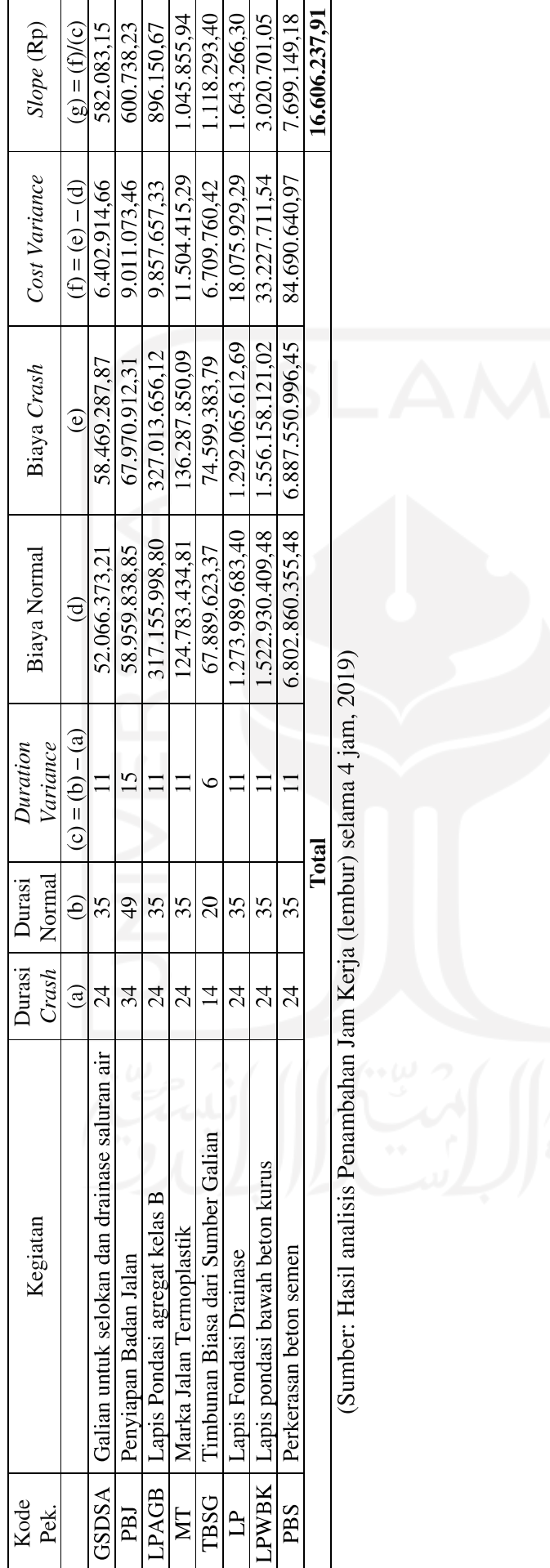

Tabel 5.10 Tabel Perhitungan Slope dan Biaya Crashing Penambahan Jam kerja (lembur) selama 4 jam

(Sumber: Hasil analisis Penambahan Jam Kerja (lembur) selama 4 jam, 2019)

#### 5.4.2.3. Penambahan Biaya Akibat Penambahan Jam Kerja (Lembur)

Perhitungan biaya ini dilakukan dikarenakan percepatan durasi (crashing) proyek ini menggunakan alternatif penambahan jan kerja (lembur) selama 4 jam yaitu mulai pukul 16.00 - 20.30. Perhitungan biaya akibat penambahan jam kerja (lembur) dilakukan dengan durasi percepatan yang didapat yaitu selama 28 hari dari durasi normal 135 hari menjadi 107 hari (Lampiran). Berikut disajikan perhitungan biaya akibat penambahan jam kerja (lembur) dengan berdasarkan asumsi-asumsi.

- 1. Tambahan biaya penerangan malam akibat lembur
	- a. Data-data yang dibutuhkan:

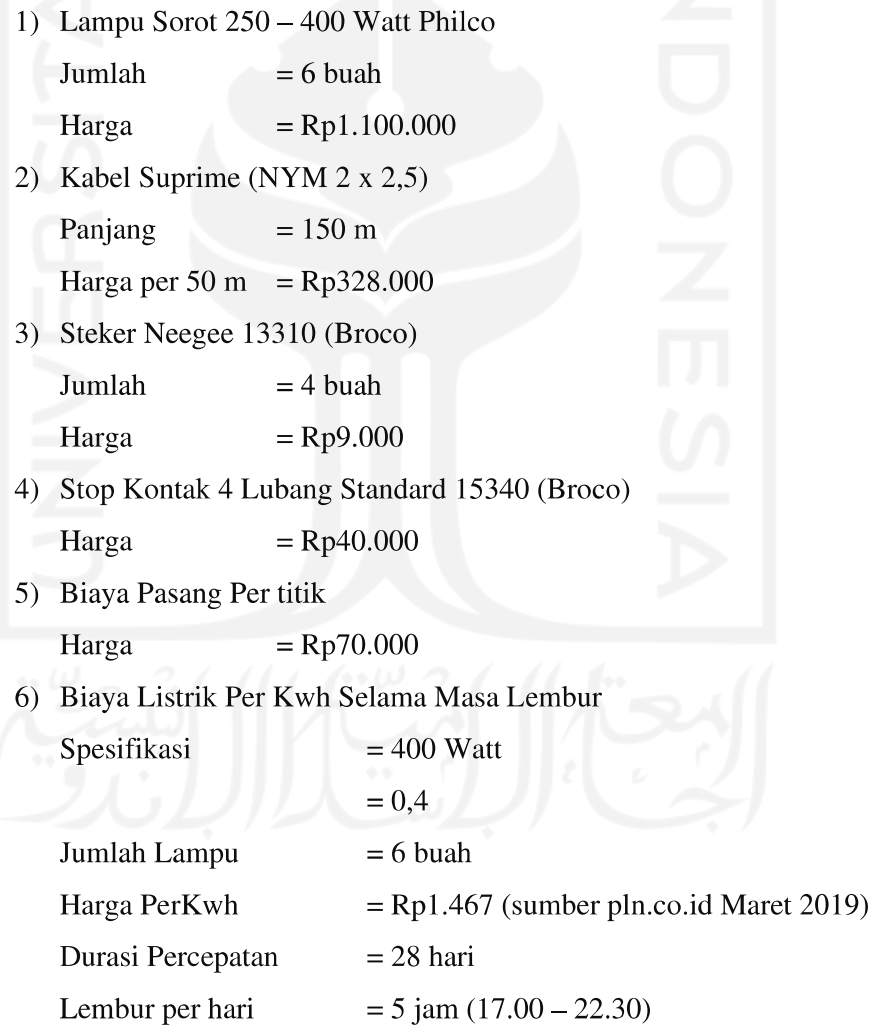

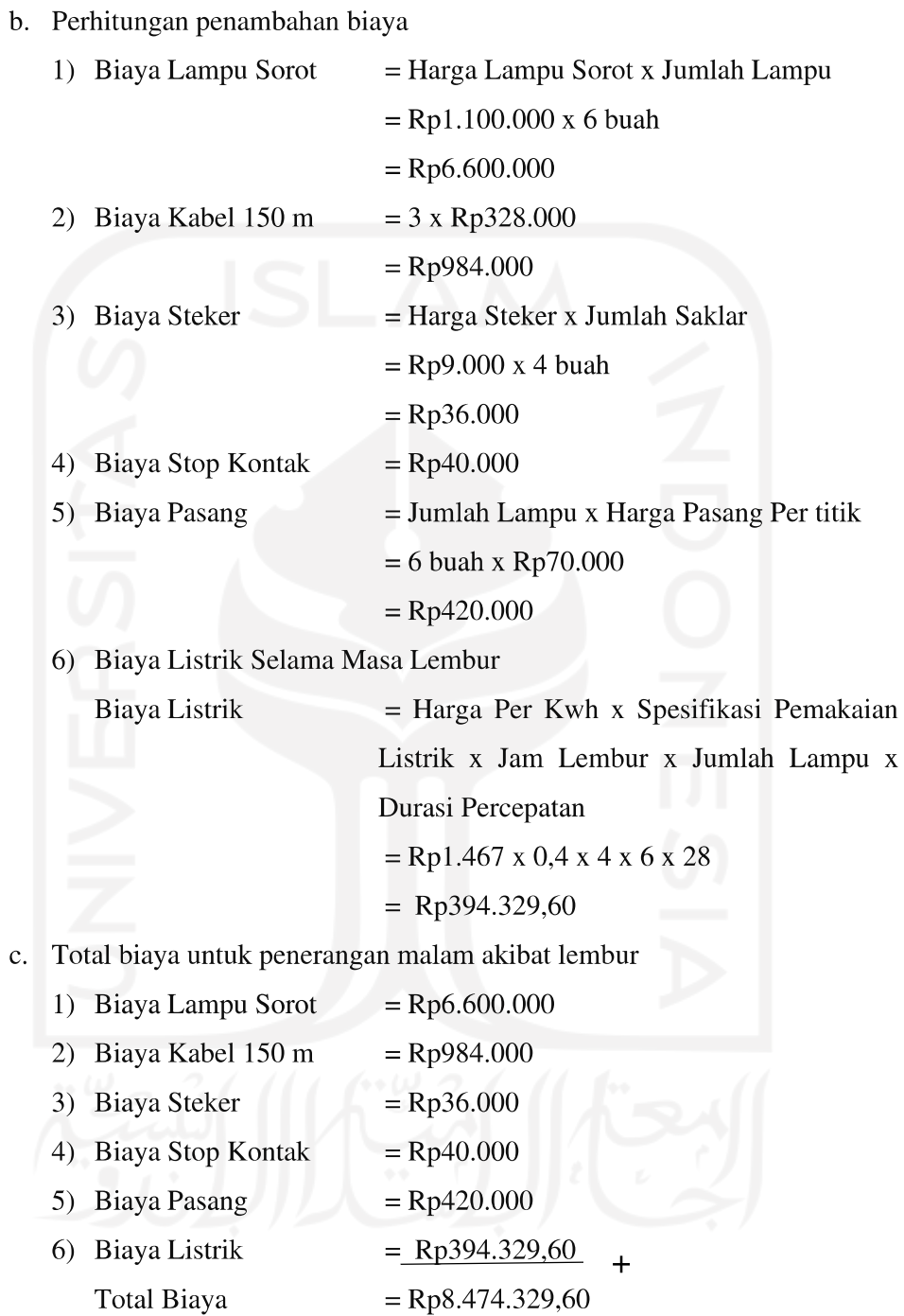

- 2. Tambahan biaya bagian manajemen akibat adanya lembur
	- a. Data-data yang dibutuhkan:

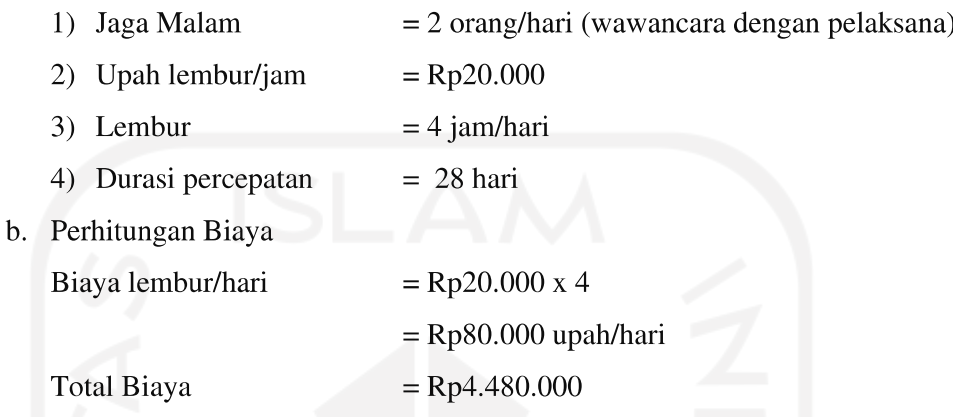

Tabel 5.11 Penambahan Biaya Akibat adanya Penambahan Jam Kerja (lembur)

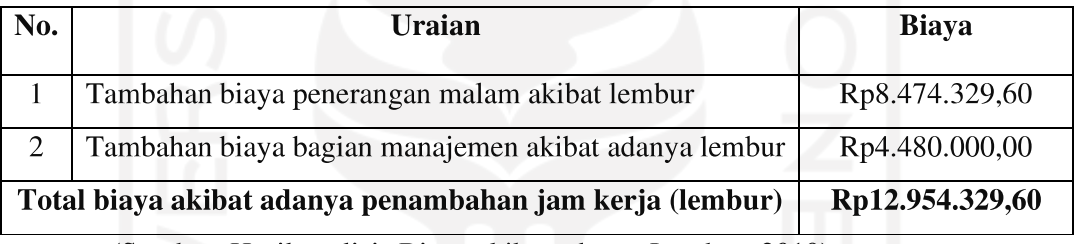

(Sumber: Hasil analisis Biaya akibat adanya Lembur, 2019)

# 5.4.2.4. Total Biaya Penambahan Akibat Percepatan Proyek Dengan Menambah jam Kerja (lembur)

Dari hasil perhitungan biaya akibat adanya penambahan jam kerja (lembur) selama 5 jam (Tabel 5.10) dan biaya untuk penerangan dan manajemen selama lembur (Tabel 5.11), maka didapatkan nilai biaya total percepatan proyek dengan alternatif penambahan jam kerja (lembur) selama 4 jam ditunjukkan pada Tabel 5.12 berikut.

Tabel 5.12 Hasil Total Biaya Langsung Akibat Penambahan Jam Kerja (lembur) selama 5 jam

| No. | Uraian                                               | <b>Biaya</b>    |
|-----|------------------------------------------------------|-----------------|
|     | Biaya Percepatan Upah Alat dan Tenaga                | Rp16.606.237,91 |
|     | Biaya Penerangan Malam Hari dan Manajemen Proyek     | Rp12.954.329,60 |
|     | <b>Total Biaya Langsung Penambahan Akibat Lembur</b> | Rp29.560.567,51 |

(Sumber: Hasil Total Biaya Langsung Akibat Penambahan Jam Kerja (lembur)

selama 4 jam, 2019)

## 5.4.3. Tambah Jam Kerja (Lembur) Selama 5 Jam

### 5.4.3.1. Durasi Crash Kegiatan (Dc)

Dalam perhitungan percepatan dengan menambah jam kerja (lembur) selama 5 jam akan terjadi penurunan efisiensi kerja dengan asumsi nilai indeks produktifitas adalah 1,5 seperti pada Gambar 5.3 berikut.

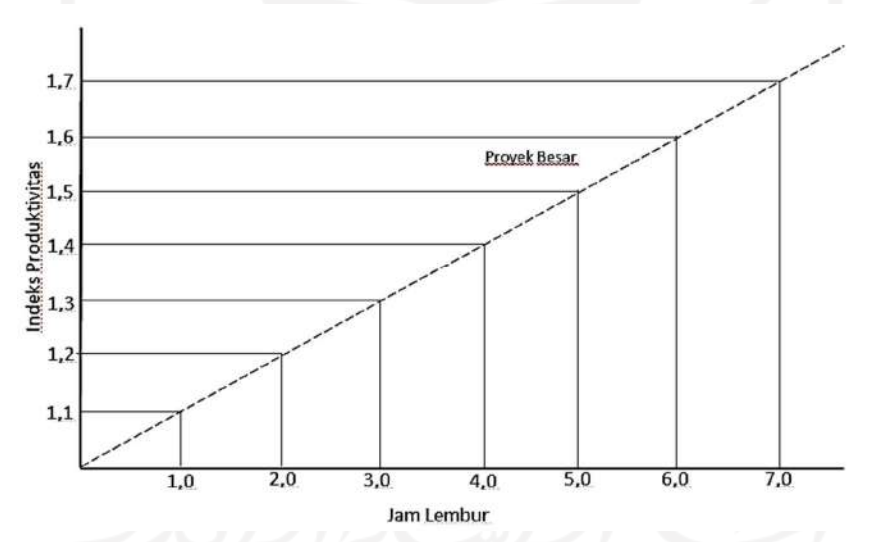

Gambar 5.3 Grafik indikasi Penurunan Produktivitas karena penambahan jam kerja Lembur (Soeharto, 1995)

Gambar 5.3 menunjukkan adanya indikasi penurunan produktivitas apabila penambahan jumlah jam kerja. Contoh perhitungan penurunan produktivitas pada pekerjaan galian untuk selokan dan drainase saluran air (sumber: Lampiran), sebagai berikut:

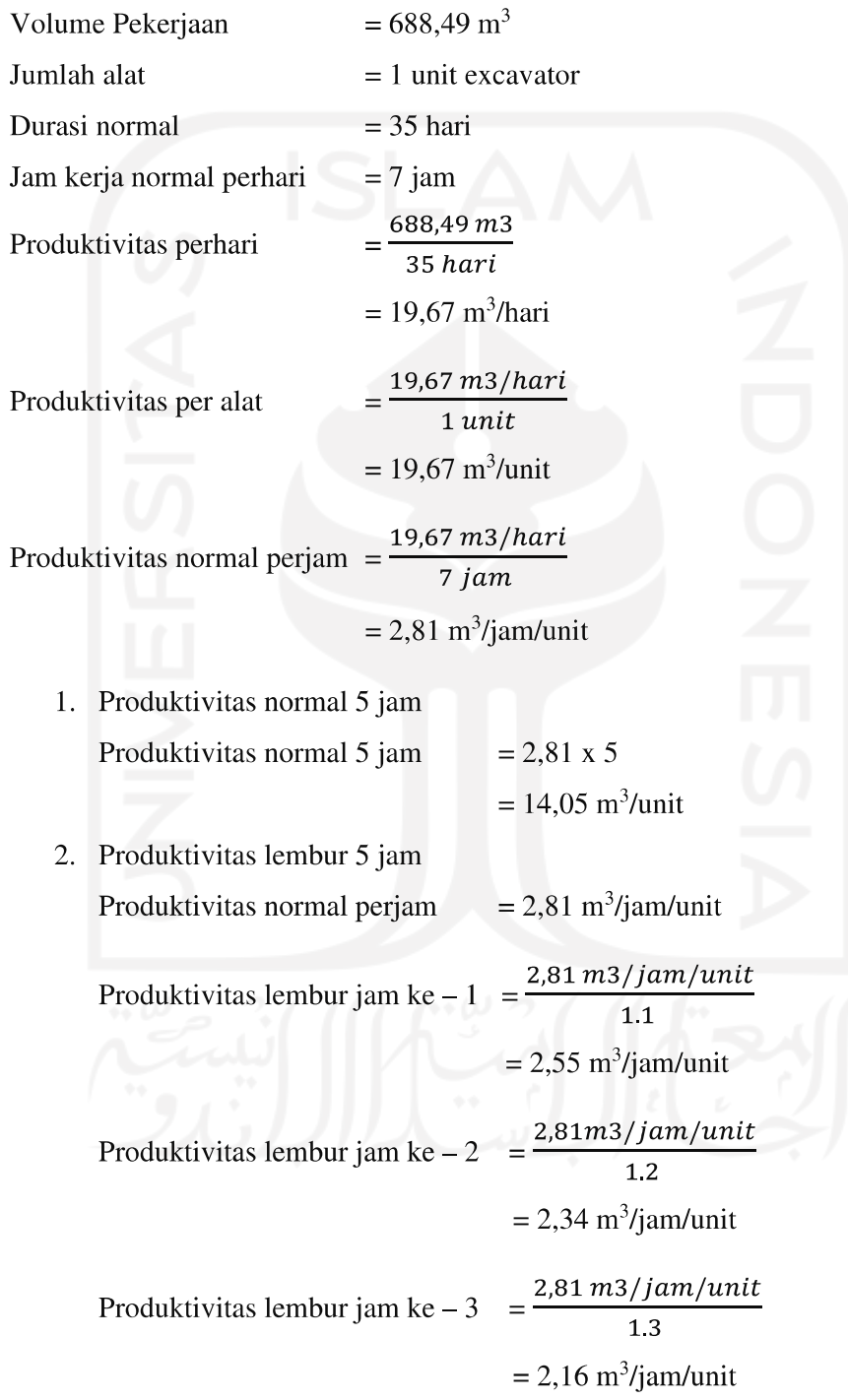

Produktivitas lembur jam ke − 4 = 
$$
\frac{2,81 \text{ m3/jam/unit}}{1.4}
$$

\n= 2,01 m<sup>3</sup>/jam/unit

\nProduktivitas lembur jam ke − 5 = 
$$
\frac{2,81 \text{ m3/jam/unit}}{1.5}
$$

\n= 1,87 m<sup>3</sup>/jam/unit

\nProduktivitas lembur 5 jam

\n= lembur jam ke 1 + lembur jam ke 2 +

\nlembur jam ke 3 + lembur jam ke 4 +

\nlembur jam ke 5

\n= 2,55 + 2,34 + 2,16 + 2.01 + 1,87

\n= 10,94 m<sup>3</sup>/unit

\nEfektifitas alat

\n= 
$$
\frac{productivitas lembur 5 jam}{productivitas normal 5 jam} \times 100
$$

\n= 77,85 %

\nPenurunan produktivitas = 22,15 %

Penurunan produktivitas pada penamabahan jam kerja (lembur) ini dipengaruhi oleh faktor kelelahan pekerja, keterbatasan pandangan pada malam hari, dan keadaan cuaca yang dingin pada malam hari. Perhitungan durasi crash dengan penambahan jam kerja (lembur) selama 5 jam perhari pada pekerjaan galian untuk selokan dan drainase saluran air sebagai berikut:

Durasi Crash (Dc)

\n
$$
= \frac{(Dn \times h)}{(h + (ho \times e))}
$$
\n
$$
= \frac{(35 \times 7)}{(7 + (5 \times 0,7785))}
$$
\n
$$
= 22,49 \text{ hari} \approx 23 \text{ hari}
$$

3

 $\overline{4}$ 

Dari contoh perhitungan di atas, didapatkan durasi crash maksimum dari pekerjaan galian untuk selokan dan drainase saluran air adalah 23 hari atau dapat dipercepat selama 12 hari dari durasi normal yaitu 35 hari. Dengan cara perhitungan

yang sama, untuk hasil perhitungan durasi crash proyek dengan penambahan jam kerja (lembur) selama 5 jam pada pekerjaan-pekerjaan yang berada pada jalur lintasan kritis dapat dilihat pada Tabel 5.13 berikut.

|                |              | Durasi (hari)                                    |               |              |             |
|----------------|--------------|--------------------------------------------------|---------------|--------------|-------------|
| No.            | Kode         | Uraian Pekerjaan                                 | <b>Normal</b> | <b>Crash</b> | $di = Dn -$ |
|                | Pek.         |                                                  | (Dn)          | (Dc)         | Dc          |
|                | <b>GSDSA</b> | Galian untuk Selokan dan Drainase<br>Saluran Air | 35            | 23           | 12          |
| $\overline{2}$ | <b>TBSG</b>  | Timbunan Biasa dari Sumber Galian                | 20            | 13           | 7           |
| 3              | <b>PBJ</b>   | Penyiapan Badan Jalan                            | 49            | 32           | 12          |
| $\overline{4}$ | <b>LPAGB</b> | Lapis Pondasi Agregat Kelas B                    | 35            | 23           | 12          |
| 5              | LP           | Lapis Pondasi Drainase                           | 35            | 23           | 12          |
| 6              | <b>PBS</b>   | Perkerasan Beton semen                           | 35            | 23           | 12          |
| $\overline{7}$ | <b>LPWBK</b> | Lapis Pondasi Bawah Beton Kurus                  | 35            | 23           | 12          |
| 8              | MT           | Marka Jalan Termoplastik                         | 35            | 23           | 12          |

Tabel 5. 13 Durasi crash masing-masing pekerjaan pada penambahan jam kerja (lembur)

(Sumber: Hasil analisis jaringan kerja PDM, 2019)

#### 5.4.3.2. Biaya Crash (Cc) Akibat Penambahan Jam Kerja (Lembur)

Dalam kondisi normal pekerjaan dikerjakan selama 7 jam perhari yaitu dari jam 08.00 – 16.00 dengan istirahat selama 1 jam, sedangkan penambahan jam kerja (lembur) dilakukan setelah jam kerja normal selesai dengan istirahat selama setengah jam yaitu pada jam 16.00 - 21.30. Sesuai Keputusan Menteri Tenaga Kerja dan Transmigrasi Republik Indonesia Nomor KEP.102/MEN/VI/2004 pasal 3, pasal 7, dan pasal 11 bahwa perhitungan upah penambahan kerja bervariasi, yaitu pada penambahan waktu kerja satu jam pertama, pekerja mendapatkan tambahan upah 1,5 kali upah perjam waktu normal dan pada penambahan jam kerja berikutnya maka pekerja akan mendapatkan 2 kali upah perjam waktu normal (Lampiran).

Contoh perhitungan biaya crash (Cc) akibat penambahan jam kerja (lembur) pada pekerjaan galian untuk selokan dan drainase saluran air (Lampiran) sebagai berikut:

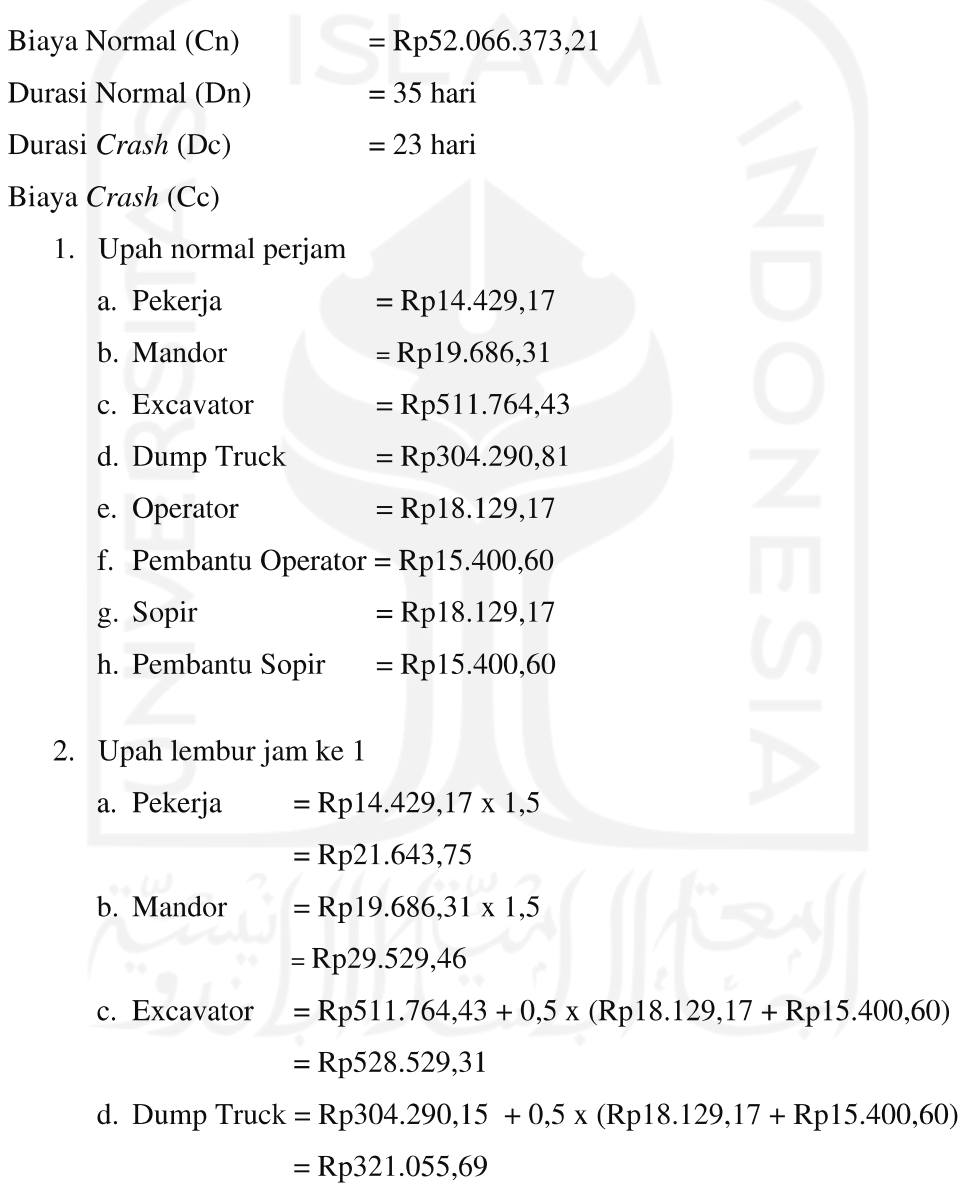

- 3. Upah lembur jam ke 5
	- a. Pekerja  $=$ Rp21.643,75 + (2 x 4 x Rp14.429,17)  $=$ Rp137.077,08  $=$  Rp29.529,46 +(2 x 4 x Rp19.686,31) b. Mandor  $=$ Rp187.019,94 c. Excavator = Rp2.676.176,32 + 1 x (Rp18.129,17 + Rp15.400,60)  $=$  Rp2.709.706,08 d. Dump Truck = Rp1.638.808,21 + 1 x (Rp18.129,17 + Rp15.400,60)  $=$ Rp1.672.337,97
- 4. Total biaya (cost) per hari (upah harian + upah lembur jam ke  $1 +$ upah lembur jam ke 5)

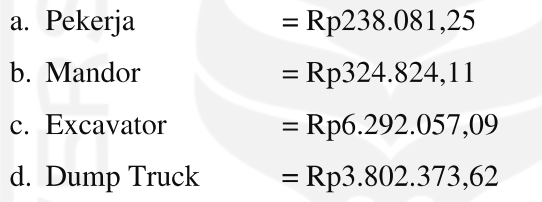

5. Biaya cost on time (jumlah alat dan tenaga x total cost perhari)

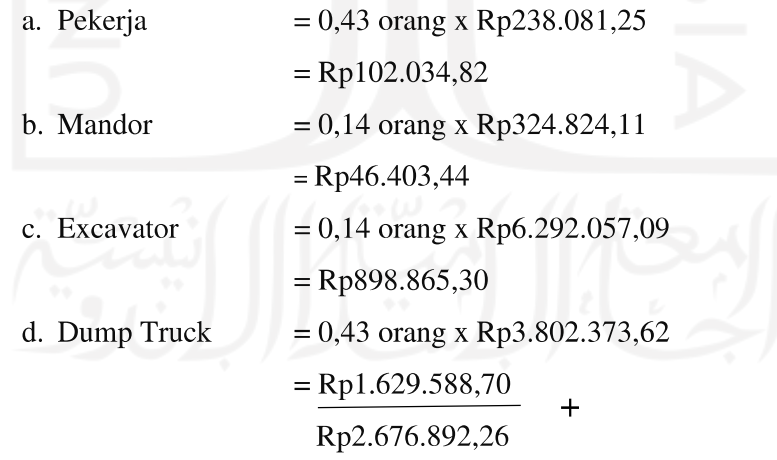

- 6. Total biaya alat dan tenaga akibat penambahan jam kerja (lembur)
	- $=\Sigma$  Biaya cost on time x Durasi crash
	- $=$  Rp2.676.892,26 x 23
	- $=$  Rp61.568.521,96
- 7. Total biaya penambahan jam kerja (lembur)
	- = Total biaya alat dan tenaga akibat penambahan jam kerja + Biaya Bahan
	- $=$  Rp61.568.521,96+ Rp0
	- $=$ Rp61.568.521,96

Setelah didapatkan biaya crash (Cc) maka dapat dihitung cost slope pekerjaan galian untuk selokan dan drainase saluran air sebagai berikut:

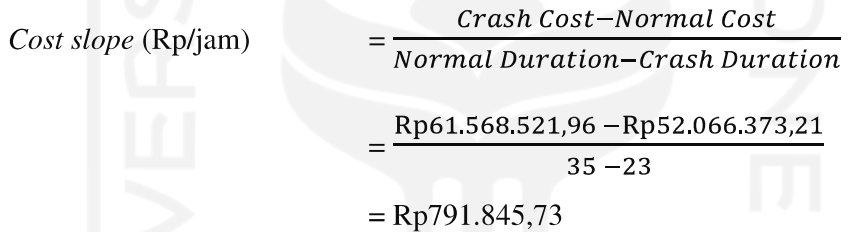

Dengan cara perhitungan yang sama untuk hasil analisis penambahan biaya upah alat dan tenaga (resource) akibar dari percepatan (crashing) proyek menggunakan alternatif penambahan jam kerja (lembur) selama 5 jam perhari pada pekerjaan-pekerjaan yang berada pada lintasan kritis lainnya berdasarkan nilai slope terkecil dapat dilihat pada Tabel 5.14 berikut.

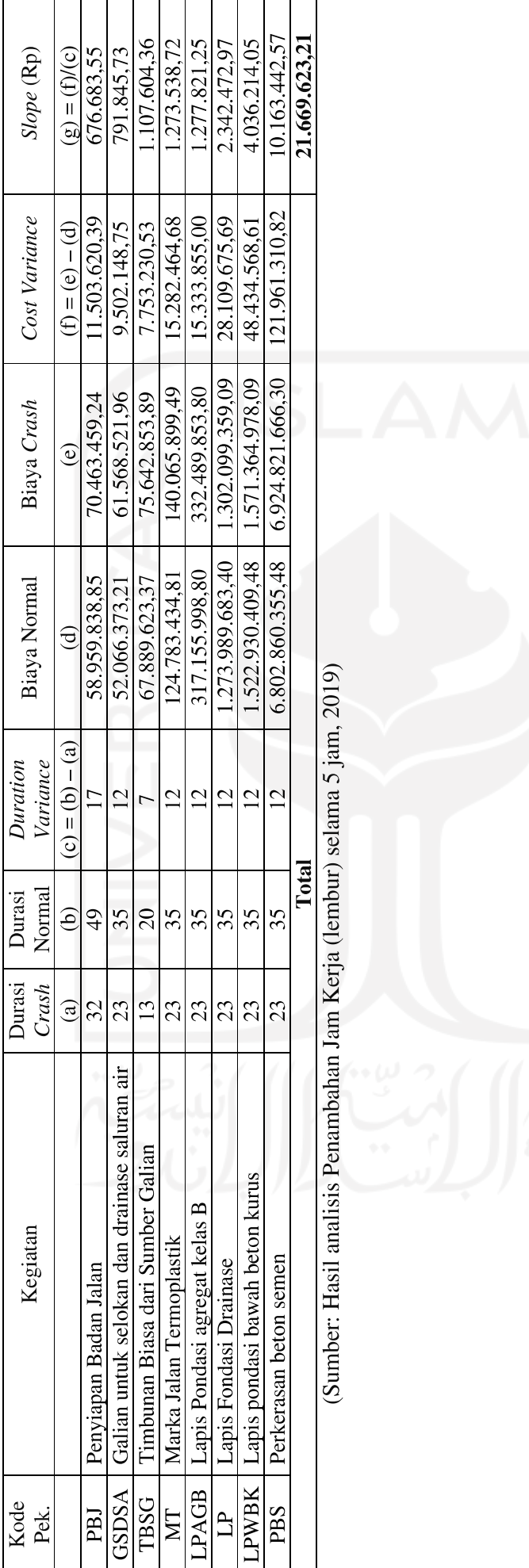

Tabel 5.14 Tabel Perhitungan Slope dan Biaya Crashing Penambahan Jam kerja (lembur) selama 5 jam

(Sumber: Hasil analisis Penambahan Jam Kerja (lembur) selama 5 jam, 2019)

#### 5.4.3.3. Penambahan Biaya Akibat Penambahan Jam Kerja (Lembur)

Perhitungan biaya ini dilakukan dikarenakan percepatan durasi (crashing) proyek ini menggunakan alternatif penambahan jan kerja (lembur) selama 5 jam yaitu mulai pukul 16.00 - 21.30. Perhitungan biaya akibat penambahan jam kerja (lembur) dilakukan dengan durasi percepatan yang didapat yaitu selama 31 hari dari durasi normal 135 hari menjadi 104 hari (Lampiran). Berikut disajikan perhitungan biaya akibat penambahan jam kerja (lembur) dengan berdasarkan asumsi-asumsi.

- 1. Tambahan biaya penerangan malam akibat lembur
	- a. Data-data yang dibutuhkan:

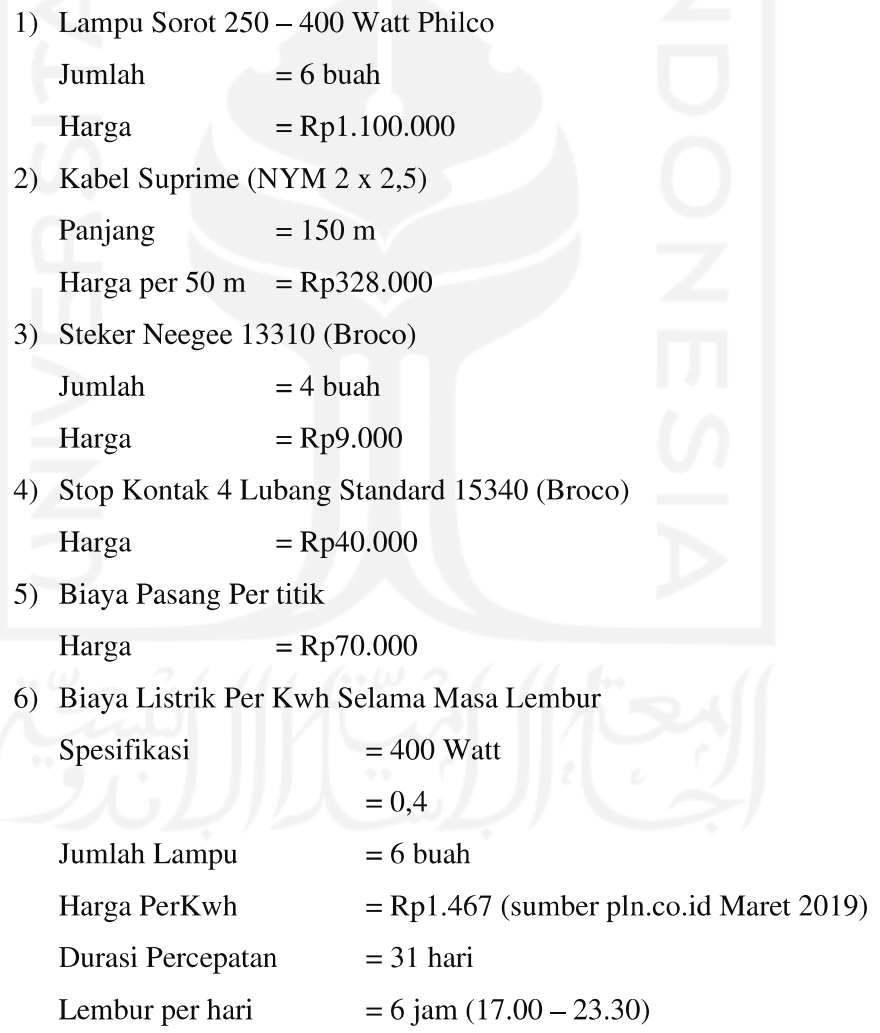

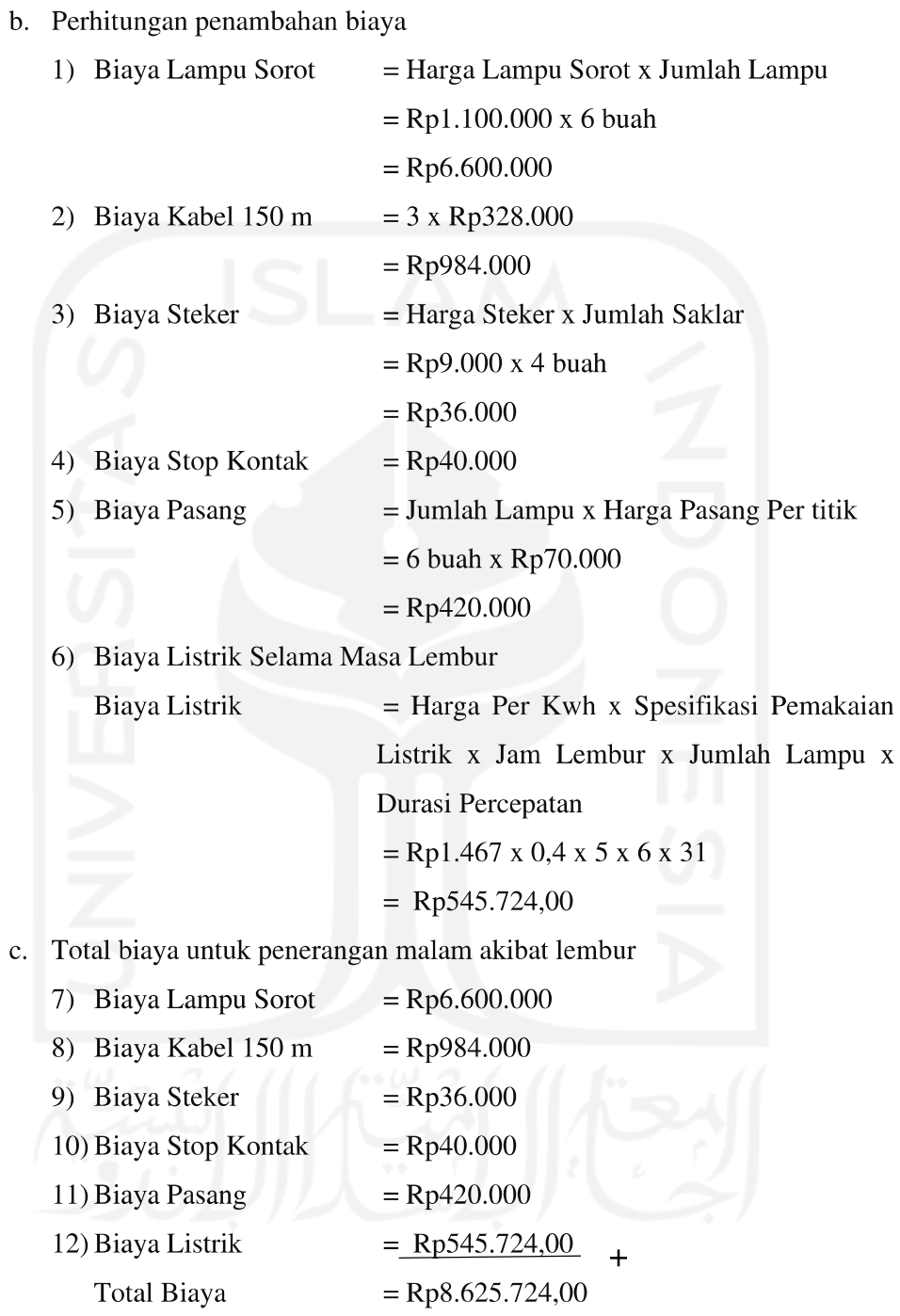

- 2. Tambahan biaya bagian manajemen akibat adanya lembur
	- a. Data-data yang dibutuhkan:

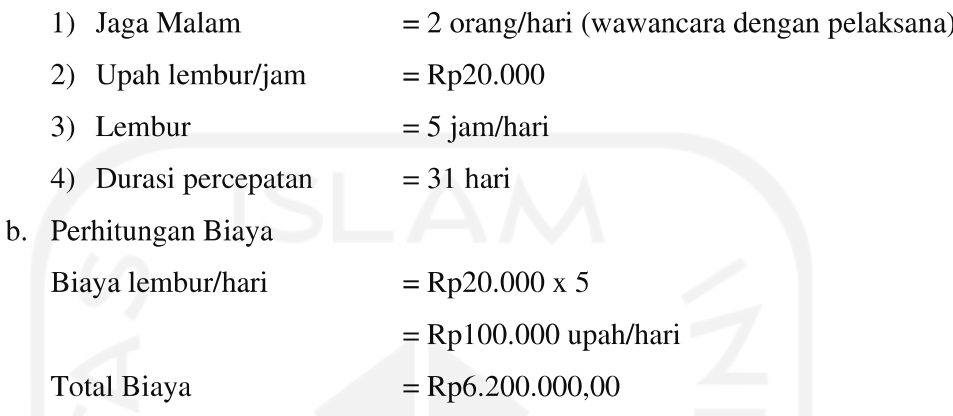

Tabel 5.15 Penambahan Biaya Akibat adanya Penambahan Jam Kerja (lembur)

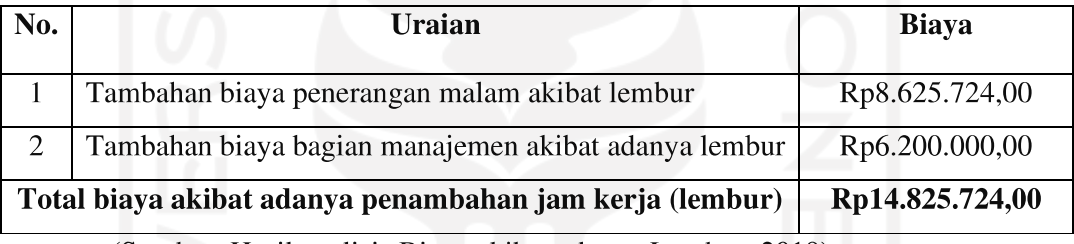

(Sumber: Hasil analisis Biaya akibat adanya Lembur, 2019)

# 5.4.3.4. Total Biaya Penambahan Akibat Percepatan Proyek Dengan Menambah jam Kerja (lembur)

Dari hasil perhitungan biaya akibat adanya penambahan jam kerja (lembur) selama 5 jam (Tabel 5.14) dan biaya untuk penerangan dan manajemen selama lembur (Tabel 5.15), maka didapatkan nilai biaya total percepatan proyek dengan alternatif penambahan jam kerja (lembur) selama 5 jam ditunjukkan pada Tabel 5.16 berikut.

## Tabel 5.16 Hasil Total Biaya Langsung Akibat Penambahan Jam Kerja (lembur) selama 5 jam

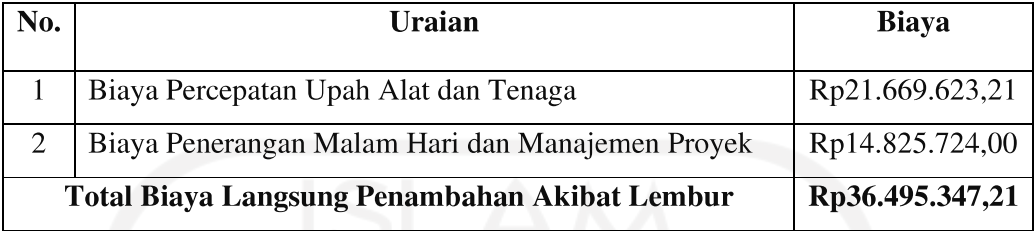

(Sumber: Hasil Total Biaya Langsung Akibat Penambahan Jam Kerja (lembur)

selama 5 jam, 2019)

## 5.4.4. Tambah Jam Kerja (Lembur) Selama 6 Jam

### 5.4.4.1. Durasi Crash Kegiatan (Dc)

Dalam perhitungan percepatan dengan menambah jam kerja (lembur) selama 6 jam akan terjadi penurunan efisiensi kerja dengan asumsi nilai indeks produktifitas adalah 1,6 seperti pada Gambar 5.4 berikut.

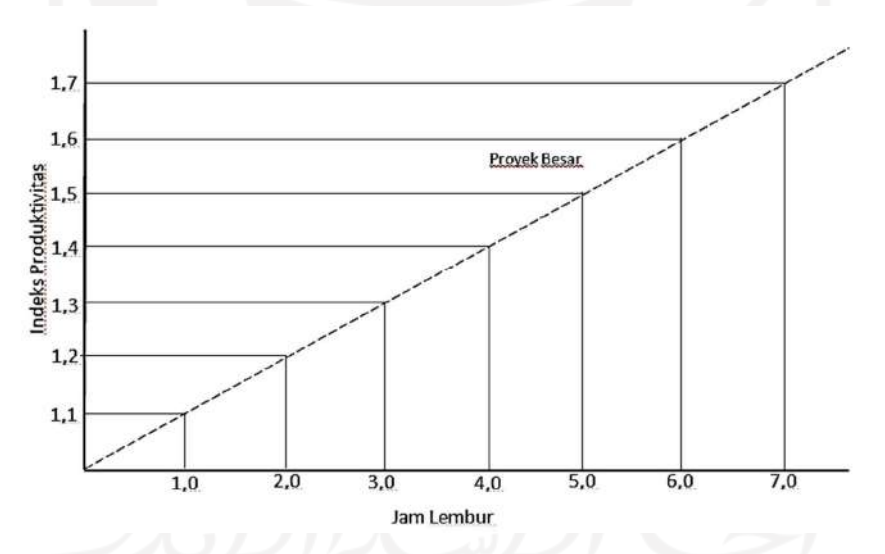

Gambar 5.4 Grafik indikasi Penurunan Produktivitas karena penambahan jam kerja Lembur (Soeharto, 1995)
Gambar 5.4 menunjukkan adanya indikasi penurunan produktivitas apabila penambahan jumlah jam kerja. Contoh perhitungan penurunan produktivitas pada pekerjaan galian untuk selokan dan drainase saluran air (sumber: Lampiran), sebagai berikut:

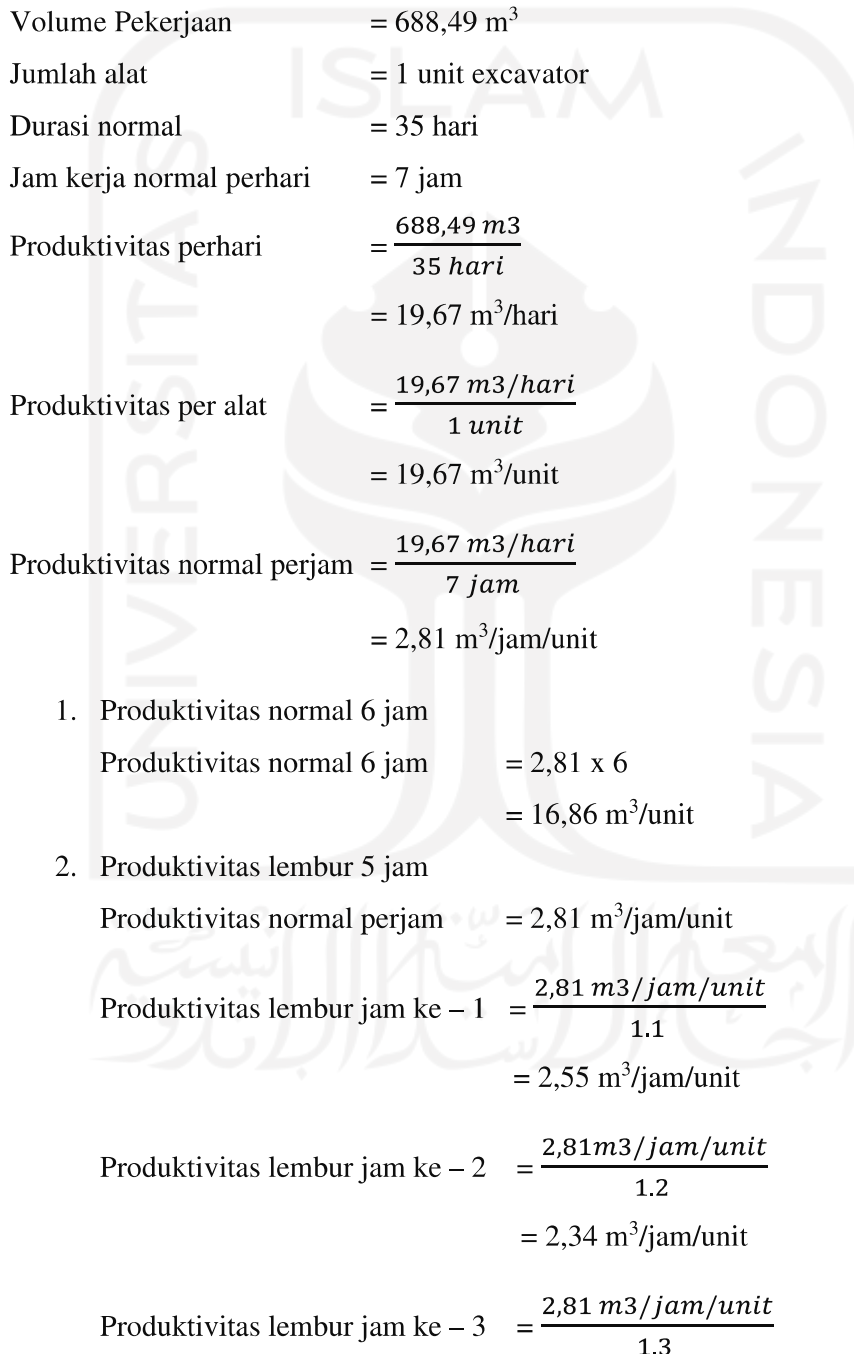

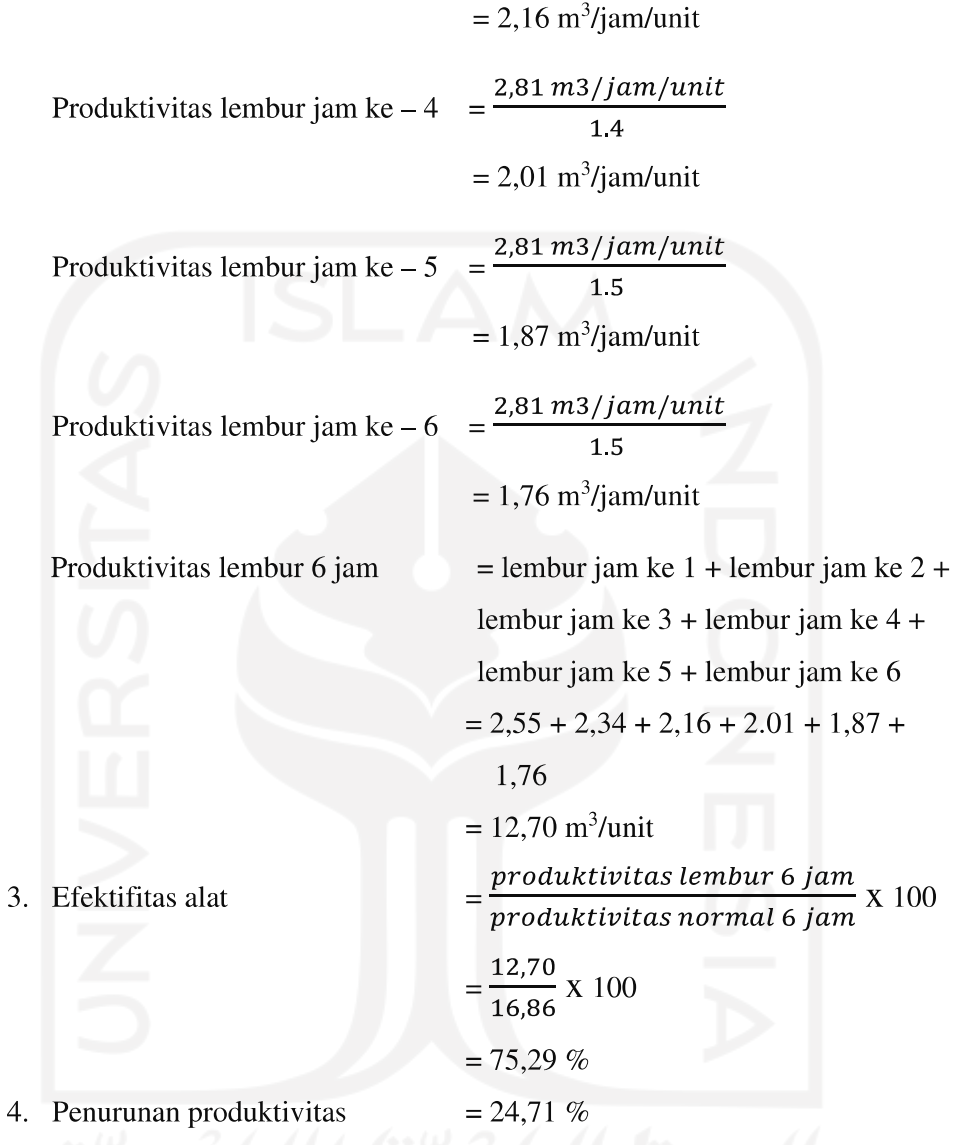

Penurunan produktivitas pada penambahan jam kerja (lembur) ini dipengaruhi oleh faktor kelelahan pekerja, keterbatasan pandangan pada malam hari, dan keadaan cuaca yang dingin pada malam hari. Perhitungan durasi crash dengan penambahan jam kerja (lembur) selama 6 jam perhari pada pekerjaan galian untuk selokan dan drainase saluran air sebagai berikut:

Durasi Crash (Dc)  $= \frac{(Dn \times h)}{(h + (ho \times e))}$  $=\frac{(35 x 7)}{(7+(6 x 0.7529))}$  $= 21,27$  hari  $\approx 22$  hari

Dari contoh perhitungan di atas, didapatkan durasi crash maksimum dari pekerjaan galian untuk selokan dan drainase saluran air adalah 22 hari atau dapat dipercepat selama 13 hari dari durasi normal yaitu 35 hari. Dengan cara perhitungan yang sama, untuk hasil perhitungan durasi crash proyek dengan penambahan jam kerja (lembur) selama 6 jam pada pekerjaan-pekerjaan yang berada pada jalur lintasan kritis dapat dilihat pada Tabel 5.17 berikut.

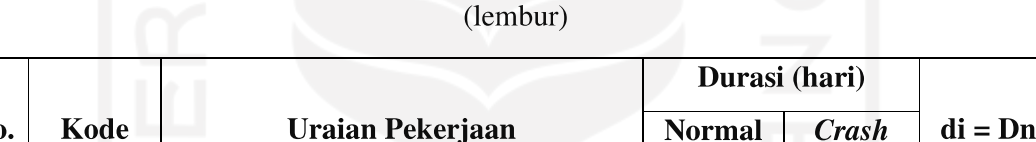

Tabel 5. 17 Durasi crash masing-masing pekerjaan pada penambahan jam kerja

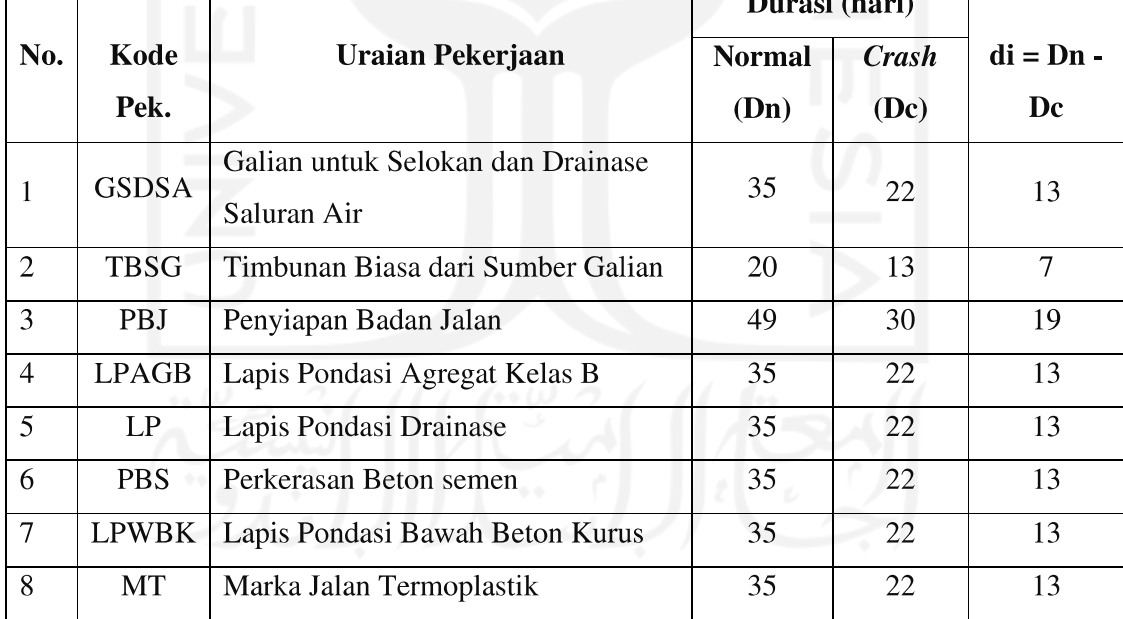

(Sumber: Hasil analisis jaringan kerja PDM, 2019)

#### 5.4.4.2. Biaya Crash (Cc) Akibat Penambahan Jam Kerja (Lembur)

Dalam kondisi normal pekerjaan dikerjakan selama 7 jam perhari yaitu dari jam 08.00 - 16.00 dengan istirahat selama 1 jam, sedangkan penambahan jam kerja ٦

(lembur) dilakukan setelah jam kerja normal selesai dengan istirahat selama setengah jam yaitu pada jam 16.00 - 22.30. Sesuai Keputusan Menteri Tenaga Kerja dan Transmigrasi Republik Indonesia Nomor KEP.102/MEN/VI/2004 pasal 3, pasal 7, dan pasal 11 bahwa perhitungan upah penambahan kerja bervariasi, yaitu pada penambahan waktu kerja satu jam pertama, pekerja mendapatkan tambahan upah 1,5 kali upah perjam waktu normal dan pada penambahan jam kerja berikutnya maka pekerja akan mendapatkan 2 kali upah perjam waktu normal (Lampiran).

Contoh perhitungan biaya crash (Cc) akibat penambahan jam kerja (lembur) pada pekerjaan galian untuk selokan dan drainase saluran air (Lampiran) sebagai berikut:

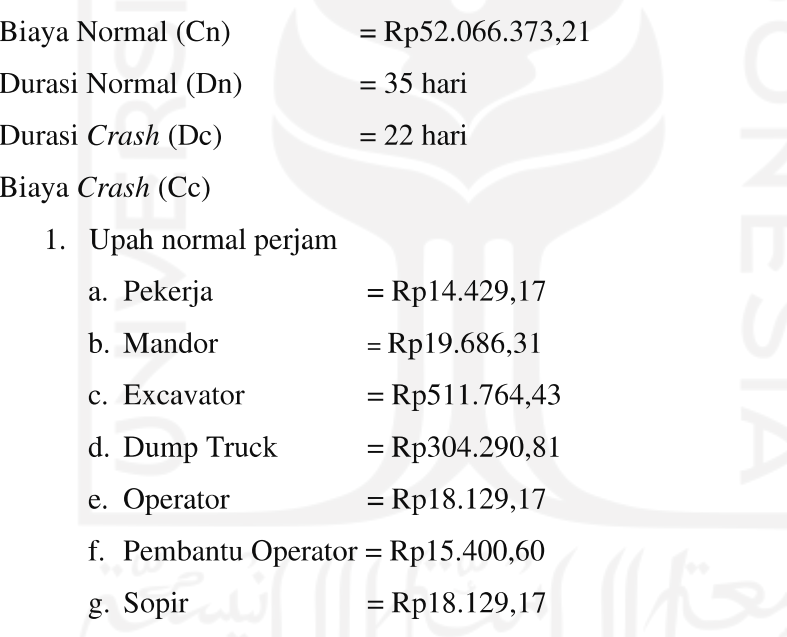

 $=$ Rp15.400,60

2. Upah lembur jam ke 1

h. Pembantu Sopir

a. Pekerja  $=$ Rp14.429,17 x 1,5  $=$ Rp21.643,75  $=$ Rp19.686,31 x 1,5 b. Mandor  $=$  Rp29.529,46

- $=$  Rp511.764,43 + 0,5 x (Rp18.129,17 + Rp15.400,60) c. Excavator  $=$ Rp528.529,31 d. Dump Truck = Rp304.290,15 + 0,5 x (Rp18.129,17 + Rp15.400,60)  $=$ Rp321.055,69
- 3. Upah lembur jam ke 6

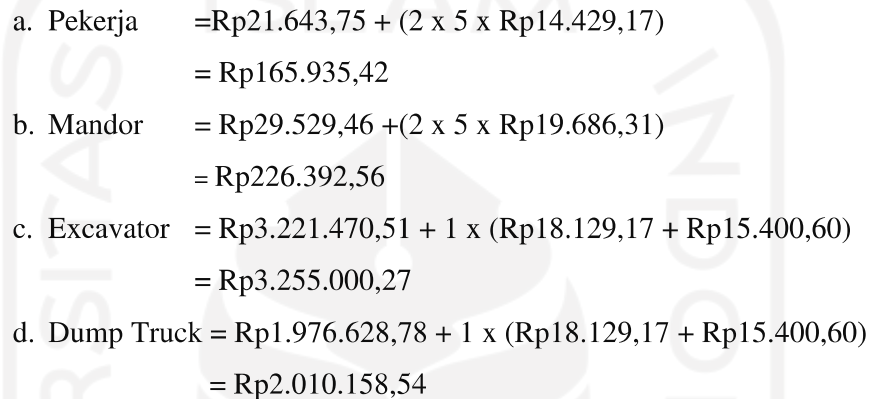

4. Total biaya (cost) per hari (upah harian + upah lembur jam ke  $1 +$ upah lembur jam ke 6)

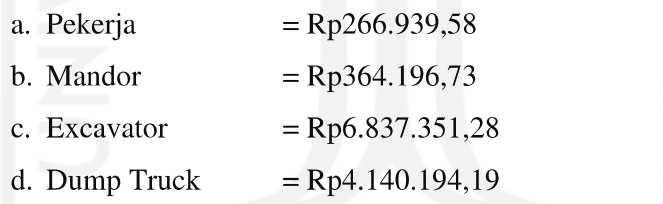

5. Biaya cost on time (jumlah alat dan tenaga x total cost perhari)

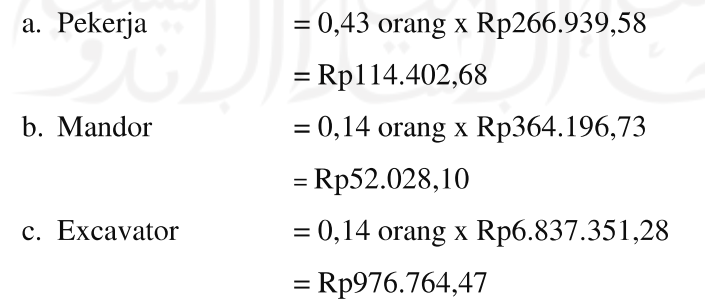

d. Dump Truek = 0,43 orang x Rp4.140.194,19  
= 
$$
\frac{Rp1.774.368,94}{Rp2.917.564,19}
$$
 +

- 6. Total biaya alat dan tenaga akibat penambahan jam kerja (lembur)
	- $=\Sigma$  Biaya cost on time x Durasi crash
	- $=$  Rp2.917.564,19 x 22

 $=$  Rp64.186.412,20

- 7. Total biaya penambahan jam kerja (lembur)
	- = Total biaya alat dan tenaga akibat penambahan jam kerja + Biaya Bahan
	- $=$  Rp64.186.412,20+ Rp0
	- $=$  Rp64.186.412,20

Setelah didapatkan biaya crash (Cc) maka dapat dihitung cost slope pekerjaan galian untuk selokan dan drainase saluran air sebagai berikut:

 $=\frac{Crash\ Cost - Normal\ Cost}{Normal\ Duration - Crash\ Duration}$ Cost slope (Rp/jam)  $=\frac{\text{Rp64.186.412,20}-\text{Rp52.066.373,21}}{35-22}$  $=$ Rp932.310,69

Dengan cara perhitungan yang sama untuk hasil analisis penambahan biaya upah alat dan tenaga (resource) akibar dari percepatan (crashing) proyek menggunakan alternatif penambahan jam kerja (lembur) selama 6 jam perhari pada pekerjaan-pekerjaan yang berada pada lintasan kritis lainnya berdasarkan nilai slope terkecil dapat dilihat pada Tabel 5.18 berikut..

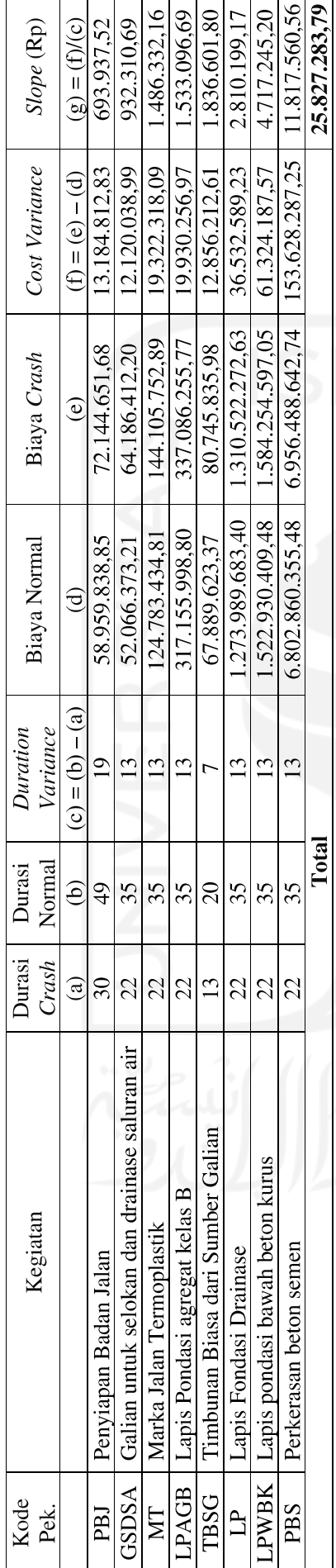

Tabel 5.18 Tabel Perhitungan Slope dan Biaya Crashing Penambahan Jam kerja (lembur) selama 6 jam

(Sumber: Hasil analisis Penambahan Jam Kerja (lembur) selama 6 jam, 2019)

┑

┱

 $\mathsf{r}$ 

## 5.4.4.3. Penambahan Biaya Akibat Penambahan Jam Kerja (Lembur)

Perhitungan biaya ini dilakukan dikarenakan percepatan durasi (crashing) proyek ini menggunakan alternatif penambahan jan kerja (lembur) selama 6 jam yaitu mulai pukul 16.00 - 22.30. Perhitungan biaya akibat penambahan jam kerja (lembur) dilakukan dengan durasi percepatan yang didapat yaitu selama 33 hari dari durasi normal 135 hari menjadi 102 hari (Lampiran). Berikut disajikan perhitungan biaya akibat penambahan jam kerja (lembur) dengan berdasarkan asumsi-asumsi.

- 1. Tambahan biaya penerangan malam akibat lembur
	- a. Data-data yang dibutuhkan:

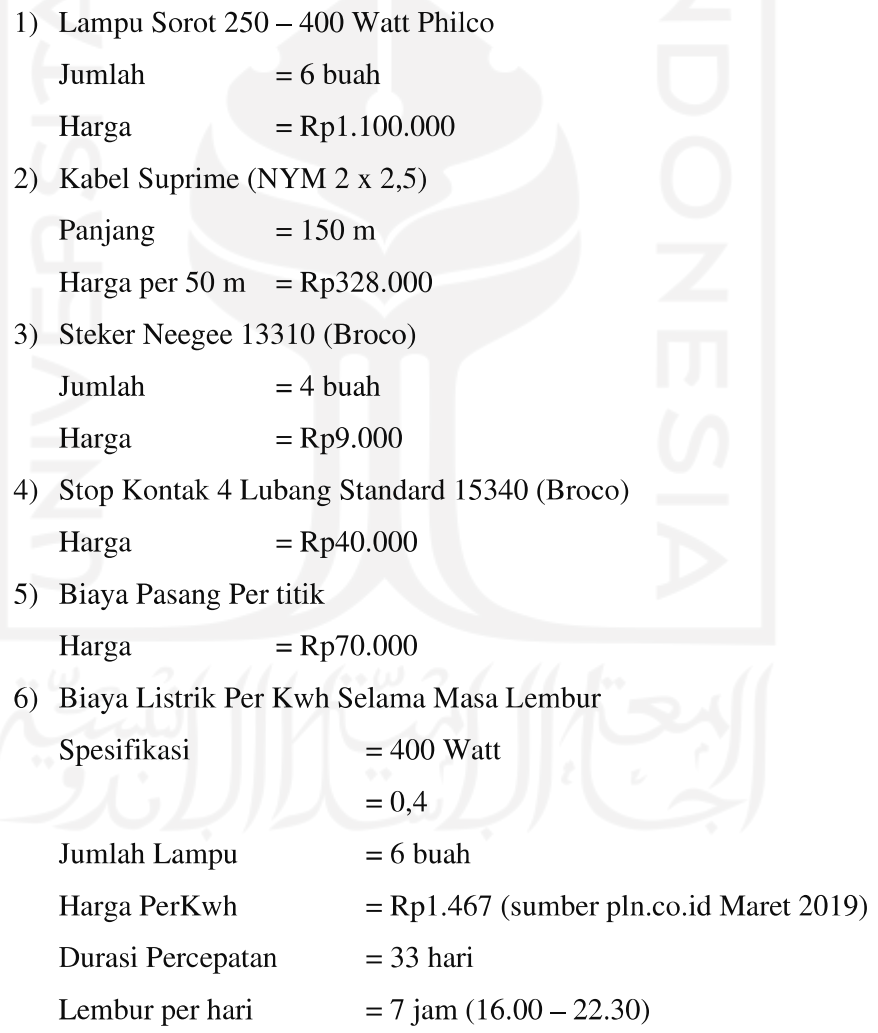

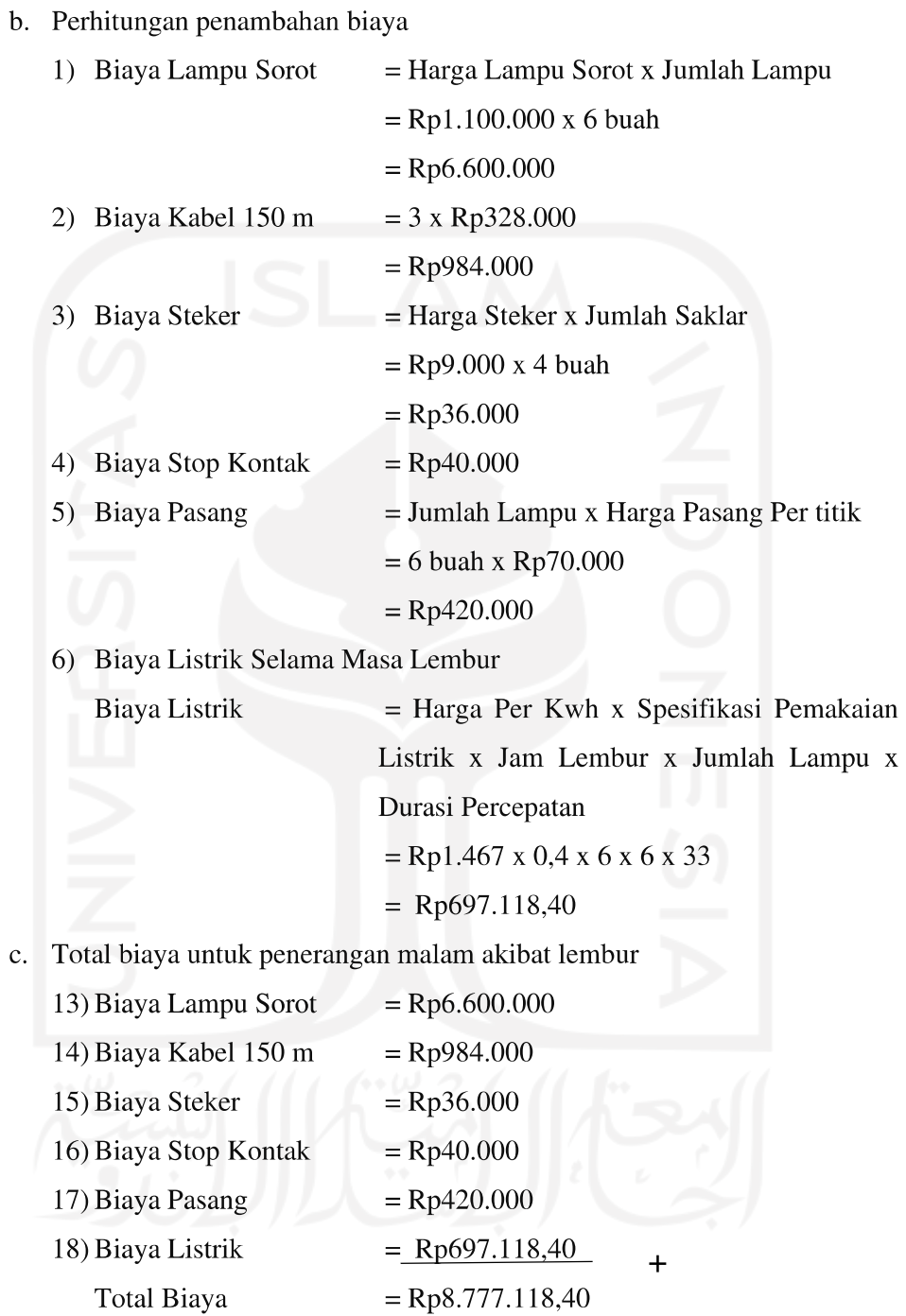

- 2. Tambahan biaya bagian manajemen akibat adanya lembur
	- c. Data-data yang dibutuhkan:

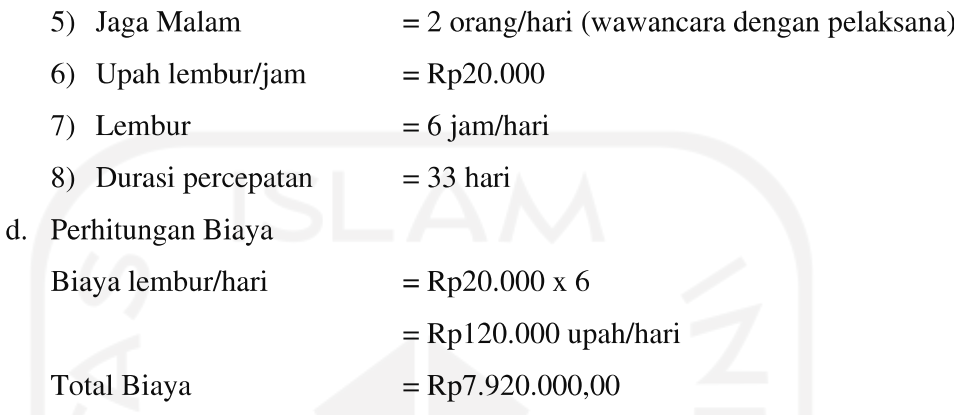

Tabel 5.19 Penambahan Biaya Akibat adanya Penambahan Jam Kerja (lembur)

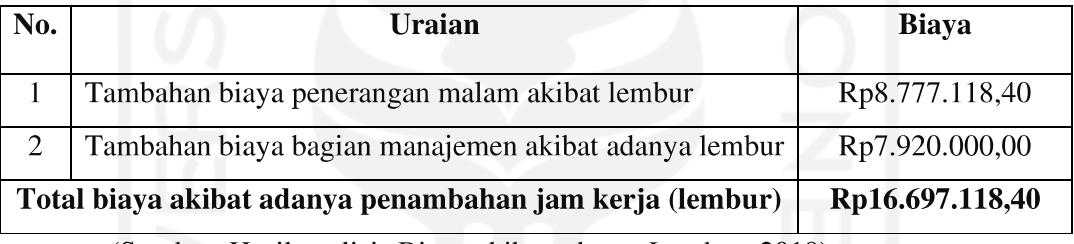

(Sumber: Hasil analisis Biaya akibat adanya Lembur, 2019)

# 5.4.4.4. Total Biaya Penambahan Akibat Percepatan Proyek Dengan Menambah jam Kerja (lembur)

Dari hasil perhitungan biaya akibat adanya penambahan jam kerja (lembur) selama 6 jam (Tabel 5.18) dan biaya untuk penerangan dan manajemen selama lembur (Tabel 5.19), maka didapatkan nilai biaya total percepatan proyek dengan alternatif penambahan jam kerja (lembur) selama 6 jam ditunjukkan pada Tabel 5.20 berikut.

# Tabel 5.20 Hasil Total Biaya Langsung Akibat Penambahan Jam Kerja (lembur) selama 6 jam

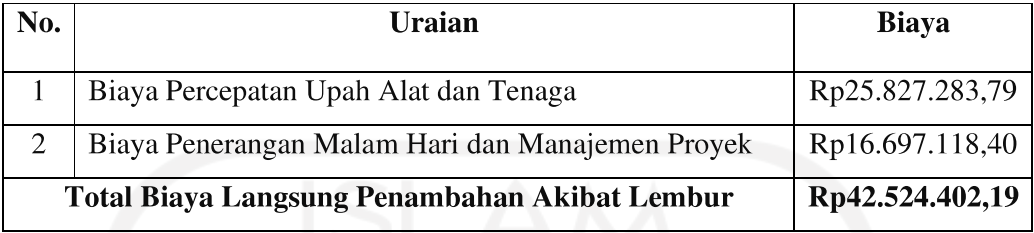

(Sumber: Hasil Total Biaya Langsung Akibat Penambahan Jam Kerja (lembur)

selama 6 jam, 2019)

# 5.4.5. Analisis Biaya Langsung dan Biaya Tidak Langsung Akibat Crashing dengan Penambahan Jam Kerja (Lembur)

Pada perhitungan *crashing* dengan penambahan jam kerja (lembur) terjadi biaya upah tambahan tersebut yang akan berpengaruh pada biaya langsung (direct cost) sehingga biaya yang dikeluarkan akan semakin banyak. Dalam perhitungan biaya langsung dan biaya tidak langsung akibat Crashing dengan penambahan jam kerja (lembur) dibutuhkan data rencana anggaran biaya dari pekerjaan pada kondisi normal. Pada perhitungan biaya proyek pada saat kondisi normal (Lampiran) didapatkan data biaya Proyek yaitu:

- 1. Biaya langsung adalah biaya yang secara langsung berkaitan dengan pekerjaan yaitu sebesar Rp10.729.416.625,88
- 2. Biaya tidak langsung adalah biaya overhead yang dikeluarkan secara tidak langsung seperti biaya listrik, biaya operasional, dan lain-lain.

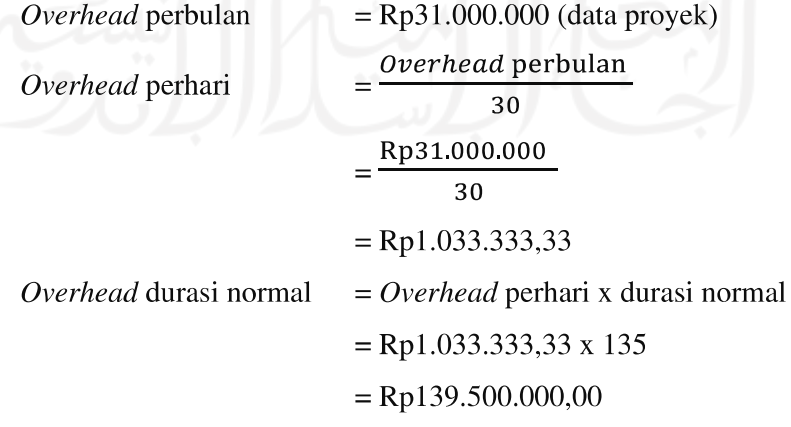

3. Biaya total = biaya langsung + biaya tidak langsung

Total biaya pekerjaan kondisi normal

$$
= \text{Rp10.729.416.625,88} + \text{Rp}^139.500.000
$$

 $=$ Rp10.868.916.625,88

Setelah didapatkan data biaya langsung dan biaya tidak langsung pada kondisi normal maka biaya langsung dan biaya tidak langsung pada kondisi crashing akibat penambahan jam kerja (lembur) dapat dihitung sebagai berikut:

- 1. Menentukan biaya langsung (direct cost) crashing dengan lembur
	- a. Biaya langsung (direct cost) Lembur selama 3 Jam

= biaya langsung + biaya langsung akibat penambahan jam kerja (lembur)

 $=$ Rp10.729.416.625,88 + Rp26.613.610,09

 $=$  Rp10.756.030.235,97

b. Biaya langsung (direct cost) Lembur selama 4 Jam

 $=$  biaya langsung  $+$  biaya langsung akibat penambahan jam kerja (lembur)

 $=$  Rp10.729.416.625,88 + Rp29.560.567,51

 $=$  Rp10.758.977.193,40

c. Biaya langsung (direct cost) Lembur selama 5 Jam

= biaya langsung + biaya langsung akibat penambahan jam kerja (lembur)

 $=$ Rp10.729.416.625,88 + Rp36.495.347,21

$$
= \text{Rp10.765.911.973,09}
$$

d. Biaya langsung (direct cost) Lembur selama 6 Jam

= biaya langsung + biaya langsung akibat penambahan jam kerja (lembur)

 $=$  Rp10.729.416.625,88 + Rp42.524.402,19

 $=$  Rp10.771.941.028,07

- 2. Menentukan biaya tidak langsung (indirect cost) crashing dengan lembur
	- a. Biaya tidak langsung (indirect cost) Lembur selama 3 Jam
		- $=$  Durasi *crash x overhead* perhari
		- $= 112$  x Rp1.033.333,33
		- $=$  Rp115.733.333,33
	- b. Biaya tidak langsung (indirect cost) Lembur selama 4 Jam
		- $=$  Durasi *crash x overhead* perhari

 $= 107$  x Rp1.033.333,33

- $=$  Rp110.566.666,67
- c. Biaya tidak langsung (indirect cost) Lembur selama 5 Jam
	- $=$  Durasi *crash x overhead* perhari
	- $= 104$  x Rp1.033.333,33
	- $=$  Rp107.466.666,67
- d. Biaya tidak langsung (indirect cost) Lembur selama 6 Jam
	- $=$  Durasi *crash x overhead* perhari
	- $= 102 \times \text{Rp1.033.333.33}$
	- $=$  Rp105.400.000,00
- 3. Menentukan total biaya proyek setelah *crashing* dengan lembur
	- a. Total biaya pekerjaan kondisi crashing dengan Lembur selama 3 Jam
		- $=$ Rp10.756.030.235,97+Rp115.733.333,33
		- $=$  Rp10.871.763.569,31
	- b. Total biaya pekerjaan kondisi crashing dengan Lembur selama 4 Jam
	- $=$ Rp10.758.977.193,40+Rp110.566.666,67
	- $=$  Rp10.869.543.860,06
	- c. Total biaya pekerjaan kondisi crashing dengan Lembur selama 5 Jam
		- $=$ Rp10.765.911.973,09+Rp107.466.666,67
		- $=$  Rp10.873.378.639,76
	- d. Total biaya pekerjaan kondisi crashing dengan Lembur selama 6 Jam
		- $=$ Rp10.771.941.028,07.+Rp105.400.000,00
		- $=$  Rp10.877.341.028,07

|              |        |                   |                   | Biaya Tidak    |
|--------------|--------|-------------------|-------------------|----------------|
| Kondisi      | Durasi | Biaya Total       | Biaya Langsung    | Langsung       |
|              |        | (Rp)              | (Rp)              | (Rp)           |
|              |        | $(a) = (b) + (c)$ | (b)               | (C)            |
| Normal       | 135    | 10.868.916.625,88 | 10.729.416.625,88 | 139.500.000,00 |
| Lembur 3 Jam | 112    | 10.871.763.569,31 | 10.756.030.235,97 | 115.733.333,33 |
| Lembur 4 Jam | 107    | 10.869.543.860,06 | 10.758.977.193,40 | 110.566.666,67 |
| Lembur 5 Jam | 104    | 10.873.378.639,76 | 10.765.911.973,09 | 107.466.666,67 |
| Lembur 6 Jam | 102    | 10.877.341.028,07 | 10.771.941.028,07 | 105.400.000,00 |

Tabel 5.21 Perbandingan antara biaya tidak langsung, biaya langsung, dan biaya total pada durasi normal terhadap durasi crash dengan Lembur

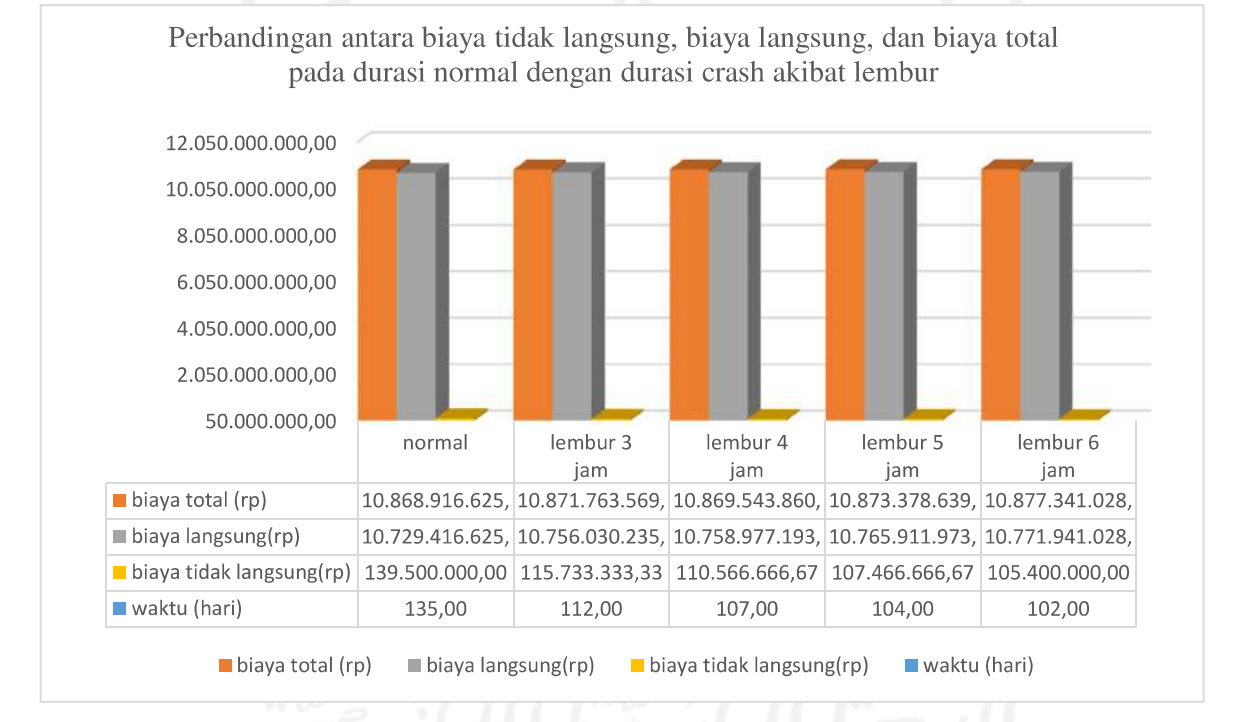

Gambar 5.5 Grafik Perbandingan antara biaya tidak langsung, biaya langsung, dan biaya total pada durasi normal dengan durasi crash akibat lembur

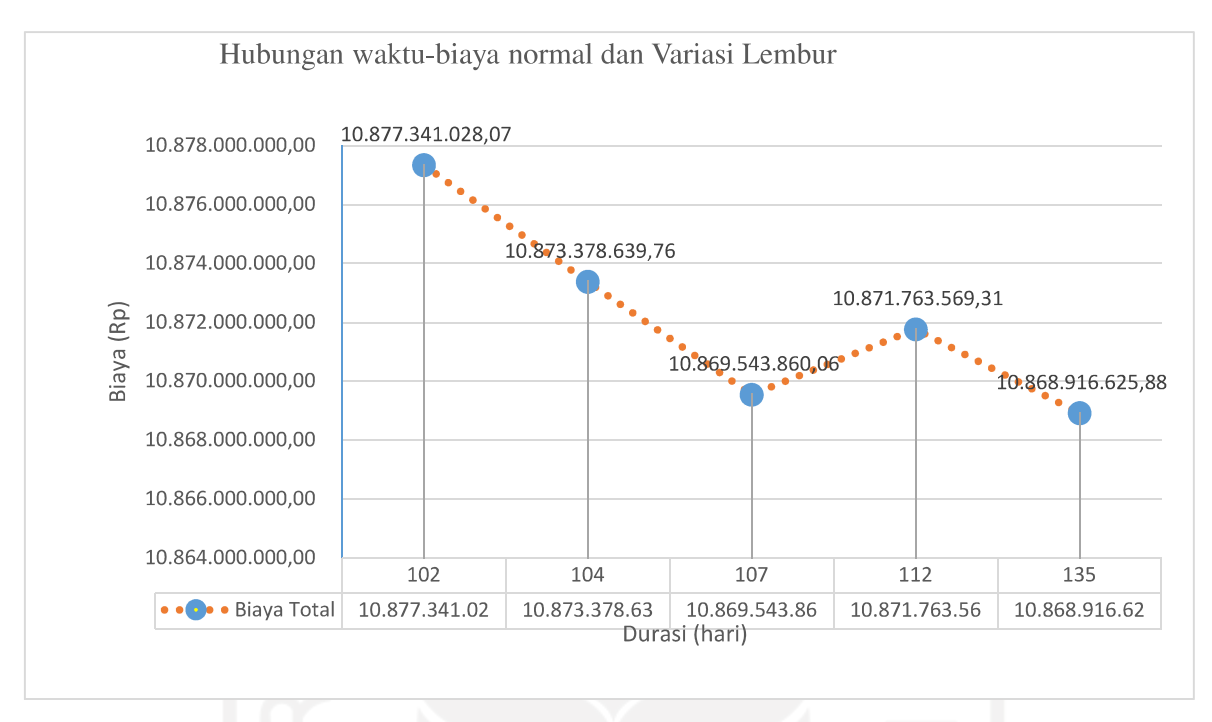

Gambar 5.6 Grafik Hubungan waktu-biaya normal dan crash dengan Variasi

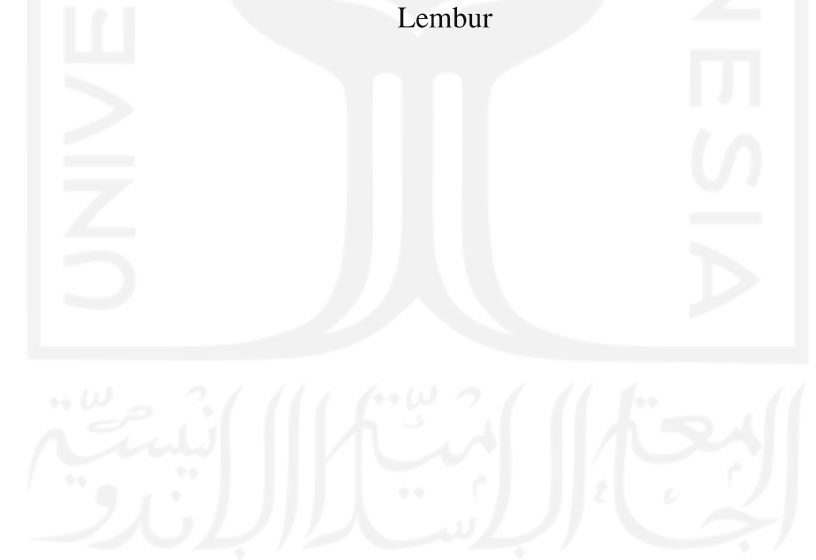

# 5.5. ANALISIS PERCEPATAN PROYEK DENGAN TAMBAH ALAT **DAN TENAGA**

#### 5.5.1. Tambah Alat dan Tenaga Sebesar 25%

## 5.5.1.1. Durasi Crash Kegiatan (Dc)

Dalam perhitungan percepatan dengan menambah alat dan tenaga angka indeks produktivitas akan menurun apabila terjadi kepadatan area kerja yang ditunjukkan seperti pada Gambar 5.7 berikut:

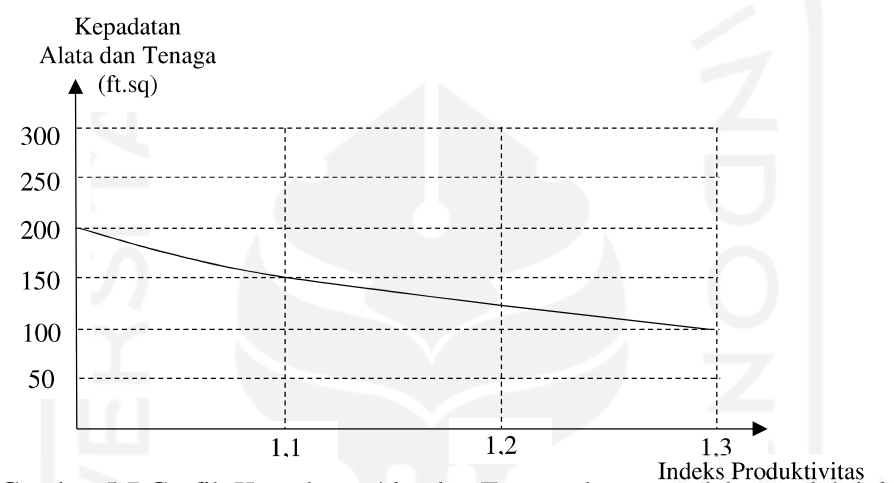

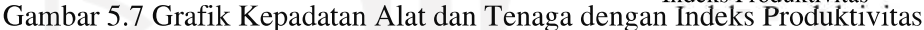

(sumber: Iman Soeharto, 1995)

Pada penelitian ini, karena lingkup pekerjaan adalah pembangunan jalan yang tidak terbatas oleh ruang jadi tidak berlaku terhadap kepadatan alat dan tenaga.

Pada analisis penambahan alat dan tenaga dilakukan penambahan sebesar 25% dari kebutuhan alat dan tenaga normal sebagai contoh perhitungan pada pekerjaan galian untuk selokan dan drainase saluran air (Lampiran) sebagai berikut:

| Alat danTenaga   | Alat dan Tenaga Normal | Alat dan Tenaga Penambahan 25% |  |  |
|------------------|------------------------|--------------------------------|--|--|
|                  | (unit/orang)           | (unit/orang)                   |  |  |
|                  | Tn                     | <b>Tc</b>                      |  |  |
| Pekerja          | 3                      |                                |  |  |
| <b>Excavator</b> |                        |                                |  |  |
| Dump Truck       | 3                      |                                |  |  |
| <b>TOTAL</b>     | п,                     |                                |  |  |

Tabel 5.22 Penambahan Alat dan Tenaga untuk pekerjaan galian untuk selokan dan drainase saluran air

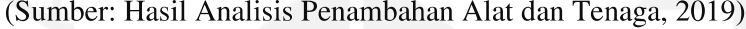

a. Produktivitas

Volume 688,49 Produktivitas normal (Pn) =  $= 19,67 \text{ m}^3/\text{unit}$ Durasi Normal  $\overline{35}$ Pn x (Total Tn+Total Tc) Produktivitas crashing **Total Tn** 

$$
=\frac{19,67 \times (7+3)}{7} = 28,10 \text{ m}^3/\text{unit}
$$

# b. Crash duration (Durasi Percepatan)

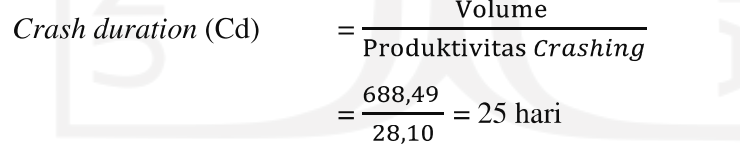

c. Crash Cost (Biaya Percepatan)

Biaya penambahan alat dan tenaga

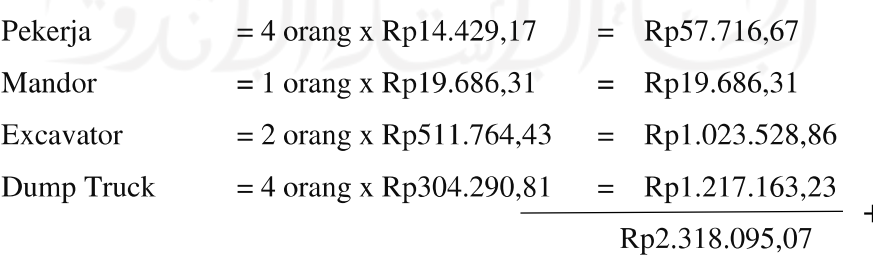

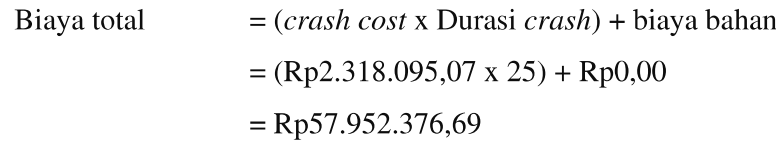

d. Cost Slope

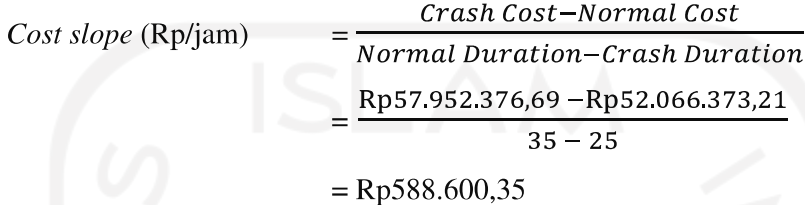

Dengan cara perhitungan yang sama untuk hasil analisis penambahan biaya upah alat dan tenaga (resource) akibat dari percepatan (crashing) proyek menggunakan alternatif penambahan alat dan tenaga perhari pada pekerjaanpekerjaan yang berada pada lintasan kritis lainnya dapat dilihat pada Tabel 5.23 sebagai berikut.

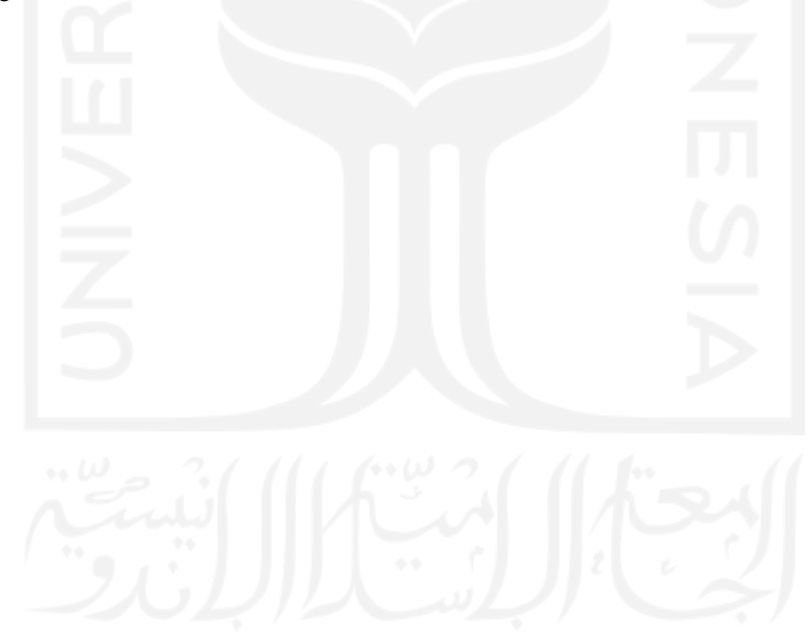

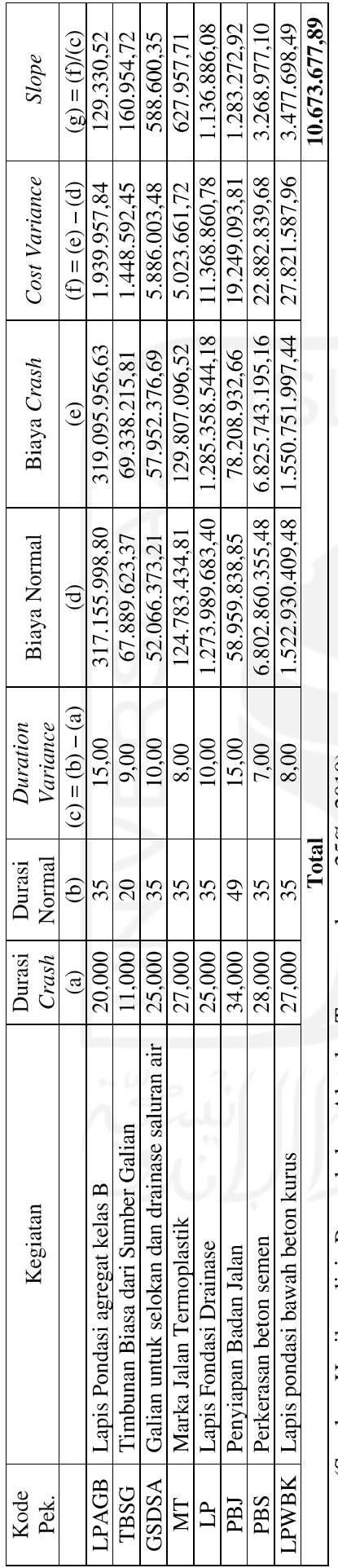

Tabel 5.23 Tabel Perhitungan Slope dan Biaya Crashing Penambahan Alat dan Tenaga sebesar 25%

(Sumber: Hasil analisis Penambahan Alat dan Tenaga sebesar 25%, 2019)

#### 5.5.2. Tambah Alat dan Tenaga Sebesar 50%

## 5.5.2.1. Durasi Crash Kegiatan (Dc)

Dalam perhitungan percepatan dengan menambah alat dan tenaga angka produktivitas akan menurun apabila terjadi kepadatan area kerja yang ditunjukkan seperti pada Gambar 5.8 berikut:

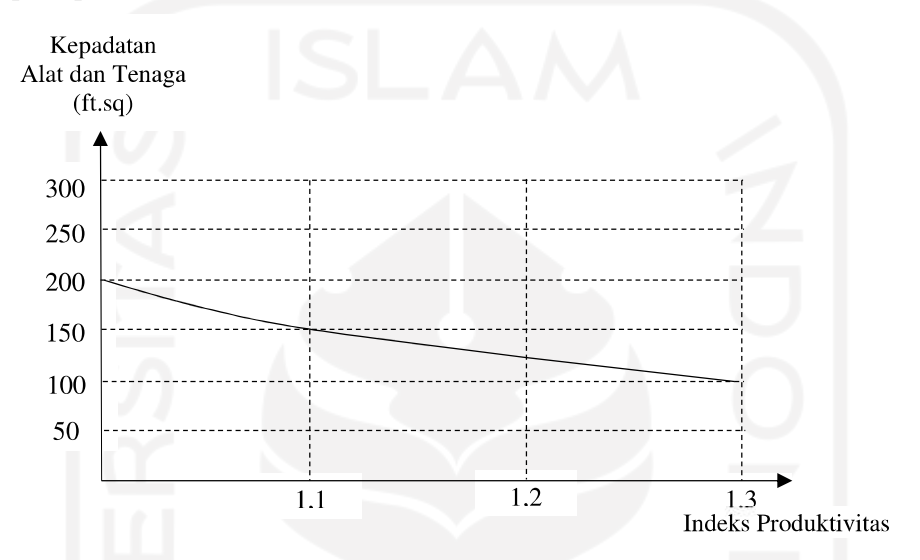

Gambar 5.8 Grafik Kepadatan Alat dan Tenaga dengan Indeks Produktivitas

(sumber : Iman Soeharto, 1995)

Pada penelitian ini, karena lingkup pekerjaan adalah pembangunan jalan yang tidak terbatas oleh ruang jadi tidak berlaku terhadap kepadatan alat dan tenaga.

Pada analisis penambahan alat dan tenaga dilakukan penambahan sebesar 50% dari kebutuhan alat dan tenaga normal sebagai contoh perhitungan pada pekerjaan galian untuk selokan dan drainase saluran air (Lampiran) sebagai berikut:

| Alat danTenaga | Alat dan Tenaga Normal | Alat dan Tenaga Penambahan 50% |  |
|----------------|------------------------|--------------------------------|--|
|                | (unit/orang)           | (unit/orang)                   |  |
|                | Tn                     | Tc                             |  |
| Pekerja        | 3                      |                                |  |
| Excavator      |                        |                                |  |
| Dump Truck     |                        |                                |  |
| <b>TOTAL</b>   |                        |                                |  |

Tabel 5.24 Penambahan Alat dan Tenaga untuk pekerjaan galian untuk selokan dan drainase saluran air

(Sumber: Hasil Analisis Penambahan Alat dan Tenaga, 2019)

a. Produktivitas

Produktivitas normal (Pn) =  $\frac{\text{Volume}}{\text{Durasi Normal}} = \frac{688,49}{35} = 19,67 \text{ m}^3/\text{unit}$ Pn x (Total Tn+Total Tc) Produktivitas crashing **Total Tn** 

$$
=\frac{19,67 \times (7+5)}{7} = 33,72 \text{ m}^3/\text{unit}
$$

b. Crash duration (Durasi Percepatan)

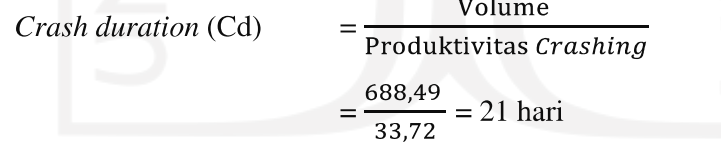

c. Crash Cost (Biaya Percepatan)

Biaya penambahan alat dan tenaga

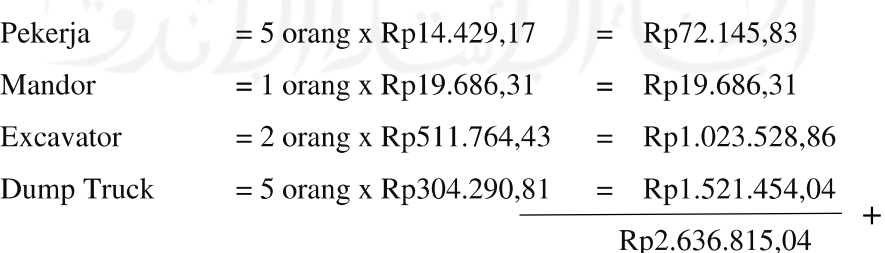

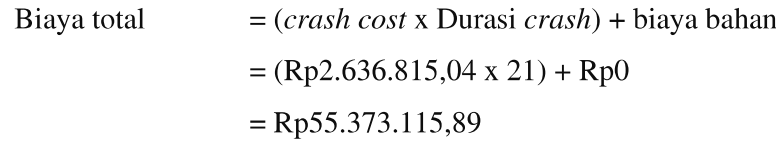

d. Cost Slope

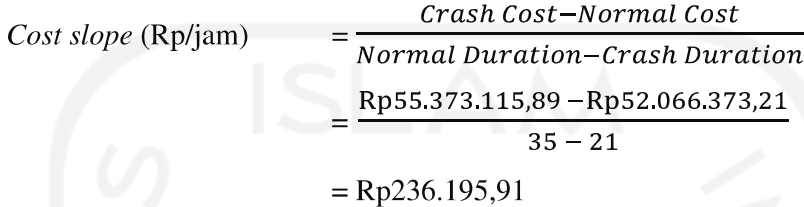

Dengan cara perhitungan yang sama untuk hasil analisis penambahan biaya upah alat dan tenaga (resource) akibat dari percepatan (crashing) proyek menggunakan alternatif penambahan alat dan tenaga perhari pada pekerjaanpekerjaan yang berada pada lintasan kritis lainnya dapat dilihat pada Tabel 5.25 sebagai berikut.

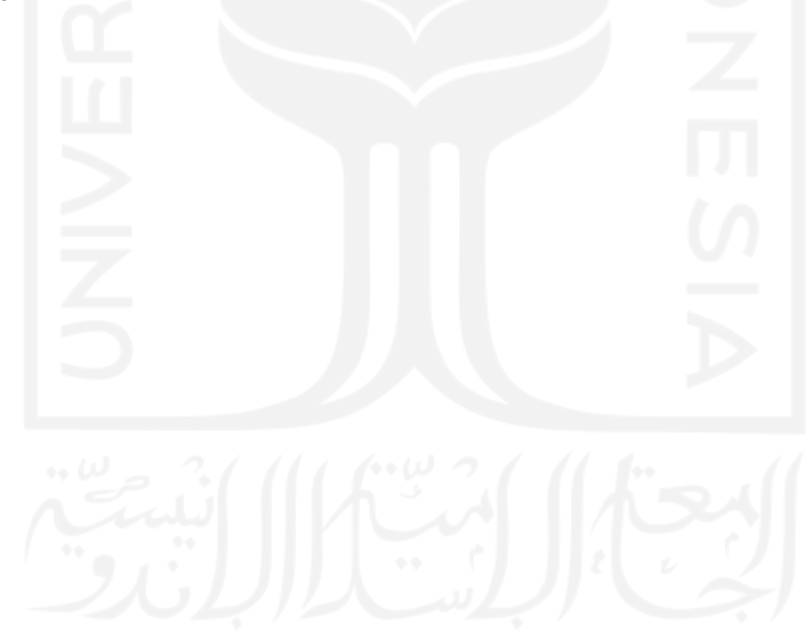

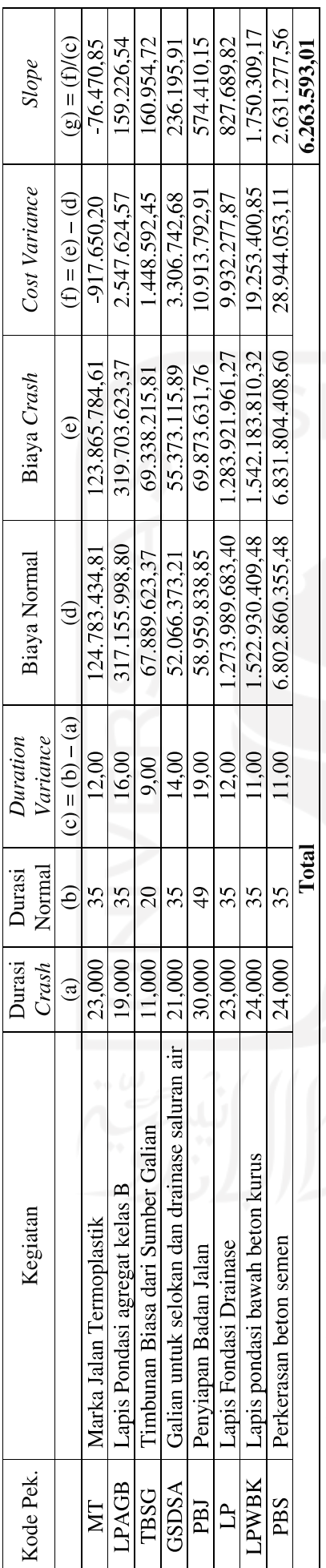

Tabel 5.25 Tabel Perhitungan Slope dan Biaya Crashing Penambahan Alat dan Tenaga sebesar 50%

(Sumber: Hasil analisis Penambahan Penambahan Alat dan Tenaga sebesar 50%, 2019)

#### 5.5.3. Tambah Alat dan Tenaga Sebesar 75%

## 5.5.3.1. Durasi Crash Kegiatan (Dc)

Dalam perhitungan percepatan dengan menambah tenaga angka produktivitas akan menurun apabila terjadi kepadatan area kerja yang ditunjukkan seperti pada Gambar 5.9 berikut:

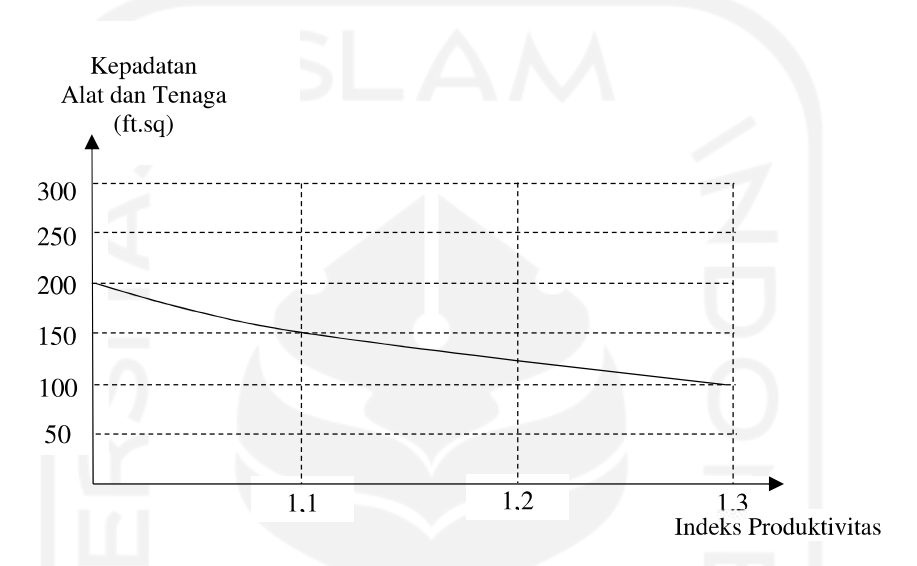

Gambar 5.9 Grafik Kepadatan Alat dan Tenaga Kerja dengan Indeks Produktivitas (sumber: Iman Soeharto, 1995)

Pada penelitian ini, karena lingkup pekerjaan adalah pembangunan jalan yang tidak terbatas oleh ruang jadi tidak berlaku terhadap kepadatan alat dan tenaga kerja.

Pada analisis penambahan alat dan tenaga kerja dilakukan penambahan sebesar 75% dari kebutuhan alat dan tenaga kerja normal sebagai contoh perhitungan pada pekerjaan galian untuk selokan dan drainase saluran air (Lampiran) sebagai berikut:

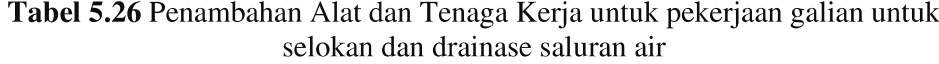

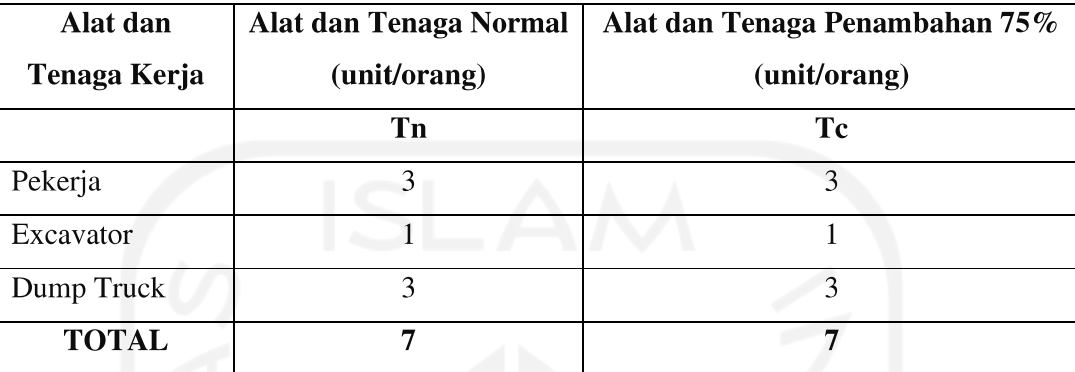

(Sumber: Hasil Analisis Penambahan Alat dan Tenaga Kerja, 2019)

Produktivitas a.

> Produktivitas normal (Pn) =  $\frac{\text{Volume}}{\text{Durasi Normal}} = \frac{688,49}{35} = 19,67 \text{ m}^3/\text{unit}$ Produktivitas *crashing*  $= \frac{\text{Pn x (Total Th+Total Tc)}}{\text{Total Th}}$ Total Tn

$$
=\frac{19,67 \times (7+7)}{7} = 39,34 \text{ m}^3/\text{unit}
$$

# b. Crash duration (Durasi Percepatan)

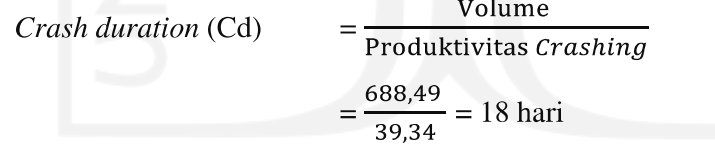

c. *Crash Cost* (Biaya Percepatan)

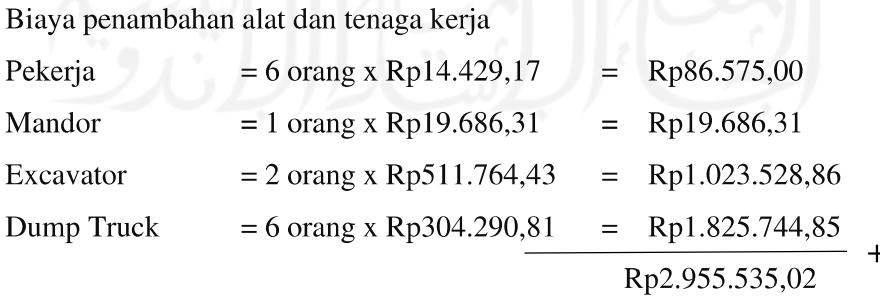

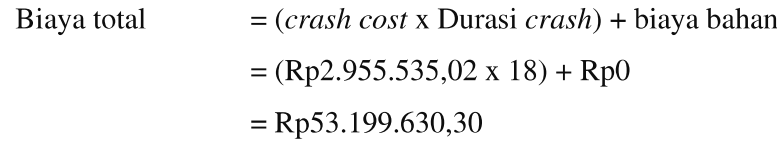

d. Cost Slope

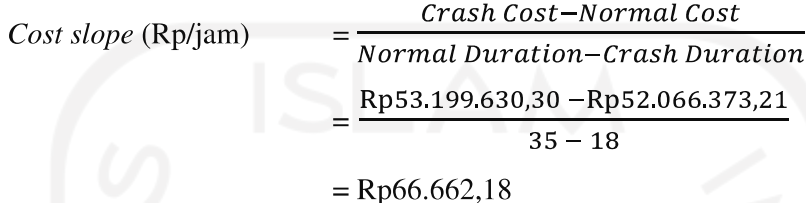

Dengan cara perhitungan yang sama untuk hasil analisis penambahan biaya upah tenaga kerja (resource) akibat dari percepatan (crashing) proyek menggunakan alternatif penambahan alat dan tenaga kerja perhari pada pekerjaanpekerjaan yang berada pada lintasan kritis lainnya dapat dilihat pada Tabel 5.27 sebagai berikut.

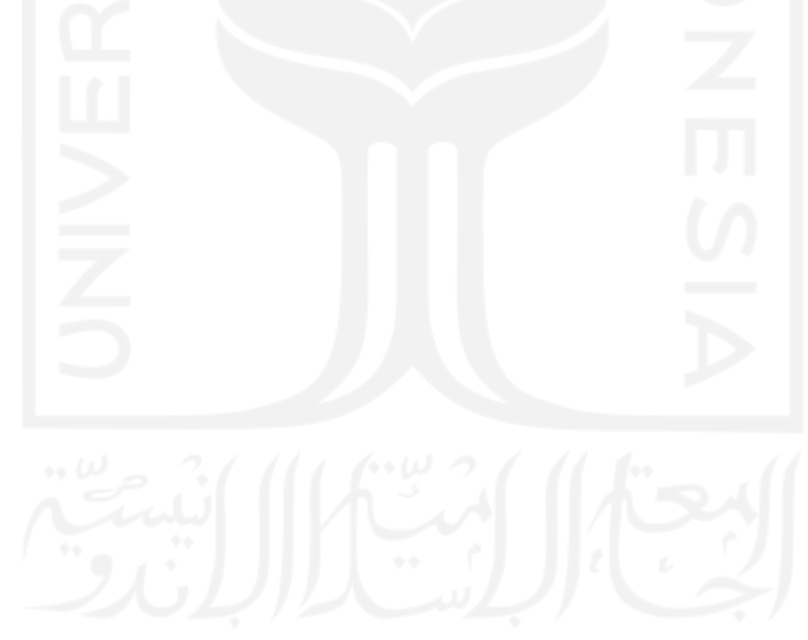

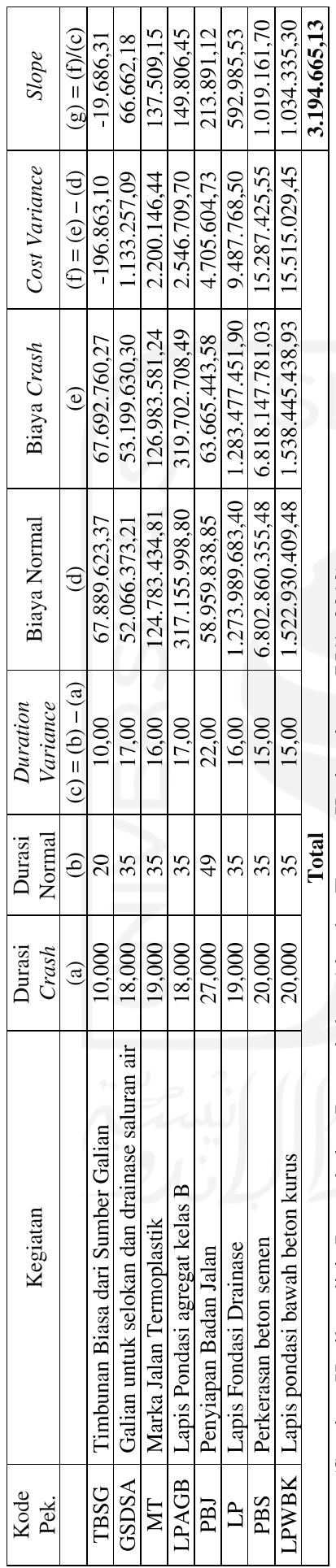

Tabel 5.27 Tabel Perhitungan Slope dan Biaya Crashing Penambahan Alat dan Tenaga Kerja sebesar 75%

(Sumber: Hasil analisis Penambahan Penambahan Alat dan Tenaga Kerja sebesar 75%, 2019)

#### 5.5.4. Tambah Alat dan Tenaga Sebesar 100%

## 5.5.4.1. Durasi Crash Kegiatan (Dc)

Dalam perhitungan percepatan dengan menambah alat dan tenaga angka produktivitas akan menurun apabila terjadi kepadatan area kerja yang ditunjukkan seperti pada Gambar 5.10 berikut:

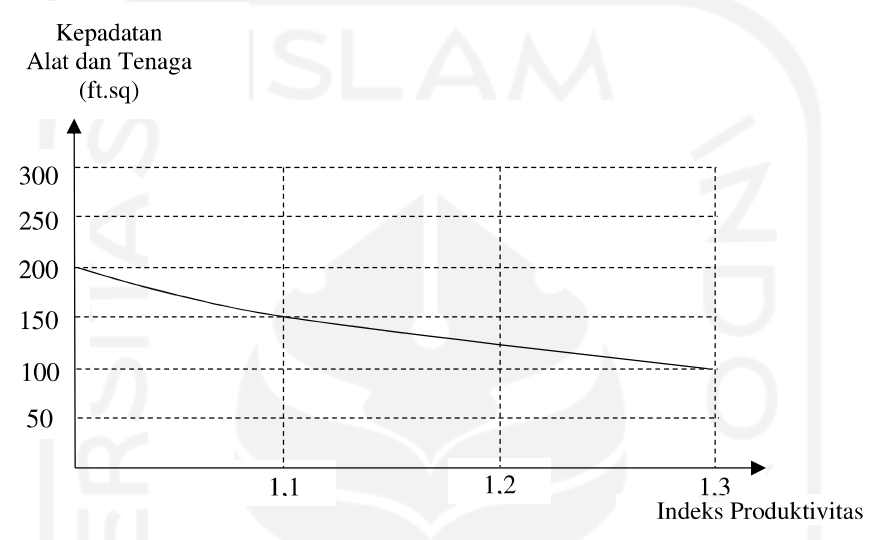

Gambar 5.10 Grafik Kepadatan Alat dan Tenaga Kerja dengan Indeks Produktivitas

(sumber: Iman Soeharto, 1995)

Pada penelitian ini, karena lingkup pekerjaan adalah pembangunan jalan yang tidak terbatas oleh ruang jadi tidak berlaku terhadap kepadatan alat dan tenaga kerja.

Pada analisis penambahan tenaga kerja dilakukan penambahan sebesar 100% dari kebutuhan alat dan tenaga kerja normal sebagai contoh perhitungan pada pekerjaan galian untuk selokan dan drainase saluran air (Lampiran) sebagai berikut:

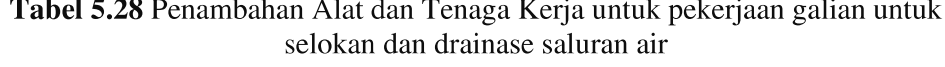

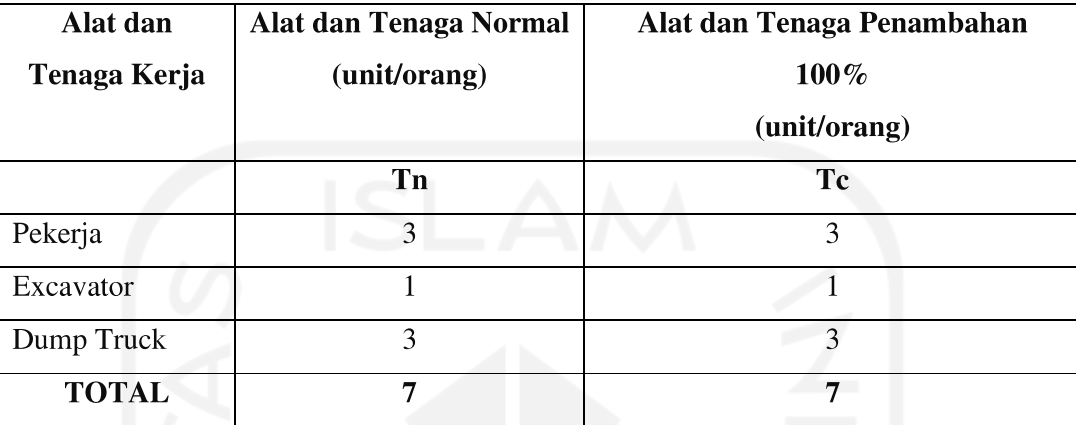

(Sumber: Hasil Analisis Penambahan Alat dan Tenaga Kerja, 2019)

Produktivitas a.

> Volume 688,49  $= 19,67 \text{ m}^3/\text{unit}$ Produktivitas normal (Pn) = Durasi Normal  $\overline{35}$ Pn x (Total Tn+Total Tc) Produktivitas crashing Total Tn

$$
=\frac{19,67 \times (7+7)}{7} = 39,34 \text{ m}^3/\text{unit}
$$

b. Crash duration (Durasi Percepatan)

Volume Crash duration (Cd) Produktivitas Crashing 688.49 ri

$$
=\frac{688,49}{39,34} = 18 \text{ ha}
$$

c. Crash Cost (Biaya Percepatan)

Biaya penambahan alat dan tenaga kerja

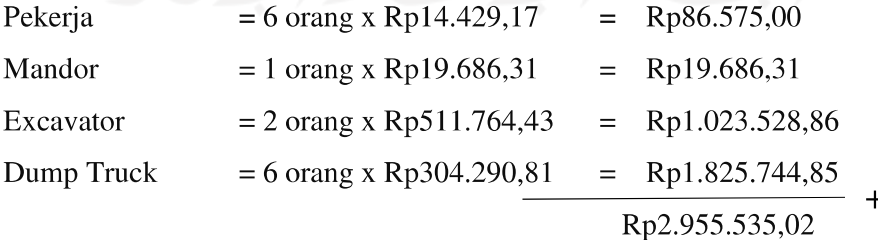

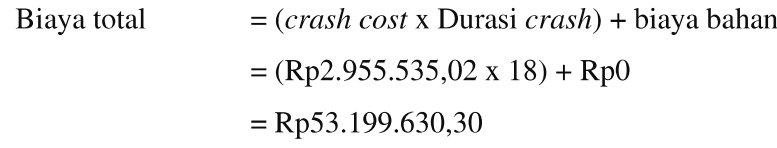

d. Cost Slope

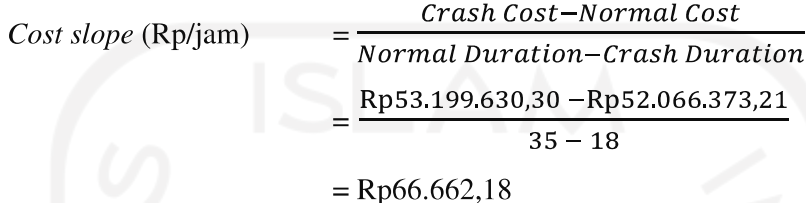

Dengan cara perhitungan yang sama untuk hasil analisis penambahan biaya upah tenaga kerja (resource) akibat dari percepatan (crashing) proyek menggunakan alternatif penambahan alat dan tenaga kerja perhari pada pekerjaanpekerjaan yang berada pada lintasan kritis lainnya dapat dilihat pada Tabel 5.29 sebagai berikut.

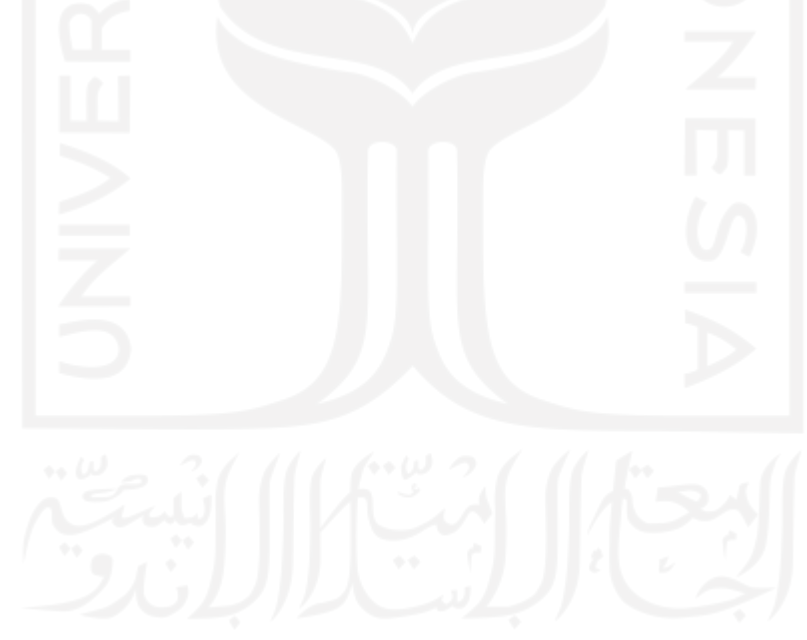

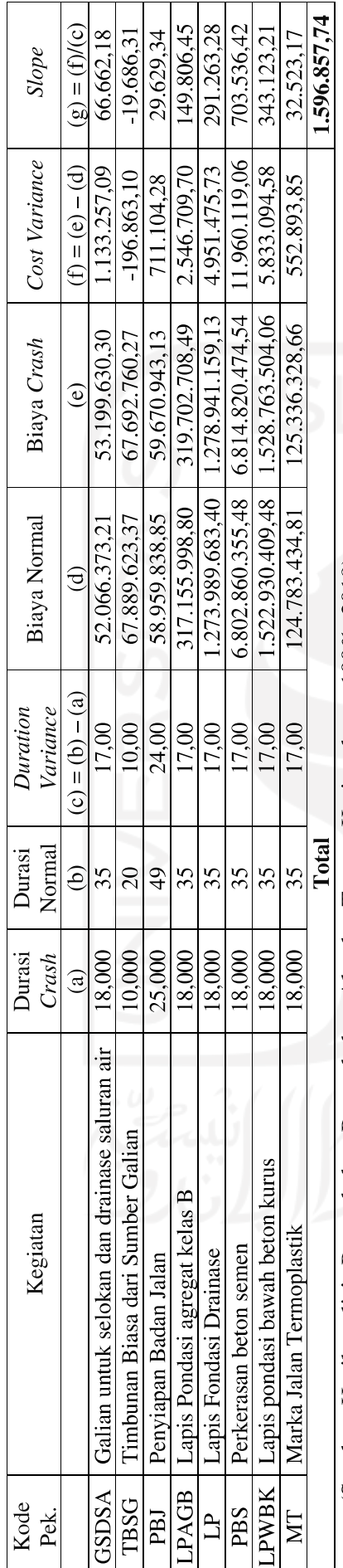

Tabel 5.29 Tabel Perhitungan Slope dan Biaya Crashing Penambahan Tenaga Kerja sebesar 100%

(Sumber: Hasil analisis Penambahan Penambahan Alat dan Tenaga Kerja sebesar 100%, 2019)

# 5.5.5. Analisis Biaya Langsung dan Biaya Tidak Langsung Akibat Crashing dengan Penambahan Alat dan Tenaga Kerja

Pada perhitungan crashing dengan penambahan alat dan tenaga kerja terjadi biaya upah tambahan akibat penambahan alat dan tenaga kerja yang akan berpengaruh pada biaya langsung (direct cost) sehingga biaya yang dikeluarkan akan semakin banyak. Dalam perhitungan biaya langsung dan biaya tidak langsung akibat Crashing dengan penambahan tenaga kerja dibutuhkan data rencana anggaran biaya dari pekerjaan pada kondisi normal. Pada perhitungan biaya proyek pada saat kondisi normal (lihat Lampiran) didapatkan data biaya Proyek yaitu:

1. Biaya langsung adalah biaya yang secara langsung berkaitan dengan pekerjaan yaitu sebesar Rp10.729.416.625,88

2. Biaya tidak langsung adalah biaya *overhead* yang dikeluarkan secara tidak langsung seperti biaya listrik, biaya operasional, dan lain-lain.

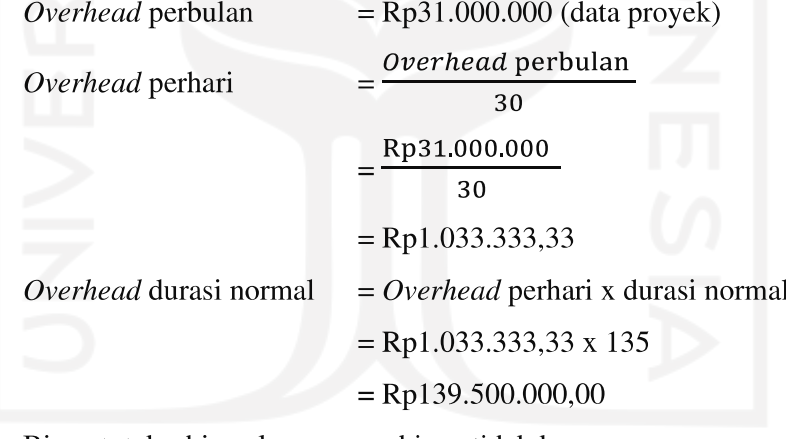

3. Biaya total = biaya langsung + biaya tidak langsung Total biaya pekerjaan kondisi normal  $=$ Rp10.729.416.625,88 + Rp139.500.000,00  $=$ Rp10.868.916.625,88

Setelah didapatkan data biaya langsung dan biaya tidak langsung pada kondisi normal maka biaya langsung dan biaya tidak langsung pada kondisi *crashing* akibat penambahan alat dan tenaga kerja dapat dihitung sebagai berikut:

- 1. Menentukan biaya langsung (direct cost) crashing dengan Tambah Alat dan Tenaga
	- a. Biaya langsung (direct cost) Akibat Tambah Alat dan Tenaga sebesar 25%

= Total biaya seluruh pekerjaan setelah dilakukan tambah alat dan tenaga 25%

 $=$  Rp10.740.090.303,78 (Lampiran)

b. Biaya langsung (direct cost) Akibat Tambah Alat danTenaga sebesar 50%

= Total biaya seluruh pekerjaan setelah dilakukan alat dan tambah tenaga 50%

 $=$  Rp10.735.680.218,89 (Lampiran)

c. Biaya langsung (direct cost) Akibat Tambah Alat dan Tenaga sebesar 75%

= Total biaya seluruh pekerjaan setelah dilakukan tambah alat dan tenaga 75%

 $=$  Rp10.732.611.291,02 (Lampiran)

d. Biaya langsung (direct cost) Akibat Tambah Alat dan Tenaga sebesar 100%

= Total biaya seluruh pekerjaan setelah dilakukan tambah alat dan tenaga 100%

 $=$  Rp10.731.013.483,62 (Lampiran)

- 2. Menentukan tidak biaya langsung (indirect cost) crashing dengan lembur
	- a. Biaya tidak langsung (indirect cost) Akibat Tambah Alat dan Tenaga sebesar 25%
		- $=$  Durasi *crash x overhead* perhari
		- $= 108 \times \text{Rp1.033.333.33}$

 $=$  Rp111.600.000,00

b. Biaya tidak langsung (indirect cost) Akibat Tambah Alat dan Tenaga sebesar 50%

 $=$  Durasi *crash x overhead* perhari

 $= 100 \times \text{Rp1.033.333.33}$ 

 $=$  Rp103.333.333,33

- c. Biaya tidak langsung (indirect cost) Akibat Tambah Alat dan Tenaga sebesar 75%
	- $=$  Durasi *crash x overhead* perhari

 $= 92 \times \text{Rp1.033.333.33}$ 

 $=$  Rp95.066.666,67

d. Biaya tidak langsung (indirect cost) Akibat Tambah Alat dan Tenaga sebesar 100%

= Durasi crash x overhead perhari

 $= 91 \times \text{Rp1.033.333.33}$ 

 $=$  Rp94.033.333,33

- 3. Menentukan total biaya proyek setelah *crashing* dengan Tambah Alat dan Tenaga
	- a. Total biaya pekerjaan Akibat Tambah Alat dan Tenaga sebesar 25%

 $=$  Rp10.740.090.303,78 + Rp111.600.000,00

 $=$  Rp10.851.690.303,78

b. Total biaya pekerjaan Akibat Tambah Alat dan Tenaga sebesar 50%

 $=$  Rp10.735.680.218,89 + Rp103.333.333,33

 $=$  Rp10.839.013.552,22

c. Total biaya pekerjaan Akibat Tambah Alat dan Tenaga sebesar 75%

```
=Rp10.732.611.291,02 + Rp95.066.666,67
```

```
= Rp10.827.677.957,68
```
d. Total biaya pekerjaan Akibat Tambah Alat dan Tenaga sebesar 100%

 $=$ Rp10.731.013.483,62 + Rp94.033.333,33

 $=$  Rp10.825.046.816,96

|                    |        |                   |                   | Biaya Tidak    |
|--------------------|--------|-------------------|-------------------|----------------|
| Kondisi            | Durasi | Biaya Total       | Biaya Langsung    | Langsung       |
|                    |        | (Rp)              | (Rp)              | (Rp)           |
|                    |        | $(a) = (b) + (c)$ | (b)               | (c)            |
| Normal             | 135    | 10.868.916.625,88 | 10.729.416.625,88 | 139.500.000,00 |
| Tambah tenaga 25%  | 108    | 10.851.690.303,78 | 10.740.090.303,78 | 111.600.000,00 |
| Tambah tenaga 50%  | 100    | 10.839.013.552,22 | 10.735.680.218,89 | 103.333.333,33 |
| Tambah tenaga 75%  | 92     | 10.827.677.957,68 | 10.732.611.291,02 | 95.066.666,67  |
| Tambah tenaga 100% | 91     | 10.825.046.816,96 | 10.731.013.483,62 | 94.033.333,33  |
|                    |        |                   |                   |                |

Tabel 5.30 Perbandingan antara biaya tidak langsung, biaya langsung, dan biaya total pada durasi normal terhadap durasi crash dengan Tambah Alat dan Tenaga

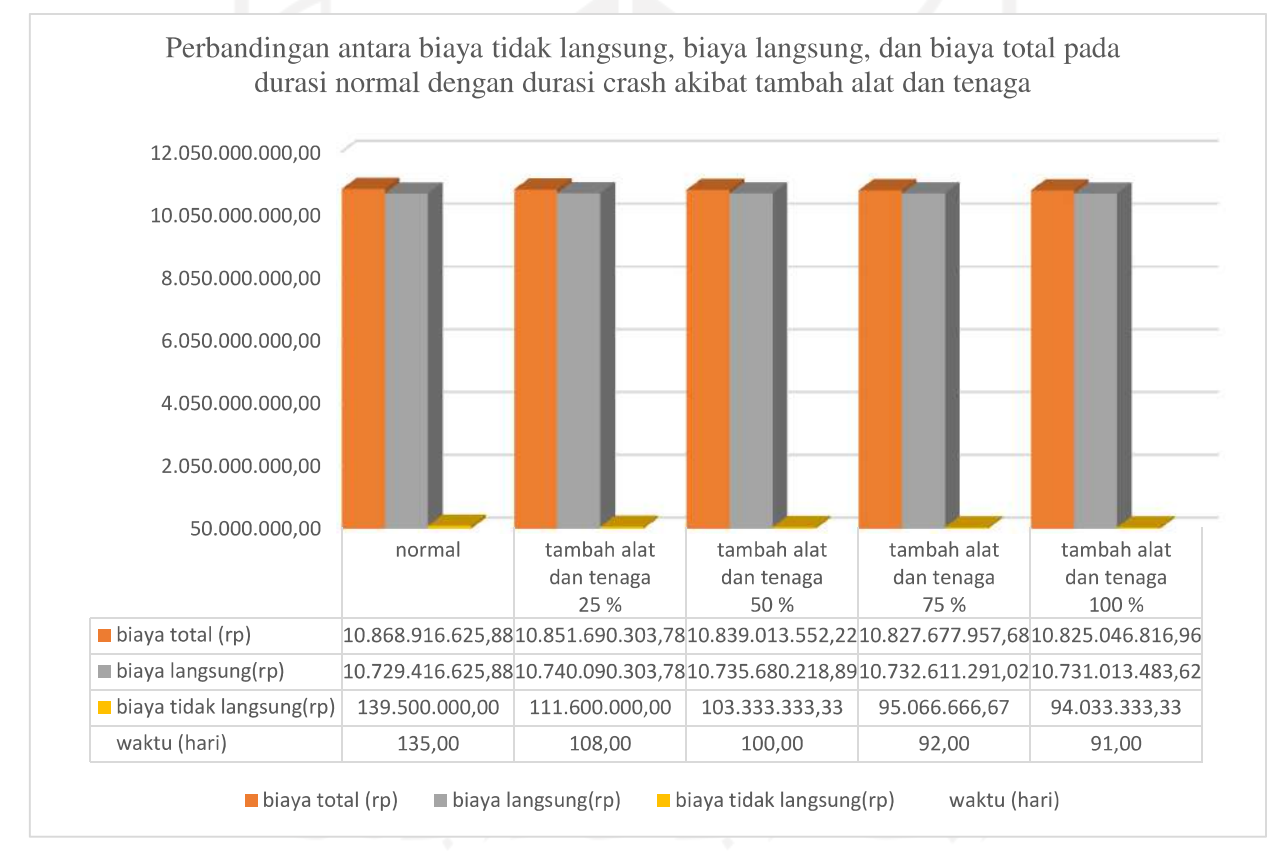

Gambar 5.11 Grafik Perbandingan antara biaya tidak langsung, biaya langsung, dan biaya total pada durasi normal dengan durasi crash akibat tambah alat dan tenaga

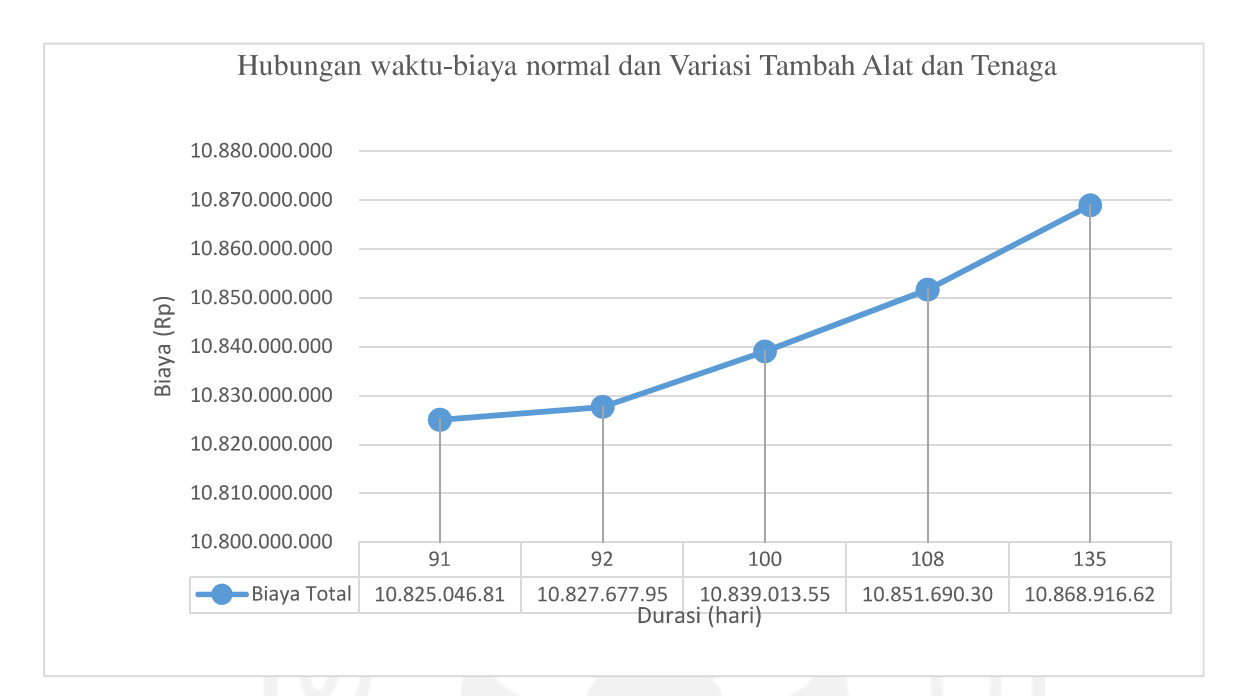

Gambar 5.12 Grafik Hubungan waktu-biaya normal dan crash dengan Variasi Tambah alat dan Tenaga

# 5.6. REKAPITULASI WAKTU DAN BIAYA PROYEK

Penjelasan mengenai perbandingan waktu dan biaya dari hasil analisis waktu dan biaya setelah dilakukan percepatan dengan variasi penambahan jam kerja (lembur) dan variasi penambahan alat dan tenaga kerja dapat dilihat pada tabel 5.31 berikut:

| Kondisi                     | Durasi | Biaya Total       | <b>Biaya Langsung</b> | Biaya Tidak    |
|-----------------------------|--------|-------------------|-----------------------|----------------|
| oa LU                       | (hari) | (Rp)              | (Rp)                  | Langsung       |
|                             |        |                   |                       | (Rp)           |
| Normal                      | 135    | 10.868.916.625,88 | 10.729.416.625,88     | 139.500.000,00 |
| Tambah alat dan tenaga 25%  | 108    | 10.851.690.303,78 | 10.740.090.303,78     | 111.600.000,00 |
| Tambah alat dan tenaga 50%  | 100    | 10.839.013.552,22 | 10.735.680.218,89     | 103.333.333,33 |
| Tambah alat dan tenaga 75%  | 92     | 10.827.677.957,68 | 10.732.611.291,02     | 95.066.666,67  |
| Tambah alat dan tenaga 100% | 91     | 10.825.046.816,96 | 10.731.013.483,62     | 94.033.333,33  |
| lembur 3 jam                | 112    | 10.871.763.569,31 | 10.756.030.235,97     | 115.733.333,33 |
| lembur 4 jam                | 107    | 10.869.543.860,06 | 10.758.977.193,40     | 110.566.666,67 |
| lembur 5 jam                | 104    | 10.873.378.639,76 | 10.765.911.973,09     | 107.466.666,67 |
| lembur 6 jam                | 102    | 10.877.341.028,07 | 10.771.941.028,07     | 105.400.000,00 |

Tabel 5.31 Perbandingan antara waktu dan biaya kondisi Normal dan Crashing
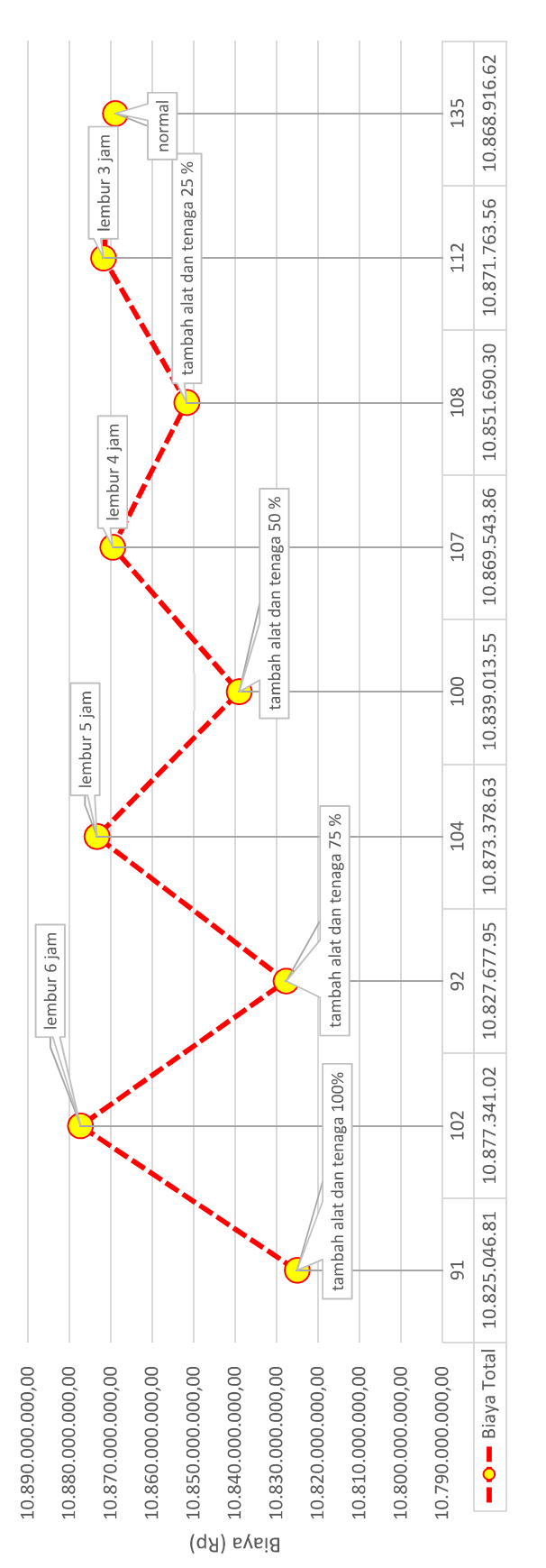

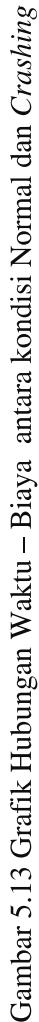

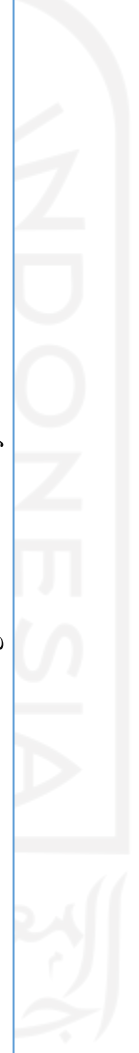

125

Hubungan waktu-biaya normal Variasi Lembur, Variasi Tambah alat dan Tenaga

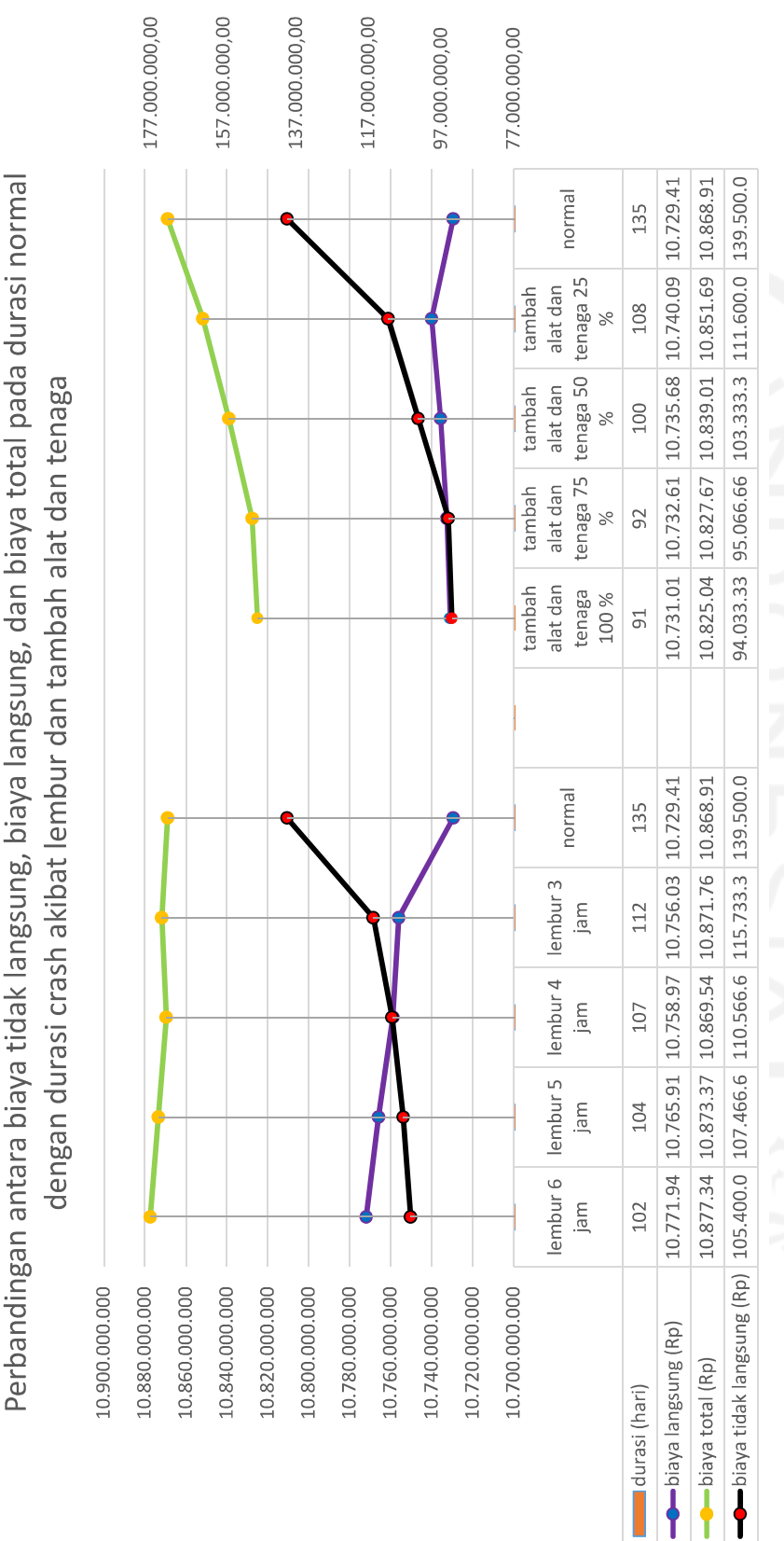

Gambar 5.14 Grafik Perbandingan antara waktu dan biaya kondisi Normal dan Crashing

#### 5.7. PEMBAHASAN

#### 5.7.1. Analisis Waktu dan Biaya Proyek Pada Kondisi Normal

Pada saat dilakukan penelitian, Proyek Pembangunan Jalan Simp. 4 Kaliorang – Talisayan tidak memiliki jaringan kerja *(network diagram*) baik diagram jaringan kerja Crtical Path Method (CPM) maupun diagram jaringan kerja Procedence Diagram Method (PDM), sehingga langkah awal dalam analisis adalah membuat jaringan kerja menggunakan durasi normal untuk mendapatkan durasi normal penyelesaian proyek. Pembuatan jaringan kerja menggunakan Software Microsoft Project 2010 dengan dilakukan penghubungan urutan logis kegiatan pekerjaan, sehingga didapatkan waktu penyelesaian proyek kondisi normal adalah 135 hari dengan total biaya proyek normal pada Tabel 5.31 sebesar Rp10.868.916.625,88 yang terdiri dari:

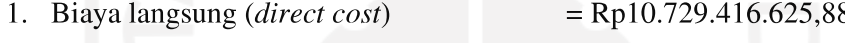

 $=$  Rp139.500.000,00 2. Biaya tidak langsung (indirect cost)

Secara umum biaya proyek konstruksi dibagi menjadi dua kelompok, yaitu biaya langsung dan biaya tidak langsung.

- 1. Biaya langsung proyek konstruksi adalah komponen biaya yang berkaitan langsung dengan volume pekerjaan yang tertera dalam item pembayaran atau komponen hasil akhir proyek berdasarkan gambar rencana dan spesifikasi teknis dalam kontrak konstruksi. Komponen biaya langsung terdiri dari biaya upah tenaga kerja, operasi peralatan, dan material (AACE, 2015). Menurut Peraturan Kementerian Pekerjaan Umum dan Perumahan Rakyat Permen PUPR No.28/PRT/M/2016 mendefinisikan biaya langsung sebagai komponen harga satuan pekerjaan yang terdiri atas biaya upah, biaya bahan dan biaya alat
- 2. Biaya tidak langsung proyek konstruksi adalah biaya yang tidak berkaitan secara langsung dalam pelaksanaan proyek konstruksi, namun memiliki support dalam pelaksanaan proyek konstruksi yang terkait dengan beberapa pekerjaan konstruksi. Komponen-komponen biaya tidak langsung menurut (AACE, 2015) adalah sebagai berikut:
	- a. Overhead
		- 1) Overhead dikelompokkan menjadi dua jenis, yaitu: Overhead Kantor (Home Office Overhead)

Overhead kantor adalah biaya akhir dan berdasarkan pengalaman dikeluarkan dalam melakukan bisnis, terlepas dari jumlah pekerjaan yang sudah diselesaikan atau kontrak yang diterima. Overhead kantor meliputi item seperti sewa kantor, utilitas, peralatan komunikasi (telepon dan mesin faks), iklan, gaji pegawai kantor (misalnya, direksi, estimator, dan staf pendukung lainnya), sumbangan, biaya hukum, dan pengeluaran akuntansi. Dengan kata lain, overhead kantor mewakili biaya overhead yang tidak dibebankan pada suatu proyek tertentu.

2) Overhead Proyek (*Job Site Overhead*)

Overhead proyek adalah ketentuan yang terdapat di dalam kontrak, pemesanan pembelian, atau spesifikasi yang tidak khusus untuk transaksi tertentu, tetapi yang berlaku untuk semua transaksi. Biasanya, item ini tidak dapat dibebankan pada elemen pekerjaan tertentu. Pada umumnya mencakup pengawasan, fasilitas sementara, kantor proyek, toilet, utilitas, transportasi, pengujian, ijin, foto, alat-alat kecil dan item serupa lainnya. Hal ini juga mungkin termasuk biaya obligasi dan asuransi yang terkait dengan suatu proyek tertentu.

Jadi biaya total proyek adalah biaya langsung ditambah biaya tidak langsung. Besarnya biaya ini sangat bergantung oleh lamanya waktu penyelesaian proyek. Keduanya berubah sesuai dengan waktu dan kemajuan proyek. Meskipun tidak ada rumus tertentu, umumnya makin lama proyek berjalan makin tinggi biaya komulatif yang diperlukan (Soeharto, 1999). Sedangkan biaya optimal didapat dengan mencari total biaya proyek yang terkendali.

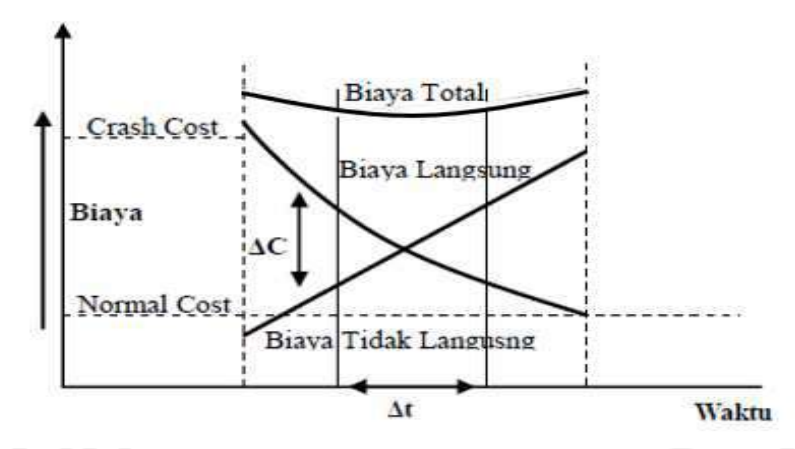

Gambar 5.15 Hubungan Waktu Dengan Biaya Total, Biaya Langsung, dan Biaya Tidak Langsung (Soeharto, 1997)

Gambar 5.15 menunjukkan hubungan biaya langsung, biaya tak langsung, dan biaya total dalam suatu grafik dan terlihat bahwa biaya optimum didapat dengan mencari total biaya proyek yang terkecil.

## 5.7.2. Faktor Penentu Estimasi Biaya Tidak Langsung

Biaya tidak langsung merupakan salah satu unsur terpenting dalam mengestimasi suatu perencanaan atau penawaran terhadap pelaksanaan proyek. Unsur biaya tidak langsung dalam proses pengendalian estimasi biaya dapat pula dipengaruhi oleh beberapa faktor dalam penentuan besar kecilnya biaya yang akan digunakan selama pelaksanaan proyek. Berdasarkan tinjauan literatur yang dikaji pada penelitian ini diperoleh beberapa factor yang berpengaruh dalam penentuan besar estimasi biaya tidak langsung:

Tabel 5.32 Faktor Pengaruh Penentuan Estimasi Biaya Tidak Langsung Proyek Konstruksi

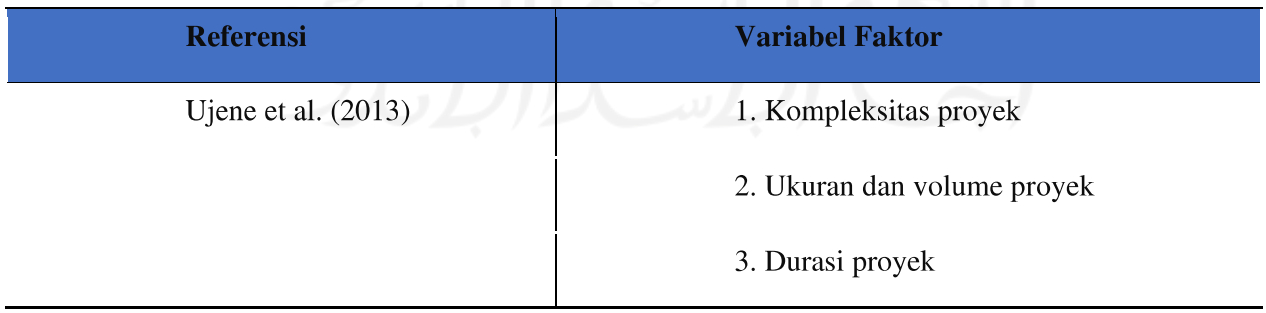

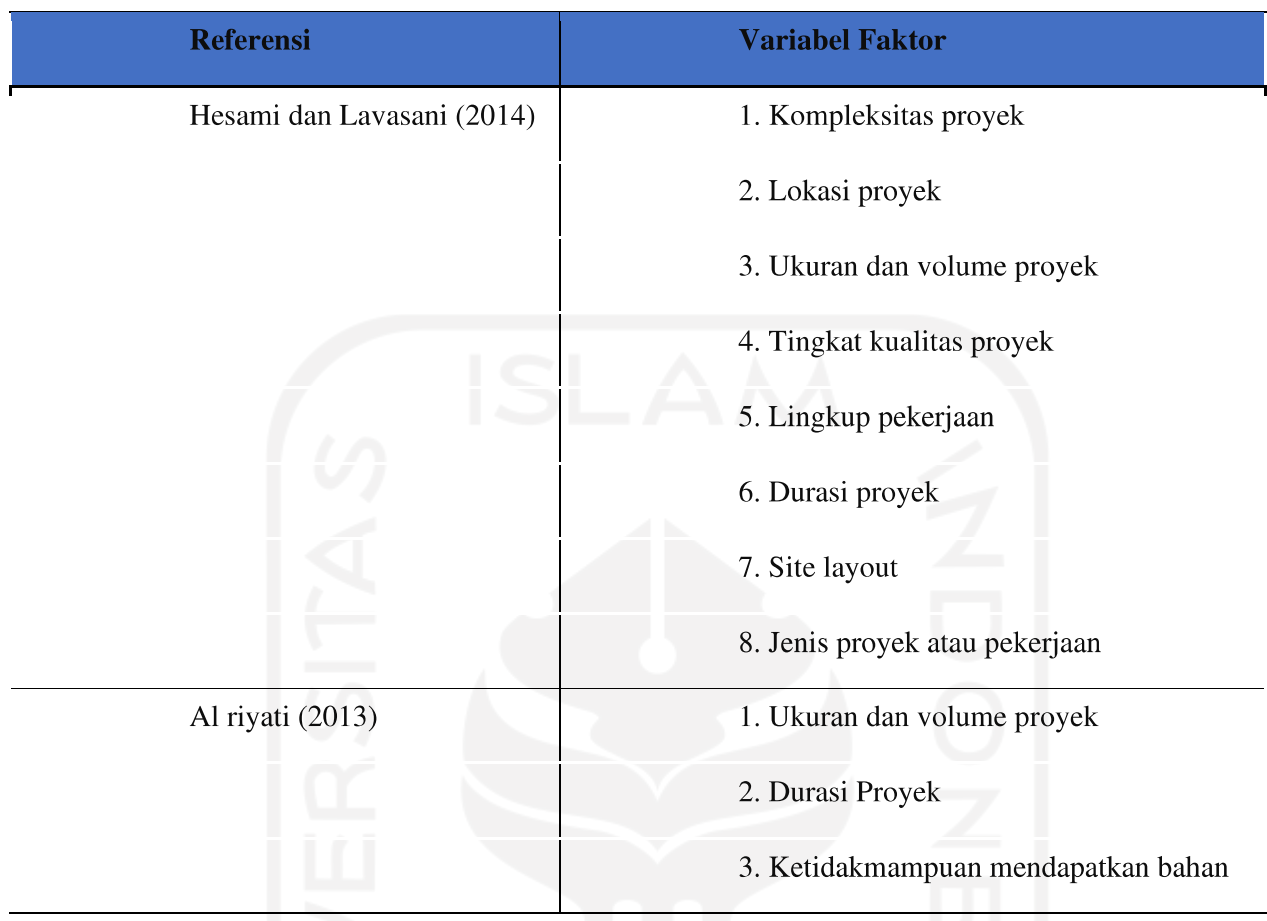

Berdasarkan dari hasil gabungan beberapa peneliti diperoleh 9 jenis faktor yang mempengaruhi dalam penentuan estimasi biaya tidak langsung proyek konstruksi. Dari 9 faktor tersebut diperoleh faktor yang sering menjadi ranah penelitian oleh peneliti yaitu faktor kompleksitas proyek, faktor lokasi proyek, faktor ukuran dan volume proyek, faktor durasi proyek, dan faktor jenis proyek atau pekerjaan.

### 130

5.7.3. Indeks Produktivitas (IP) terhadap Crashing dengan Penambahan Jam Kerja (lembur) dan Crashing dengan Penambahan Alat dan Tenaga Kerja 5.7.2.1. Pengaruh Crashing dengan Penambahan Jam Kerja (lembur) terhadap **Produktivitas** 

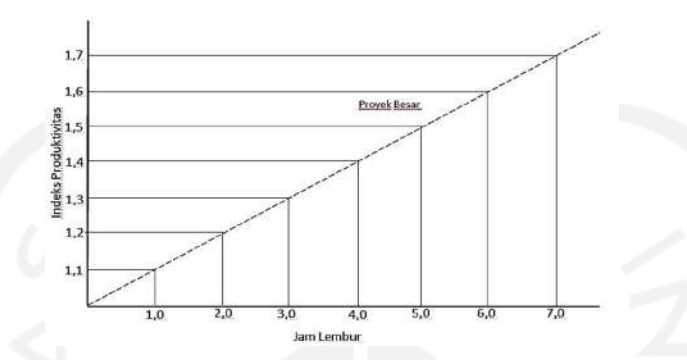

Gambar 5.16 Grafik indikasi Penurunan Produktivitas karena penambahan jam kerja lembur (sumber: Soeharto, 1995)

Dikarenakan belum ada penelitian penurunan indeks produktivitas untuk setiap pekerjaan yang terkait, maka pada penelitian ini untuk perhitungan penurunan efektifitas alat dan tenaga kerja dilakukan **asumsi** untuk nilai indeks produktivitas yaitu berdasarkan Gambar 5.19 tentang Grafik indikasi penurunan produktivitas karena penambahan jam kerja lembur. Setelah dilakukan perhitungan produktivitas untuk setiap variasi penambahan jam kerja (lembur), didapatkan terjadi penurunan produktivitas untuk masing-masing jam lemburnya seperti pada Tabel 5.33 berikut:

| Kondisi      | Indeks        | Efektivitas  | Penurunan     |
|--------------|---------------|--------------|---------------|
|              | Produktivitas | Alat dan     | produktivitas |
|              | $(\text{IP})$ | Tenaga Kerja | $(\%)$        |
|              |               | $\%)$        |               |
| lembur 3 jam | 1,3           | 83,72        | 16,28         |
| lembur 4 jam | $\cdot$ ,4    | 80,65        | 19,35         |
| lembur 5 jam | 1,5           | 77,85        | 22,15         |
| lembur 6 jam | .6            | 75,29        | 24,71         |

Tabel 5.33 Efektivitas Tenaga Kerja untuk masing-masing Jam Kerja Lembur

(Sumber: Analisis Produktifitas Lembur, 2019)

Berdasarkan Tabel 5.33 tersebut terjadi penurunan produktivitas pada alat dan tenaga kerja yang dilakukan penambahan jam kerja (lembur). Semakin banyak penambahan jam kerja lembur semakin turun produktivitas yang dihasilkan, hal ini disebabkan oleh beberapa faktor diantaranya: faktor kelelahan, faktor cuaca pada malam hari, faktor keterbatasan pandangan di malam hari, dan lain-lain.

## 5.7.2.2. Pengaruh Crashing dengan Penambahan Alat dan Tenaga Kerja terhadap **Produktivitas**

Dalam perhitungan percepatan dengan menambah alat dan tenaga kerja angka produktivitas akan menurun apabila terjadi kepadatan area kerja yang ditunjukkan seperti

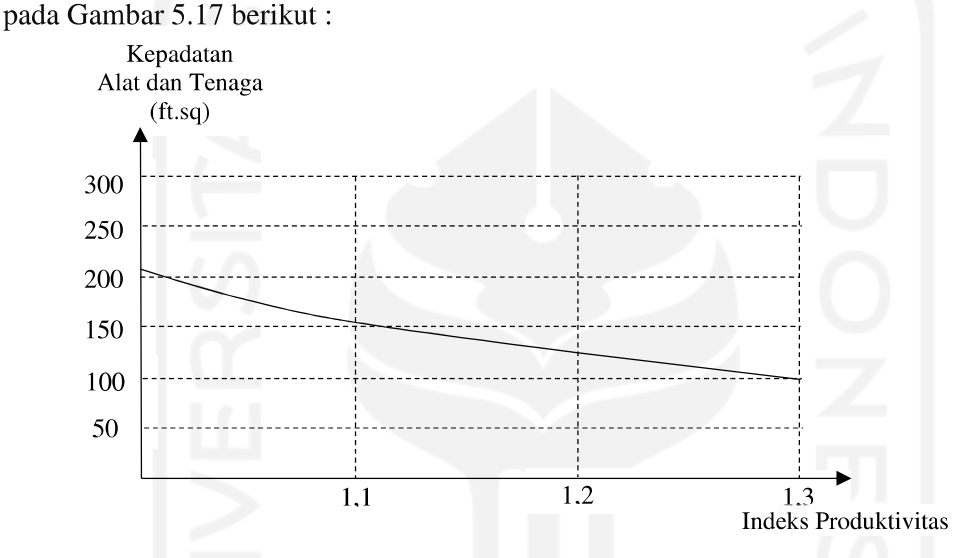

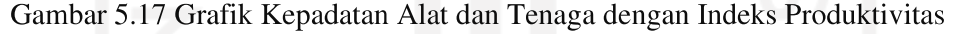

(sumber: Iman Soeharto, 1995)

Pada penelitian ini, karena lingkup pekerjaan adalah pembangunan jalan yang tidak terbatas oleh ruang jadi tidak berlaku terhadap kepadatan alat dan tenaga.

# 5.7.4. Analisis (Percepatan) Crashing dengan Penambahan Jam Kerja (lembur) dan Crashing dengan Penambahan Alat dan Tenaga

# 5.7.3.1. Analisis Waktu dan Biaya pada Crashing dengan Penambahan Jam Kerja (lembur)

Pada perhitungan *crashing* menggunakan alternatif penambahan jam kerja (lembur) dengan variasi penambahan jam kerja selama 3 jam, 4 jam, 5 jam, dan 6 jam didapatkan durasi crash dan biaya setelah crash sebagai berikut:

|              |        | Biaya Total       | Biaya Langsung    | Biaya Tidak     |
|--------------|--------|-------------------|-------------------|-----------------|
| Kondisi      | Durasi | (Rp)<br>(Rp)      |                   | Langsung (Rp)   |
|              |        | $(a) = (b) + (c)$ | (b)               | $\mathcal{C}$ ) |
| Normal       | 135    | 10.868.916.625,88 | 10.729.416.625,88 | 139.500.000,00  |
| Lembur 3 Jam | 112    | 10.871.763.569,31 | 10.756.030.235,97 | 115.733.333,33  |
| Lembur 4 Jam | 107    | 10.869.543.860,06 | 10.758.977.193,40 | 110.566.666,67  |
| Lembur 5 Jam | 104    | 10.873.378.639,76 | 10.765.911.973,09 | 107.466.666,67  |
| Lembur 6 Jam | 102    | 10.877.341.028,07 | 10.771.941.028,07 | 105.400.000,00  |

**Tabel 5.34** Perbandingan antara biaya tidak langsung, biaya langsung, dan biaya total pada durasi normal terhadap durasi crash dengan Lembur

Perbandingan antara biaya tidak langsung, biaya langsung, dan biaya total pada durasi normal dengan durasi crash akibat lembur

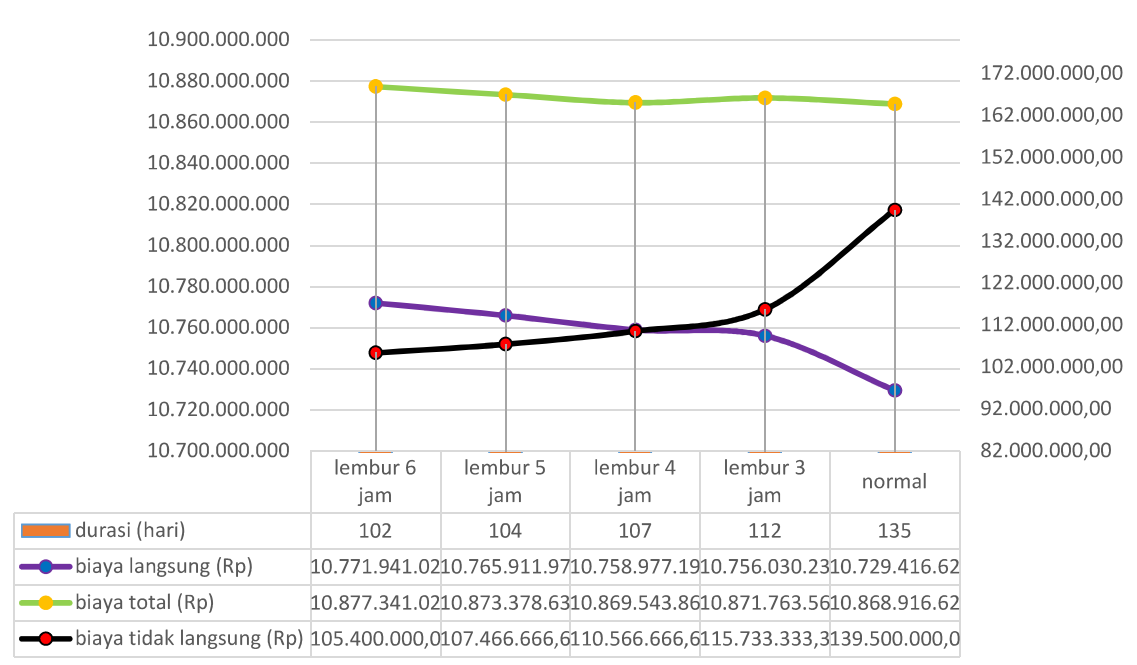

Gambar 5.18 Grafik Perbandingan antara biaya tidak langsung, biaya langsung, dan biaya total pada durasi normal dengan durasi crash akibat lembur

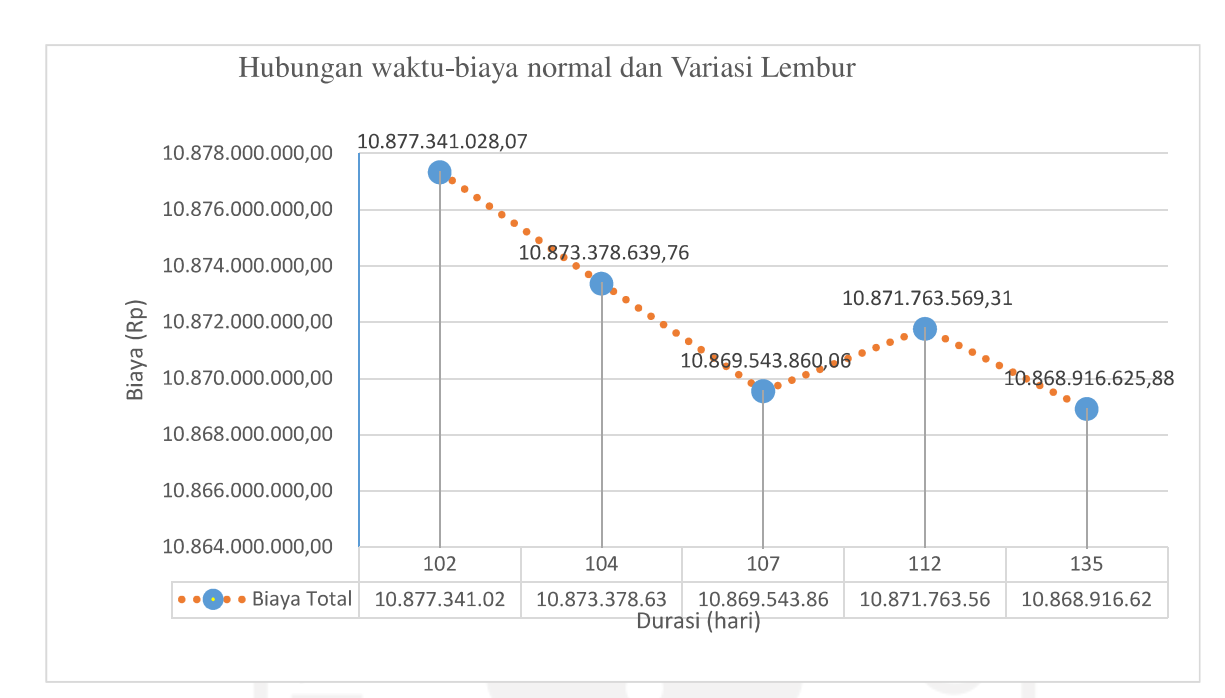

Gambar 5.19 Grafik Hubungan waktu-biaya normal dan crash dengan Variasi Lembur

Berdasarkan grafik dan tabel di atas biaya total untuk setiap masing-masing variasi lembur mengalami kenaikan biaya total dari biaya normal. Kenaikan biaya total pada masing-masing variasi lembur dipengaruhi oleh biaya langsung yang mengalamai kenaikan dari biaya langsung normal yaitu biaya upah lembur alat dan tenaga dan biaya operasional (penerangan) selama lembur.

Biaya operasional (penerangan) selama lembur perlu diperhatikan dikarenakan pekerjaan lembur dilakukan pada malam hari sehingga membutuhkan biaya operasional lapangan berupa penerangan pada malam hari agar membantu alat dan tenaga dalam mengatasi keterbatasanan pandangan dalam bekerja malam hari, serta adanya biaya untuk manajemen proyek yang bekerja mengontrol jalannya pekerjaan pada saat dilakukan lembur. Perubahan waktu dan biaya sebelum dan sesudah dilakukan crashing secara rinci dapat diuraikan sebagai berikut:

1. Lembur selama 3 jam perhari

Lembur selama 3 jam perhari terjadi pengurangan waktu selama 23 hari dari waktu normal selama 135 hari menjadi 112 hari dengan biaya percepatan Upah Alat dan Tenaga sebesar Rp15.530.674,89 dan biaya operasional (penerangan) sebesar Rp11.082.935,20. Dari hasil perhitungan didapatkan biaya total penambahan akibat dilakukan lembur adalah sebesar Rp26.613.610,09

Dampak dari perubahan biaya dan waktu proyek sebelum dilakukan crashing dengan setelah dilakukan crashing dengan alternatif penambahan jam kerja (lembur) menghasilkan kenaikan biaya langsung (direct cost) sebesar **Rp10.756.030.235,97** dari biaya langsung awal sebesar Rp10.729.416.625,88 atau dapat diartikan biaya langsung mengalami kenaikan sebesar 0,25%. Akibat durasi waktu proyek yang dipercepat selama 23 hari dari durasi normal 135 hari menjadi 112 hari mengakibatkan biaya tidak langsung (indirect cost) yang mengalami penurunan biaya menjadi Rp115.733.333,33 dari yang semula Rp139.500.000 atau mengalami penurunan sebesar 17,04%.

Secara keseluruhan total biaya proyek mengalami kenaikan sebesar 0,03% yaitu dari biaya semula sebesar Rp10.868.916.625,88 menjadi Rp10.871.763.569,31.

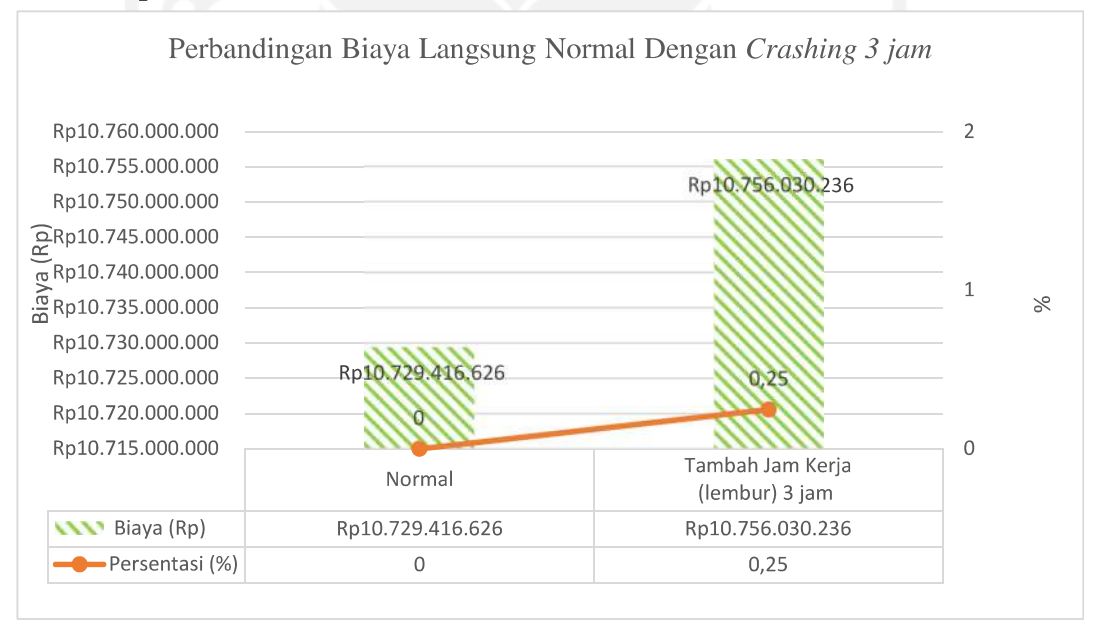

Gambar 5.20 Grafik Perbandingan Biaya Langsung Normal dengan Crashing Lembur 3 Jam

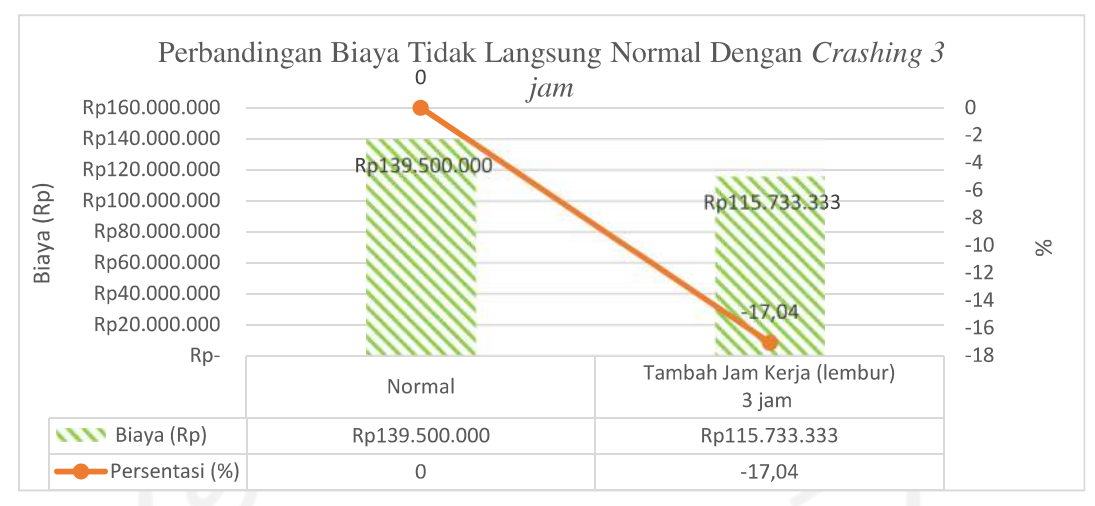

Gambar 5.21 Grafik Perbandingan Biaya Tidak Langsung Normal dengan Crashing Lembur 3 Jam

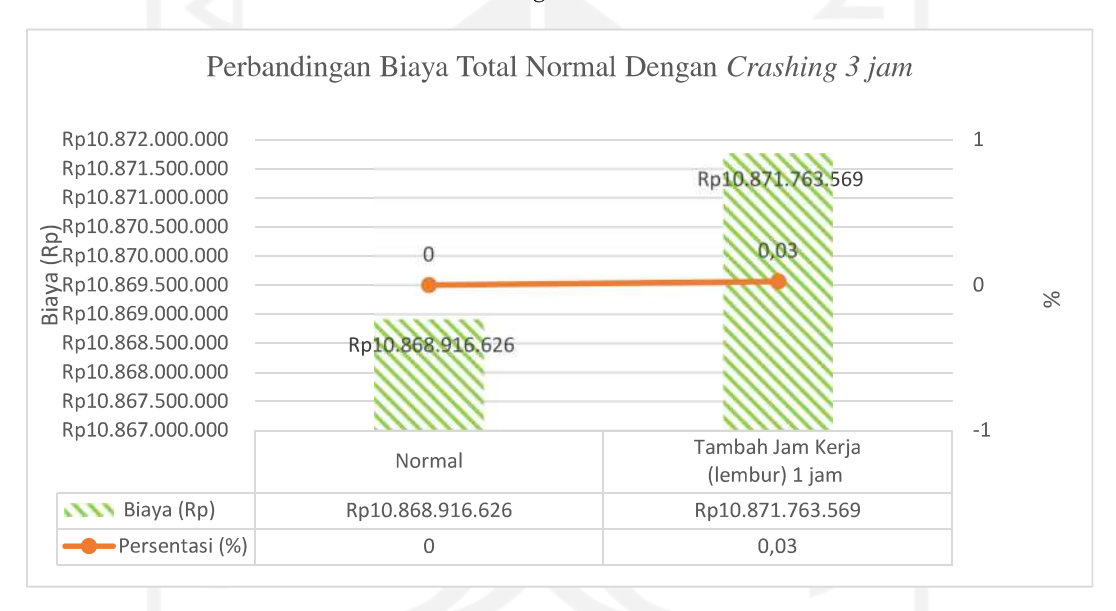

Gambar 5.22 Grafik Perbandingan Biaya Total Normal dengan Crashing Lembur 3 Jam

2. Lembur selama 4 jam perhari

Lembur selama 4 jam perhari terjadi pengurangan waktu selama 28 hari dari waktu normal selama 135 hari menjadi 107 hari dengan biaya percepatan Upah Alat dan Tenaga sebesar Rp16.606.237,91 dan biaya operasional (penerangan) sebesar Rp12.95.329,60. Dari hasil perhitungan

didapatkan biaya total penambahan akibat dilakukan lembur adalah sebesar Rp29.560.567,51

Dampak dari perubahan biaya dan waktu proyek sebelum dilakukan crashing dengan setelah dilakukan crashing dengan alternatif penambahan jam kerja (lembur) menghasilkan kenaikan biaya langsung (direct cost) sebesar **Rp10.758.977.193.40** dari biaya langsung awal sebesar Rp10.729.416.625,88 atau dapat diartikan biaya langsung mengalami kenaikan sebesar 0,28%. Akibat durasi waktu proyek yang dipercepat selama 28 hari dari durasi normal 135 hari menjadi 107 hari mengakibatkan biaya tidak langsung (indirect cost) yang mengalami penurunan biaya menjadi Rp110.566.666,67 dari yang semula Rp139.500.000,00 atau mengalami penurunan sebesar 20,74%.

Secara keseluruhan total biaya proyek mengalami kenaikan sebesar 0,01% yaitu dari biaya semula sebesar Rp10.868.916.625,88 menjadi Rp10.869.543.860,06.

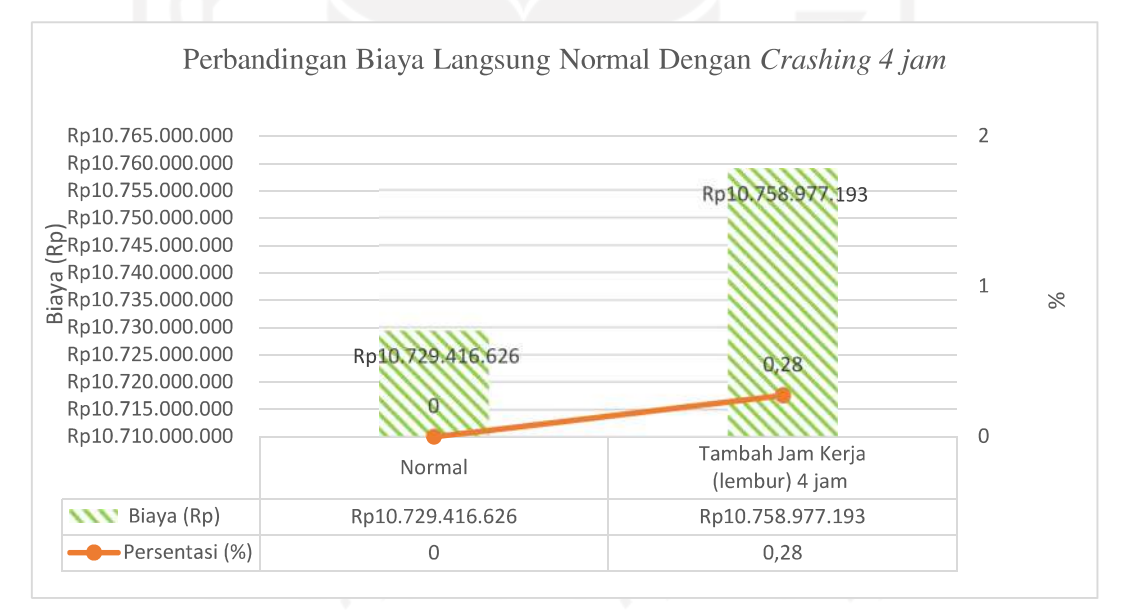

Gambar 5.23 Grafik Perbandingan Biaya Langsung Normal dengan Crashing Lembur 4 Jam

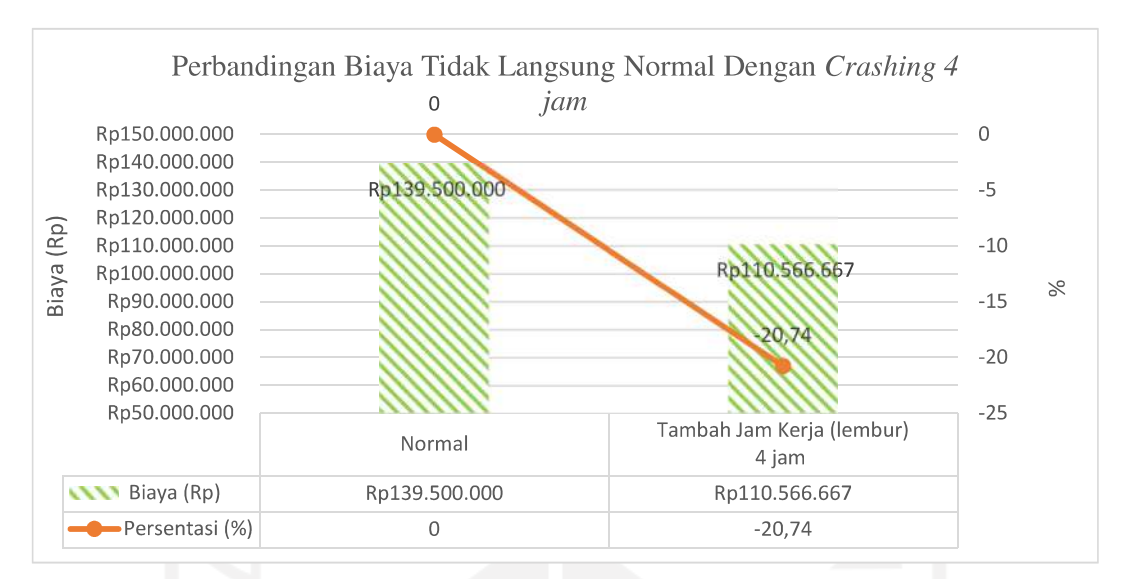

Gambar 5.24 Grafik Perbandingan Biaya Tidak Langsung Normal dengan *Crashing* Lembur 4 Jam

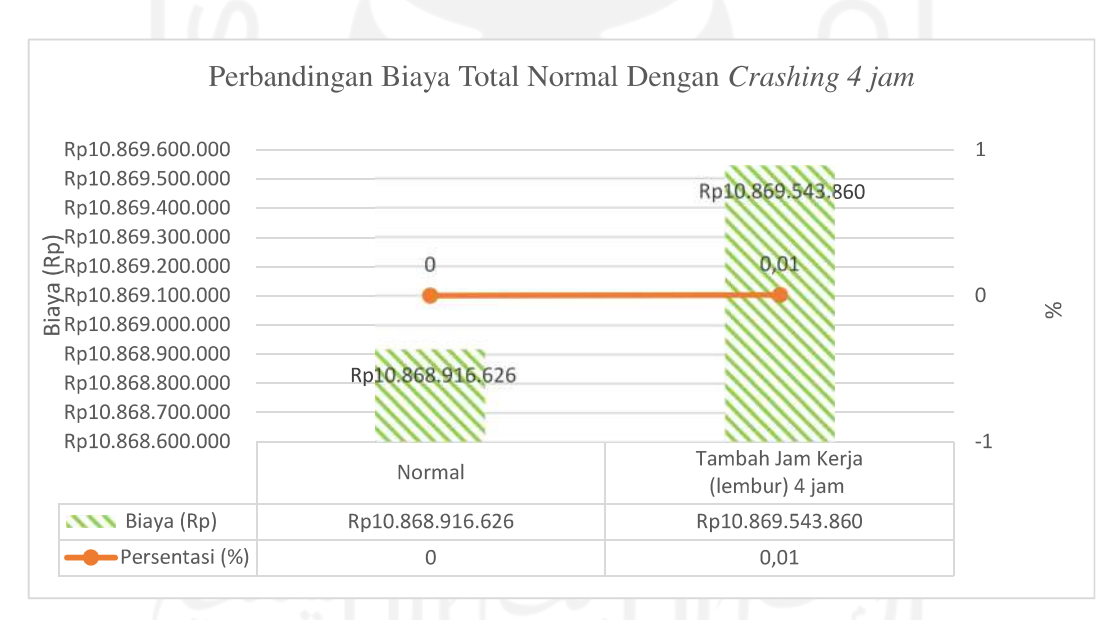

Gambar 5.25 Grafik Perbandingan Biaya Total Normal dengan Crashing Lembur 4 Jam

### 3. Lembur selama 5 jam perhari

Lembur selama 5 jam perhari terjadi pengurangan waktu selama 31 hari dari waktu normal selama 135 hari menjadi 104 hari dengan biaya percepatan Upah Alat dan Tenaga sebesar Rp21.669.623,21 dan biaya operasional (penerangan) sebesar Rp14.825.724,00. Dari hasil perhitungan didapatkan biaya total penambahan akibat dilakukan lembur adalah sebesar Rp36.495.347,21

Dampak dari perubahan biaya dan waktu proyek sebelum dilakukan crashing dengan setelah dilakukan crashing dengan alternatif penambahan jam kerja (lembur) menghasilkan kenaikan **biaya langsung** (*direct cost*) sebesar **Rp10.765.911.973,09** dari biaya langsung awal sebesar Rp10.729.416.625,88 atau dapat diartikan biaya langsung mengalami kenaikan sebesar 0,34%. Akibat durasi waktu proyek yang dipercepat selama 31 hari dari durasi normal 135 hari menjadi 104 hari mengakibatkan biaya tidak langsung *(indirect cost)* yang mengalami penurunan biaya menjadi Rp107.466.666,67 dari yang semula Rp139.500.000 atau mengalami penurunan sebesar 22,96%.

Secara keseluruhan total biaya proyek mengalami kenaikan sebesar 0,04% yaitu dari biaya semula sebesar Rp10.868.916.625,88 menjadi Rp10.873.378.639,76.

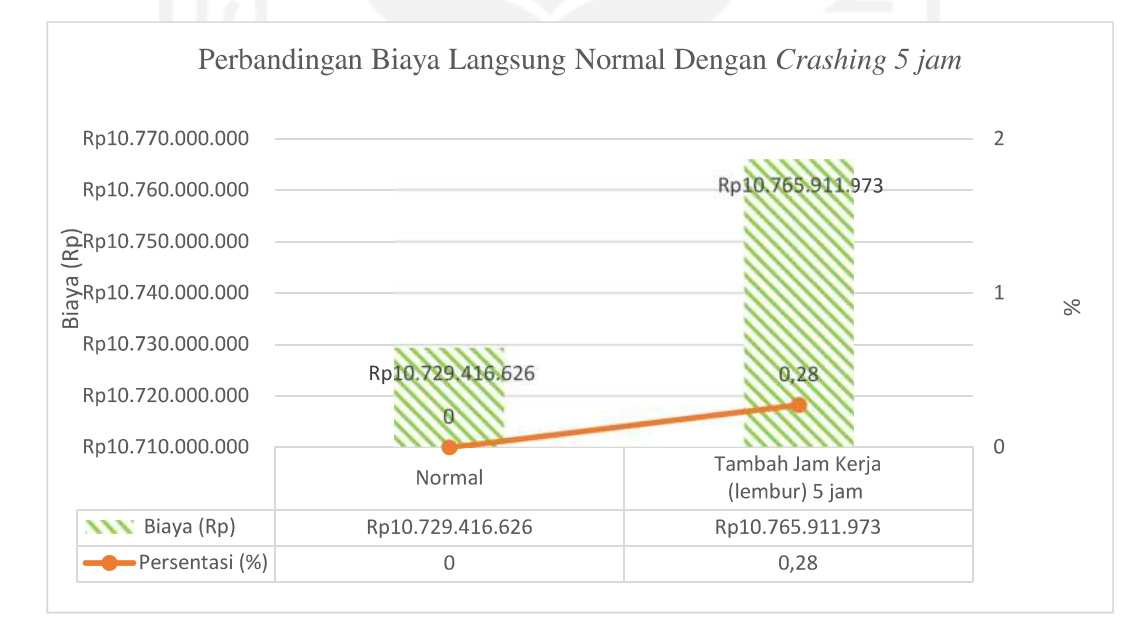

Gambar 5.26 Grafik Perbandingan Biaya Langsung Normal dengan Crashing Lembur 5 Jam

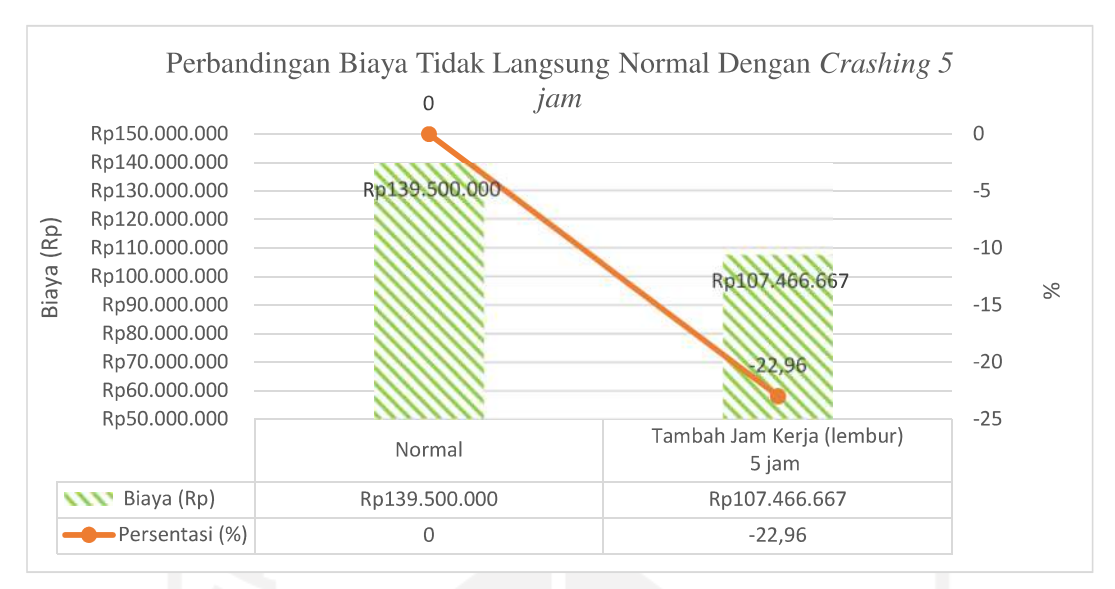

Gambar 5.27 Grafik Perbandingan Biaya Tidak Langsung Normal dengan Crashing Lembur 5 Jam

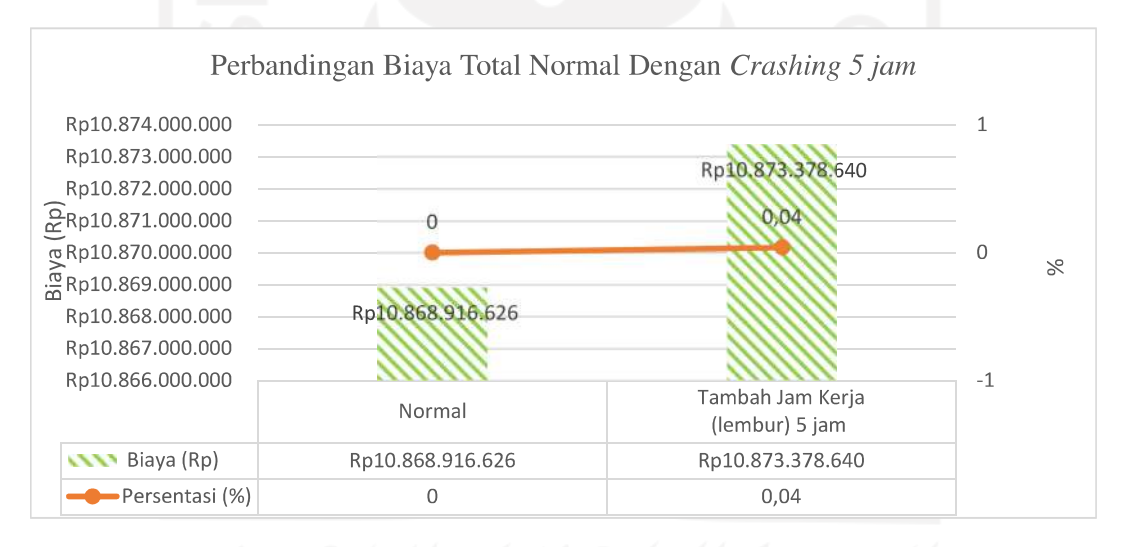

Gambar 5.28 Grafik Perbandingan Biaya Total Normal dengan Crashing Lembur 5 Jam

4. Lembur selama 6 jam perhari

Lembur selama 6 jam perhari terjadi pengurangan waktu selama 33 hari dari waktu normal selama 135 hari menjadi 102 hari dengan biaya percepatan Upah Alat dan Tenaga sebesar Rp25.827.283,79 dan biaya operasional (penerangan) sebesar Rp16.697.118,40. Dari hasil perhitungan

didapatkan biaya total penambahan akibat dilakukan lembur adalah sebesar Rp42.524.402,19.

Dampak dari perubahan biaya dan waktu proyek sebelum dilakukan crashing dengan setelah dilakukan crashing dengan alternatif penambahan jam kerja (lembur) menghasilkan kenaikan biaya langsung (direct cost) sebesar **Rp10.771.941.028,07** dari biaya langsung awal sebesar Rp10.729.416.625,88 atau dapat diartikan biaya langsung mengalami kenaikan sebesar 0,40%. Akibat durasi waktu proyek yang dipercepat selama 33 hari dari durasi normal 135 hari menjadi 102 hari mengakibatkan biaya tidak langsung (indirect cost) yang mengalami penurunan biaya menjadi Rp105.400.000,00 dari yang semula Rp139.500.000,00 atau mengalami penurunan sebesar 24,44%.

Secara keseluruhan total biaya proyek mengalami kenaikan sebesar 0,08% yaitu dari biaya semula sebesar Rp10.868.916.625,88 menjadi Rp10.877.341.028,07.

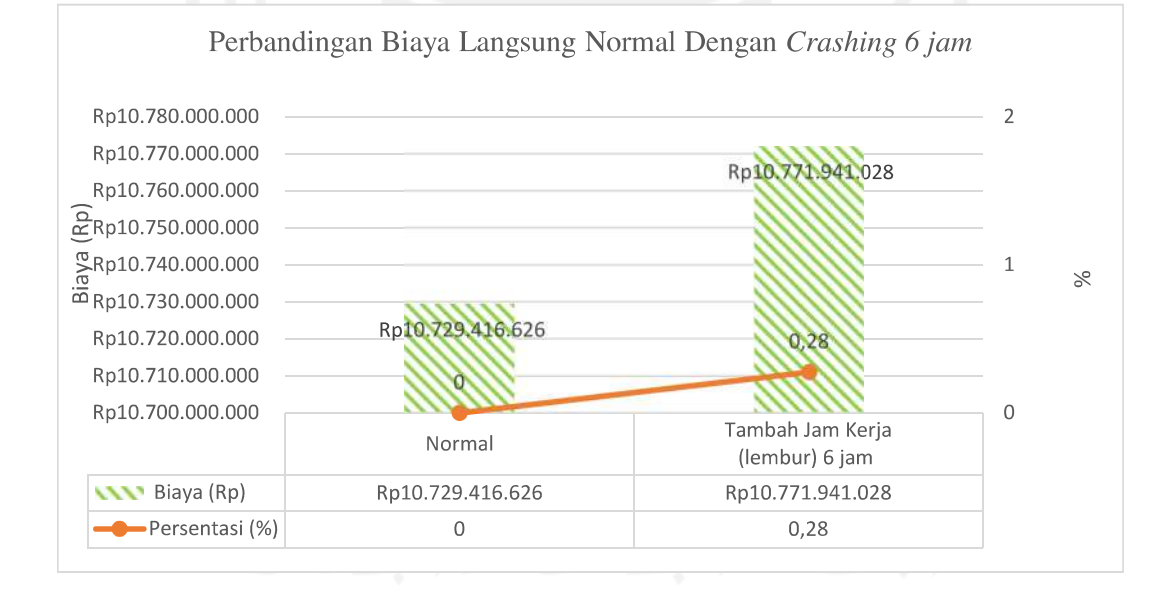

Gambar 5.29 Grafik Perbandingan Biaya Langsung dengan Crashing Lembur 6 Jam

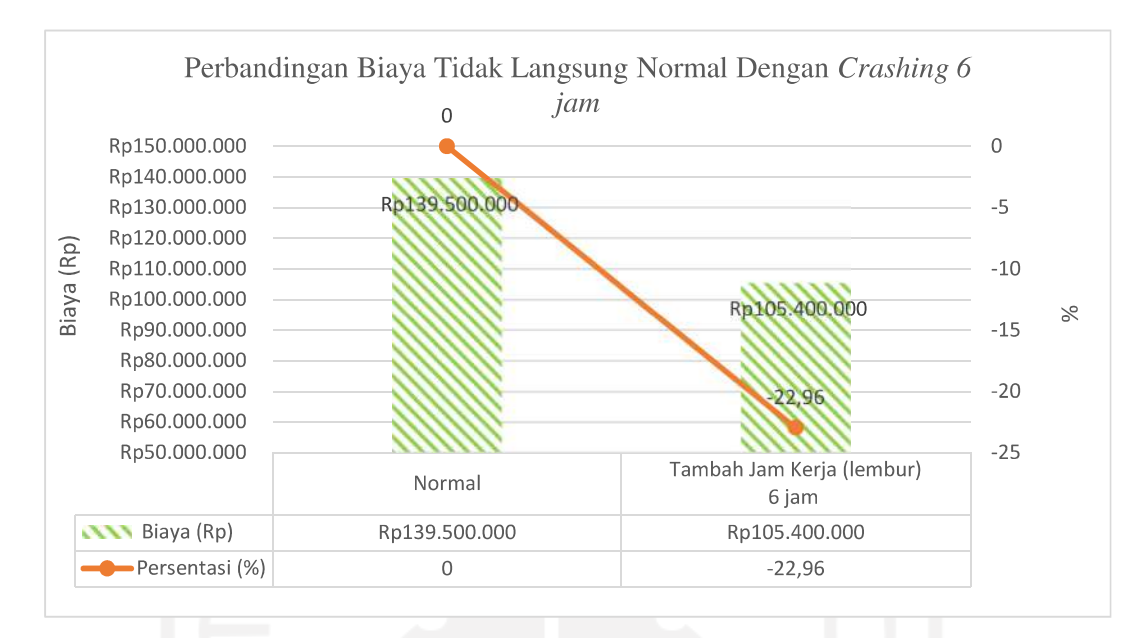

Gambar 5.30 Grafik Perbandingan Biaya Tidak Langsung dengan Crashing Lembur 6 Jam

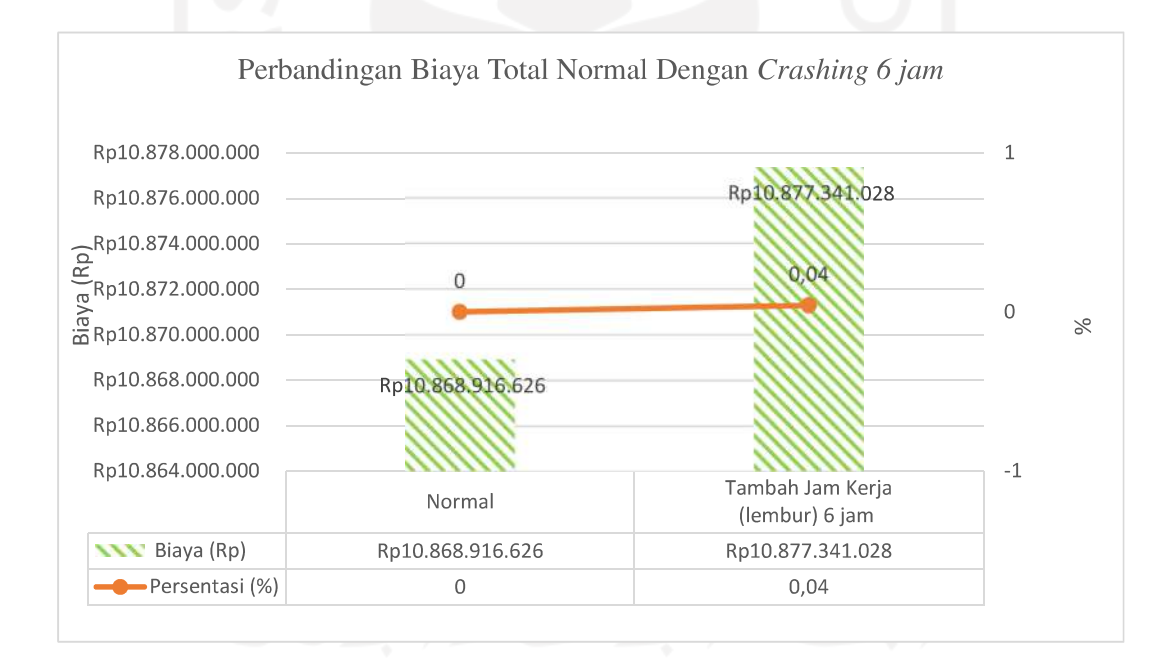

Gambar 5.31 Grafik Perbandingan Biaya Total dengan Crashing Lembur 6 Jam

# 5.7.3.2. Analisis Waktu dan Biaya pada Crashing dengan Penambahan Alat dan **Tenaga**

Pada perhitungan *crashing* menggunakan alternatif variasi penambahan alat dan tenaga sebesar 25%, 50%, 75%, dan 100% didapatkan durasi crash dan biaya crash sebagai berikut:

Tabel 5.35 Perbandingan antara biaya tidak langsung, biaya langsung, dan biaya total pada durasi normal terhadap durasi crash dengan tambah tenaga Biaya Tidak Kondisi Durasi Riava Total Riava Langsung I anosuno

| .                  | $-$ - $ -$ |                   | $P_{\text{H}}$ , a $P_{\text{H}}$ $\sim$ | $-$ <i>carry varia</i> |
|--------------------|------------|-------------------|------------------------------------------|------------------------|
|                    |            | (Rp)              | (Rp)                                     | (Rp)                   |
|                    |            | $(a) = (b) + (c)$ | (b)                                      | (c)                    |
| Normal             | 135        | 10.868.916.625,88 | 10.729.416.625,88                        | 139.500.000,00         |
| Tambah tenaga 25%  | 108        | 10.851.690.303,78 | 10.740.090.303,78                        | 111.600.000,00         |
| Tambah tenaga 50%  | 100        | 10.839.013.552,22 | 10.735.680.218,89                        | 103.333.333,33         |
| Tambah tenaga 75%  | 92         | 10.827.677.957,68 | 10.732.611.291,02                        | 96.066.666,67          |
| Tambah tenaga 100% | 91         | 10.825.046.816,96 | 10.731.013.483,62                        | 94.033.333,33          |

Perbandingan antara biaya tidak langsung, biaya langsung, dan biaya total pada durasi normal dengan durasi crash akibat tambah alat dan tenaga

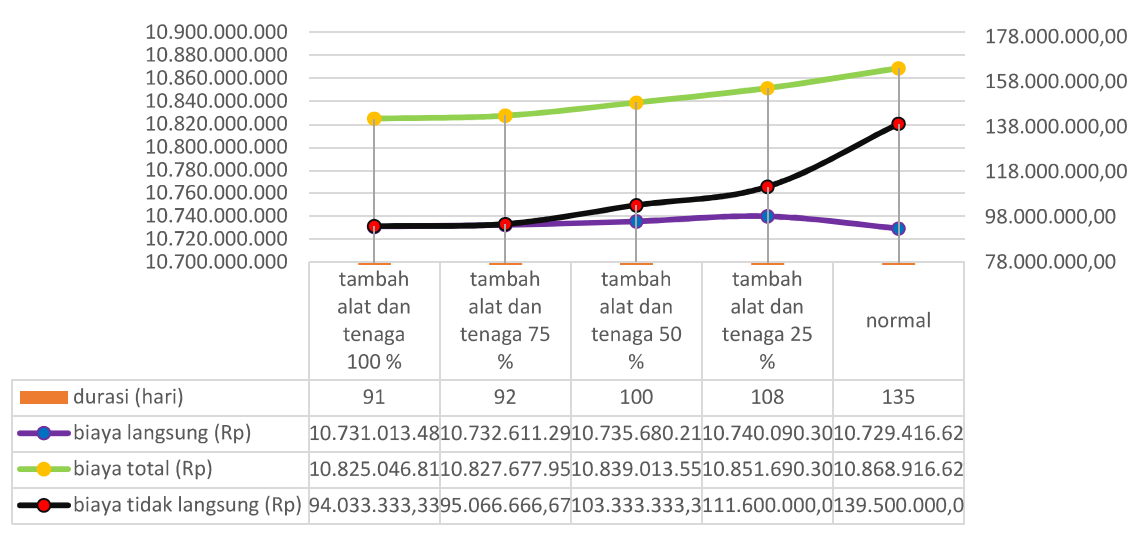

Gambar 5.32 Grafik Perbandingan antara biaya tidak langsung, biaya langsung, dan biaya total pada durasi normal dengan durasi crash tambah alat dan tenaga

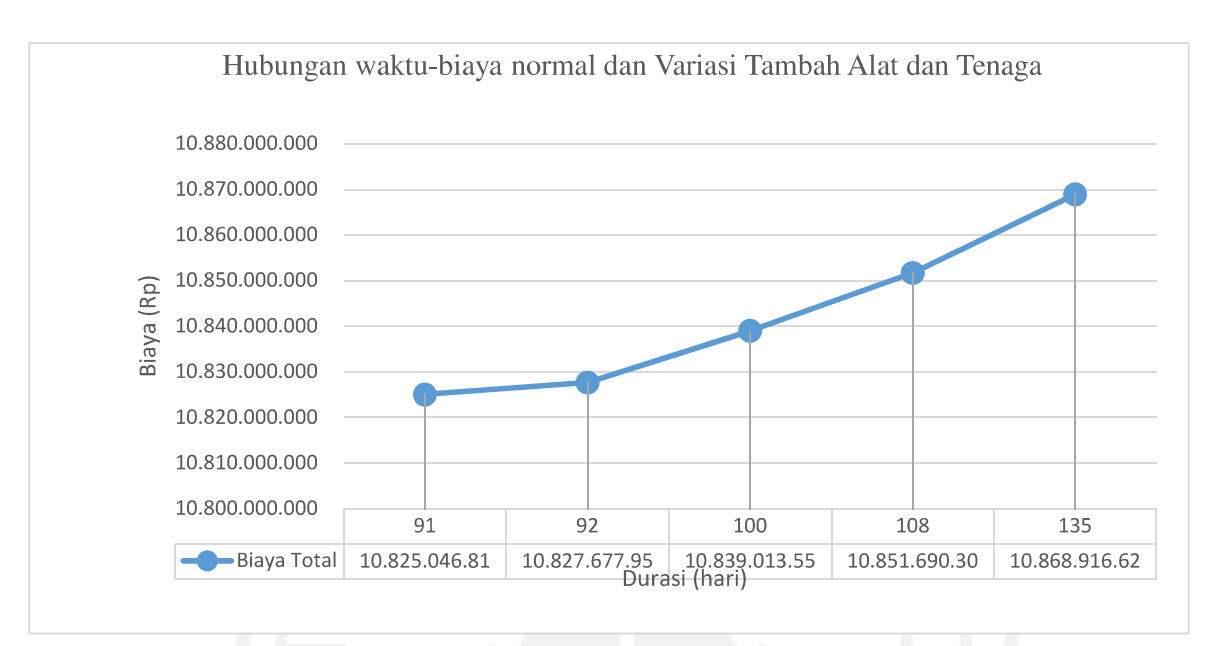

Gambar 5.33 Grafik Hubungan waktu-biaya normal dan Tambah Alat dan Tenaga

Pada variasi penambahan alat dan tenaga mengalami penurunan biaya total dari biaya normal. Penurunan biaya total pada masing-masing variasi tambah alat dan tenaga dipengaruhi oleh biaya langsung yang mengalami kenaikan dari biaya langsung normal yaitu biaya upah penambahan alat dan tenaga, dan biaya tidak langsung turun drastis berdasarkan durasi yang didapat.

Perubahan waktu dan biaya sebelum dan sesudah dilakukan crashing secara rinci dapat diuraikan sebagai berikut:

1. Tambah alat dan tenaga sebesar 25%

Penambahan alat dan tenaga sebesar 25% terjadi pengurangan waktu selama 27 hari dari waktu normal selama 135 hari menjadi 108 hari. Dampak dari perubahan biaya dan waktu proyek sebelum dilakukan crashing dengan setelah dilakukan *crashing* dengan alternatif penambahan alat dan tenaga sebesar 25% menghasilkan kenaikan biaya langsung (*direct cost*) sebesar Rp 10.740.090.303,78 dari biaya langsung awal sebesar Rp10.729.416.625,88 atau dapat diartikan biaya langsung mengalami kenaikan sebesar 0,10%. Akibat durasi waktu proyek yang dipercepat selama 27 hari dari durasi normal 135 hari menjadi 108 hari mengakibatkan biaya tidak langsung *(indirect cost)* yang mengalami penurunan biaya menjadi Rp139.500.000 dari yang semula Rp111.600.000 atau mengalami penurunan sebesar  $20,00\%$ .

Secara keseluruhan total biaya proyek mengalami penurunan sebesar  $0,16\%$  yaitu dari biaya semula sebesar Rp10.868.916.625,88 menjadi Rp 10.851.690.303,78.

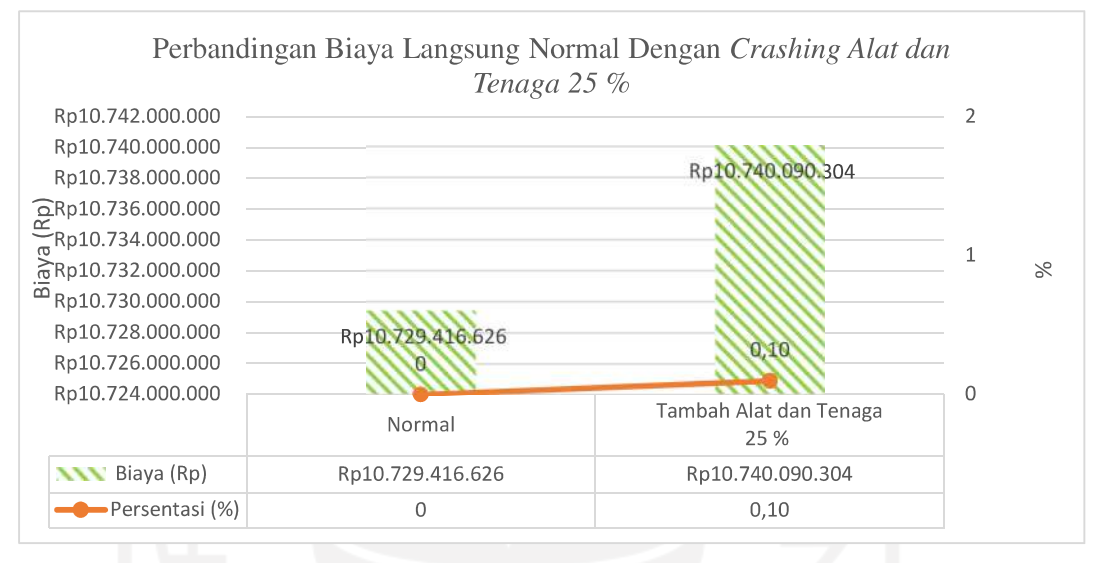

Gambar 5.34 Grafik Perbandingan Biaya Langsung Normal dengan Crashing Tambah Alat dan Tenaga sebesar 25%

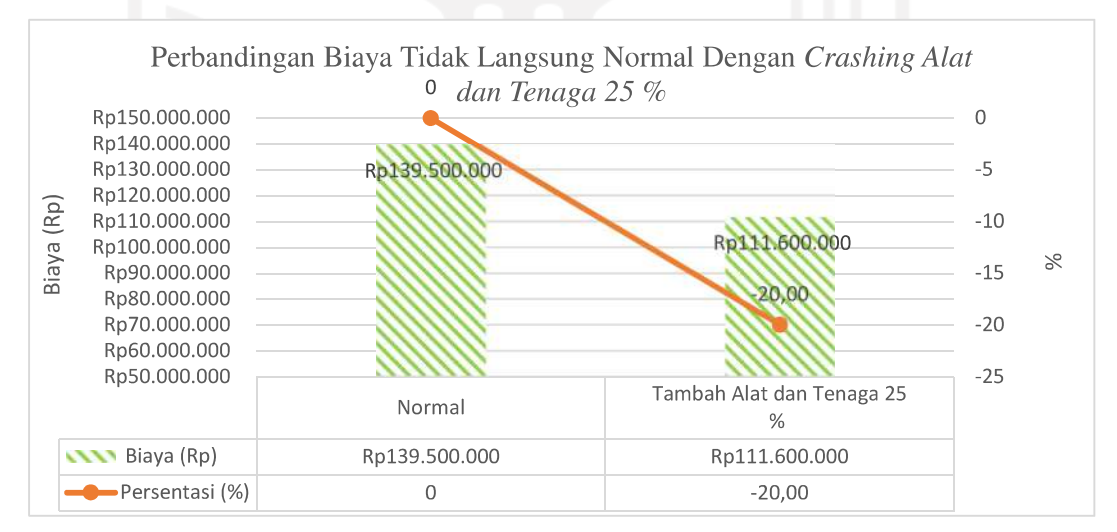

Gambar 5.35 Grafik Perbandingan Biaya Tidak Langsung Normal dengan Crashing Tambah Alat dan Tenaga sebesar 25%

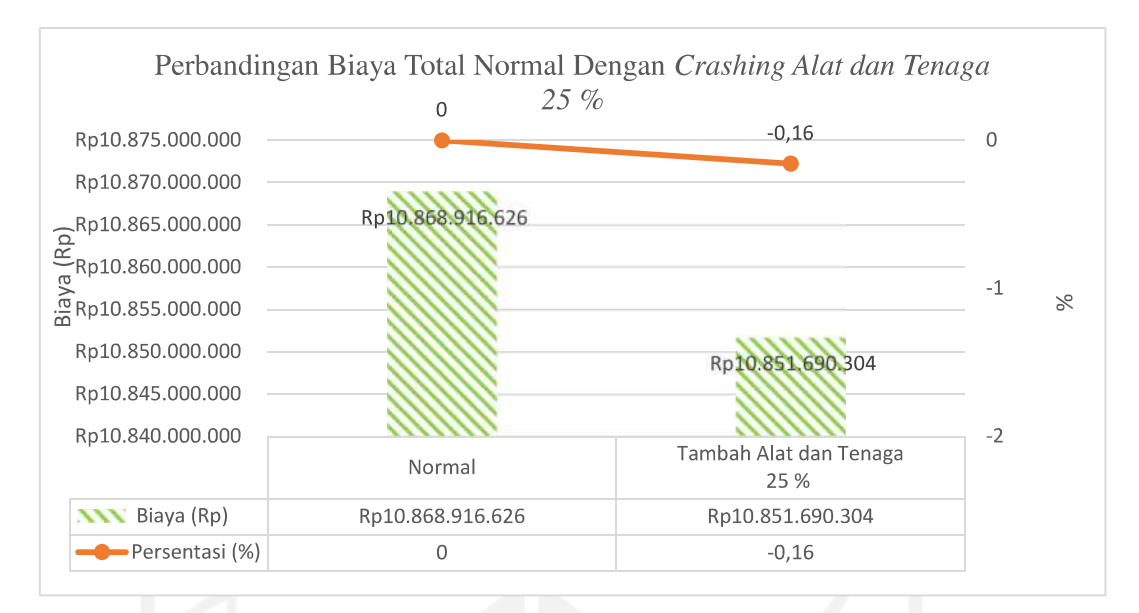

Gambar 5.36 Grafik Perbandingan Biaya Total Normal dengan Crashing Tambah Alat dan Tenaga sebesar 25%

### 2. Tambah alat dan tenaga sebesar 50%

Penambahan alat dan tenaga sebesar 50% terjadi pengurangan waktu selama 35 hari dari waktu normal selama 135 hari menjadi 100 hari. Dampak dari perubahan biaya dan waktu proyek sebelum dilakukan crashing dengan setelah dilakukan *crashing* dengan alternatif penambahan alat dan tenaga sebesar 50% menghasilkan kenaikan biaya langsung (direct cost) sebesar Rp10.735.680.218,89 dari biaya langsung awal sebesar Rp10.694.382.333,77 atau dapat diartikan biaya langsung mengalami kenaikan sebesar 0,06%. Akibat durasi waktu proyek yang dipercepat selama 35 hari dari durasi normal 135 hari menjadi 100 hari mengakibatkan biaya tidak langsung *(indirect cost)* yang mengalami penurunan biaya menjadi Rp103.333.333,33 dari yang semula Rp139.500.000 atau mengalami penurunan sebesar 25,93%.

Secara keseluruhan total biaya proyek mengalami Penurunan sebesar 0,28% yaitu dari biaya semula sebesar Rp10.868.916.625,88 menjadi Rp10.839.013.552,22.

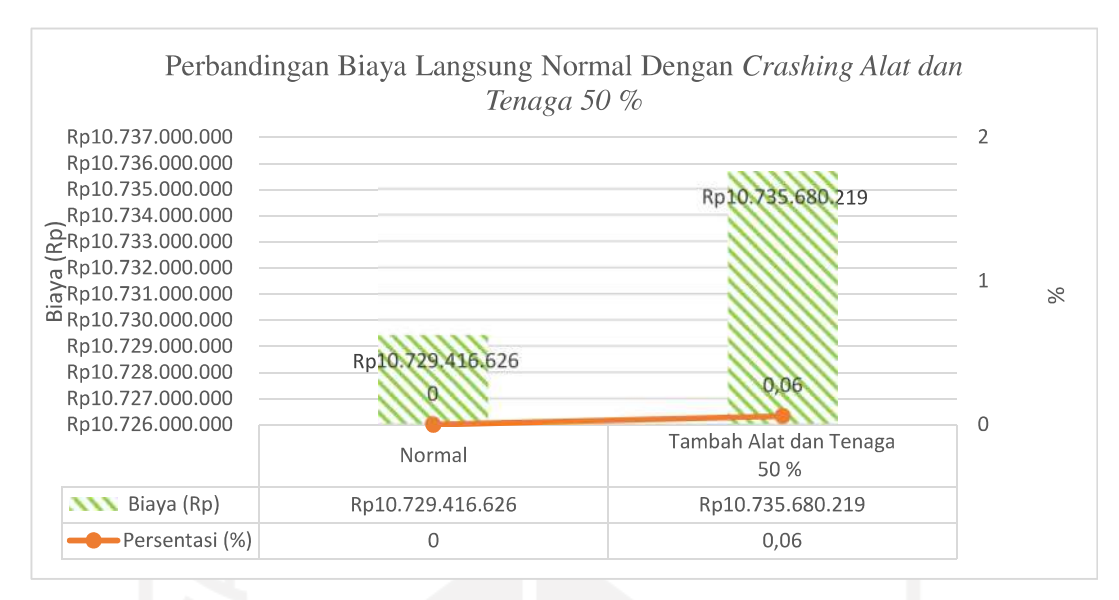

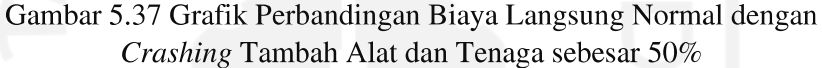

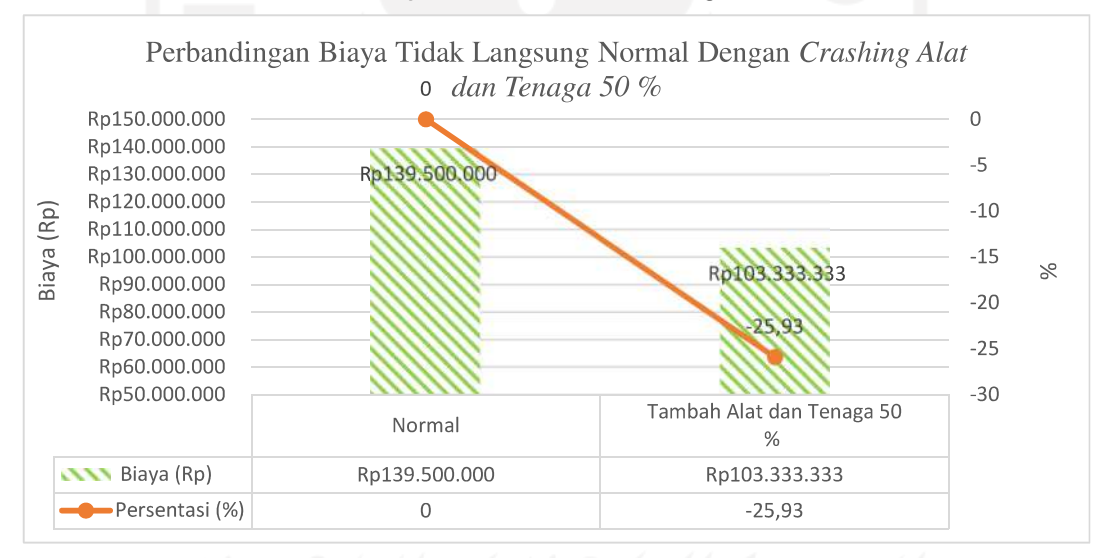

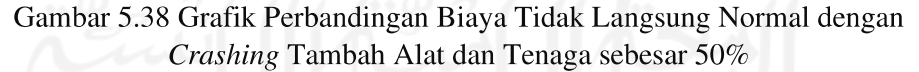

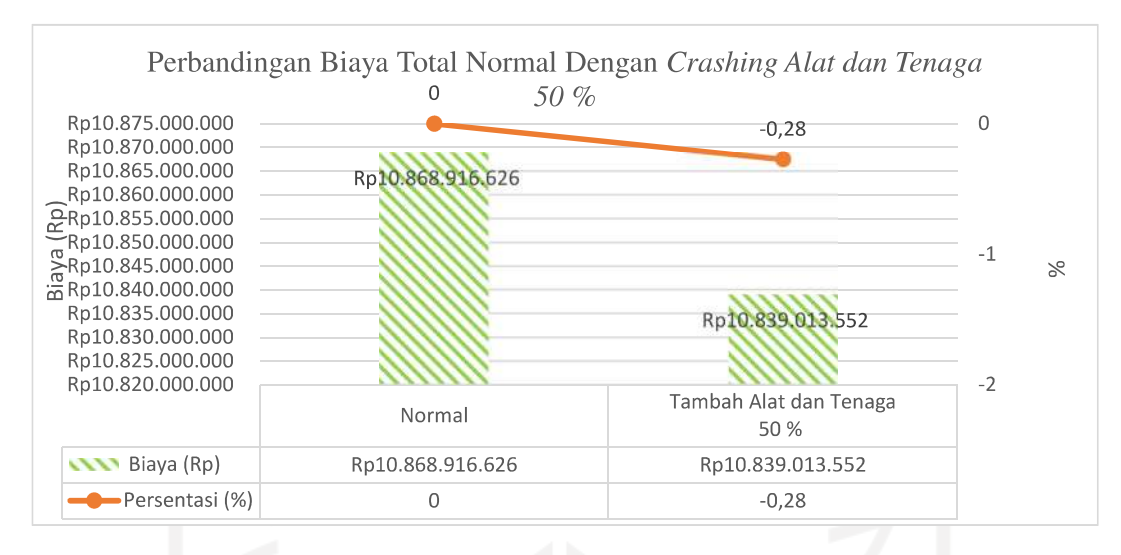

Gambar 5.39 Grafik Perbandingan Biaya Total Normal dengan Crashing Tambah Alat dan Tenaga sebesar 50%

### 3. Tambah alat dan tenaga sebesar 75%

Penambahan alat dan tenaga sebesar 75% terjadi pengurangan waktu selama 43 hari dari waktu normal selama 135 hari menjadi 92 hari. Dampak dari perubahan biaya dan waktu proyek sebelum dilakukan crashing dengan setelah dilakukan *crashing* dengan alternatif penambahan alat dan tenaga sebesar 75% menghasilkan kenaikan biaya langsung (direct cost) sebesar Rp10.732.611.291,02 dari biaya langsung awal sebesar Rp10.729.416.625,88 atau dapat diartikan biaya langsung mengalami kenaikan sebesar 0,06%. Akibat durasi waktu proyek yang dipercepat selama 43 hari dari durasi normal 135 hari menjadi 92 hari mengakibatkan biaya tidak langsung (indirect cost) yang mengalami penurunan biaya menjadi Rp95.066.666,67 dari yang semula Rp139.500.000,00 atau mengalami penurunan sebesar 31,85%.

Secara keseluruhan total biaya proyek mengalami Penurunan sebesar 0,38% yaitu dari biaya semula sebesar Rp11.216.382.333,77 menjadi Rp10.827.677.957,68.

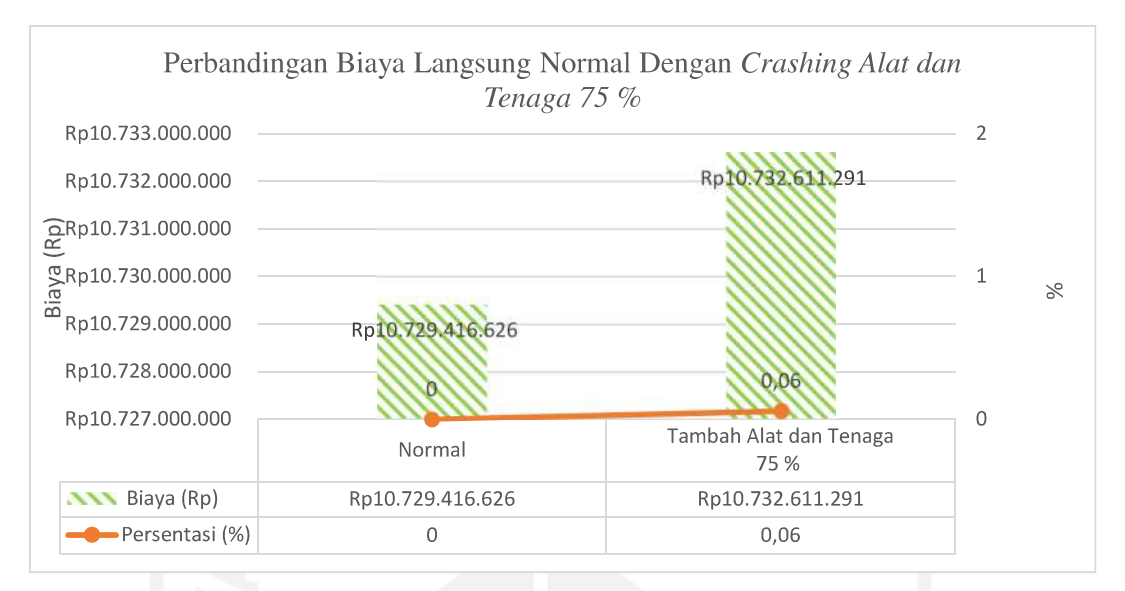

Gambar 5.40 Grafik Perbandingan Biaya Langsung Normal dengan Crashing Tambah Alat dan Tenaga sebesar 75%

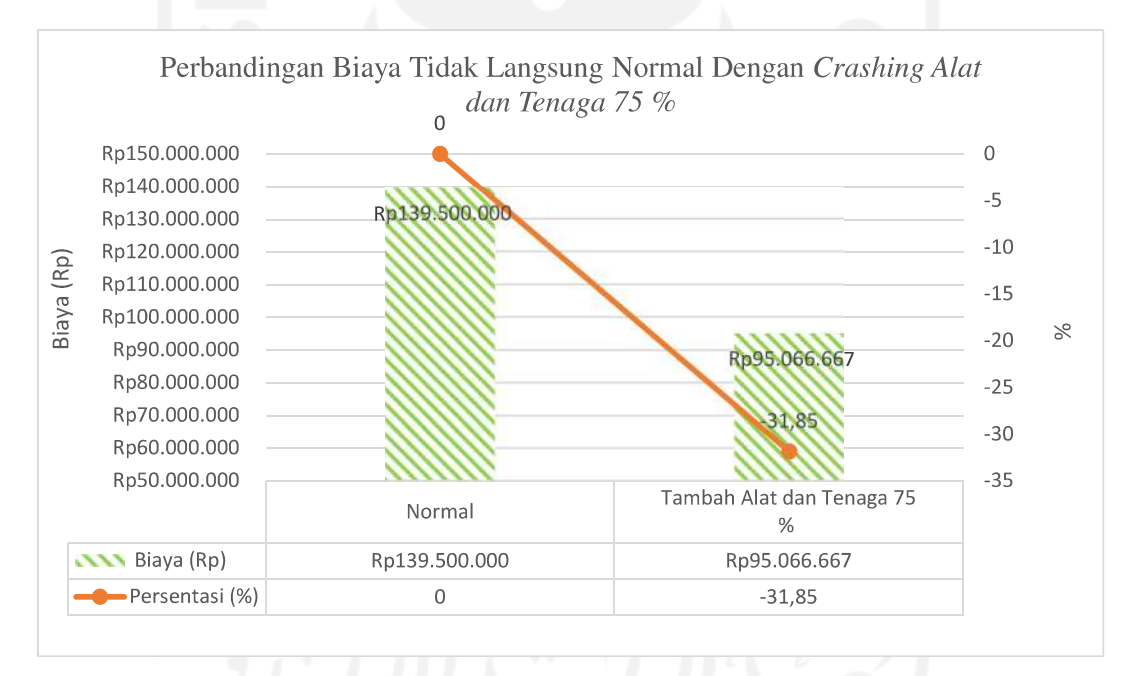

Gambar 5.41 Grafik Perbandingan Biaya Tidak Langsung Normal dengan Crashing Tambah Alat dan Tenaga sebesar 75%

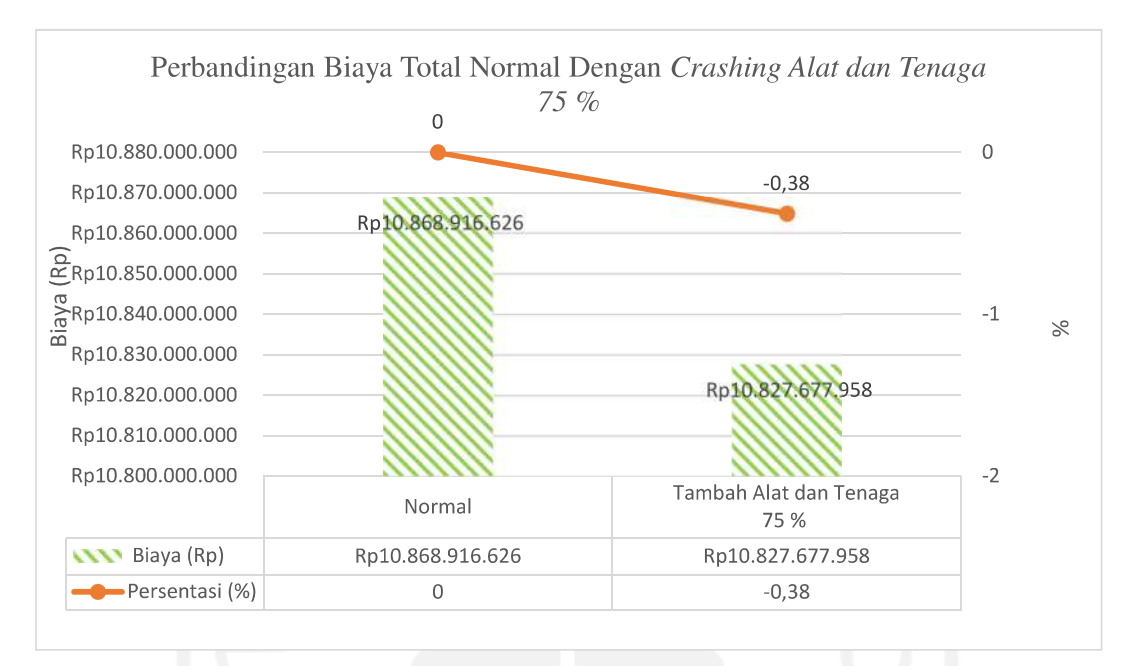

Gambar 5.42 Grafik Perbandingan Biaya Total Normal dengan Crashing Tambah Alat dan Tenaga sebesar 75%

4. Tambah alat dan tenaga sebesar 100%

Penambahan alat dan tenaga sebesar 100% terjadi pengurangan waktu selama 44 hari dari waktu normal selama 135 hari menjadi 91 hari. Dampak dari perubahan biaya dan waktu proyek sebelum dilakukan crashing dengan setelah dilakukan *crashing* dengan alternatif penambahan alat dan tenaga sebesar 100% menghasilkan kenaikan biaya langsung (direct cost) sebesar Rp10.731.013.483,62 dari biaya langsung awal sebesar Rp10.729.416.625,88 atau dapat diartikan biaya langsung mengalami kenaikan sebesar 0,06%. Akibat durasi waktu proyek yang dipercepat selama 44 hari dari durasi normal 135 hari menjadi 91 hari mengakibatkan biaya tidak langsung (indirect cost) yang mengalami penurunan biaya menjadi Rp94.033.333,33 dari yang semula Rp139.500.000,00 atau mengalami penurunan sebesar 31,85%.

Secara keseluruhan total biaya proyek mengalami penurunan sebesar 0,38% yaitu dari biaya semula sebesar Rp11.216.382.333,77 menjadi Rp10.825.046.816,96.

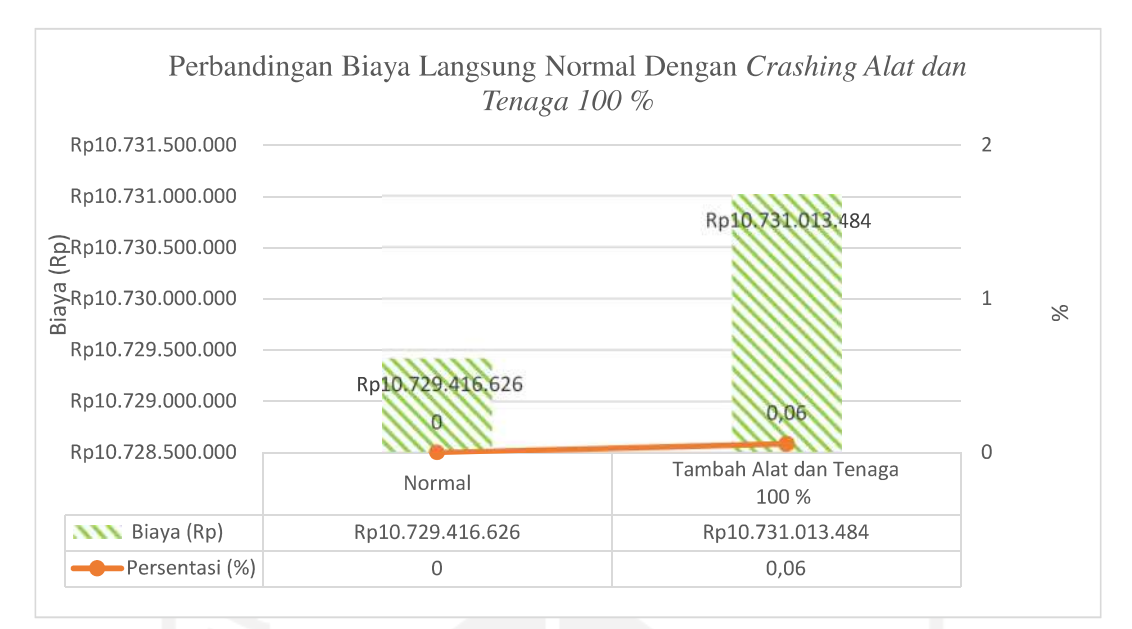

Gambar 5.43 Grafik Perbandingan Biaya Langsung Normal dengan Crashing Tambah Alat dan Tenaga sebesar 100%

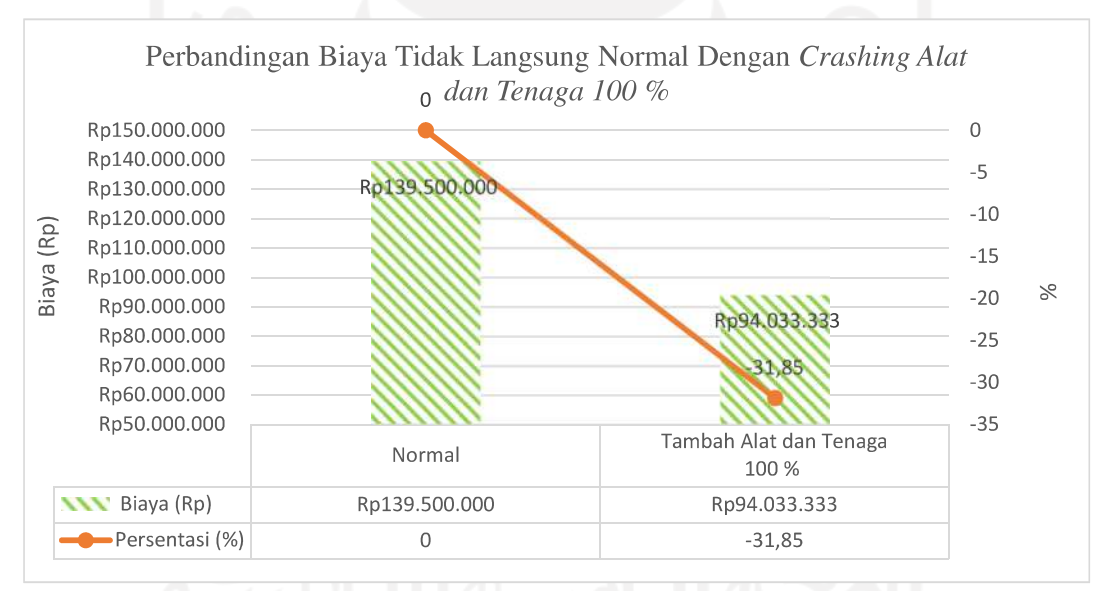

Gambar 5.44 Grafik Perbandingan Biaya Tidak Langsung Normal dengan Crashing Tambah Alat dan Tenaga sebesar 100%

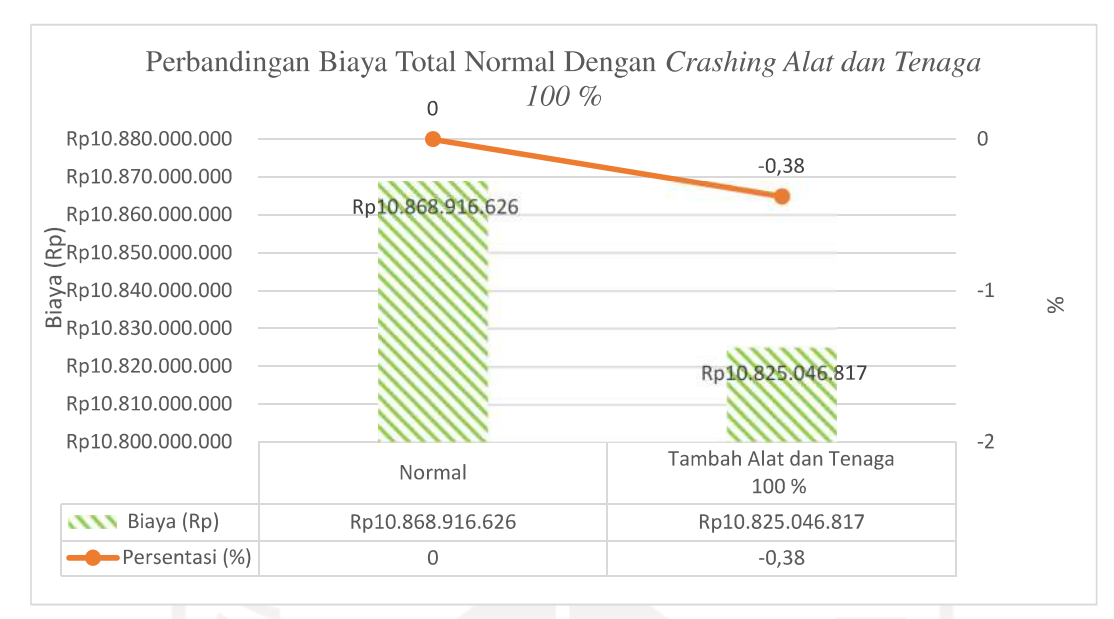

Gambar 5.45 Grafik Perbandingan Biaya Total Normal dengan Crashing Tambah Alat dan Tenaga sebesar 100%

# 5.7.5. Perbandingan Analisis Percepatan (Crashing) Waktu dan Biaya Penelitian dengan Tinjauan Pustaka

Untuk memberikan gambaran terkait perbandingan percepatan waktu dan biaya pada penelitian ini dengan tinjauan pustaka yang melakukan percepatan dengan penambahan jam kerja (lembur) dan penambahan alat dan tenaga yang ditunjukkan pada Tabel 5.35 dan Tabel 5.36 berikut.

| Durasi           |                   | Penulis | Satria | Wibowo |
|------------------|-------------------|---------|--------|--------|
| (Hari)           |                   |         | (2016) | (2016) |
| Normal           | (A)               | 135     | 99     | 115    |
| Crashing Dengan  | (B)               | 112     | 77     | 97,92  |
| Tambah Jam Kerja |                   |         |        |        |
| (Lembur)         |                   |         |        |        |
| Selisih Durasi   | $(C) = (A) - (B)$ | 13      | 22     | 17,08  |
| Crashing Dengan  |                   | 108     | 77     | 97,92  |
| Tambah Alat dan  |                   |         |        |        |
| Tenaga           |                   |         |        |        |
| Selisih Durasi   | $E$ ) = (A) – (C) | 27      | 22     | 17,08  |

Tabel 5.36 Perbandingan Waktu Normal dan Waktu Crashing Penelitian dengan Tinjauan Pustaka

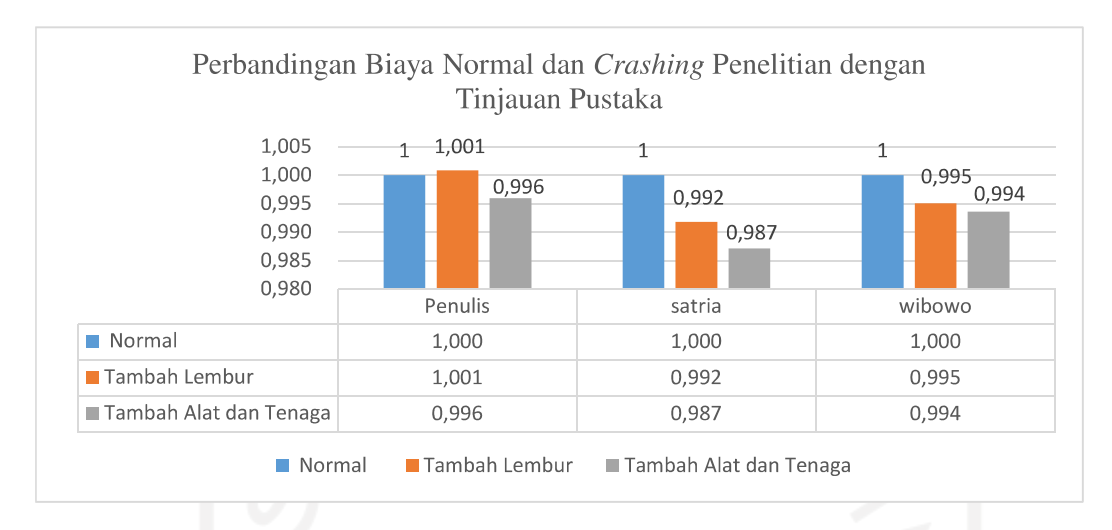

## Gambar 5.46 Grafik Perbandingan Biaya Normal dan Crashing Penelitian dengan Tinjauan Pustaka

## Tabel 5.37 Perbandingan Biaya Normal dan Waktu Crashing Penelitian dengan Tinjauan Pustaka

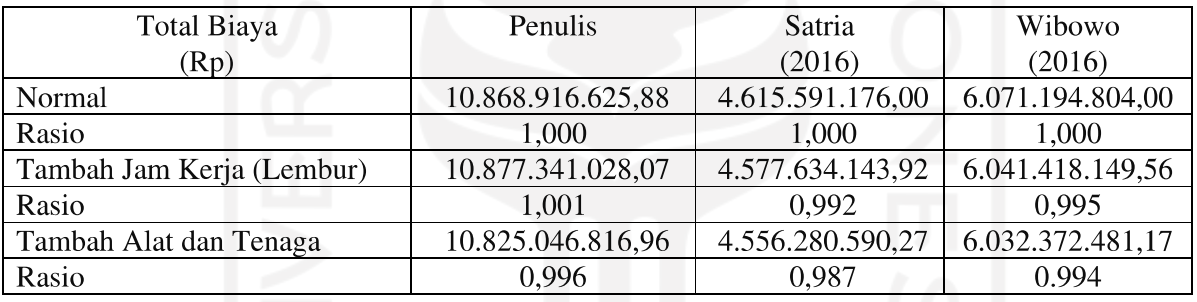

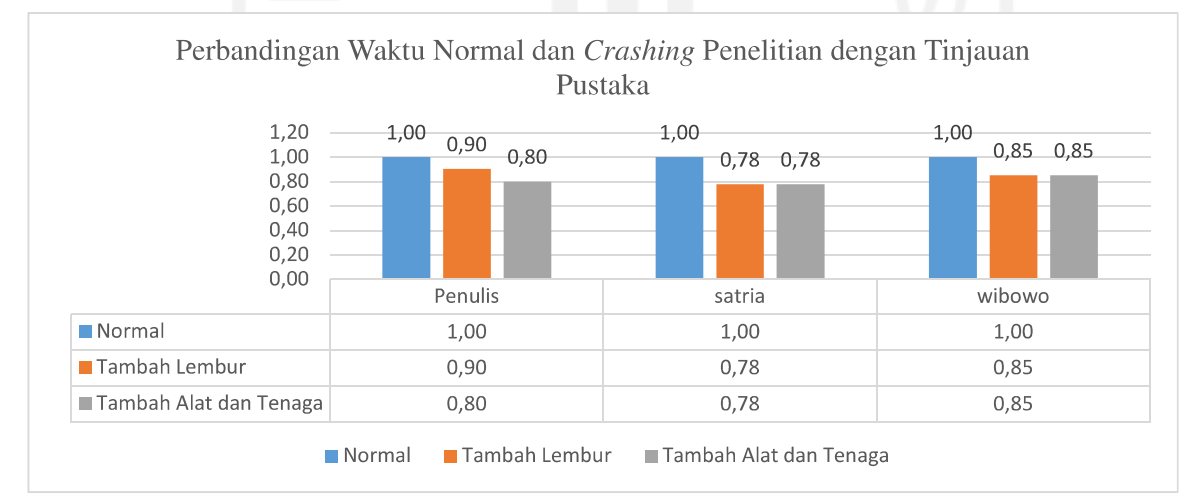

Gambar 5.47 Grafik Perbandingan Biaya Normal dan Crashing Penelitian dengan Tinjauan Pustaka

# 5.7.6. Percepatan (*Crashing*) Waktu dan Biaya Menggunakan Penambahan Jam Kerja (Lembur) dan Penambahan Alat dan Tenaga Terhadap Proyek Jalan **Yang Akan Datang**

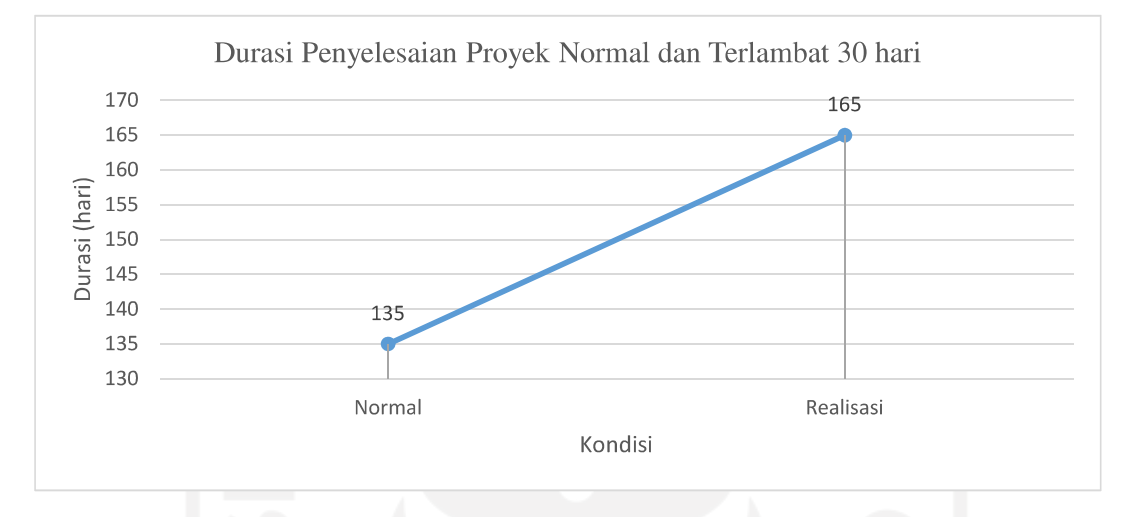

Gambar 5.48 Grafik Perbandingan Durasi Penyelesaian Proyek Normal dan Terlambat 30 hari

Berdasarkan data perencanaan Proyek Pembangunan Jalan Simp.4 Kaliorang – Talisayan Kalimantan Timur diperoleh waktu (durasi) penyelesaian pekerjaan dengan kondisi normal adalah selama 135 hari, akan tetapi pada realisasi pelaksanaannya mengalami keterlambatan dari waktu penyelesaian rencana sebesar 30 hari atau 22,5 % sehinga durasi penyelesaian proyek menjadi 165 hari dari waktu (durasi) penyelesaian normal sebesar 135 hari. Dari data tersebut maka perlu dilakukan adanya percepatan (crashing) waktu dan biaya untuk mengatasi keterlambatan penyelesaian proyek pembangunan jalan yang akan datang. Pada penelitian ini dilakukan percepatan (crashing) waktu dan biaya dengan alternatif penambahan jam kerja (lembur) dan alternatif penambahan alat dan tenaga dengan tujuan mendapatkan durasi percepatan untuk mengatasi keterlambatan proyek pembangunan jalan yang akan datang.

Pada penelitian ini dilakukan alternatif variasi penambahan jam kerja (lembur) dan variasi penambahan alat dan tenaga, pada Gambar 5.48 & 5.49 disajikan hasil akhir dari percepatan menggunakan dua alternatif tersebut.

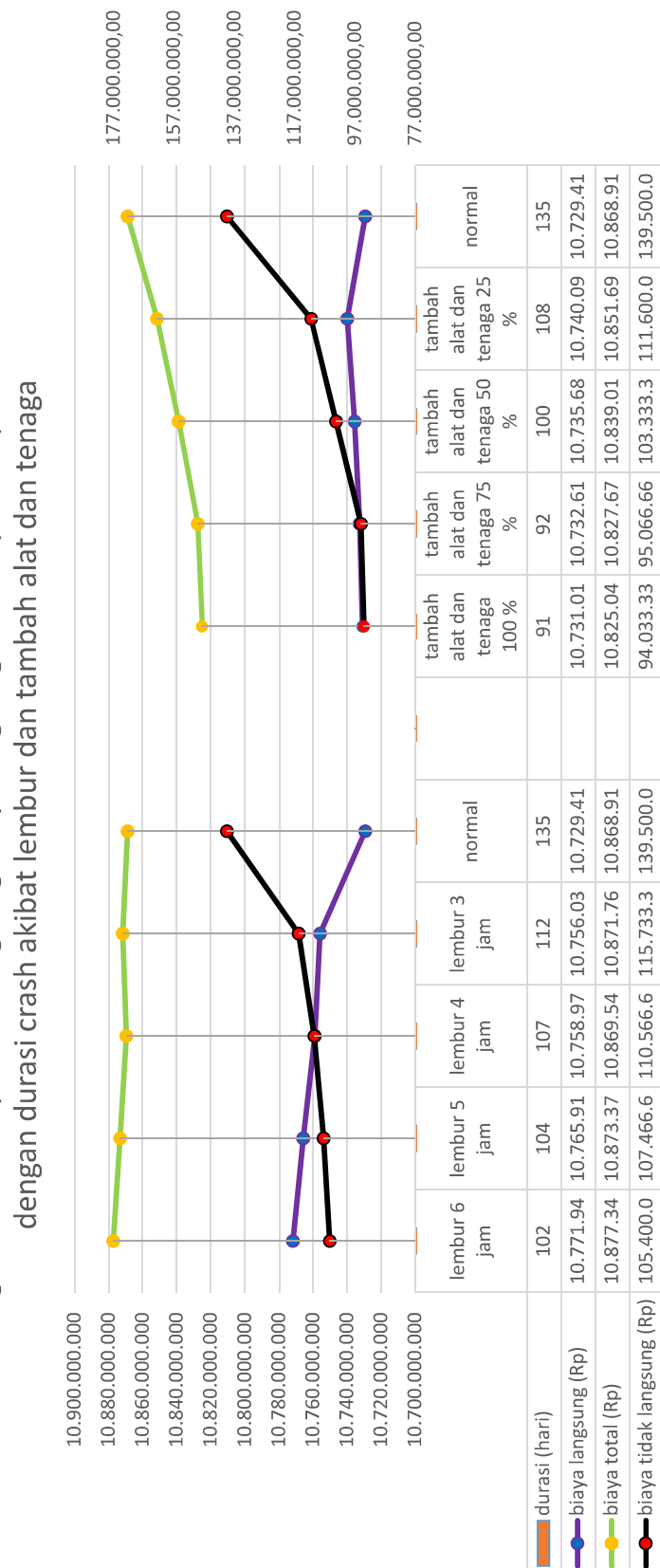

Perbandingan antara biaya tidak langsung, biaya langsung, dan biaya total pada durasi normal

Gambar 5.49 Perbandingan antara biaya tidak langsung, biaya langsung, dan biaya total pada durasi normal dengan durasi crash akibat lembur dan tambah alat dan tenaga

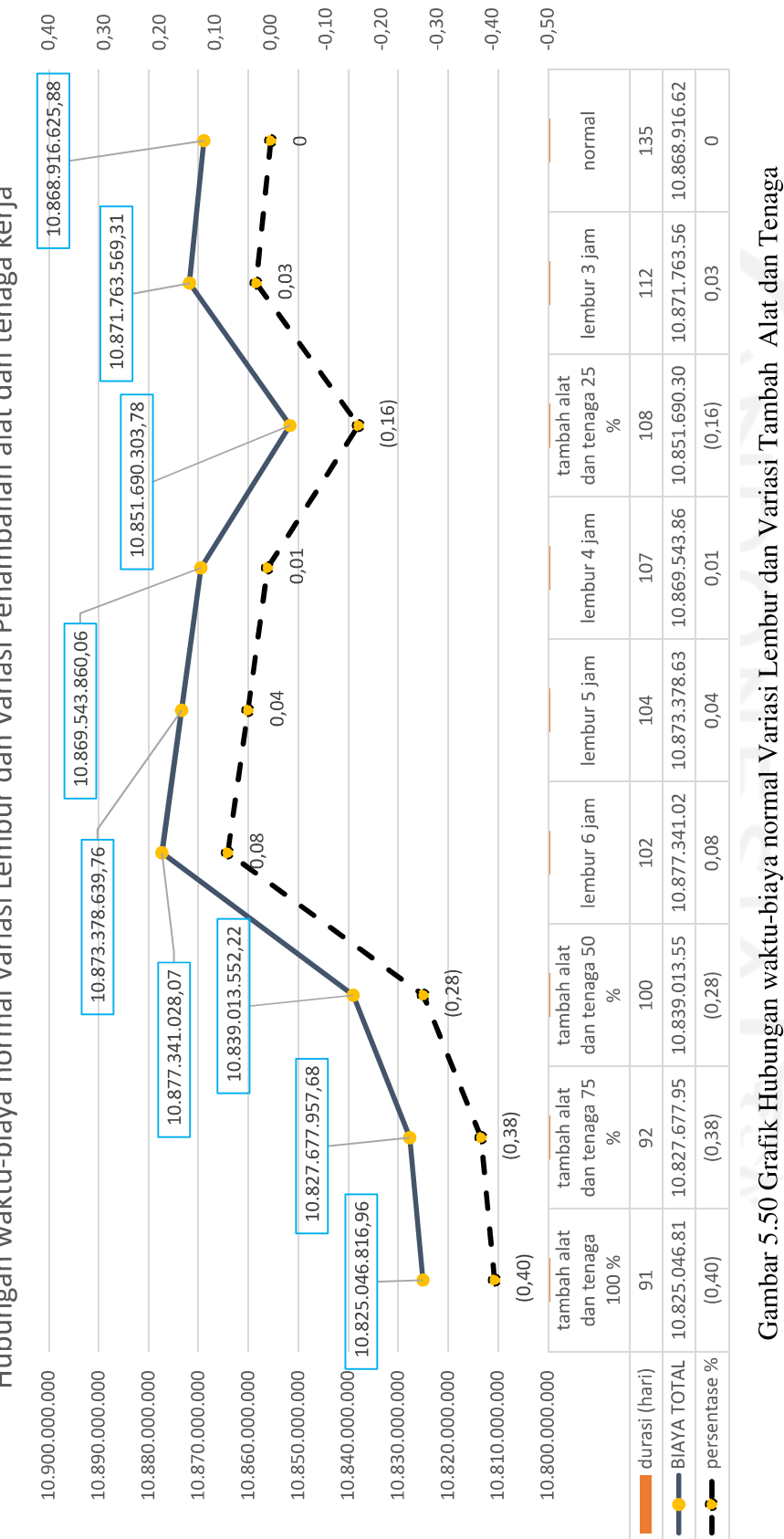

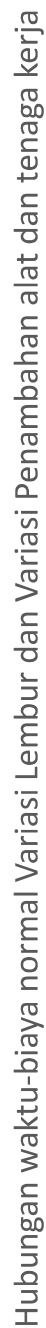

Berdasarkan Gambar 5.49 alternatif penambahan alat dan tenaga yang memungkinkan untuk dipilih sebagai bahan pengambilan keputusan dalam pembangunan jalan yang akan datang dari pada alternatif penambahan jam kerja (lembur). Pada alternatif penambahan alat dan tenaga biaya total didapat cenderung terjadi penurunan, dimana ada tiga variasi penambahan alat dan tenaga yang biaya totalnya di bawah atau lebih murah dibandingkan dengan biaya total kondisi normal yaitu pada alternatif penambahan alat dan tenaga sebesar 50%, penambahan alat dan tenaga sebesar 75% dan penambahan alat dan tenaga sebesar 100%, seperti pada Gambar 5.54 di bawah ini.

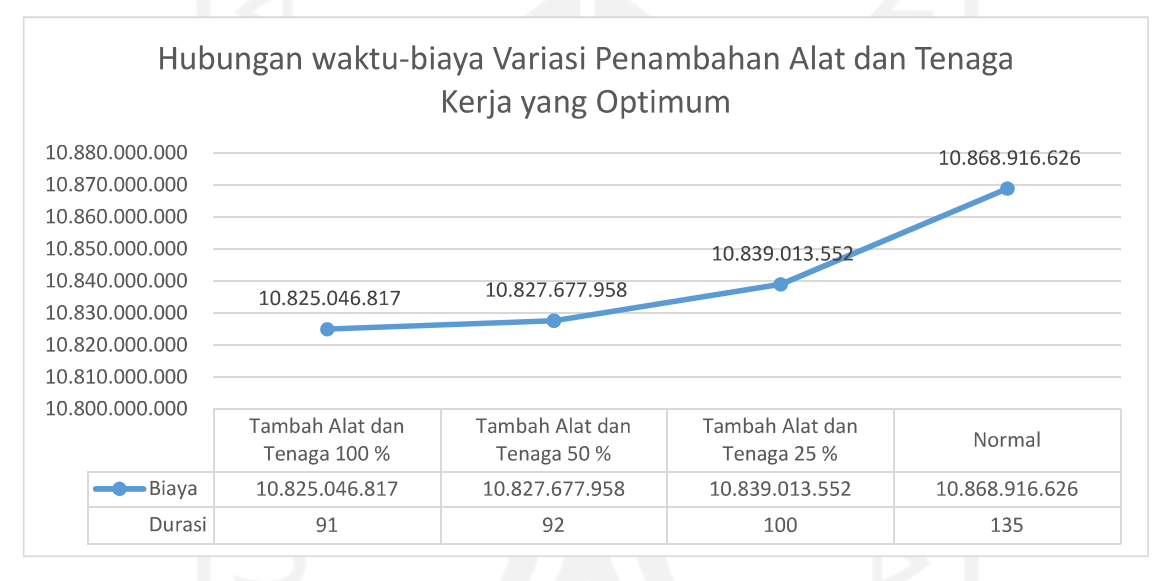

Gambar 5.51 Hubungan waktu-biaya normal Variasi Tambah Alat dan Tenaga yang Optimum

Dari ketiga alternatif pada Gambar 5.51 di atas tersebut yang paling optimum adalah pada penambahan alat dan tenaga dengan variasi penambahan sebesar 100%. Pada penambahan alat dan tenaga sebesar 100% didapatkan durasi crash selama 91 hari dengan total biaya Rp 10.825.046.817 atau terjadi penurunan sebesar  $0.40\%$ , oleh karena itu alternatif yang paling optimum diambil variasi penambahan alat dan tenaga sebesar 100%.

# 5.7.7. Akibat Penambahan Jam Kerja (Lembur) dan Penambahan Alat dan **Tenaga**

### 5.7.6.1. Penambahan Jam Kerja (Lembur)

Pada percepatan menggunakan alternatif penambahan jam kerja (lembur) produktivitas alat dan tenaga akan mengalami penurunan pada masing-masing penambahan jam lemburnya, hal ini disebabkan beberapa faktor dintaranya: kelelahan pekerja, keterbatasan pandangan pada malam hari, dank arena faktor keadaan cuaca yang dingin saat malam hari. Biaya pada alternatif penambahan jam kerja ini terjadi kenaikan upah alat dan tenaga kerja serta akan munculnya biaya-biaya akibat adanya lembur diluar upah alat dan tenaga kerja seperti biaya manajemen proyek dan biaya operasional proyek. Penambahan biaya akibat adanya lembur ini dikarenakan pekerjaan lembur dilakukan pada malam hari, sehingga perlu adanya biaya operasional lapangan terkait penerangan pada malam hari agar membantu alat dan tenaga dalam keterbatasan penglihatan pada malam hari. Selaian adanya penambahan biaya operasional lapangan, juga terjadi penambahan biaya manajemen proyek yang bertugas dalam mengontrol pekerjaan pada saat dilakukan lembur.

### 5.7.6.2. Penambahan Alat dan Tenaga

Pada percepatan menggunakan variasi alternatif penambahan alat dan tenaga produktivitas alat dan tenaga didapatkan alternatif yang optimum yaitu pada penambahan alat dan tenaga sebesar 100%, dimana durasi crash didapatkan sebesar 91 hari dengan biaya mengalami penurunan sebesar 0,40%. Akan tetapi pada variasi penambahan alat dan tenaga sebesar 100% bukan merupakan batas penambahan alat dan tenaga kerja agar tidak mengalami penurunan produktivitas karena pembangunan jalan yang tidak terbatas oleh ruang jadi tidak berlaku terhadap kepadatan alat dan tenaga.

#### **BAB VI**

### **KESIMPULAN DAN SARAN**

Kesimpulan dan saran pada bab ini memuat uraian mengenai kesimpulan dari hasil-hasil penelitian yang telah dilakukan dan diberikan saran-saran yang terkait penelitian ini.

### **6.1. KESIMPULAN**

Berdasarkan hasil dari analisis percepatan *(crashing)* menggunakan alternatif penambahan jam kerja (lembur) dan menggunakan alternatif penambahan alat dan tenaga kerja pada proyek Pembangunan Jalan Kaliorang – Talisayan dapat disimpulkan sebagai berikut :

- 1. Pada alternatif variasi penambahan jam kerja (lembur) didapatkan waktu dan biaya optimum adalah lembur 4 jam, didapatkan durasi crash 104 hari dengan biaya total sebesar Rp. 10.869.543.860,06.
- 2. Pada alternatif variasi penambahan alat dan tenaga kerja didapatkan waktu dan biaya optimum adalah penambahan alat dan tenaga sebesar 100%, didapatkan durasi crash 91 hari dengan biaya total sebesar Rp 10.852.046.816,96
- 3. Hasil dari alternatif yang paling optimum dari kedua alternatif adalah pada alternatif penambahan alat dan tenaga kerja sebesar 100%, didapatkan durasi *crash* menjadi **91 hari** dari durasi normal sebesar 135 Hari atau terjadi percepatan durasi sebesar **44 hari,** dengan didapatkan biaya total sebesar **Rp10.825.046.816,96** dari biaya total normal sebesar Rp10.868.916.625,88 atau terjadi **penurunan** biaya total sebesar **0,40%**

## **6.2. SARAN**

Berdasarkan hasil dari analisis percepatan *(crashing)* menggunakan alternatif penambahan jam kerja (lembur) dan menggunakan alternatif penambahan alat dan tenaga kerja pada proyek Pembangunan Jalan Kaliorang – Talisayan dapat disarankan sebagai berikut:

- 1. hasil simulasi crash program ini dapat digunakan oleh kontraktor untuk Menyusun project planning dan scheduling sehingga proyek tidak terlambat
- 2. Bagi peneliti perlu ada tinjauan khusus terkait biaya tidak langsung, karena merupakan salah satu unsur terpenting dalam mengestimasi suatu perencanaan atau penawaran terhadap pelaksanaan proyek
- 3. Bagi pemerintah hasil simulasi crash program ini bisa menjadi dasar untuk memperbaiki keterlambatan pada proyek jalan yang ada

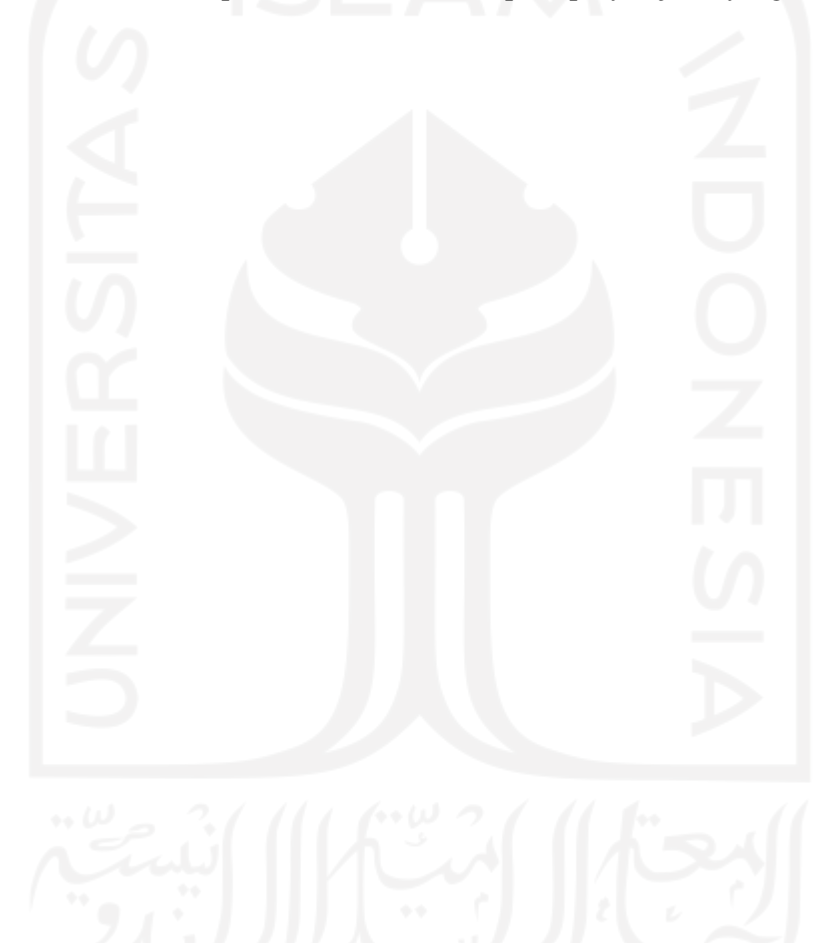
## **DAFTAR PUSTAKA**

- Al Riyati, A. I. (2013). "*An Overhead Cost Assessment for Construction Projects in Gaza Strip". Thesis, Civil Engineering Department Engineering Project Management, Islamic University of Gaza Deanery*.
- Amani. W., Helmi., Beni. I. 2012. Perbandingan Aplikasi CPM, PDM, dan Teknik *Bar Chart-*Kurva S pada Optimasi Penjadwalan Proyek. Jurnal
- *American Association of Cost Engineering* (AACE). 2015. *Skills And Knowledge of Cost Engineering, 6rd Edition. West Virginia*: ACE.
- Arianto, A. 2010. Eksplorasi Metode *Bar Chart*, CPM, PDM, PERT, *Line of Balance dan Time of Chainage Diagram* dalam Penjadwalan Proyek Konstruksi. Tesis.
- Arikunto, S. 2002. Metodologi Penelitian Suatu Pendekatan Proposal. Jakarta: PT. Rineka Cipta.
- Darmadi, A. 2019. Analisa Percepatan Durasi Denga Metode "Time Cost Trade Off" Pada Proyek Peningkatan Jalan Bukit Seribu (LAPEN-RIGID) Kota Samarinda. Tugas Akhir.
- Ervianto, W.I, 2004. *Teori Aplikasi Manajemen Proyek Konstruksi.* Penerbit: Andi, Yogyakarta.
- Fadly, 2017. Analisis Faktor Penyebab Keterlambatan Proyek Pemeliharaan Jalan Harun Nafsi – HM Rifadin Samarinda Kalimantan Timur*.* Tesis.
- Hesami, S., dan Lavasani, S. A. (2014). "*Identifying and Classifying Effective Factors Affecting Overhead Costs in Constructing Projects in Iran*". *International Journal of Construction Engineering and Management*, 3(1), 24–41.
- Husen, Abrar, 2011. *Manajemen Proyek*. Penerbit : Andi, Yogyakarta.
- Jayadewa, O. F. 2016. *Pemodelan Biaya Tak Langsung Proyek Konstruksi di PT Wijaya Karya.* Tugas Akhir, Jurusan Statistika, Institut Teknologi Sepuluh November.
- *Kaming, Peter F., Olomolaiye, Paul O.,Holt, Gary D., &Harris, Frank C.(1997). Factors Influencing Construction Time and Cost Overruns on High-Rise Projects in Indonesia. Construction Management and Economics, 15:1, 83- 94.*
- Keputusan Menteri Tenaga Kerja dan Transmigrasi Republik Indonesia Nomor KEP.102/MEN/VI/2004
- Khinasih, Arum P. 2017. *Evaluasi Waktu dan Biaya Dengan Metoda Crashing Pada Proyek Pembangunan Rumah Sakit UII*. Tesis, Program Magister Teknik Sipil, Universitas Islam Indonesia, Yogyakarta.
- Nafdi, 2014. Analisis Faktor Penyebab Keterlambatan Penyelesaian Proyek Jalan (Studi Kasus : Pelaksanaan Jalan Nasional Wilayah I Sumatera Barat). Tesis.
- Pamungkas, R. T. dan Hidayat, R. T. 2011. *Analisis Time Cost Trade Off pada Proyek Konstruksi (The Analysis of Time Cost Trade Off on Construction Project)*. Tugas Akhir, Jurusan Teknik Sipil, Universitas Diponegoro Semarang.
- Peraturan Menteri Pekerjaan Umum. NO. 11-PRT-M-2013 tentang analisis produktivitas.
- Rani, Hafnidar A. 2016. *Manajemen Proyek Konstruksi*, Edisi Pertama. Penerbit: Deepublish, Yogyakarta.
- Republik Indonesia. KEPMEN NO.102 Tahun 2004 tentang Waktu Kerja Lembur dan Upah Kerja Lembur.
- Satria, D. Y. 2016. *Analisis Waktu dan Biaya Proyek Konstruksi dengan Penambahan Jam Kerja (Lembur) Dibandingkan dengan Penambahan Tenaga Kerja Menggunakan Metode Time Cost Trade Off.* Tugas Akhir, Jurusan Teknik Sipil, Universitas Muhammadiyah Yogyakarta, Yogyakarta.
- Soeharto, I. 1997*. Manajemen Proyek Dari Konseptual Sampai Operasional*. Erlangga : Jakarta.
- Thio, A. dan Tannady, H.2016. *Analisis Pekerjaan Konstruksi dan Penentuan Jalur Kritis dengan Critical Path Methode (Studi Kasus Pekerjaan Renovasi pada Kantor Harvest Kemang)*. Tugas Akhir, Jurusan Teknik dan Ilmu Komputer, Universitas Bunda Mulia, Jakarta Utara.
- Ujene, A. O., Idoro, G. I., dan Odesola, I. A. (2013). "*Contractors Perception of Effects of Project Overhead Costs on Building Project Performance in South-South of Nigeria*". *Journal Civil Engineering Dimension*, 15(2), 102–113.
- Ulya, Wildan Musabiq. 2015. *Percepatan Waktu Proyek Konstruksi dengan Metode Cut and Crashing (Proyek Pembangunan Lanjutan Gedung Ma'had Putera/Puteri Stain Jember)*. Jember: Universitas Jember.
- Wahyudi, R dan Indra Yono, C: 2006. Pengaruh Keterlambatan Proyek Terhadap Pembengkakan Biaya Proyek. Universitas Kristen Petra, Surabaya
- Wibowo, D. W. 2016. *Analisis Biaya dan Waktu Proyek Konstruksi dengan Penambahan Jam Kerja (Lembur) Dibandingkan dengan Penambahan Tenaga Kerja Menggunakan Metode Time Cost Trade Off.* Tugas Akhir, Jurusan Teknik Sipil, Universitas Muhammadiyah Yogyakarta, Yogyakarta.
- Widiasanti, I. dan Lenggogeni. 2013. *Manajemen Konstruksi*. Bandung : PT Remaja Rosdakarya.
- Yamit, Zulian. 2001. *Manajemen Kualitas Produk & Jasa.* Penerbit: Ekonisia, Yogyakarta.

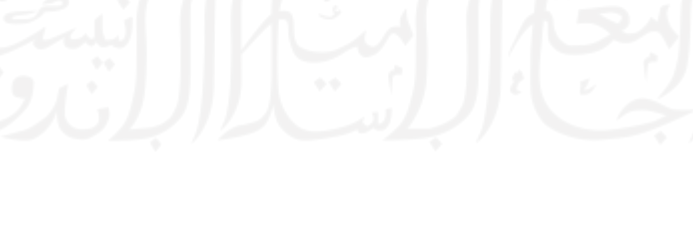